# HP Project and Portfolio Management Center

Software Version: 9.12

# Master Index

Document Release Date: August 2011 Software Release Date: July 2011

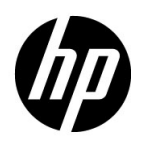

# Legal Notices

### **Warranty**

The only warranties for HP products and services are set forth in the express warranty statements accompanying such products and services. Nothing herein should be construed as constituting an additional warranty. HP shall not be liable for technical or editorial errors or omissions contained herein.

The information contained herein is subject to change without notice.

### Restricted Rights Legend

Confidential computer software. Valid license from HP required for possession, use or copying. Consistent with FAR 12.211 and 12.212, Commercial Computer Software, Computer Software Documentation, and Technical Data for Commercial Items are licensed to the U.S. Government under vendor's standard commercial license.

### Copyright Notices

© Copyright 1997-2011 Hewlett-Packard Development Company, L.P.

#### Trademark Notices

Adobe® is a trademark of Adobe Systems Incorporated.

Intel®, Intel® Itanium®, Intel® Xeon®, and Pentium® are trademarks of Intel Corporation in the U.S. and other countries.

Microsoft®, Windows®, Windows® XP, and Windows Vista® are U.S. registered trademarks of Microsoft Corporation.

Oracle and Java are registered trademarks of Oracle and/or its affiliates.

UNIX<sup>®</sup> is a registered trademark of The Open Group.

## Documentation Updates

This manual's title page contains the following identifying information:

- Software version number, which indicates the software version
- Document release date, which changes each time the document is updated
- Software release date, which indicates the release date of this version of the software

To check for recent updates, or to verify that you are using the most recent edition of a document, go to:

#### h20230.www2.hp.com/selfsolve/manuals

You will also receive updated or new editions if you subscribe to the appropriate product support service. Contact your HP sales representative for details.

# Support

You can visit the HP Software Support Web site at:

#### hp.com/go/hpsoftwaresupport

HP Software Support Online provides an efficient way to access interactive technical support tools. As a valued support customer, you can benefit by using the support site to:

- Search for knowledge documents of interest
- Submit and track support cases and enhancement requests
- Download software patches
- Manage support contracts
- Look up HP support contacts
- Review information about available services
- Enter into discussions with other software customers
- Research and register for software training

Most of the support areas require that you register as an HP Passport user and sign in. Many also require a support contract.

To find more information about access levels, go to:

h20230.www2.hp.com/new\_access\_levels.jsp

To register for an HP Passport ID, go to:

h20229.www2.hp.com/passport-registration.html

# Master Index Document Identifiers

This document provides a combined index for the following HP Project and Portfolio Management Center documents. Index entries use the identifiers below (listed alphabetically).

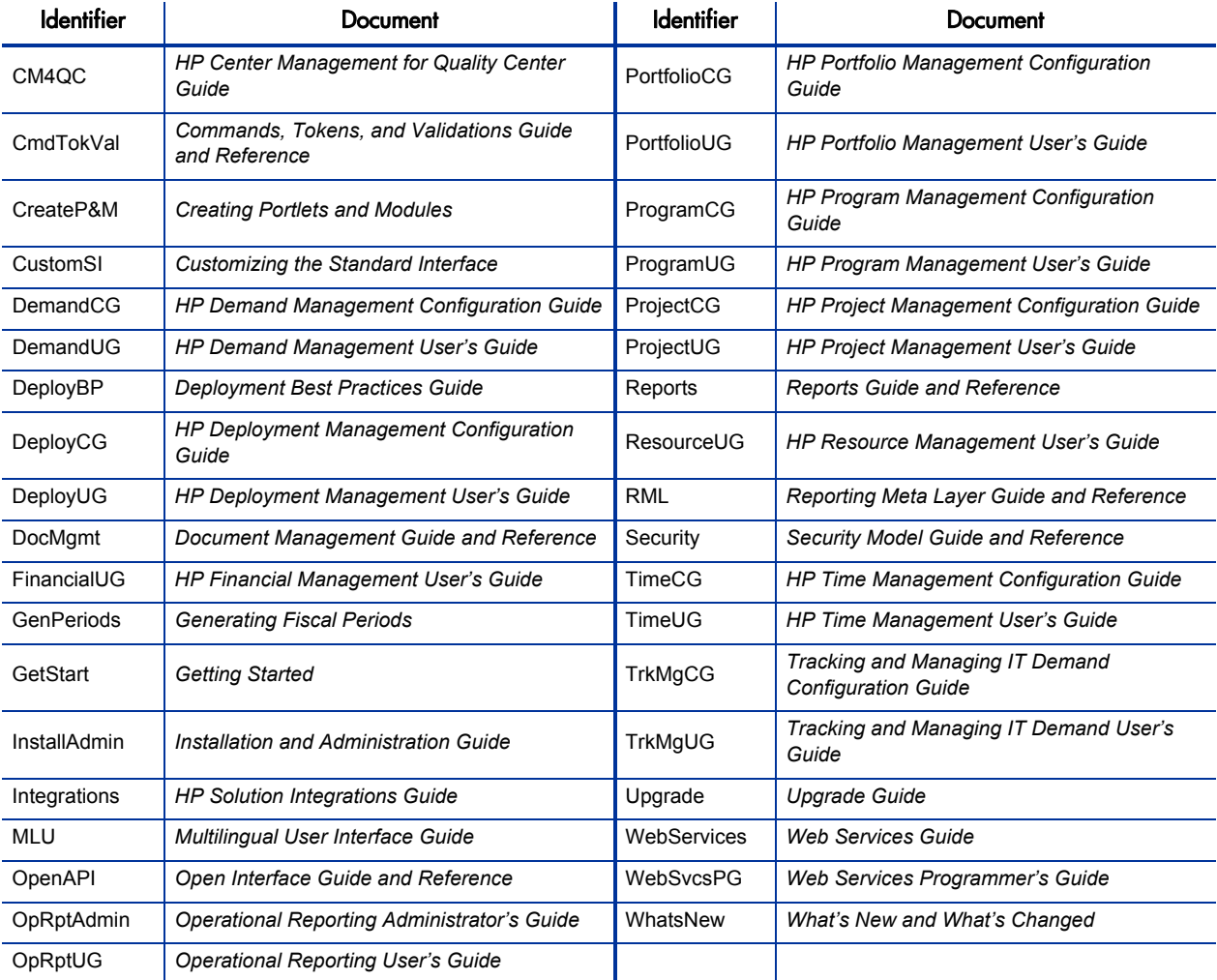

### **Symbols**

- % complete enabling field for tasks, **ProjectUG-38**
- @node directive in the server.conf file, **InstallAdmin-173**

## A

- AAL\_DATA\_EXTRACT\_MAX\_ RESOURCES parameter, **InstallAdmin-393**
- AAL\_PORTLET\_MAX\_RESOURCES parameter, **InstallAdmin-393**, **ResourceUG-183**
- access configuring for programs, **ProgramUG-61** to work plan templates, **ProjectUG-221**
- Access Control List (ACL) *See* access rights.

access grants, **DemandCG-42**, **DeployCG-18**, **DeployCG-43**, **Security-45** activities, **FinancialUG-169** adding users, **ProgramCG-42** approved budgets, **FinancialUG-134** assigning Edit All Portfolios for business objectives after an upgrade, **Upgrade-60** assigning to security groups, **ProgramCG-40** benefits, **FinancialUG-134** changes in version 9.10, **WhatsNew-57** cost rules, **FinancialUG-21** costs, **FinancialUG-134** delegates, **TimeCG-66** Demand Management solution, **TrkMgCG-9** described, **Security-10** Edit Portlet Definition, **CreateP&M-36** financial data tables, **FinancialUG-134** financial summaries, **FinancialUG-134** for creating and modifying financial exchange rates, **Security-122** for creating regions, **Security-121**

for modifying regions, **Security-121** for viewing financial exchange rates, **Security-122** Forecast Planning page, **ResourceUG-94** hierarchical portfolios, **PortfolioCG-79** list, **Security-141** Ownership Override, **CreateP&M-36**, **InstallAdmin-344** Portfolio Management, **PortfolioCG-73**, **PortfolioCG-78** portfolios, hierarchical, **PortfolioCG-79** Program Management, **ProgramCG-37**, **ProgramCG-39** Project Management, **PortfolioCG-77** removing, **Security-133** requirements for Microsoft Project integration, **ProjectUG-228** resource pools, **ResourceUG-68** resources, **ResourceUG-43** scenario comparisons, **PortfolioCG-82** staffing profiles, **ResourceUG-86** Sys Admin - Manage Translations, **MLU-27**, **MLU-31** SysAdmin: Migrate PPM objects, **InstallAdmin-338** SysAdmin: Server Tools: Execute Admin Tools, **InstallAdmin-261** SysAdmin: Server Tools: Execute SQL Runner, **InstallAdmin-261** SysAdmin: View Server Tools, **InstallAdmin-261** System - Submit Reports, **MLU-27** viewing regions, **Security-121** access rights financial data tables, **FinancialUG-130** lifecycle entity financial summary, **FinancialUG-78** organization unit financial summary, **FinancialUG-118** portfolios, hierarchical, **PortfolioUG-62** program financial summary, **FinancialUG-108** scenario comparisons, **PortfolioUG-133**

accessing Forecast Planning page, **ResourceUG-95** package decision detail in Workbench, **DeployUG-38** package execution history in the Workbench, **DeployUG-36** package graphical view in Workbench, **DeployUG-36** package line execution log in the Workbench, **DeployUG-35** package line permissions in the Workbench, **DeployUG-37** package line transaction history in Workbench, **DeployUG-38** package workflow step information URL in the Workbench, **DeployUG-38** Resource Allocation Management page, **ResourceUG-123** workflows for IT demand, **TrkMgCG-38** AccessListInfo data type, **WebSvcsPG-128**  $ACIs$ reading from financial data with Web services, **WebSvcsPG-112**, **WebSvcsPG-137** reading from financial summaries with Web services, **WebSvcsPG-112**, **WebSvcsPG-133** reading from staffing profiles with Web services, **WebSvcsPG-330**, **WebSvcsPG-367** updating from financial data with Web services, **WebSvcsPG-112**, **WebSvcsPG-138** updating from financial summaries with Web services, **WebSvcsPG-112**, **WebSvcsPG-134** updating from staffing profiles with Web services, **WebSvcsPG-330**, **WebSvcsPG-369** Action Monitor information log, **InstallAdmin-311** monitoring PPM Center UI activity, **DeployBP-33**, **InstallAdmin-310**,

**InstallAdmin-312**

setting the threshold, **InstallAdmin-310** viewing data in real time, **InstallAdmin-311** action performance reports, **InstallAdmin-315** activities, **FinancialUG-169**, **ProjectUG-116**, **TimeCG-69**, **TimeUG-14** *See also* Activities tab of time sheet policy. access grants, **FinancialUG-169** adding to time sheet lines, **TimeUG-80** associating with projects, **FinancialUG-173** associating with tasks, **FinancialUG-173** configuring, **FinancialUG-169** configuring for time sheet policy, **TimeCG-56** creating, **TimeCG-71** creating for SOP 98-1, **FinancialUG-170** disabling, **FinancialUG-172** editing, **TimeCG-72** enabling, **FinancialUG-170** enabling field for tasks, **ProjectUG-38** in Project Management, **ProjectUG-21**, **ProjectUG-31** inheriting, **FinancialUG-174** mapping in Microsoft Project integration, **ProjectUG-281** modifying, **FinancialUG-171** security for creating, **Security-121** security for deleting, **Security-121** security for modifying, **Security-121** security for viewing, **Security-121** Activities tab of time sheet policy, **TimeCG-26** configuring, **TimeCG-56** ActivityType data type, **WebSvcsPG-187** actual cost formula, **FinancialUG-149** actual duration enabling field for tasks, **ProjectUG-38** actual effort, **ProjectUG-52** enabling field for tasks, **ProjectUG-38** setting from a staffing profile, **ResourceUG-91** Actual Efforts option, **ProjectUG-273** actual finish enabling field for tasks, **ProjectUG-38**

actual labor cost formula, **FinancialUG-148**

actual start enabling field for tasks, **ProjectUG-38** actual time

getting with Web services, **WebSvcsPG-390**, **WebSvcsPG-462**

Actual Time Summary report, **Reports-155**

actuals

*See* costs. duration, **ResourceUG-177** editing in multiple tasks, **ProjectUG-151** effort, **ResourceUG-177** entering from My Tasks portlet, **ProjectUG-332** field relationships, **ResourceUG-177** finish date, **ResourceUG-177** overriding, **ResourceUG-176** page display options, **ProjectCG-14** rules for Microsoft Project, **ProjectUG-240** start date, **ResourceUG-177** synchronizing from Time Management to Project Management, **ProjectCG-53** tracking in HP Time Management, **DemandCG-236** transferring to Microsoft Project, **ProjectUG-272** updating from tasks with Web services, **WebSvcsPG-172**, **WebSvcsPG-205** updating in Microsoft Project, **ProjectUG-304** viewing, **ResourceUG-122** work plans, **ResourceUG-116**

### Actuals view, **ProjectUG-102**

### Actuate, **RML-7**

ad hoc reports contexts for HP Financial Management, **OpRptUG-128** contexts for HP Project Management, **OpRptUG-39** contexts for HP Resource Management, **OpRptUG-75** contexts for HP Time Management, **OpRptUG-107**

for HP Financial Management, **OpRptUG-128** for HP Project Management, **OpRptUG-43** for HP Project Management data, **OpRptUG-39** for HP Resource Management, **OpRptUG-75** for HP Time Management, **OpRptUG-107** adapter configuration files PPM Center, for bidirectional integration of PPM Center requests with Service Manager changes, using ALM, **Integrations-119** Service Manager, for integration of PPM Center requests with Service Manager changes, using ALM, **Integrations-104** ADD, **OpenAPI-13** ADD/DROP, **OpenAPI-13** adding activities to work items, **TimeUG-80** assets to portfolios with Web services, **WebSvcsPG-140**, **WebSvcsPG-164** attachments to packages, **DeployUG-95** blank Dashboard pages, **GetStart-59** charge codes to work allocations, **TimeUG-142** charge codes to work items, **TimeUG-80** commands to request types, **DemandCG-216** content to portfolios with Web services, **WebSvcsPG-140**, **WebSvcsPG-164** cost factors, **FinancialUG-20** currencies, **FinancialUG-28** current Dashboard page to My Links list, **GetStart-52** custom fields for programs, **ProgramCG-27** Dashboard page group, **GetStart-67** Dashboard pages, **GetStart-59** documents to tasks, **ProjectUG-136** existing packages as references to requests, **DemandUG-33** existing packages to packages, **DeployUG-96**

existing packages to packages in Workbench, **DeployUG-72** existing requests as references to requests, **DemandUG-39** existing requests to packages, **DeployUG-103** existing requests to packages in Workbench, **DeployUG-80** files to tasks, **ProjectUG-214** financial exchange rates, **FinancialUG-29** help for request types, **DemandCG-252** HP supplemental guides to library, **CustomSI-53** languages and Best Practices, **MLU-46** languages for fiscal periods, **GenPeriods-22** lines to time sheets, **TimeUG-32**, **TimeUG-94** list portlet columns, **CreateP&M-100** new packages as references to requests, **DemandUG-34** new requests as references to requests, **DemandUG-40** notes to organization units security, **Security-120** notes to packages in the standard interface, **DeployUG-93** notes to packages in Workbench, **DeployUG-68**, **DeployUG-117** notes to tasks, **ProjectUG-128** notes to time sheet lines, **TimeUG-83** notes to work allocations, **TimeUG-142** notification intervals to notification templates, **DemandCG-316**, **DeployCG-296** notifications to request types, **DemandCG-239** notifications to workflow steps, **DemandCG-71** ownerships to environment groups, **DeployCG-270** ownerships to environments, **DeployCG-254** ownerships to request types, **DemandCG-249** package line to in-progress package in Workbench, **DeployUG-120**

package lines in Workbench, **DeployUG-64** packages to packages, **DeployUG-98** packages to packages in the Workbench, **DeployUG-73** packages to releases using Package window, **DeployCG-219** packages to releases using Release window, **DeployCG-216** packages to tasks, **ProjectUG-134** participants to environments, **DeployCG-256** participants to requests, **DemandCG-226** pivot table portlet data columns, **CreateP&M-110**, **CreateP&M-112** portfolio children with Web services, **WebSvcsPG-140**, **WebSvcsPG-155** portfolio programs with Web adding, **WebSvcsPG-140**, **WebSvcsPG-160** portlet categories, **CreateP&M-96** portlets, **GetStart-64** position lines with Web services, **WebSvcsPG-330**, **WebSvcsPG-374** positions, **ResourceUG-80** positions using the Forecast Planning page, **ResourceUG-98** preconfigured Dashboard pages, **GetStart-60** Program Manager page to the Dashboard, **ProgramUG-105** programs as references to requests, **DemandUG-36** programs to packages, **DeployUG-100** programs to packages in Workbench, **DeployUG-75** project managers to projects, **ProjectUG-75** projects as references to requests, **DemandUG-37** projects to packages, **DeployUG-101** projects to packages in Workbench, **DeployUG-76** projects to portfolios with Web services, **WebSvcsPG-140**, **WebSvcsPG-164** proposals to portfolios with Web services, **WebSvcsPG-140**, **WebSvcsPG-164** references for requests, **DemandUG-31** references to packages, **DeployUG-94**

references to packages in Workbench, **DeployUG-69**, **DeployUG-118** references to programs, **ProgramUG-66** releases as references to requests, **DemandUG-38** releases to packages, **DeployUG-102** releases to packages in the Workbench, **DeployUG-78** releases to tasks, **ProjectUG-136** request header types for IT demand, **TrkMgCG-26** request header types to request types, **TrkMgCG-30** request notes with Web services, **WebSvcsPG-36**, **WebSvcsPG-70** request types to workflows, **ProgramCG-22** requests to packages, **DeployUG-104** requests to packages in the Workbench, **DeployUG-82** requests to releases, **DeployCG-223** requests to releases with Release window, **DeployCG-223** requests to releases with Requests window, **DeployCG-225** requests to tasks, **ProjectUG-132**, **ProjectUG-133** resources to resource pools, **ResourceUG-65** resources to work allocations, **TimeUG-142** roles to resources, **ResourceUG-40** sections on request types, **DemandCG-174** site-specific guides to library, **CustomSI-56** skills to resources, **ResourceUG-40** skills to resources with Web services, **WebSvcsPG-236**, **WebSvcsPG-311** stakeholders to projects, **ProjectUG-75** sub-types to request types, **DemandCG-221** tasks as references to requests, **DemandUG-41** tasks to existing work plans with Web services, **WebSvcsPG-172**, **WebSvcsPG-201** tasks to packages, **DeployUG-106** tasks to packages in the Workbench, **DeployUG-83**

tasks to tasks, **ProjectUG-135** tasks to work plan templates, **ProjectUG-220** tasks to work plans, **ProjectUG-83**, **ProjectUG-118** transitions back to the same step, **DemandCG-100**, **DeployCG-102** URLs as references to requests, **DemandUG-42** URLs to packages, **DeployUG-107** URLs to packages in the Workbench, **DeployUG-85** URLs to tasks, **ProjectUG-137**, **ProjectUG-215** user data to time sheet lines, **TimeUG-84** users to security groups, **ProgramCG-42** values to validations in Time Management, **TimeCG-109** work item filter fields for time sheets, **TimeCG-100** work items from My Items list to time sheet, **TimeUG-50** work items from Suggested Items list to My Items list, **TimeUG-37** work items from Suggested Items list to time sheet, **TimeUG-36** work items to My Items list, **TimeUG-39** work items to time sheets, **TimeUG-32** workflows to request types, **DemandCG-224**, **ProgramCG-17** Additional Information tab of time sheets, **TimeUG-78** addPortfolioChildren operation, **WebSvcsPG-140**, **WebSvcsPG-155** addPortfolioContent operation, **WebSvcsPG-140**, **WebSvcsPG-164** addPortfolioPrograms operation, **WebSvcsPG-140**, **WebSvcsPG-160** addPositionLines operation, **WebSvcsPG-330**, **WebSvcsPG-374** addRequestNotes, **WebServices-17** addRequestNotes operation, **WebSvcsPG-36**, **WebSvcsPG-70**

addSkillsToResource, **WebServices-30** addSkillsToResource operation, **WebSvcsPG-236**, **WebSvcsPG-311** AddTaskResultType data type, **WebSvcsPG-178** addTasksToExistingWorkPlan operation, **WebSvcsPG-172**, **WebSvcsPG-201** addTaskToExistingWorkPlan, **WebServices-27** adjusting workload over-allocation, **ResourceUG-185** Admin Console interface, **WhatsNew-18** Admin Tools window, **InstallAdmin-263** administering fulltext indexing, **DocMgmt-114** Administration Console exporting fiscal periods, **InstallAdmin-254** filtering parameters, **InstallAdmin-259** generating fiscal periods, **InstallAdmin-249** generating translations for fiscal periods, **InstallAdmin-256** importing fiscal periods, **InstallAdmin-253** opening, **InstallAdmin-242** shifting fiscal periods, **InstallAdmin-251** tools in, **InstallAdmin-241** using to set parameters, **InstallAdmin-245** using to set server configuration parameters, **InstallAdmin-245** viewing parameters, **InstallAdmin-246** viewing PPM Server status, **InstallAdmin-243** administration improvements in version 9.10, **WhatsNew-34** administration tools Admin Tools window, **InstallAdmin-263** for system maintenance, **InstallAdmin-229** in the Administration Console, **InstallAdmin-241** administrative reports, **Reports-10**, **Reports-31** advanced request searches, **DemandUG-72** advanced request type rules about, **DemandCG-199**

creating, **DemandCG-208** described, **DemandCG-191** advanced Workbench queries, **GetStart-77** AIX platform, running PPM Center on, **InstallAdmin-26** AJP13 communication protocol, **InstallAdmin-26**, **InstallAdmin-31**, **InstallAdmin-32**, **InstallAdmin-39**, **InstallAdmin-416** allocating promises in resource allocation management, **ResourceUG-139** allocation time period adjusted, **ResourceUG-92** allocations *See* work allocations. ALLOW\_SAVE\_REQUEST\_DRAFT parameter, **InstallAdmin-393** ALM, **Integrations-11**, **WhatsNew-36** installing, **InstallAdmin-43** ALM - Change Migration workflow, **Integrations-59** ALM - Change Review and Approval Sub WF subworkflow, **Integrations-48** ALM - Change Summary report, **Integrations-65**, **Reports-111** ALM - Defect Template with Quality Center Integration request type, **Integrations-154** ALM - Defect Template with Quality Center Integration workflow, **Integrations-161** ALM - Deploy and Test Changes Sub WF subworkflow, **Integrations-54** ALM - Deployed Releases portlet, **Integrations-79** ALM - Forward Schedule of Changes for RFC report, **Integrations-66**, **Reports-112** ALM - Forward Schedule of Releases report, **Integrations-87**, **Reports-113**

- ALM Impact & Resource Assessment Sub WF subworkflow, **Integrations-50**
- ALM Infrastructure Changes Sub WF subworkflow, **Integrations-51**
- ALM My Releases portlet, **Integrations-80**
- ALM My RFCs portlet, **Integrations-60**
- ALM Non Release Sub WF subworkflow, **Integrations-56**
- ALM Open Releases portlet, **Integrations-81**
- ALM Open RFCs portlet, **Integrations-61**
- ALM Plan Tests Sub WF subworkflow, **Integrations-52**
- ALM Release Content report, **Integrations-88**, **Reports-114**
- ALM Release Distribution Sub WF subworkflow, **Integrations-78**
- ALM Release Distribution workflow, **Integrations-78**
- ALM Release Management request type, **Integrations-68**
- ALM Release Request workflow, **Integrations-74**
- ALM Release Sub WF subworkflow, **Integrations-58**
- ALM Release Summary report, **Integrations-89**, **Reports-115**
- ALM Releases By Category portlet, **Integrations-83**
- ALM Releases By Type portlet, **Integrations-84**
- ALM Releases portlet, **Integrations-82**
- ALM Request for Change (RFC) request type, **Integrations-32**
- ALM Request For Change workflow, **Integrations-41**
- ALM RFC Urgent Change Management Sub WF subworkflow, **Integrations-47**
- ALM RFCs By Category portlet, **Integrations-62**
- ALM RFCs By Reason for Change portlet, **Integrations-63**
- ALM RFCs By Status portlet, **Integrations-64**
- ALM RFCs per Release portlet, **Integrations-85**
- ALM Startup service, **InstallAdmin-232**
- ALM-based integrations *See name of specific product that integrates with PPM Center using ALM.*
- Analyze Assignment Load Resource Load Breakdown table, **ResourceUG-184**
- Analyze Assignment Load portlet, **ResourceUG-180** exporting data to Microsoft Excel, **ResourceUG-183** parameters, **ResourceUG-182** threshold, **ResourceUG-183**
- Analyze Cumulative Cost Metrics page, **FinancialUG-158**
- Analyze Current Cost Metrics page, **FinancialUG-162**
- Analyze Demand by Category page, **TrkMgUG-22**
- Analyze Resource Pools, **ResourceUG-110** Breakdown table, **ResourceUG-114** portlet parameters, **ResourceUG-111**
- Analyze Resource Pools portlet exporting data to Microsoft Excel, **ResourceUG-113** thresholds, **ResourceUG-112**
- analyzing demand, **TrkMgUG-36**, **TrkMgUG-38** earned values, **FinancialUG-164** issue activity, **ProgramUG-85** issue resolution time, **ProgramUG-87** lifecycle entity value and risk, **PortfolioUG-74** portfolio, **PortfolioUG-65** using portlets, **PortfolioUG-75** program costs, **FinancialUG-166**

project costs, **FinancialUG-158** project cumulative cost metrics, **FinancialUG-158** project current cost metrics, **FinancialUG-162** resource pools, **ResourceUG-110** risk activity, **ProgramUG-91** risk resolution time, **ProgramUG-93** scope change activity, **ProgramUG-96** scope change resolution time, **ProgramUG-98** staffing profiles, **ResourceUG-116** analyzing costs for projects, **ProjectUG-188** Anchortype data type, **WebSvcsPG-177** AND condition workflow steps, **DemandCG-56**, **DeployCG-59** Apache enabling cookie logging on, **InstallAdmin-162** Apache HTTP Server, **InstallAdmin-26**, **InstallAdmin-135**, **InstallAdmin-161** Apache JServ Protocol, **InstallAdmin-416** version 1.3, **InstallAdmin-26** Apache Tomcat port for communicating with, **DocMgmt-108** port used to stop, **DocMgmt-109** Apache-based Web servers configuring, **InstallAdmin-161** configuring the uriworkermap.properties file, **InstallAdmin-142** enabling dynamic compression on, **InstallAdmin-167** app codes, **Security-31** App Codes tab security groups, **Security-31** APP\_SERVER\_HAJNDI\_BINDING\_PORT parameter, **InstallAdmin-393** APP\_SERVER\_HAJNDI\_RMI\_PORT parameter, **InstallAdmin-394**

APP\_SERVER\_JMX\_RMI\_PORT parameter, **InstallAdmin-394** APP\_SERVER\_JRMP\_INVOKER\_RMI PORT parameter, **InstallAdmin-394** APP\_SERVER\_MULTICAST\_PORT parameter, **InstallAdmin-394** APP\_SERVER\_NAMING\_SERVICE BINDING PORT parameter, **InstallAdmin-395** APP\_SERVER\_NAMING\_SERVICE\_RMI PORT parameter, **InstallAdmin-395** APP\_SERVER\_POOLED\_INVOKER\_ BINDING\_PORT parameter, **InstallAdmin-395** APP\_SERVER\_POOLEDHA\_BINDING\_ PORT parameter, **InstallAdmin-395** APP\_SERVER\_SERVICE\_PORTS\_BASE parameter, **InstallAdmin-395** APP\_SERVER\_UIL2\_BINDING\_PORT parameter, **InstallAdmin-396** APP\_SERVER\_WEBSERVICE\_PORT parameter, **InstallAdmin-396** Applet Key Cleanup service, **InstallAdmin-232** application administrator-provided preconfigured Dashboard pages, **CreateP&M-138** application codes copying from other environments, **DeployCG-252** environments, **DeployCG-248** Application Lifecycle Management *See* ALM *entries.*

Application Lifecycle Management (ALM) installing, **InstallAdmin-43**

application modules having Web services, **WebServices-17**

application projects creating, **CM4QC-76** workflow for, **CM4QC-92** application quality portlets in CMQC, **CM4QC-110** application server *See* PPM Server. hardware recommendations, **DeployBP-16** application server properties, **CmdTokVal-135** application server tier, **InstallAdmin-26** application server tokens, **CmdTokVal-135** Application-Server parameter, **InstallAdmin-467** approval details, **DemandUG-60** approval details for time sheets, **TimeUG-86** Approvals/Transaction Details tab for time sheet line details, **TimeUG-82** Approve Time Sheets portlet, **TimeUG-117** approved budget access grants, **FinancialUG-134** in lifecycle entity financial summary, **FinancialUG-44** adding lines to, **FinancialUG-52** in organization unit financial summary, **FinancialUG-113** adding lines to, **FinancialUG-116** in program financial summary adding lines to, **FinancialUG-94** approved budgets security for modifying, **Security-118**, **Security-120** security for viewing, **Security-118**, **Security-120** Approved for Org Units context, **OpRptUG-130** Approved for Programs context, **OpRptUG-129** Approved for Proposal/Project/Asset context, **OpRptUG-129** ApprovedBudgetInfo data type, **WebSvcsPG-119**

approvers for work items (time sheet lines), **TimeUG-82** configuring defaults for resources, **TimeCG-63** configuring in override rules, **TimeCG-81** determining, **TimeCG-61**, **TimeUG-108** approveTimeSheet, **WebServices-33** approveTimeSheet operation, **WebSvcsPG-390**, **WebSvcsPG-473** approveTimeSheetLine, **WebServices-33** approveTimeSheetLine operation, **WebSvcsPG-390**, **WebSvcsPG-477** approving packages, **DeployUG-90** security for package lines, **Security-81** time on time sheets, **TimeCG-13**, **TimeUG-13**, **TimeUG-107** automatically, **TimeCG-32** procedure, **TimeUG-109** time sheet lines with Web services, **WebSvcsPG-390**, **WebSvcsPG-477** time sheets with Web services, **WebSvcsPG-390**, **WebSvcsPG-473** approving time on time sheets, **ProjectUG-173** ARP\_MAX\_RESOURCE\_POOLS parameter, **InstallAdmin-396**, **ResourceUG-112** ARP\_MAX\_RESOURCES parameter, **InstallAdmin-397**, **ResourceUG-112** ARP\_PORTLET\_MAX\_RESOURCE POOLS parameter, **InstallAdmin-397** assets, **PortfolioCG-27**, **PortfolioUG-21** adding to hierarchical portfolios, **PortfolioUG-55** adding to portfolios with Web services, **WebSvcsPG-140**, **WebSvcsPG-164** configuring cost capitalization, **FinancialUG-76** cost roll-ups, **FinancialUG-76** creating, **PortfolioUG-21** creating assets from projects, **PortfolioCG-52**, **PortfolioUG-21**

creating assets from scratch, **PortfolioUG-23** customization considerations, **PortfolioCG-29** financial summaries *See* financial summaries: assets. in hierarchical portfolios, **PortfolioUG-32**, **PortfolioUG-51** removing from hierarchical portfolios, **PortfolioUG-57** removing from portfolios with Web services, **WebSvcsPG-140**, **WebSvcsPG-167** searching in portfolios for, **PortfolioUG-58** security, **PortfolioCG-76** workflow, **PortfolioCG-46** customization considerations, **PortfolioCG-47** financial summary snapshots taken by, **PortfolioCG-47** assigning multiple resources to tasks, **ResourceUG-153** promises, **ResourceUG-109** requests, **ResourceUG-150** resource requests in resource allocation management, **ResourceUG-136** resources, **ResourceUG-106** resources for Demand Management solution, **TrkMgUG-37** resources to promises in resource allocation management, **ResourceUG-137** resources to regions, **FinancialUG-33** resources to requests, **DemandUG-27** resources to tasks, **ProjectUG-121**, **ResourceUG-152** roles, **ProjectUG-124** roles to tasks, **ResourceUG-151** skills to a task, **ProjectUG-124** tasks, **ResourceUG-151** using Resource Finder, **ResourceUG-157** assigning resources, **ResourceUG-104** Assignment Queue portlet, **DemandUG-99**

clearing from staffing profiles with Web services, **WebSvcsPG-331**, **WebSvcsPG-385** visualizing, **ResourceUG-180** AssignmentType data type, **WebSvcsPG-182** assignmentType data type, **WebSvcsPG-338** attaching references to tasks, **ProjectUG-131** attaching documents, **DocMgmt-20** to entities, **DocMgmt-153** ATTACHMENT\_DIRNAME parameter, **InstallAdmin-175**, **InstallAdmin-375**, **InstallAdmin-379**, **InstallAdmin-397** attachments adding as references to requests, **DemandUG-32** adding to packages from the standard interface, **DeployUG-95** referring from programs, **ProgramUG-66** attributes key for resources, **ResourceUG-37** of entities, **MLU-15** resource pools, **ResourceUG-58** resources, **ResourceUG-36** setting up for resources, **ResourceUG-38** updating for resources with Web services, **WebSvcsPG-236**, **WebSvcsPG-324** attributes of entities exporting for translation, **MLU-74** Attributes tab, **Reports-178** audience for this document, **InstallAdmin-20** audit trail of a time sheet, viewing, **TimeUG-99** audit trails lifecycle entity financial summary viewing, **FinancialUG-69** organization unit financial summary viewing, **FinancialUG-118** program financial summary viewing, **FinancialUG-105**

assignments

AUTHENTICATE\_REPORTS parameter, **InstallAdmin-398** authentication HTTP, **WebServices-53** HTTPS, **CmdTokVal-37**, **CmdTokVal-38**, **WebServices-53** NTLM, **InstallAdmin-210** using single sign-on with third-party authentication servers, **InstallAdmin-213** Web services, **WebServices-53**, **WebSvcsPG-517** WS-Security encryption, **WebSvcsPG-518**, **WebSvcsPG-521** timestamp, **WebSvcsPG-518**, **WebSvcsPG-520** user name token, **WebSvcsPG-518**, **WebSvcsPG-520** WS-Security, **WebServices-53** AUTHENTICATION\_MODE parameter, **InstallAdmin-398** author information for attached documents, **DocMgmt-157**, **DocMgmt-160** AUTHOR token, **DocMgmt-168** authorization Web services, **WebServices-53**, **WebSvcsPG-518** AuthorizationExce, **WebSvcsPG-317** AUTO\_COMPLETE\_LONG\_TYPE\_ CULLTEXT\_REQUIRED parameter, **InstallAdmin-398** AUTO\_COMPLETE\_LONG\_TYPE\_MAX\_ ROWS parameter, **InstallAdmin-398** AUTO\_COMPLETE\_QUERY\_TIMEOUT parameter, **InstallAdmin-398** AUTO\_COMPLETE\_SHORT\_TYPE\_MAX\_ ROWS parameter, **InstallAdmin-398** auto-complete commands delimited output, **CmdTokVal-102** fixed width output, **CmdTokVal-102**

configuring the values, **CmdTokVal-93** example, **CmdTokVal-124** list of users, **CmdTokVal-95** long lists, **CmdTokVal-96**, **CmdTokVal-104** search fields, **CmdTokVal-98** short lists, **CmdTokVal-96**, **CmdTokVal-104** user-defined multi-select, **CmdTokVal-122** AUTOCOMPLETE\_STATUS\_REFRESH\_ RATE parameter, **InstallAdmin-398** Availability Score, **ResourceUG-167** axis2.xml, **WebServices-54**, **WebServices-58**

### B

background service monitor parameter for enabling, **InstallAdmin-405** background services described, **InstallAdmin-232** Document Cleanup Service, **DocMgmt-137** enabling and scheduling, **InstallAdmin-239** isolating, **DeployBP-12**, **InstallAdmin-35** recommendations for running, **InstallAdmin-296** running on multiple nodes, **InstallAdmin-238** scheduling, **DeployBP-13** Synchronize Documentum Folder/Security Group Name, **DocMgmt-151** viewing Services Audit Results, **DeployBP-34**, **InstallAdmin-320**

Background Services Monitor information log, **InstallAdmin-319** setting the threshold, **InstallAdmin-318**

background services monitor setting the threshold for, **InstallAdmin-399**

BACKGROUND\_SERVICE\_MONITOR THRESHOLD parameter, **InstallAdmin-399**

backing up database schema, **Upgrade-33** file system, **Upgrade-30**

instances, **InstallAdmin-285** Microsoft Project information, **ProjectUG-291**

backing up files cache.conf, **Upgrade-33** siteminder.conf, **Upgrade-33** tune.conf, **Upgrade-33**

bar chart portlet, **CreateP&M-113** display options, **CreateP&M-113**

base paths, **DeployCG-243**, **DeployCG-244** mass updates, **DeployCG-260**

BASE\_CURRENCY\_ID parameter, **InstallAdmin-399**

BASE\_LOG\_DIR parameter, **InstallAdmin-175**

BASE\_LOG\_DIRECTORY parameter, **InstallAdmin-399**

BASE\_PATH parameter, **InstallAdmin-175**, **InstallAdmin-375**, **InstallAdmin-379**, **InstallAdmin-399**

BASE\_URL parameter, **InstallAdmin-169**, **InstallAdmin-175**, **InstallAdmin-375**, **InstallAdmin-379**, **InstallAdmin-399**

BASE\_URL\_QC\_INTEG parameter, **InstallAdmin-399**

Baseline Comparison report, **Reports-149**

baseline cost formula, **FinancialUG-148**

baseline labor cost formula, **FinancialUG-148**

baseline non-labor cost formula,

**FinancialUG-148**

baselines

comparing, **ProjectUG-188** creating, **ProjectUG-186** managing, **ProjectUG-187** managing for projects, **Security-92** viewing data in work plans, **ProjectUG-188**

batch executions progress report on, **InstallAdmin-264**

batches pending execution, report providing information about, **InstallAdmin-264** BenefitInfo data type, **WebSvcsPG-121** BenefitPeriodSumCellInfo data type, **WebSvcsPG-126** benefits access grants, **FinancialUG-134** importing freestanding benefits as financial summary snapshots, **Upgrade-36** in financial data table, **FinancialUG-124** in lifecycle entity financial summary, **FinancialUG-48** editing, **FinancialUG-57** in program financial summary, **FinancialUG-91** editing, **FinancialUG-98** security for modifying, **Security-119** security for viewing, **Security-118** tokens, **CmdTokVal-136** Best Practices content, **InstallAdmin-48** described, **InstallAdmin-48** installation requirements, **InstallAdmin-48** installing, **InstallAdmin-90** language support for, **InstallAdmin-53**, **MLU-46** request types, **InstallAdmin-49** retaining customized request types after upgrade, **Upgrade-24** upgrading, **Upgrade-19** using kImportAttributes.sh script to import translated content, **MLU-46** verifying installation, **InstallAdmin-91** workflows included, **InstallAdmin-52** best practices deployment in a virtual server environment, **DeployBP-17** for Mobility Access add-in, **DemandCG-128** HP Financial Management reports, **OpRptUG-131** HP Project Management reports, **OpRptUG-40**

HP Resource Management reports, **OpRptUG-77** HP Time Management reports, **OpRptUG-108** BIAR import tool importing BIAR files, **OpRptAdmin-49**, **OpRptAdmin-104** bidirectional integration of PPM Center requests and Service Manager changes, **Integrations-91** billing approvers, configuring default for resources, **TimeCG-63** billing third-party applications, **TimeCG-14**, **TimeUG-14** bin directory, **InstallAdmin-482** bind variables, **CreateP&M-25** blank Dashboard pages, **GetStart-13** boilerplate test defined, **MLU-14** Boolean operators queries, **GetStart-79** branding overview, **CustomSI-12** your instance, **CustomSI-13** Brio, **RML-7** Broker Connection report, **InstallAdmin-263** Broker In Use Sessions report, **InstallAdmin-263** Broker Performance report, **InstallAdmin-263** browsing requests, **DemandUG-75** bubble chart of portfolio, **PortfolioUG-65** bubble chart portlet, **CreateP&M-129** display options, **CreateP&M-129** Budget By Asset Class tab in a scenario comparison, **PortfolioUG-90** Budget By Business Objective tab in a scenario

comparison, **PortfolioUG-92**

Budget By Project Class tab in a scenario comparison, **PortfolioUG-91** budget depletion graph in hierarchical portfolios, **PortfolioUG-41** Budget Summary tab in a scenario comparison, **PortfolioUG-88** BUDGET\_IN\_THOUSAND\_SHOW DECIMAL parameter, **InstallAdmin-400** BUDGET\_IN\_WHOLE\_DOLLARS parameter, **InstallAdmin-400** budgets *See* approved budget. *See also* financial summaries. importing freestanding budgets as financial summary snapshots, **Upgrade-36** builder portlets, **CreateP&M-47**, **CreateP&M-49** bulkImportProjects, **WebServices-27** bulkImportProjects operation, **WebSvcsPG-172**, **WebSvcsPG-192** business objectives assigning Edit All Portfolios access grant after upgrading, **Upgrade-17**, **Upgrade-60** changing in Portfolio Management, **PortfolioUG-29** creating and linking in Portfolio Management, **PortfolioUG-27** creating from Program Management, **ProgramUG-17** deleting, **ProgramUG-20** deleting from a program, **ProgramUG-49** managing, **ProgramUG-19** modifying, **ProgramUG-19** overview, **ProgramUG-17** BusinessObjectiveIdentifierInfo data type, **WebSvcsPG-221** BusinessObjectiveInfo data type, **WebSvcsPG-221**

BusinessObjects database configuring the connection to, **OpRptAdmin-54**, **OpRptAdmin-109**

BusinessObjects Enterprise installing client tools, **OpRptAdmin-57** installing on UNIX, **OpRptAdmin-31**, **OpRptAdmin-83** installing SP 2 on Windows, **OpRptAdmin-32** installing SP2 on UNIX, **OpRptAdmin-85** verifying successful installation, **OpRptAdmin-36**, **OpRptAdmin-92**

BusinessObjects InfoView logging on, **OpRptUG-16**

BusinessObjects server setting JAVA HOME on UNIX, **OpRptAdmin-81** setting JAVA\_HOME on Windows, **OpRptAdmin-30**

### C

cache, report, **InstallAdmin-264** cache, report providing information about, **InstallAdmin-265** cache.conf file backing up, **Upgrade-33** CacheManager Sizes report, **InstallAdmin-263** CacheManager Statistics report, **InstallAdmin-264** calculating Availability Score, **ResourceUG-167** Projected Utilization, **ResourceUG-172** Skill Score, **ResourceUG-171** calendars configuring for the Plug-in for PPM, **ProjectUG-296** modifying in, **FinancialUG-32** regional setup, **ResourceUG-23** regional system default, **ResourceUG-24** setting up for resources, **ResourceUG-41** specifying in regions, **FinancialUG-32**

calendars, fiscal *See* fiscal calendars. calendars, retail *See* retail calendars. canceling time sheets with Web services, **WebSvcsPG-390**, **WebSvcsPG-503** cancellable reports, **Reports-28** cancelling package lines in the Workbench, **DeployUG-128** reports, **Reports-26** requests, **DemandUG-94** time sheets, **TimeCG-13**, **TimeUG-12** procedure, **TimeUG-97** work plans, **ProjectUG-195** cancelTimeSheet, **WebServices-33** cancelTimeSheet operation, **WebSvcsPG-390**, **WebSvcsPG-503** capacity managing for resource pools, **ResourceUG-65** capacity planning assigning promises, **ResourceUG-109** assigning resources, **ResourceUG-104**, **ResourceUG-106** collecting resource requests, **ResourceUG-105** forwarding demand, **ResourceUG-107** rejecting demand, **ResourceUG-107** Resource Management, **ResourceUG-55** resource pools, **ResourceUG-57** capital expense data Capitalized Project Breakdown portlet, **FinancialUG-180** Impairment Risks portlet, **FinancialUG-178** portfolios, **FinancialUG-177** Program Cost Summary portlet, **FinancialUG-176** programs, **FinancialUG-176** projects, **FinancialUG-175** Total Exposure portlet, **FinancialUG-177**

capital exposure, **FinancialUG-177** capitalization, **FinancialUG-167** *See also* SOP 98-1. activity inheritance, **FinancialUG-174** assigning activities, **FinancialUG-173** configuring, **FinancialUG-70**, **FinancialUG-168** activities, **FinancialUG-169** enabling, **FinancialUG-71**, **FinancialUG-106** for assets, **FinancialUG-76** for programs, **FinancialUG-106** for projects, **FinancialUG-73** for proposals, **FinancialUG-71** configuring for programs, **FinancialUG-106** enabling, **FinancialUG-168** tracking with activities, **FinancialUG-169** viewing, **FinancialUG-175** in portfolios, **FinancialUG-177** in programs, **FinancialUG-176** in projects, **FinancialUG-175** in tasks, **FinancialUG-176** Capitalized Project Breakdown portlet, **FinancialUG-180** Capitalized Project Timelines portlet, **FinancialUG-179** cascading style sheets, **CustomSI-13**, **CustomSI-18**, **CustomSI-61**, **CustomSI-63**, **CustomSI-65** CATCH\_SYSTEM\_ERR parameter, **InstallAdmin-470** CATCH\_SYSTEM\_OUT parameter, **InstallAdmin-470** categorization preferences in scenario comparisons, configuring, **PortfolioCG-15** CCM\_MACHINE\_URL parameter, **InstallAdmin-400**

CDC and ETL, **OpRptAdmin-140**

cdc\$\_default\_purge\_job scheduling, **OpRptAdmin-140** Center Management for Quality Center customizing entities, **CM4QC-38** installing, **CM4QC-26** overview, **CM4QC-9** overview of setup, **CM4QC-33** preinstallation tasks, **CM4QC-25** requirements for installing, **CM4QC-23** software requirements, **CM4QC-23** Center of Excellence described, **CM4QC-9** Central Management Server changing the password on Windows, **OpRptAdmin-62**, **OpRptAdmin-112** Change Data Capture and ETL, **OpRptAdmin-140** change management, ITIL portlets, **Integrations-60** adding, **Integrations-60** ALM - My RFCs, **Integrations-60** ALM - Open RFCs, **Integrations-61** ALM - RFCs By Category, **Integrations-62** ALM - RFCs By Reason for Change, **Integrations-63** ALM - RFCs By Status, **Integrations-64** reports, **Integrations-65** ALM - Change Summary, **Integrations-65** ALM - Forward Schedule of Changes for RFC, **Integrations-66** request types ALM - Defect Template with Quality Center Integration, **Integrations-154** ALM - Request for Change (RFC), **Integrations-32**

workflows ALM - Change Migration workflow, **Integrations-59** ALM - Defect Template with Quality Center Integration workflow, **Integrations-161** ALM - Request For Change workflow, **Integrations-41** CHANGE\_MANAGEMENT\_LICENSE\_ KEY parameter, **InstallAdmin-400** changing *See also* cascading style sheets. business objectives, **PortfolioUG-29** colors, **CustomSI-14**, **CustomSI-18** corporate logos, **CustomSI-15** cost display, **GetStart-43** currency display, **GetStart-44** date/time display changing regional settings, **GetStart-44** default Dashboard page, **CreateP&M-151** definition language, **MLU-69** fonts, **CustomSI-13**, **CustomSI-18** forecast data, **ResourceUG-96** instance identification, **CustomSI-30** landing Dashboard page, **CreateP&M-151** locale, **GetStart-44** logon page, **CustomSI-27** menu text, **CustomSI-30** month names in fiscal periods, **GenPeriods-15** notifications for resource pools, **ResourceUG-31** notifications for staffing profiles, **ResourceUG-31** numbers display, **GetStart-44** optimization settings for a scenario, **PortfolioUG-131** optimized scenarios, **PortfolioUG-133** password, **GetStart-40** period formats in fiscal periods, **GenPeriods-17** portlet field colors, **CustomSI-32** portlet maximized view, **GetStart-42**

portlet name, **GetStart-72** portlet sizes, **GetStart-69** portlet views, **GetStart-46** PPM server URL for the Plug-in for PPM, **ProjectUG-293** project policies, **ProjectUG-35** project settings, **ProjectUG-74** resource pools in resource allocation management, **ResourceUG-144** scenario comparison content, **PortfolioUG-106** details, **PortfolioUG-104** scenario names, **PortfolioUG-112** scenarios, **PortfolioUG-112** scheduled duration in work plans, **ProjectUG-156** scheduled effort in work plans, **ProjectUG-156** scheduled finish in work plans, **ProjectUG-156** scheduled start in work plans, **ProjectUG-156** server configuration parameters not in the server.conf file, **InstallAdmin-173** sign out button, **CustomSI-25** start day of weeks in fiscal periods, **GenPeriods-14** start month of fiscal years, **GenPeriods-11** status in resource allocation management, **ResourceUG-141** task statuses, **ProjectUG-138** warning message display, **GetStart-41** work plan pages, **GetStart-43** work plan statuses, **ProjectUG-146** chapter overview, **DemandUG-9** Character-Encoding parameter, **InstallAdmin-467** charge code rules, **Security-32** charge codes, **TimeCG-73** *See also* Charge Codes tab of time sheet policy. adding to time sheet lines, **TimeUG-80** adding to work allocations, **TimeUG-142**

configuring in override rules, **TimeCG-79**, **TimeCG-81** configuring in time sheet policies, **TimeCG-51**, **TimeCG-79** configuring in work allocations, **TimeCG-78** creating, **TimeCG-74** deleting, **TimeCG-78** editing, **TimeCG-77** precedence of setting by work allocations, time sheet policies, and override rules, **TimeCG-78** Charge Codes tab of time sheet policy, **TimeCG-26** configuring, **TimeCG-51** Charge Codes/Activities tab (or Charge Codes tab) for time sheet line details, **TimeUG-80** ChargeCodeBean data type, **WebSvcsPG-415** chart portlets, **GetStart-13** Chart-Width- Restriction-Enabled parameter, **InstallAdmin-467** Checked In By information for attached documents, **DocMgmt-157**, **DocMgmt-160** Checked Out By information for attached documents, **DocMgmt-157**, **DocMgmt-160** checking document attachments in or out, **DocMgmt-163** checking system requirements, **InstallAdmin-45** children adding to portfolios with Web services, **WebSvcsPG-140**, **WebSvcsPG-155** removing from portfolios with Web services, **WebSvcsPG-140**, **WebSvcsPG-158** choose display columns portlet, **GetStart-14**, **GetStart-72** CIs *See* configuration items. class filters logging parameter, **InstallAdmin-277**

class.filters logging parameter, **InstallAdmin-471** CLASS\_LOGGING\_LEVEL logging parameter, **InstallAdmin-471** CLASSPATH environment variable and DFC classes, **DocMgmt-120** clearing staffing profile forecasts and assignments with Web services, **WebSvcsPG-331**, **WebSvcsPG-385** task warnings, **ProjectUG-176** clearStaffingProfileForecastAndAssignment operation, **WebSvcsPG-331**, **WebSvcsPG-385** client environment, report providing information about, **InstallAdmin-264** Client Font report, **InstallAdmin-264** Client Property report, **InstallAdmin-264** client tier system architecture, **InstallAdmin-25** Client Timezone report, **InstallAdmin-264** client tools installing, **OpRptAdmin-57** CLIENT\_TIMEOUT parameter, **InstallAdmin-306**, **InstallAdmin-393**, **InstallAdmin-401** cloning instances, **InstallAdmin-371** CLOSE\_BROWSER\_ON\_APPLET\_EXIT parameter, **InstallAdmin-401** closeTimeSheet, **WebServices-33** closeTimeSheet operation, **WebSvcsPG-390**, **WebSvcsPG-500** closing packages as failed, **DeployCG-149** packages as success, **DeployCG-148** requests as failed, **DemandCG-288** requests as success, **DemandCG-287** time sheets, **TimeCG-14**, **TimeUG-14**, **TimeUG-127** procedure, **TimeUG-128**

time sheets with Web services, **WebSvcsPG-390**, **WebSvcsPG-500** work allocations, **TimeUG-144** Workbench, **GetStart-73**, **GetStart-74** workflow steps, **DemandCG-60**, **DeployCG-64**

cluster configurations using a hardware load balancer in, **InstallAdmin-192** verifying, **InstallAdmin-195** with an external Web server, **InstallAdmin-189**

- clustered bar chart portlet, **CreateP&M-115** display options, **CreateP&M-115**
- clustered servers, upgrading PPM Center on, **Upgrade-56**

clusters

viewing node status, **InstallAdmin-243**

CMDB application tokens, **CmdTokVal-213** CMQC

CMQC - Cross Environment Query Report, **CM4QC-118**

CMQC - Cross Environment Query report, **CM4QC-129**

configuring, **CM4QC-30**

creating application projects, **CM4QC-76** creating QA test status reports,

**CM4QC-155**

installing, **CM4QC-26** portlet content, **CM4QC-101** preinstallation tasks, **CM4QC-25** QA test status report, **CM4QC-153** registering QC instances, **CM4QC-165** software requirements, **CM4QC-23**

Test Status Report requests, **CM4QC-141**

CMQC - Application Project request type, **CM4QC-92**

CMQC - Application Project workflow, **CM4QC-92**

CMQC - Business Value Map portlet, **CM4QC-109**

CMQC - Cross Environment Query Report, **CM4QC-118**

CMQC - Cross Environment Query report, **CM4QC-129**

CMQC - Defect by Status Trending portlet, **CM4QC-112**

CMQC - Defects Breakdown By Status (%) portlet, **CM4QC-111**

CMQC - Generic User Query (CM) portlet, **CM4QC-113**

CMQC - Project Listing portlet, **CM4QC-105**

CMQC - QA Test Status Report overview, **CM4QC-153**

CMQC - QA test status report requests creating, **CM4QC-155**

CMQC - Quality Center User Query reports, **CM4QC-124**

CMQC - Testing Project workflow, **CM4QC-65**

CMQC IT Service portlets, **CM4QC-101**

CMQC portlets application quality portlets, **CM4QC-110** CMQC - Defects Breakdown By Status (%), **CM4QC-111**

CMQC projects configuring participants, **CM4QC-64**, **CM4QC-91** creating work plans for, **CM4QC-72**, **CM4QC-99** project settings, **CM4QC-59**, **CM4QC-87**

CMQC Quality portlets, **CM4QC-103**

CMQC reports, **CM4QC-118**

CMQC request types CMQC - Application Project, **CM4QC-92**

CMQC\_DELIVERY\_CENTER parameter, **CM4QC-31**

CMQC\_DELIVERY\_MANAGEMENT parameter, **CM4QC-31**

CMQC\_ITSUPPORT\_CENTER parameter, **CM4QC-31** CMQC\_ITSUPPORT\_REQUEST\_ID parameter, **CM4QC-31** CMQC\_ITSUPPORT\_TEAM parameter, **CM4QC-31** CMQC\_MAX\_ALLOWED\_PROJECTS parameter, **CM4QC-31** CMQC\_STATUS\_UPDATE\_ID parameter, **CM4QC-31** CMOC\_SUPPORT\_CENTER parameter, **CM4QC-31** CMQC\_SUPPORT\_REQUEST\_ID parameter, **CM4QC-31** CMQC\_SUPPORT\_TEAM parameter, **CM4QC-31** CMS changing the password on Windows, **OpRptAdmin-62**, **OpRptAdmin-112** CMS password changing on Windows, **OpRptAdmin-62**, **OpRptAdmin-112** removing on UNIX, **OpRptAdmin-112** CoE described, **CM4QC-9** Cognos, **RML-7** collecting resource requests, **ResourceUG-105** color map defining in portlet data sources, **CreateP&M-131** selecting in portlet definitions, **CreateP&M-134** colors changing, **CustomSI-14**, **CustomSI-18** choices and names, **CustomSI-71** hexadecimal values, **CreateP&M-153** names, **CreateP&M-153** portlet fields, **CustomSI-32**

com.kintana.core.logging. class.filters parameter, **InstallAdmin-277** combination queries, **DocMgmt-167** command conditions, **CmdTokVal-17**, **CmdTokVal-27** examples, **CmdTokVal-17** command language, **CmdTokVal-16** commands adding to request types, **DemandCG-216** changing field values, **DeployCG-200** conditions, **DemandCG-220**, **DeployCG-197** conditions examples, **DemandCG-221**, **DeployCG-197** copying to request types, **DemandCG-219** creating, **CmdTokVal-21**, **CmdTokVal-33** deleting from request types, **DemandCG-220** delimited output, **CmdTokVal-102** editing in request types, **DemandCG-218** executing request type commands, **DemandCG-286** fixed width output, **CmdTokVal-102** migrating special, **InstallAdmin-328** requirements, **DeployCG-35** special, **CmdTokVal-16** special for integrations *See* special commands: integrations using ALM. triggering from workflow, **CmdTokVal-14** Commands Cleanup service, **InstallAdmin-232** Commands tab, **Reports-185** comments viewing in module, **GetStart-57** COMMON ETL job, **OpRptAdmin-141** common XSD, **WebServices-39** communication protocol HTTP, **InstallAdmin-31**, **InstallAdmin-34** HTTPS, **InstallAdmin-31**, **InstallAdmin-34** JDBC, **InstallAdmin-32**, **InstallAdmin-34** RMI, **InstallAdmin-32**, **InstallAdmin-34** SRMI, **InstallAdmin-32**, **InstallAdmin-34**

communication protocols

AJP13, **InstallAdmin-31** HTTP, **WebSvcsPG-518**, **WebSvcsPG-522** HTTPS, **WebSvcsPG-518**, **WebSvcsPG-526**

Compare Custom Database Setup report, **Reports-65**

Compare Filesystem Environments report, **Reports-68**

Compare MS SQL Server 7 Environments report, **Reports-72**

Compare Oracle Environments report, **Reports-74**

comparing program financial summary snapshots, **FinancialUG-103**

snapshot security, **Security-119**

comparing baselines, **ProjectUG-188**

comparison operators in request queries, **DemandUG-73**

compatibility Extensions, **WhatsNew-44** migrators, **WhatsNew-46** Oracle database, **WhatsNew-40**

compiling a binary JK module, **InstallAdmin-161**

completing work plans, **ProjectUG-194**

component types auto-complete, **CmdTokVal-122** directory chooser, **CmdTokVal-112** file chooser, **CmdTokVal-112** file chooser (static environment override), **CmdTokVal-113** file chooser (token-based environment override), **CmdTokVal-113** compression

enabling content compression on external Web servers, **InstallAdmin-165**

CONC\_REQUEST\_PASSWORD parameter, **InstallAdmin-283**, **InstallAdmin-401** CONC\_REQUEST\_USER parameter, **InstallAdmin-401** Concurrent Request Watch Dog service, **InstallAdmin-232** condition steps, **DemandCG-27** defining, **DeployCG-26** condition workflow steps, **DemandCG-56**, **DeployCG-59**, **DeployUG-16** CONF\_FILE\_RECHECK\_INTERVAL parameter, **InstallAdmin-472** configuration examples, **DeployBP-35** external Web servers, **DeployBP-18** standard, **InstallAdmin-100** verifying on the PPM Server, **InstallAdmin-108** configuration entities setting ownership for, **Security-129** configuration entity Workbench window, **GetStart-15**, **GetStart-75** configuration file, Web services webservices.conf, **CmdTokVal-35** configuration files for the DFC, **DocMgmt-120** configuration files for Web services axis2.xml, **WebServices-54**, **WebServices-58**, **WebSvcsPG-518**, **WebSvcsPG-519**, **WebSvcsPG-522** client-axis2.xml, **WebSvcsPG-522**, **WebSvcsPG-523**, **WebSvcsPG-530** logging.conf, **WebServices-51**, **WebServices-52** PasswordCallbackHandler.java, **WebSvcsPG-523** server.conf, **WebServices-50**, **WebServices-63**, **WebSvcsPG-528** siteminder.conf, **WebServices-63** webservices.conf, **WebServices-13**

configuration items in Universal CMDB, **Integrations-137**, **Integrations-143** configuration parameters, **InstallAdmin-389** creating custom, **InstallAdmin-102** configuration security, **Security-129** configuration updates, **WhatsNew-61** configuration-level restrictions, **Security-11** configurations described for MLU, **MLU-14** switching between stand-alone and server clusters, **InstallAdmin-199**, **Upgrade-65** switching from server cluster setup to stand-alone, **InstallAdmin-199** switching from stand-alone to server cluster configuration, **InstallAdmin-200** switching from stand-alone to server cluster setup, **Upgrade-65**, **Upgrade-66** Configure Access page access grants, **ResourceUG-69** resource pools, **ResourceUG-70** staffing profiles, **ResourceUG-88** configuring access to resource pools, **ResourceUG-70** activities, **FinancialUG-169**, **TimeCG-72** Activities tab of time sheet policy, **TimeCG-56** ALM-related entities in PPM Center, **Integrations-25** Apache HTTP Server as an external Web server, **InstallAdmin-161** Apache-based Web server, **InstallAdmin-161** approvers (default) for resources, **TimeCG-63** assets, **PortfolioCG-27** automatically update fields, **DemandCG-160** billing approvers (default) for resources, **TimeCG-63** BusinessObjects database connection, **OpRptAdmin-54**, **OpRptAdmin-109**

calendar for the Plug-in for PPM, **ProjectUG-296** capitalization *See* capitalization: configuring. categorization preferences in scenario comparisons, **PortfolioCG-15** charge codes, **TimeCG-77** charge codes in override rules, **TimeCG-79**, **TimeCG-81** charge codes in time sheet policies, **TimeCG-51**, **TimeCG-79** charge codes in work allocations, **TimeCG-78** Charge Codes tab of time sheet policy, **TimeCG-51** CMQC, **CM4QC-30** color for workflow steps, **DemandCG-108**, **DeployCG-111** commands on request types, **DemandCG-216**, **DemandCG-218** contact user data for integrations using ALM, **Integrations-25** contacts, **DemandCG-303** Content Server on a Windows system, **DocMgmt-54**, **DocMgmt-84** Content Server on UNIX systems, **DocMgmt-54**, **DocMgmt-84** cost factors, **FinancialUG-20** cost rates, **FinancialUG-17** cost roll-up for programs to financial summary, **FinancialUG-106** cost roll-up interval, **ProgramCG-23** Cost Rollup Service for frequency of calculations, **FinancialUG-71** cost roll-up to financial summary, **FinancialUG-70** from staffing profile to planned labor costs for asset, **FinancialUG-77** from staffing profile to planned labor costs for lifecycle entity, **PortfolioUG-26** from staffing profile to planned labor costs for project, **FinancialUG-74** from staffing profile to planned labor costs for proposal, **FinancialUG-72**

from time sheets to actual labor costs for asset, **FinancialUG-77** from time sheets to actual labor costs for proposal, **FinancialUG-72** from work plan and time sheets to actual labor costs for project, **FinancialUG-75** from work plan to actual non-labor costs for project, **FinancialUG-75** cost rules, **FinancialUG-15**, **FinancialUG-16** critical path, **ProjectUG-160** CRT - Priority - Enabled validation for integrations using ALM, **Integrations-27** custom financial metric, **PortfolioCG-53** custom value, **PortfolioCG-13** Dashboard, **GetStart-57** default Dashboard page, **CreateP&M-150** defaults for custom fields, **ProgramCG-30** delegates, **TimeCG-63** Demand Management solution, **TrkMgCG-8** demand set fields, **TrkMgCG-15** demand sets, **TrkMgCG-12** display columns for request types, **DemandCG-178** document management, **DocMgmt-141** effort for IT demand, **TrkMgCG-35** effort for request types, **TrkMgCG-35** emails to users on Notifications tab of time sheet policy, **TimeCG-34** environment groups information, **DeployCG-267** environments, **DeployCG-238** environments information, **DeployCG-241** execution workflow steps rules, **DemandCG-285** field dependencies, **DeployCG-181** field groups, **TrkMgCG-28** field widths in object types, **DeployCG-188** filter field layout, **CmdTokVal-101** filters for request header types, **DemandCG-262** financial data tables, **PortfolioCG-19**

financial summaries, **PortfolioCG-30** currency amounts, entering, **FinancialUG-132** snapshots taken by PFM - Asset workflow, **PortfolioCG-47** snapshots taken by PFM - Project workflow, **PortfolioCG-45** snapshots taken by PFM - Proposal workflow, **PortfolioCG-41**, **PortfolioCG-42** user data, **PortfolioCG-30** Financial Summary Rollup Service for frequency of calculations, **FinancialUG-107** follow up notifications, **DemandCG-80**, **DeployCG-86** Forecast Planning page, **ResourceUG-93** general information for request header types, **DemandCG-261** global settings in Portfolio Management, **PortfolioCG-13** global time sheet policy, **TimeCG-58** help for request types, **DemandCG-252** hierarchical portfolios Proposals/Projects/Assets tab columns, **PortfolioCG-16** hours on Min/Max Enforcement tab of time sheet policy, **TimeCG-43** IBM HTTP Server, **InstallAdmin-163** index agent on Windows systems for fulltext indexing, **DocMgmt-108** integration of PPM Center requests with Service Manager changes, using ALM, **Integrations-95** integration of PPM Center tasks with Service Manager RFCs, **Integrations-252** integration of PPM Center with Quality Center, using ALM, **Integrations-165** integration of PPM Center with Release Control, using ALM, **Integrations-246** integration of PPM Center with Universal CMDB for CI selection, using ALM, **Integrations-139**

integration of PPM Center with Universal CMDB for service portfolio (service list retrieval), **Integrations-269** intervals for notifications, **DeployCG-85** issue program settings, **ProgramUG-52** Java plug-in on clients, **InstallAdmin-132** landing Dashboard page, **CreateP&M-150** languages for the Plug-in for PPM, **ProjectUG-288** layouts for request types, **DemandCG-170** LDAP server, **OpenAPI-36**, **OpenAPI-37**, **OpenAPI-58** lifecycle entities, **PortfolioCG-19** load balancing, **DeployBP-15** marking packages ready for release, **DeployCG-150** Microsoft Internet Explorer when exporting to Microsoft Excel, **ProjectUG-191** Min/Max Enforcement tab of time sheet policy, **TimeCG-43** moving object type fields, **DeployCG-189** multilingual linguistic sorting, **MLU-43** multilingual Operational Reporting on Windows, **OpRptAdmin-63** multiple tasks, **ProjectUG-150** net present value, **PortfolioCG-13** nominal return, **PortfolioCG-13** notification intervals on notification templates, **DemandCG-316**, **DeployCG-296** notification of time rejection, **TimeCG-39** notification parameters for resource pools, **ResourceUG-32** notification parameters for staffing profiles, **ResourceUG-32** notification service for resource pools, **ResourceUG-33** notification service for staffing profiles, **ResourceUG-33** notification setup for workflow steps, **DemandCG-74**, **DeployCG-79** notification templates, **DemandCG-310**, **DeployCG-289** notifications for workflow steps, **DemandCG-71**, **DeployCG-76**

notifications on request types, **DemandCG-239** Notifications tab of time sheet policy, **TimeCG-34** object type field dependencies, **DeployCG-181** object type fields, **DeployCG-185** object type names, **DeployCG-191** Operational Reporting database schema, **OpRptAdmin-39**, **OpRptAdmin-94** options for fulltext indexing, **DocMgmt-99** Oracle client for document management, **DocMgmt-45** Oracle Database Parameters for Operational Reporting, **OpRptAdmin-25**, **OpRptAdmin-76** override rules, **TimeCG-89** ownership for environments, **DeployCG-254** ownership of notification templates, **DemandCG-313**, **DeployCG-293** ownership of workflow step sources, **DemandCG-274**, **DeployCG-134** ownerships for request types, **DemandCG-249** package groups in Workbench, **DeployUG-125** package lines in Workbench, **DeployUG-64** packages general information in Workbench, **DeployUG-63** participants for CMQC projects, **CM4QC-64**, **CM4QC-91** participants on requests, **DemandCG-226** Portfolio Management, **PortfolioCG-10** categorization preferences in scenario comparisons, **PortfolioCG-15** tracking preferences in scenario comparisons, **PortfolioCG-13** portfolios, hierarchical Proposal/Projects/Assets tab columns, **PortfolioCG-16** portlets, **GetStart-71** PPM Center adapter file for bidirectional integration of PPM Center requests with Service Manager changes, using ALM, **Integrations-119**

PPM Center users for authentication using SiteMinder, **InstallAdmin-225** PPM Server, **InstallAdmin-107** PPM server, **WebServices-50** private key authentication, **InstallAdmin-105** processes *See* Portfolio Management workflows. program access, **ProgramUG-61** program health indicators, **ProgramUG-52** Program Management, **ProgramCG-12** program settings, **ProgramUG-50** project control entities, **ProjectCG-29**, **ProjectCG-34** Project Details tab fields, **ProjectCG-22** project labor cost entry actual labor costs calculated from actual effort on work plan or time sheets, **FinancialUG-154** actual labor costs manually entered on tasks, **FinancialUG-154** planned labor costs calculated from scheduled effort on work plan, **FinancialUG-153** planned labor costs manually entered on tasks, **FinancialUG-153** Project Management, **ProjectUG-19** project participants, **ProjectUG-75** project process workflow, **ProjectCG-27** projects, **PortfolioCG-25** proposals, **PortfolioCG-20** proxy server for the Plug-in for PPM, **ProjectUG-295** recipients for notifications, **DemandCG-81**, **DeployCG-87** refresh rates, **GetStart-63** releases, **DeployCG-207**, **DeployCG-211** reminders to submit time sheets, **TimeCG-34** reopening workflows, **DemandCG-61** request header types, **DemandCG-254** request header types for IT demand, **TrkMgCG-26** request statuses for request types, **DemandCG-180**, **DemandCG-183**

request type defaults, **DemandCG-152** request type field width, **DemandCG-171** request type fields, **DemandCG-157** request type notifications, **DemandCG-243** request types and workflows, **DemandCG-224** request types for Program Management, **ProgramCG-17** request types general information, **DemandCG-155** request types in Program Management, **ProgramCG-14** request types, using PFM field groups, **PortfolioCG-33** resources, **TimeCG-61** risk program settings, **ProgramUG-54** scheduling notifications, **DemandCG-79** scope change program settings, **ProgramUG-56** scoring key *See* scoring key. section names on request types, **DemandCG-176** sections on request types, **DemandCG-174** secure web logon, **InstallAdmin-110** security defaults for custom fields, **ProgramCG-33** security for Program Management, **ProgramCG-15**, **ProgramCG-37** security for workflow steps, **DemandCG-68**, **DeployCG-73** security groups for integrations using ALM, **Integrations-28** security groups for workflows, **ProgramCG-44** sending notifications at specific times, **DeployCG-85** sending notifications on specific errors, **DemandCG-77**, **DeployCG-82** sending notifications on specific results, **DemandCG-75**, **DeployCG-80** sending notifications when workflow step eligible, **DemandCG-74**, **DeployCG-79** server clusters, **InstallAdmin-172**

Service Manager adapter file for integration of PPM Center requests with Service Manager changes, using ALM, **Integrations-104** Service Portfolio field group, **ProjectCG-41** service requested dates, **TrkMgCG-46** service satisfied dates, **TrkMgCG-47** service settings project types, **ProjectCG-43** projects, **ProjectCG-44** single sign-on software (other than SiteMinder), **WebServices-64** SiteMinder, **WebServices-60** SLA violation dates, **TrkMgCG-45** SQL validations for work item filters, **TimeCG-105** status dependencies for request types, **DemandCG-185** sub-types for request types, **DemandCG-221**, **DemandCG-223** Suggested Items list rules, **TimeCG-119** Sun Java System Web Server, **InstallAdmin-143** swapping object type fields, **DeployCG-190** system account, **InstallAdmin-65** task predecessors, **ProjectUG-125** task user data, **ProjectCG-39** tasks, **ProjectUG-115** tasks for work plan templates, **ProjectUG-221** tasks in work plans, **ProjectUG-114** time approvers (default) for resources, **TimeCG-63** Time Management, **TimeCG-16** time rejection notification, **TimeCG-39** time sheet policy for a resource, **TimeCG-63** Time Sheet Policy tab of time sheet policy, **TimeCG-29** time sheet reminders, **TimeCG-34** timeouts for workflow steps, **DemandCG-88**, **DeployCG-94** tracking preferences in scenario comparisons, **PortfolioCG-13**

transitions back to step, **DemandCG-100**, **DeployCG-102** transitions based on all but one specific value, **DemandCG-97**, **DeployCG-100** transitions based on all results, **DemandCG-98**, **DeployCG-100** transitions based on data, **DemandCG-97**, **DeployCG-99** transitions based on errors, **DemandCG-99**, **DeployCG-101** transitions based on field values, **DemandCG-95** transitions based on specific events, **DemandCG-98** transitions based on specific results, **DemandCG-92**, **DeployCG-97** transitions based on workflow results, **DemandCG-103**, **DeployCG-105** transitions for subworkflows, **DemandCG-105**, **DeployCG-107** transitions for workflow steps, **DemandCG-91**, **DeployCG-96** transitions not based on specific results, **DemandCG-94**, **DeployCG-99** uriworkermap.properties file, **InstallAdmin-142** user access for environment groups, **DeployCG-273** user data, **DemandCG-321**, **DeployCG-304** user data column widths, **DemandCG-341**, **DeployCG-321** user data field dependencies, **DemandCG-337**, **DeployCG-317** user data field widths, **DemandCG-341**, **DeployCG-321** user data fields, **DemandCG-336**, **DemandCG-341**, **DemandCG-342**, **DeployCG-309**, **DeployCG-316**, **DeployCG-321**, **DeployCG-322** user data for lifecycle entity financial summaries, **PortfolioCG-30** user data general information, **DemandCG-323**, **DeployCG-305** user data in Time Management, **TimeCG-113**

user data layouts, **DemandCG-340**, **DeployCG-320** validation CRT - Priority - Enabled for integrations using ALM, **Integrations-27** validations and execution types, **DemandCG-107**, **DeployCG-110** validations for workflow steps, **DemandCG-106**, **DeployCG-108** Web services, **WebServices-50** Web services security, **WebServices-50** Work Items tab of time sheet policy, **TimeCG-55** workers.properties file, **InstallAdmin-139**, **InstallAdmin-141** workflow general information, **DemandCG-52**, **DeployCG-56** workflow security for integrations using ALM, **Integrations-28** workflow step sequences, **DemandCG-62**, **DeployCG-67** workflow step source restrictions, **DemandCG-270**, **DeployCG-130** workflow steps, **DemandCG-65**, **DemandCG-66**, **DeployCG-70**, **DeployCG-71** workflow transitions based on PL/SQL, **DemandCG-289** workflow transitions based on SQL results, **DemandCG-290** workflows, **DeployBP-24**, **ProjectCG-38** workflows for Program Management, **ProgramCG-22** workflows in Portfolio Management *See* Portfolio Management workflows. workflows to request types, **DemandCG-224** workload tracking, **ProjectUG-51** configuring as an external Web server, **InstallAdmin-161** configuring HP-UX Apache-based Web Server as an external Web server, **InstallAdmin-161**

configuring IBM HTTP Server as an external Web server, **InstallAdmin-161** connection broker, **DocMgmt-29** starting and stopping, **DocMgmt-60**, **DocMgmt-91** starting and stopping on UNIX, **DocMgmt-61**, **DocMgmt-92** starting and stopping on Windows systems, **DocMgmt-61**, **DocMgmt-92** connection protocols for environments, **DeployCG-233** console mode, installing or upgrading in, **InstallAdmin-83** Consolidated Demand portlet, **DemandUG-99**, **DemandUG-109**, **TrkMgUG-23**, **TrkMgUG-27** contact, **CmdTokVal-137**, **CmdTokVal-168** Contact Detail portlet, **DemandUG-96** Contact Detail report, **Reports-116** Contact Synchronization report, **Reports-31** contact tokens, **CmdTokVal-137** contact user data configuration for integrations using ALM, **Integrations-25** contacting support, **InstallAdmin-85**, **InstallAdmin-88** contacts, **DemandCG-15** creating, **DemandCG-305** defining, **DemandCG-39** opening Workbench, **DemandCG-304** overview, **DemandCG-303** contains matching, **CmdTokVal-97** content adding to portfolios with Web services, **WebSvcsPG-140**, **WebSvcsPG-164** removing from portfolios with Web services, **WebSvcsPG-140**, **WebSvcsPG-167** content bundles, entity migration, **InstallAdmin-336**

Content Server about configuration, **DocMgmt-33** configuring on a Windows system, **DocMgmt-54**, **DocMgmt-84** configuring on UNIX systems, **DocMgmt-54**, **DocMgmt-84** considerations for installing on Linux, **DocMgmt-50**, **DocMgmt-76** creating repositories, **DocMgmt-84** default operating system permissions for files and directories, **DocMgmt-42**, **DocMgmt-73** installation directories, **DocMgmt-41**, **DocMgmt-73** installing on Linux, **DocMgmt-80** installing on UNIX, **DocMgmt-51** installing on Windows systems, **DocMgmt-51**, **DocMgmt-80** preparing to install, **DocMgmt-74** preparing to install (all systems), **DocMgmt-47** preparing to install on Linux, **DocMgmt-76** preparing to install on UNIX, **DocMgmt-49** required accounts for installation on a Linux system, **DocMgmt-38**, **DocMgmt-69** Content Server components file stores, **DocMgmt-28** ContentInfo data type, **WebSvcsPG-216** ContentItemIdentifierInfo data type, **WebSvcsPG-215** ContentItemInfo data type, **WebSvcsPG-216** context scope user data type fields, **DemandCG-320**, **DeployCG-302** context.option logging parameter, **InstallAdmin-276**, **InstallAdmin-472** contexts for HP Financial Management reports, **OpRptUG-128** for HP Project Management reports, **OpRptUG-39**

for HP Resource Management reports, **OpRptUG-75** for HP Time Management reports, **OpRptUG-107** control processes configuring in Project Management, **ProjectUG-28** in Project Management, **ProjectUG-21** cookie logging enabling on Apache, **InstallAdmin-162** enabling on Microsoft IIS, **InstallAdmin-150** copying, **ProjectUG-84** actuals from Time Management to Project Management, **ProjectCG-53** application codes from other environments, **DeployCG-252** commands on request types, **DemandCG-219** creating packages in the Workbench, **DeployUG-57** Dashboard pages, **GetStart-61** data from work plan to template, **ProjectUG-223** demand sets, **TrkMgCG-20** entities in Workbench, **GetStart-82** forecast data, **ResourceUG-96** modules, **CreateP&M-147** notifications on request types, **DemandCG-247** object type fields, **DeployCG-184** portlet data sources, **CreateP&M-37** portlet definitions, **CreateP&M-64** portlets, **GetStart-66** proposals including financial data tables, **FinancialUG-127** including financial summaries, **FinancialUG-62** request type fields, **DemandCG-168** requests, **DemandUG-25**, **DemandUG-51** requests, including financial data tables, **FinancialUG-127** scenario comparisons, **PortfolioUG-111** scenario optimizations, **PortfolioUG-132**

time sheets, **TimeUG-95** translated entities, **MLU-70** user data fields, **DemandCG-334**, **DeployCG-314** validation values in Time Management, **TimeCG-110** workflows for trial versions, **DemandCG-300**, **DeployCG-165** corporate logos changing, **CustomSI-15** files, **CustomSI-64** correcting failures *See* troubleshooting. cost access, **ProgramUG-61** Cost and Earned Value Health policy, **ProjectUG-55** Cost and Effort policy, **FinancialUG-152**, **ProjectUG-49** actual effort, **ProjectUG-52** enabling Financial Management, **ProjectUG-53** enabling Time Management, **ProjectUG-52** Financial Management section, **FinancialUG-152** resource workload, **ProjectUG-51** scheduled effort, **ProjectUG-51** Cost Benefit tab in a scenario comparison, **PortfolioUG-89** cost capitalization *See* capitalization: configuring. cost data, **FinancialUG-147** *See also* costs. calculation settings, **ProjectCG-14** calculations, **FinancialUG-147** services, **FinancialUG-182** configuring calculation intervals, **FinancialUG-181** displaying regional currencies, **FinancialUG-31** enabling viewing, **ProjectUG-67** formulas, **FinancialUG-148** making visible for programs, **Security-115**

Program Summary Cost portlet, **FinancialUG-176** project data visibility, **Security-114** recalculating after adding financial exchange rates, **FinancialUG-31** recalculating after modifying cost rules, **FinancialUG-22** roll-up intervals, **FinancialUG-181** security for modifying, **Security-117** security for viewing, **Security-114** viewing, **ProjectUG-172** viewing in Dashboard, **FinancialUG-175** cost display changing, **GetStart-43** cost factors, **FinancialUG-15** adding, **FinancialUG-20** applicable entities, **FinancialUG-24** configuring, **FinancialUG-20** deleting, **FinancialUG-20** errors, **FinancialUG-26** getting with Web services, **WebSvcsPG-82**, **WebSvcsPG-104** precedence, configuring, **FinancialUG-20** redundant, **FinancialUG-26** setting with Web services, **WebSvcsPG-82**, **WebSvcsPG-106** cost information interpreting, **OpRptUG-36** cost performance index, **ProjectUG-55** cost performance index formula, **FinancialUG-150** Cost Rate Rule Update Service, **FinancialUG-181**, **FinancialUG-182**, **ProjectCG-15** Cost Rate Rule Update service, **InstallAdmin-232** cost rates, **FinancialUG-15** configuring, **FinancialUG-17** modifying, **FinancialUG-17** cost roll-up configuring service interval, **ProgramCG-23**

Cost Rollup Service, **FinancialUG-181**, **FinancialUG-182**, **ProjectCG-15** Cost Rollup service, **InstallAdmin-233** cost roll-ups *See* configuring: cost roll-up to financial summary. cost rules, **FinancialUG-15** access grants, **FinancialUG-21** configuring, **FinancialUG-15**, **FinancialUG-16** cost factor applicable entities, **FinancialUG-24** cost factor precedence, **FinancialUG-20** creating, **FinancialUG-16** creating with Web services, **WebSvcsPG-82**, **WebSvcsPG-90** deleting, **FinancialUG-21** deleting with Web services, **WebSvcsPG-82**, **WebSvcsPG-100** errors, **FinancialUG-26** examples, **FinancialUG-23** getting cost factors with Web services, **WebSvcsPG-82**, **WebSvcsPG-104** getting with Web services, **WebSvcsPG-82**, **WebSvcsPG-98** modifying, **FinancialUG-17** precedence, **FinancialUG-22** recalculating costs, **FinancialUG-22** searching with Web services, **WebSvcsPG-82**, **WebSvcsPG-102** security, **FinancialUG-21** setting cost factors with Web services, **WebSvcsPG-82**, **WebSvcsPG-106** updating with Web services, **WebSvcsPG-82**, **WebSvcsPG-95** cost security, **Security-113** cost variance formula, **FinancialUG-151** COST\_CAPITALIZATION\_ENABLED parameter, **InstallAdmin-402**, **OpRptUG-36** CostBean data type, **WebSvcsPG-188** CostInfo data type, **WebSvcsPG-216**

costing view, **ProjectUG-103** CostPeriodSumCellInfo data type, **WebSvcsPG-123** CostRateBean data type, **WebSvcsPG-85** CostRuleSearchFilter data type, **WebSvcsPG-88** costs *See also* capitalization. *See also* configuring: cost roll-up to financial summary. *See also* configuring: project labor cost entry. *See also* cost data. access grants, **FinancialUG-134** analyzing, **ProjectUG-188** analyzing for programs, **FinancialUG-166** analyzing for projects, **FinancialUG-158** in financial data table, **FinancialUG-124** in lifecycle entity financial summary, **FinancialUG-46** editing, **FinancialUG-54** in program financial summary, **FinancialUG-89** editing, **FinancialUG-95** rolling up from projects to programs, **FinancialUG-158** rolling-up from staffing profiles, **ResourceUG-91** roll-up service, **FinancialUG-181**, **FinancialUG-182** security for modifying, **Security-118** security for viewing, **Security-118** create, **WebServices-21** Create New Request page, **DemandUG-21** Create Portlet Definition wizard, **CreateP&M-53** createBlankWorkPlan, **WebServices-27** createBlankWorkPlan operation, **WebSvcsPG-172**, **WebSvcsPG-198** createCostRules, **WebServices-21** createCostRules operation, **WebSvcsPG-82**, **WebSvcsPG-90**

createFinancialData operation, **WebSvcsPG-112**, **WebSvcsPG-136**

- createFinancialSummarySnapshot operation, **WebSvcsPG-112**, **WebSvcsPG-132**
- CreateKintanaUser.sql script, **InstallAdmin-67**, **InstallAdmin-382**, **Upgrade-33**
- createPortfolio operation, **WebSvcsPG-145**
- createProgram operation, **WebSvcsPG-212**, **WebSvcsPG-225**
- createProject, **WebServices-27**
- createProject operation, **WebSvcsPG-172**, **WebSvcsPG-191**
- CreateProjectResultType data type, **WebSvcsPG-176**
- createRequest, **WebServices-17**, **WebServices-20**
- createRequest operation, **WebSvcsPG-36**, **WebSvcsPG-54**
- createResourcePools, **WebServices-29**
- createResourcePools operation, **WebSvcsPG-268**
- CreateRMLUser.sql script, **InstallAdmin-67**, **InstallAdmin-383**
- createRoles, **WebServices-29**
- createRoles operation, **WebSvcsPG-236**, **WebSvcsPG-295**
- createSkills, **WebServices-29**
- createSkills operation, **WebSvcsPG-236**, **WebSvcsPG-299**
- createStaffingProfileHeader operation, **WebSvcsPG-330**, **WebSvcsPG-352**
- createTimeSheet, **WebServices-33**
- createTimeSheet operation, **WebSvcsPG-390**, **WebSvcsPG-436**
- createWorkPlanFromTemplate, **WebServices-27**
- createWorkPlanFromTemplate operation, **WebSvcsPG-172**, **WebSvcsPG-197**

creating activities, **TimeCG-71** activities for SOP 98-1, **FinancialUG-170** advanced request type rules, **DemandCG-208** application projects in CMQC, **CM4QC-76** assets, **PortfolioUG-21** from projects, **PortfolioUG-21** from scratch, **PortfolioUG-23** assets from projects, **PortfolioCG-52** baselines, **ProjectUG-186** business objectives, **PortfolioUG-27**, **ProgramUG-17** charge codes, **TimeCG-74** CMQC - Cross Environment Query report, **CM4QC-119** CMQC User Query reports, **CM4QC-124** contacts, **DemandCG-305** Content Server repositories, **DocMgmt-84** cost rules, **FinancialUG-16** cost rules with Web services, **WebSvcsPG-82**, **WebSvcsPG-90** custom data masks, **CmdTokVal-86** decision workflow step sources, **DemandCG-275**, **DeployCG-136** demand set fields, **TrkMgCG-15** demand sets, **TrkMgCG-13** distributions, **DeployCG-227** entities in PPM Center, **GetStart-23** entities in Workbench, **GetStart-82** environment groups, **DeployCG-268** environments, **DeployCG-242** execution workflow steps, **DemandCG-279**, **DeployCG-141** financial data tables, **FinancialUG-125** financial data with Web services, **WebSvcsPG-112**, **WebSvcsPG-136** financial summary snapshots with Web services, **WebSvcsPG-112**, **WebSvcsPG-132** hierarchical portfolios, **PortfolioUG-31**, **PortfolioUG-38** jakarta virtual directory, **InstallAdmin-146**, **InstallAdmin-151**, **InstallAdmin-156** keystore for SSL, **InstallAdmin-104**

lifecycle entities, **PortfolioUG-13** lifecycle entities, customized, **PortfolioCG-19**, **PortfolioCG-31** mapping files, **ProjectUG-275** Microsoft Project integration mapping files, **ProjectUG-275** milestones, **ProjectUG-93**, **ProjectUG-119** modules, **CreateP&M-143** notification templates, **DemandCG-310**, **DeployCG-289** organization model, **ResourceUG-35** organization units, **ResourceUG-46** override rules, **TimeCG-83** package groups in Workbench, **DeployUG-123** packages, **DeployUG-47** packages as references in the Workbench, **DeployUG-60**, **DeployUG-62** packages in the Workbench, **DeployUG-55** packages using copy in the Workbench, **DeployUG-57** packages, setting security for, **Security-77** portfolios with Web services, **WebSvcsPG-140**, **WebSvcsPG-145** portfolios, hierarchical, **PortfolioUG-31**, **PortfolioUG-38** portlet data sources, **CreateP&M-21** portlet definitions, **CreateP&M-53** portlets, **CreateP&M-15** program issues, **ProgramUG-22** program risks, **ProgramUG-29** programs, **ProgramUG-16** programs with Web services, **WebSvcsPG-212**, **WebSvcsPG-225** project issues, **ProgramUG-25** project risks, **ProgramUG-32** project scope changes, **ProgramUG-34** project status update requests, **CM4QC-137** project types, **ProjectUG-36** projects, **PortfolioUG-16**, **ProjectUG-69**, **ProjectUG-71** from proposals, **PortfolioUG-17** from scratch, **PortfolioUG-20** projects from proposals, **PortfolioCG-51**

projects with Web services, **WebSvcsPG-172**, **WebSvcsPG-191** proposals, **PortfolioUG-14** queries in Workbench, **GetStart-75** regions, **FinancialUG-32** releases, **DeployCG-208** request header type service for project, **ProjectCG-41** service for project type, **ProjectCG-41** request statuses for request types, **DemandCG-183** request type fields, **DemandCG-157**, **DemandCG-161** request types for IT demand, **TrkMgCG-26** requests, **DemandUG-17**, **DemandUG-20**, **DemandUG-23** requests with Web services, **WebSvcsPG-36**, **WebSvcsPG-54** resource pools, **ResourceUG-59** resource pools with Web services, **WebSvcsPG-236**, **WebSvcsPG-268** resource pools, security for, **Security-99** resources in Microsoft Project, **ProjectUG-272** roles, **ResourceUG-19** roles with Web services, **WebSvcsPG-236**, **WebSvcsPG-295** saved search categories, **GetStart-33** saved searches, **GetStart-29** scenario comparisons, **PortfolioUG-80** security groups, **Security-23** server parameters, **InstallAdmin-102** simple default rules, **DemandCG-196** skills, **ResourceUG-21** skills with Web services, **WebSvcsPG-236**, **WebSvcsPG-299** snapshot security, **Security-119** staffing profile for a project, **ResourceUG-117** staffing profile headers with Web services, **WebSvcsPG-330**, **WebSvcsPG-352** staffing profiles, **PortfolioUG-26**, **ResourceUG-76**, **Security-104** subworkflow workflow step sources, **DemandCG-293**, **DeployCG-155**
tablespaces for the Operational Reporting schema, **OpRptAdmin-26** tablespaces for the operational reporting schema, **OpRptAdmin-77** templates from work plans, **ProjectUG-221** time periods, **TimeCG-24** time sheet policies, **TimeCG-27** time sheets, **TimeCG-12**, **TimeUG-12** time sheets with Web services, **WebSvcsPG-390**, **WebSvcsPG-436** time sheets, procedure, **TimeUG-22** transitions based on token results, **DemandCG-291** translated entities, **MLU-68** user accounts, **CM4QC-39** user data fields, **DemandCG-327**, **DeployCG-309** users, creating, **Security-15** validations, **CmdTokVal-79** work allocations, **TimeCG-11**, **TimeUG-11**, **TimeUG-133** procedure, **TimeUG-134** work plan templates, **ProjectUG-220** work plans from a project, **ProjectUG-80** work plans from scratch, **ProjectUG-79** work plans from template with Web services, **WebSvcsPG-172**, **WebSvcsPG-197** work plans from templates, **ProjectUG-224** work plans with Web services, **WebSvcsPG-172**, **WebSvcsPG-198** workflow parameters, **DemandCG-295**, **DeployCG-157** workflow step sources, **DemandCG-272**, **DeployCG-129**, **DeployCG-132** overview, **DemandCG-269** creating regions access grant for, **Security-121** creating requests security for, **Security-50** criteria, scoring *See* scoring criteria. critical path configuring, **ProjectUG-160**

marking tasks, **ProjectUG-162** viewing, **ProjectUG-159**, **ProjectUG-205** work plans, **ProjectUG-113** critical path threshold setting for work plan, **ProjectUG-45** CRT - Priority - Enabled validation configuration for integrations using ALM, **Integrations-27** Crystal Reports, **RML-7** CSS *See* cascading style sheets. currencies, **FinancialUG-27** adding, **FinancialUG-28** amounts, entering, **FinancialUG-132** display preferences, setting, **FinancialUG-35** display problems, **FinancialUG-28** displayed in Dashboard pages, **FinancialUG-35** displayed in portlets, **FinancialUG-35** formatting, **FinancialUG-36** managing, **FinancialUG-28** modifying in regions, **FinancialUG-32** regional display, **FinancialUG-31** specifying in regions, **FinancialUG-32** currency display in the MLU, **MLU-22** Currency Code prompt during installation, **InstallAdmin-60** currency data mask, **CmdTokVal-84** currency display changing, **GetStart-44** CURSOR\_SHARING database parameter, **Upgrade-41** CURSOR\_SHARING parameter database parameters CURSOR\_SHARING, **InstallAdmin-119** custom auto-complete fields in the MLU, **MLU-20**

custom data masks creating, **CmdTokVal-86** custom drop-down fields in the MLU, **MLU-20** custom financial metric, **PortfolioCG-53** configuring, **PortfolioCG-53** examples, **PortfolioCG-56** custom integrations, **Upgrade-43** custom object types definition, **DeployUG-15** custom parameters, **InstallAdmin-102** custom value configuring, **PortfolioCG-13** customizations, **WhatsNew-48** backing up before upgrade, **Upgrade-34** customizations, standard interface, **CustomSI-27**, **CustomSI-30** colors, **CustomSI-18** fonts, **CustomSI-18** logon page, **CustomSI-27** menu text, **CustomSI-30** overview, **CustomSI-7** portlet field colors, **CustomSI-32** risk factors, **CustomSI-11** risk mitigation, **CustomSI-11** typical, **CustomSI-12**, **CustomSI-13** unusual, **CustomSI-12** customizing *See* configuring. Center Management for Quality Center entities, **CM4QC-38** portlets on a PPM Dashboard page,

**ProgramUG-112**

customizing field values, **CM4QC-34**

# D

Dashboard, **CreateP&M-13** adding the Program Manager page, **ProgramUG-105** configuring, **GetStart-57** definition, **GetStart-9**, **GetStart-11** personalizing, **GetStart-57**

restricting data to participants, **Security-127** style sheets, **CustomSI-14**, **CustomSI-61** viewing cost data, **FinancialUG-175** viewing projects, **ProjectUG-177** *See also* non-Dashboard. Dashboard pages, **CreateP&M-13** adding, **GetStart-59** adding a group, **GetStart-67** adding blank pages, **GetStart-59** adding portlets, **GetStart-64** adding preconfigured pages, **GetStart-60** administrator-provided, **CreateP&M-138** blank, **GetStart-13** changing the default, **CreateP&M-151** configuring a default, **CreateP&M-150** copying, **GetStart-61** cycling, **GetStart-55** default, **CreateP&M-139**, **GetStart-12** definition, **GetStart-11** deleting, **GetStart-61** Demand Management solution, **TrkMgUG-23** disabling the default, **CreateP&M-152** displaying preferred currency, **FinancialUG-35** exporting to PDF, **GetStart-56** grouping, **GetStart-67** HP-provided, **CreateP&M-137** landing, **CreateP&M-139** moving, **GetStart-61** opening, **GetStart-45** preconfigured, **CreateP&M-137** previewing, **GetStart-66** private, **GetStart-12** renaming, **GetStart-62** setting refresh rates, **GetStart-63** shared, **CreateP&M-139**, **GetStart-13** Switch to page, **GetStart-45** viewing all, **GetStart-55** Dashboard parameters, **InstallAdmin-467**

dashboard.List-Column-Header-Size parameter, **InstallAdmin-468**

Dashboard-MLU-Operational parameter, **InstallAdmin-468** Dashboard-Page- Auto-Refresh- Disabled parameter, **InstallAdmin-468** data arranging in list portlets, **GetStart-48** filtering, **GetStart-72** selecting sort column, **GetStart-48** sorting in list portlets, **GetStart-49** data integrity for requests, **DemandUG-13** data model changes in version 9.10, **WhatsNew-49** data model tables changes in version 9.10, **WhatsNew-49** data models *See* open interface tables. data range for transferred Time Management data, **OpRptAdmin-143** Data Source Detail report, **Reports-34** Data Source migrator, **InstallAdmin-345** Data Source tab portlet data sources, **CreateP&M-25** data types AccessListInfo, **WebSvcsPG-128** ActivityType, **WebSvcsPG-187** AddTaskResultType, **WebSvcsPG-178** Anchortype, **WebSvcsPG-177** ApprovedBudgetInfo, **WebSvcsPG-119** AssignmentType, **WebSvcsPG-182** assignmentType, **WebSvcsPG-338** BenefitInfo, **WebSvcsPG-121** BenefitPeriodSumCellInfo, **WebSvcsPG-126** BusinessObjectiveIdentifierInfo, **WebSvcsPG-221** BusinessObjectiveInfo, **WebSvcsPG-221** ChargeCodeBean, **WebSvcsPG-415** ContentInfo, **WebSvcsPG-216** ContentItemIdentifierInfo, **WebSvcsPG-215** ContentItemInfo, **WebSvcsPG-216**

CostBean, **WebSvcsPG-188** CostInfo, **WebSvcsPG-216** CostPeriodSumCellInfo, **WebSvcsPG-123** CostRateBean, **WebSvcsPG-85** CostRuleSearchFilter, **WebSvcsPG-88** CreateProjectResultType, **WebSvcsPG-176** DependencyInfo, **WebSvcsPG-189** effortCellType, **WebSvcsPG-337** effortContourType, **WebSvcsPG-336** effortSimpleType, **WebSvcsPG-337** Entry, **WebSvcsPG-334** ExternalSkillReference, **WebSvcsPG-242** fieldChangeNotes, **WebSvcsPG-46** FinancialDataInfo, **WebSvcsPG-114** FinancialLineCellInfo, **WebSvcsPG-122** FinancialSummaryInfo, **WebSvcsPG-113** FinancialSummarySnapshotInfo, **WebSvcsPG-115** ForecastActualInfo, **WebSvcsPG-120** HealthInfo, **WebSvcsPG-215** IssueInfo, **WebSvcsPG-219** MoneyInfo, **WebSvcsPG-188** Note, **WebSvcsPG-224** notes, **WebSvcsPG-45** OrgUnitReference, **WebSvcsPG-239** ParentEntityType, **WebSvcsPG-333** ParentIdentifier, **WebSvcsPG-333** ParentType, **WebSvcsPG-333** PeriodInfo, **WebSvcsPG-127** PortfolioContentItemBean, **WebSvcsPG-142** PortfolioProgramBean, **WebSvcsPG-142** PortfolioWSBean, **WebSvcsPG-143** positionIdentifierType, **WebSvcsPG-334** positionLineType, **WebSvcsPG-335** PositionUserDataInfo, **WebSvcsPG-340** ProgramCostInfo, **WebSvcsPG-218** ProgramInfo, **WebSvcsPG-213** ProgramSearchFiltersInfo, **WebSvcsPG-223** ProjectInputType, **WebSvcsPG-176** ProjectType, **WebSvcsPG-174** promisedAssignmentType, **WebSvcsPG-338** RegionReference, **WebSvcsPG-238**

remoteReference, **WebSvcsPG-48** Request, **WebSvcsPG-40** ResourceDistributionGroup, **WebSvcsPG-253** ResourceParticipation, **WebSvcsPG-253** ResourcePool, **WebSvcsPG-245** ResourcePoolAccessControlBean, **WebSvcsPG-244** ResourcePoolDistribution, **WebSvcsPG-255** ResourcePoolReference, **WebSvcsPG-242** ResourcePoolSearchFilter, **WebSvcsPG-248** ResourceReference, **WebSvcsPG-237** ResourceSkillProficiency, **WebSvcsPG-256** ResourceType, **WebSvcsPG-183** ResourceUserDataInfo, **WebSvcsPG-256** resultObjectType, **WebSvcsPG-351** RiskInfo, **WebSvcsPG-219** Role, **WebSvcsPG-250** RoleInfo, **WebSvcsPG-189** RoleReference, **WebSvcsPG-239** ScheduleInfo, **WebSvcsPG-187** ScopeChangeInfo, **WebSvcsPG-220** SearchProjectPreferenceType, **WebSvcsPG-179** SearchTaskPreferenceType, **WebSvcsPG-181** SettingsInfo, **WebSvcsPG-222** simpleFields, **WebSvcsPG-42** Skill, **WebSvcsPG-251** skillProficiencyType, **WebSvcsPG-338** SkillReference, **WebSvcsPG-241** SnapshotInfo, **WebSvcsPG-116** StaffingProfileACLType, **WebSvcsPG-334** StaffingProfileHeaderType, **WebSvcsPG-332** StatusCodeInfo, **WebSvcsPG-214** tables, **WebSvcsPG-44** TaskActualType, **WebSvcsPG-188** taskAnchors, **WebSvcsPG-178** TaskType, **WebSvcsPG-184** TimeActualsBean, **WebSvcsPG-414** TimeFilter, **WebSvcsPG-431**

TimeSheetBean, **WebSvcsPG-393** TimeSheetLineBean, **WebSvcsPG-407** TimeSheetLineStatus, **WebSvcsPG-420** TimeSheetPolicyBean, **WebSvcsPG-421** TimeSheetSearchCriteriaBean, **WebSvcsPG-430** TimeSheetStatus, **WebSvcsPG-419** UpdateActualsInput, **WebSvcsPG-183** URLReferences, **WebSvcsPG-47** UserDataBean, **WebSvcsPG-417** UserDataInfo, **WebSvcsPG-117** userDataType, **WebSvcsPG-339** WeightInfo, **WebSvcsPG-221** WorkItemActualTime, **WebSvcsPG-433** WorkPlanInputType, **WebSvcsPG-177** WSCostFactorBean, **WebSvcsPG-87** WSCostFactorValueBean, **WebSvcsPG-86** WSCostRuleBean, **WebSvcsPG-84** database configuring, **InstallAdmin-119** dedicated DB for reporting, **OpRptAdmin-25**, **OpRptAdmin-76** language support, **DocMgmt-45** maintaining, **InstallAdmin-282** reconfiguring, **InstallAdmin-119** remote installation, **DocMgmt-44** re-running statistics, **ProjectUG-141** Database Access Information prompt, installation procedure, **InstallAdmin-58** database connection pool, **InstallAdmin-26** database links, generating, **InstallAdmin-127** database objects removing obsolete objects, **Upgrade-59** database parameters, **InstallAdmin-119** configuring for Operational Reporting, **OpRptAdmin-25**, **OpRptAdmin-76** DB\_BLOCK\_SIZE, **InstallAdmin-120** DB\_CACHE\_SIZE, **InstallAdmin-120** GLOBAL\_NAMES, **InstallAdmin-121** LIKE\_WITH\_BIND\_AS\_EQUALITY, **InstallAdmin-121**

LOG\_BUFFER, **InstallAdmin-122**

NLS\_LENGTH\_SEMANTICS, **InstallAdmin-122** OPEN\_CURSORS, **InstallAdmin-123** OPEN\_LINKS, **InstallAdmin-123** OPEN\_LINKS\_PER\_INSTANCE, **InstallAdmin-123** OPTIMIZER\_INDEX\_COST\_ADJ, **InstallAdmin-124** PGA\_AGGREGATE\_TARGET, **InstallAdmin-124** PROCESSES, **InstallAdmin-125** setting CURSOR SHARING for upgrades, **Upgrade-41** setting LOG BUFFER for upgrades, **Upgrade-40** setting NLS\_LENGTH\_SEMANTICS for upgrades, **Upgrade-39** setting PGA\_AGGREGATE\_TARGET for upgrades, **Upgrade-41** setting SGA\_TARGET for upgrades, **Upgrade-40** setting UNDO RETENTION for upgrades. **Upgrade-40** setting UNDO\_TABLESPACE for upgrades, **Upgrade-40** SGA\_TARGET, **InstallAdmin-125** SHARED\_POOL\_RESERVED\_SIZE, **InstallAdmin-126** SHARED\_POOL\_SIZE, **InstallAdmin-126** WORKAREA\_SIZE\_POLICY, **InstallAdmin-126** database pool connections, report providing information about, **InstallAdmin-263** database schema collecting statistics with Oracle Statistics Calculation service, **InstallAdmin-292** configuring for Operational Reporting, **OpRptAdmin-39**, **OpRptAdmin-94** exporting before upgrade, **Upgrade-33** database schemas, **InstallAdmin-66**

collecting statistics on, **InstallAdmin-292** migrating, **InstallAdmin-381**

database tables removing obsolete tables, **Upgrade-59**

database tables, updating for work item filters, **TimeCG-106** database tier described, **InstallAdmin-27** Database-Type parameter PPM Dashboard parameters Database-Type, **InstallAdmin-468** Data-Source parameter PPM Dashboard parameters Data-Source, **InstallAdmin-468** date field valid format, **CmdTokVal-111** date/time display changing, **GetStart-44** DATE\_NOTIFICATION\_INTERVAL parameter, **InstallAdmin-402** DAYS TO KEEP APPLET KEYS parameter, **InstallAdmin-304**, **InstallAdmin-402** DAYS TO KEEP COMMAND ROWS parameter, **InstallAdmin-304**, **InstallAdmin-402** DAYS TO KEEP INTERFACE ROWS parameter, **InstallAdmin-304**, **InstallAdmin-402** DAYS TO KEEP LOGON ATTEMPT ROWS parameter, **InstallAdmin-304**, **InstallAdmin-402** DB\_BLOCK\_SIZE database parameter, **InstallAdmin-120**

DB\_CACHE\_SIZE database parameter, **InstallAdmin-120**

DB\_CONNECTION\_STRING parameter, **InstallAdmin-103**, **InstallAdmin-402**

DB\_LOGIN\_TIMEOUT parameter, **InstallAdmin-306**, **InstallAdmin-308**, **InstallAdmin-403**

DB\_PASSWORD parameter, **InstallAdmin-112**, **InstallAdmin-283**, **InstallAdmin-403**

DB USERNAME parameter, **InstallAdmin-112**, **InstallAdmin-403** DBMS\_PROFILER package (Oracle), **InstallAdmin-272** DBMS TRACE package (Oracle), **InstallAdmin-273** Debug Messages Cleanup service, **InstallAdmin-233** debug parameters low level, **InstallAdmin-305** debugging, **InstallAdmin-299** logging information, **InstallAdmin-274** Web services, **WebServices-50** Debugging and Tracing Settings dialog box, **InstallAdmin-269** debugging parameters setting, **InstallAdmin-269** decision steps, **DemandCG-24** defining, **DeployCG-23** decision workflow step sources, **DeployCG-136** decision workflow steps, **DemandCG-55**, **DeployCG-59**, **DeployUG-16** sources, **DemandCG-275** worksheets, **DeployCG-329** default Dashboard page, **CreateP&M-139**, **GetStart-12** changing, **CreateP&M-151** configuring, **CreateP&M-150** disabling, **CreateP&M-152** Default tab, **Reports-180** default time period views, **ResourceUG-17** DEFAULT\_COMMAND\_TIMEOUT parameter, **InstallAdmin-306**, **InstallAdmin-403** DEFAULT\_PAGE\_SIZE parameter, **ProjectCG-13** DEFAULT\_PAGE\_SIZE\_OPTION parameter, **InstallAdmin-404**, **ProjectCG-13**

DEFAULT\_REQUEST\_SEARCH\_ORDER BY\_ID parameter, **InstallAdmin-404** DEFAULT\_SERVER\_LOGGING\_LEVEL parameter, **InstallAdmin-273**, **InstallAdmin-278**, **InstallAdmin-473** DEFAULT TIME SHEET LINES VIEW MODE parameter, **InstallAdmin-404** DEFAULT\_USER\_DEBUG\_LEVEL parameter, **InstallAdmin-278**, **InstallAdmin-304**, **InstallAdmin-474** DEFAULT\_USER\_LOGGING\_LEVEL parameter, **InstallAdmin-475** defects, Quality Center *See* Quality Center. deferred calculations work plans, **ProjectUG-159** defining condition steps, **DemandCG-27**, **DeployCG-26** contacts, **DemandCG-39** decision steps, **DemandCG-24**, **DeployCG-23** drill-down pages, **CreateP&M-78**, **CreateP&M-80** environments, **DeployCG-38** execution steps, **DemandCG-25**, **DeployCG-25** notification templates, **DemandCG-40**, **DeployCG-41** object types, **DeployCG-32** portlet data source color map, **CreateP&M-131** portlet events, **CreateP&M-94** request types, **DemandCG-32** security, **DemandCG-42**, **DeployCG-43** subworkflow steps, **DeployCG-28** subworkflows, **DemandCG-28** user data, **DemandCG-41**, **DeployCG-42** workflows, **DemandCG-29**, **DeployCG-22** definition language changing, **MLU-69** defined, **MLU-15**

delegates, **TimeUG-108** access grants, **TimeCG-66** configuring, **TimeCG-63** deleteCostRules, **WebServices-21** deleteCostRules operation, **WebSvcsPG-82**, **WebSvcsPG-100** deleted Web services, **WebServices-12**, **WebServices-13** Time Management, **WebServices-34**, **WebServices-35** deletePortfolio operation, **WebSvcsPG-140**, **WebSvcsPG-153** deletePositionLines operation, **WebSvcsPG-331**, **WebSvcsPG-380** deleteProgram operation, **WebSvcsPG-212**, **WebSvcsPG-230** deleteRequests, **WebServices-17** deleteRequests operation, **WebSvcsPG-36**, **WebSvcsPG-76** deleteSkills, **WebServices-30** deleteSkills operation, **WebSvcsPG-236**, **WebSvcsPG-308** deleting business objectives, **ProgramUG-20** business objectives from a program, **ProgramUG-49** charge codes, **TimeCG-78** commands on request types, **DemandCG-220** cost factors, **FinancialUG-20** cost rules, **FinancialUG-21** cost rules with Web services, **WebSvcsPG-82**, **WebSvcsPG-100** Dashboard pages, **GetStart-61** demand set fields, **TrkMgCG-22** demand sets, **TrkMgCG-20** empty hierarchical portfolios, **PortfolioUG-40** entities in Workbench, **GetStart-82** lifecycle entities from a program, **ProgramUG-49** list portlet columns, **CreateP&M-107**

modules, **CreateP&M-149** notification templates, **DemandCG-309**, **DeployCG-288** notifications on request types, **DemandCG-248** object type fields, **DeployCG-186** organization units, **ResourceUG-54** override rules, **TimeCG-90** ownerships from environment groups, **DeployCG-272** ownerships from environments, **DeployCG-255** ownerships from notification templates, **DemandCG-315**, **DeployCG-295** ownerships from request types, **DemandCG-251** package references in Workbench, **DeployUG-120** packages in Workbench, **DeployUG-127** packages, security settings for, **Security-82** participants from environment groups, **DeployCG-274** participants from environments, **DeployCG-257** participants from request types, **DemandCG-230** portfolios with Web services, **WebSvcsPG-140**, **WebSvcsPG-153** portlet categories, **CreateP&M-97** portlet data sources, **CreateP&M-39** portlet definitions, **CreateP&M-68** portlets, **GetStart-68** position lines with Web services, **WebSvcsPG-331**, **WebSvcsPG-380** programs, **ProgramUG-50** programs with Web services, **WebSvcsPG-212**, **WebSvcsPG-230** projects, **ProjectUG-195** promises from resource allocation management, **ResourceUG-140** queries in Workbench, **GetStart-76** references from a program, **ProgramUG-49** references in Project Management, **ProjectUG-217** report results, **Reports-29** request type fields, **DemandCG-170**

request types from demand sets, **TrkMgCG-21** requests with Web services, **WebSvcsPG-36**, **WebSvcsPG-76** resources from resource allocation management, **ResourceUG-140** roles, **ResourceUG-20** saved search categories, **GetStart-34** saved searches, **GetStart-32** scenario comparisons, **PortfolioUG-111** sections on request types, **DemandCG-177** skills, **ResourceUG-22** skills with Web services, **WebSvcsPG-236**, **WebSvcsPG-308** staffing profiles, **Security-106** sub-types from request types, **DemandCG-223** translated entities, **MLU-71** user data fields, **DemandCG-339**, **DeployCG-319** work allocations, **TimeUG-144** work items from My Items list, **TimeUG-50** work items from time sheets, **TimeUG-66** workflows from request types, **DemandCG-225** deleting requests, **DemandUG-51**, **DemandUG-93**

- Delinquent Time Sheets report, **Reports-158**, **TimeUG-122**
- DEM Application Bug request type, **TrkMgCG-25**, **TrkMgUG-11**
- DEM Application Enhancement request type, **TrkMgCG-25**, **TrkMgUG-11**
- DEM Bug Request workflow, **TrkMgUG-11**
- DEM Database Refresh request type, **TrkMgCG-25**, **TrkMgUG-11**
- DEM Database Refresh workflow, **TrkMgUG-11**
- DEM Enhancement Request Process workflow, **TrkMgUG-11**
- DEM Initiative request type, **TrkMgCG-25**, **TrkMgUG-11**

DEM - Project Initiative Process workflow, **TrkMgUG-11** demand *See also* IT demand. analyzing, **TrkMgUG-36**, **TrkMgUG-38** assigning resources, **TrkMgUG-37** capturing and tracking in CMQC, **CM4QC-14** configuring effort, **TrkMgCG-35** fields, **TrkMgCG-15** request header types, **TrkMgCG-26** creating sets, **TrkMgCG-13** demand disposition, **TrkMgUG-9** demand fields, **TrkMgUG-9** demand sets, **TrkMgUG-9** managing using portlets, **TrkMgUG-27** mapping demand set and request type fields, **TrkMgCG-17** modifying demand set and request type field mappings, **TrkMgCG-18** processing, **TrkMgUG-35** rejecting, **TrkMgUG-39** request types, **TrkMgUG-11** schedule fields, **TrkMgCG-34** scheduling, **TrkMgUG-21**, **TrkMgUG-39** SLA fields, **TrkMgCG-32** workflows, **TrkMgUG-11**

- Demand by Business Initiative portlet, **DemandUG-111**, **TrkMgUG-23**, **TrkMgUG-30**
- Demand by Category portlet, **DemandUG-99**, **TrkMgUG-30**

Demand by Department portlet, **DemandUG-110**, **TrkMgUG-23**, **TrkMgUG-30**

- Demand Creation History portlet, **DemandUG-96**
- Demand Creation History report, **Reports-118** demand disposition, **TrkMgUG-9** demand fields, **TrkMgUG-9**

Demand List portlet, **DemandUG-97**, **DemandUG-99**, **TrkMgUG-28** Demand Management deprecated Web services, **WebServices-18** integrating with Deployment Management, **DeployUG-20** introduction, **DemandUG-9** re-implemented Web services, **WebServices-18** reports, **DemandUG-98** request overview, **DemandUG-47** tokens, **CmdTokVal-213** tokens, scheduling, **CmdTokVal-214** Web services, **WebServices-17**, **WebSvcsPG-35** WSDL, **WebServices-37**, **WebServices-40** XSD, **WebServices-39** XSD, common, **WebServices-39** Demand Management reports, **Reports-10**, **Reports-111** Demand Management solution, **TrkMgUG-8**, **TrkMgUG-11** Analyze Demand by Category page, **TrkMgUG-22** analyzing, **TrkMgUG-36** configuring, **TrkMgCG-8** Dashboard pages, **TrkMgUG-23** Demand Manager Dashboard page, **TrkMgUG-23** Manage Consolidated Demand page, **TrkMgUG-19** menus, **TrkMgUG-15** portlets, **TrkMgUG-27** rejecting demand, **TrkMgUG-39** requests, **TrkMgUG-12** Schedule Demand page, **TrkMgUG-21** scheduling, **TrkMgUG-21** scheduling demand, **TrkMgUG-39** service level agreements, **TrkMgUG-32** Team Manager Dashboard page, **TrkMgUG-25** Demand Manager Dashboard page,

**TrkMgUG-23**

Demand Manager page overview, **DemandUG-107** portlets on, **DemandUG-109** Demand Request Types, **TrkMgUG-11** demand set fields configuring, **TrkMgCG-15** deleting, **TrkMgCG-22** mapping to request types, **TrkMgCG-17** modifying request type mappings, **TrkMgCG-18** demand sets, **TrkMgCG-11**, **TrkMgUG-9** configuring, **TrkMgCG-12** configuring fields, **TrkMgCG-15** copying, **TrkMgCG-20** creating, **TrkMgCG-13** deleting, **TrkMgCG-20** fields, **TrkMgCG-22** request types, **TrkMgCG-21** mapping to request types, **TrkMgCG-17** modifying request type mappings, **TrkMgCG-18** Demand Vs Capacity report, **OpRptUG-65**, **WhatsNew-20** Demand Workflow Types, **TrkMgUG-11** DEMAND\_FIELDS\_CACHE\_SIZE parameter, **InstallAdmin-404** DEMAND\_FIELDS\_CACHE\_TIMEOUT parameter, **InstallAdmin-404** DEM-Application Enhancement request type, **InstallAdmin-51** DEM-Database Refresh request type, **InstallAdmin-51** dependencies in override rules, **TimeCG-81** precedence among multiple override rules, **TimeCG-90** dependencies and run groups, **DeployCG-205** Dependencies tab, **Reports-182** DependencyInfo data type, **WebSvcsPG-189**

DEPLOY\_BASE\_PATH parameter, **InstallAdmin-404** deploying for Mobility Access, **DemandCG-130** languages, **MLU-29** languages during installation, **MLU-30** languages during upgrade, **MLU-36** languages with kDeploy, **MLU-39** Deployment Management, **DeployUG-20** app codes tab, **Security-31** integrating, **DeployUG-19** integrating with version control, **DeployUG-19** integration with third-party applications, **DeployUG-20** packages, **DeployUG-10** process, **DeployUG-10** using the standard interface, **DeployUG-13** using the Workbench, **DeployUG-13** Deployment management environment components, **DeployUG-18** Deployment Management Extensions installing, **InstallAdmin-45** upgrading, **Upgrade-18** Deployment Management reports, **Reports-10**, **Reports-65** deployments command requirements, **DeployCG-35** environment maintenance, **DeployCG-258** object revision, **DeployCG-192** deprecated Web services, **WebServices-12** Demand Management, **WebServices-18** Financial Management, **WebServices-21** dereferencing LDAP, **InstallAdmin-427** DESCRIPTION token, **DocMgmt-168** destination environment application tokens, **CmdTokVal-143** destination environment tokens, **CmdTokVal-140**, **CmdTokVal-146**

destination password, entity migration, **InstallAdmin-339** DFC about, **DocMgmt-115** CLASSPATH environment variable, **DocMgmt-120** configuration files, **DocMgmt-120** defined, **DocMgmt-30** file system locations for components, **DocMgmt-119** installation requirements, **DocMgmt-115** installing, **DocMgmt-121** installing on UNIX, **DocMgmt-125** installing on Windows systems, **DocMgmt-121** program root directory, **DocMgmt-119** setting environment variables for, **DocMgmt-116** shared libraries directory, **DocMgmt-119** troubleshooting installation, **DocMgmt-127** user root directory, **DocMgmt-119** DFC classes locations of, **DocMgmt-120** diagnostic messages RML synchronization, **RML-73** Direct Manager tab Time Sheet Compliance Report, **OpRptUG-102** directories bin, **InstallAdmin-482** containing PPM Center documentation, **InstallAdmin-507** DFC program root directory, **DocMgmt-119** DFC shared libraries, **DocMgmt-119** DFC user root directory, **DocMgmt-119** integration, **InstallAdmin-507** logs, **InstallAdmin-285**, **InstallAdmin-508** pdf, **InstallAdmin-507** PKG\_number, **InstallAdmin-508** PPM home, **Upgrade-29** ppm910/sys, **InstallAdmin-481** ppm910/system, **InstallAdmin-481** reports, **InstallAdmin-508**

REQ\_number, **InstallAdmin-508** server, **InstallAdmin-509** specifying path names, **InstallAdmin-390** sql, **InstallAdmin-509** transfer, **InstallAdmin-509** upgrade\_910, **Upgrade-46** utilities, **InstallAdmin-509** directory chooser, **CmdTokVal-112** Directory Cleanup service, **InstallAdmin-233** disabled mode, PPM Server, **InstallAdmin-95**, **InstallAdmin-506** disabling activities, **FinancialUG-172** default Dashboard page, **CreateP&M-152** document management, **DocMgmt-150** landing Dashboard page, **CreateP&M-152** languages, **MLU-47** Microsoft field mapping, **ProjectUG-277** notifications for resources, **ResourceUG-64** Project Management save prompting, **ProjectUG-289** regions, **FinancialUG-32** resource pools, **ResourceUG-62** services, **DeployBP-14** discount rate for calculation of NPV, **PortfolioCG-84**, **PortfolioUG-142** discount rates program financial summary, **FinancialUG-107** Dismissible Message Dialogs, **GetStart-41** display options bar chart portlet, **CreateP&M-113** bubble chart portlet, **CreateP&M-129** clustered bar chart portlet, **CreateP&M-115** line chart portlet, **CreateP&M-122** list portlet, **CreateP&M-99** pie chart portlet, **CreateP&M-120** pivot table portlet, **CreateP&M-108** portlets, **GetStart-72** radar line chart portlet, **CreateP&M-127** Resource Allocation Management page, **ResourceUG-131**

scatter line chart portlet, **CreateP&M-124** spider line chart portlet, **CreateP&M-127** stacked bar chart portlet, **CreateP&M-118** XY line chart portlet, **CreateP&M-124** display settings adding color to workflow steps, **DemandCG-108**, **DeployCG-111** displaying portlet settings, **ProjectUG-63** disposition, demand, **TrkMgUG-9** DIST\_ENGINE\_MONITOR\_SLEEP\_TIME parameter, **InstallAdmin-405** distribution release, **DeployCG-15** Distribution Detail report, **Reports-78** distribution tokens, **CmdTokVal-138** distributions creating, **DeployCG-227** disabling package lines, **DeployCG-229** enabling package lines, **DeployCG-229** processing, **DeployCG-230** running through a workflow, **DeployCG-230** workflow, **DeployCG-203** dm\_server\_config, **DocMgmt-33** DOC\_HISTORY token, **DocMgmt-168** DOC\_LINK token, **DocMgmt-168** document attachments, editing descriptions, **DocMgmt-161** Document Cleanup Service deleting orphan files, **DocMgmt-137** enabling, **DocMgmt-137** scheduling, **DocMgmt-137** viewing status, **DocMgmt-138** Document Cleanup service, **InstallAdmin-233** document management capabilities, **DocMgmt-12** components, **DocMgmt-11** configuring, **DocMgmt-141** disabling, **DocMgmt-150**

EMC troubleshooting tools, **DocMgmt-149** enabling, **DocMgmt-139**, **DocMgmt-140** impact on PPM Center performance, **DocMgmt-19** installing, **InstallAdmin-44** migrating, **InstallAdmin-372** overview, **DocMgmt-11** tokens associated with, **DocMgmt-168** upgrading, **DocMgmt-129** Document Management module upgrading, **Upgrade-17** document management tokens, **CmdTokVal-139** documentation, **WhatsNew-14** *See also* documents. EMC Documentum guides, **DocMgmt-24** library, **CustomSI-37** title changes in version 9.10, **WhatsNew-14** upgrading, **Upgrade-27** documentation for products that integrate with PPM Center, **Integrations-17** documentation library, **GetStart-16** documents, **CustomSI-37** adding HP supplemental guides, **CustomSI-53** adding site-specific guides, **CustomSI-56** adding to tasks, **ProjectUG-136** attaching to entities, **DocMgmt-20** DTD files, **CustomSI-80**, **CustomSI-81** supported file types, **CustomSI-45** Documentum Administrator, **DocMgmt-149** Documentum Enterprise Edition using to store PPM Center data, **DocMgmt-77** DOCUMENTUM environment variable, **DocMgmt-119** Documentum Foundation Classes about, **DocMgmt-115** defined, **DocMgmt-30** installation requirements, **DocMgmt-115** separate installations, **DocMgmt-30**

DOS setting JAVA\_HOME, **InstallAdmin-65** setting the JA $\overline{V}$ A HOME value, **InstallAdmin-64** downloading Java plug-in, **InstallAdmin-131** PPM Center service packs, **InstallAdmin-86** DQL queries running, **DocMgmt-34** drill-down pages defining, **CreateP&M-78**, **CreateP&M-80** portlets, **GetStart-50** DROP, **OpenAPI-13** drop\_80\_objects.sql script, **Upgrade-59** DSH - Center Name parameter, **InstallAdmin-467** DSH - Org Units Supported, **InstallAdmin-467** DSH - Version parameter, **InstallAdmin-467** DTD files *See* documents. duration actual, **ResourceUG-177** scheduled, **ResourceUG-176** dynamic compression enabling on an external Web server, **InstallAdmin-165** dynamic content compression enabling on external Web servers, **InstallAdmin-165** on external Web servers, **DeployBP-18** dynamic list validations, **CmdTokVal-90** SQL, **CmdTokVal-94** E

earned value analysis viewing, **ProjectUG-170** work plans, **FinancialUG-164** earned value formula, **FinancialUG-150** earned value view, **ProjectUG-105** editable fields in request types, **DemandCG-159** editing actuals for multiple tasks, **ProjectUG-151** commands to request types, **DemandCG-218** document attachment descriptions, **DocMgmt-161** enabling for summary tasks, **ProjectUG-67** financial data tables, **FinancialUG-125** financial exchange rates, **FinancialUG-30** in Microsoft Project controlled mode, **ProjectUG-314** in Project Management controlled mode, **ProjectUG-314** in shared control mode, **ProjectUG-315** lifecycle entity financial summary, **FinancialUG-52** approved budget, **FinancialUG-52** benefits, **FinancialUG-57** costs, **FinancialUG-54** list portlet columns, **CreateP&M-106** notifications on request types, **DemandCG-247** organization unit financial summary approved budget, **FinancialUG-116** participants on request types, **DemandCG-229** program financial summary, **FinancialUG-93** approved budget, **FinancialUG-94** benefits, **FinancialUG-98** costs, **FinancialUG-95** quick edits on multiple requests, **DemandUG-86** references in Project Management, **ProjectUG-216** resource assignments for multiple tasks, **ProjectUG-152** roles for multiple tasks, **ProjectUG-153** scheduled dates for multiple tasks, **ProjectUG-154** simple request edits, **DemandUG-78**

sub-types on request types, **DemandCG-223** tasks, **ProjectUG-120** tasks in work plans, **ProjectUG-109** time sheets, **TimeUG-93** translated entities, **MLU-68** user data fields, **DemandCG-336**, **DeployCG-316** work allocations, **TimeUG-144** work plan information, **Security-92** work plans concurrently, **ProjectUG-158** Efficient Frontier graph generating, **PortfolioUG-96** understanding, **PortfolioUG-93** Efficient Frontier tab in a scenario comparison, **PortfolioUG-93** effort actual, **ResourceUG-177** configuring for IT demand, **TrkMgCG-35** scheduled, **ResourceUG-176** effortCellType data type, **WebSvcsPG-337** effortContourType data type, **WebSvcsPG-336** effortSimpleType data type, **WebSvcsPG-337** ElGamal algorithm for password security, **InstallAdmin-112** EMAIL\_NOTIFICATION\_SENDER parameter, **InstallAdmin-405**, **ResourceUG-32** emails to users, configuring on Notifications tab of time sheet policy, **TimeCG-34** EMC Documentum documentation, **DocMgmt-24** EMC Documentum Administrator, **DocMgmt-149** EMC Documentum documents, **DocMgmt-24** EMC Documentum RepoInt, **DocMgmt-149** empty time sheet lines allowing or preventing, **TimeCG-33**

enable

service field for requests, **DemandCG-265** Service field group for request header type, **DemandCG-266**

Service field group for request type, **DemandCG-268**

service for requests, **DemandCG-265**

Enable Profiler checkbox, Server Settings dialog box, **InstallAdmin-272**

ENABLE\_BACKGROUND\_SERVICE\_ MONITOR parameter, **InstallAdmin-405**

ENABLE\_CONCURRENT\_REQUEST UPDATES parameter, **InstallAdmin-405**

ENABLE\_CONSOLE\_LOGGING parameter, **InstallAdmin-475**

ENABLE\_DB\_SESSION\_TRACKING parameter, **InstallAdmin-305**, **InstallAdmin-406**

ENABLE\_EXECUTION\_CONSOLE\_ LOGGING parameter, **InstallAdmin-475**

ENABLE\_JDBC\_LOGGING parameter, **InstallAdmin-304**, **InstallAdmin-406**

ENABLE\_LOGGING parameter, **InstallAdmin-305**

ENABLE\_LOGIN\_COOKIE parameter, **InstallAdmin-407**

ENABLE\_MOBILITY\_ACCESS\_SERVICE parameter, **InstallAdmin-407**

ENABLE\_OVERVIEW\_PAGE\_BUILDER parameter, **InstallAdmin-407**

ENABLE\_PORTLET\_FULL\_RESULTS SORTING parameter, **InstallAdmin-408**

ENABLE\_PORTLET\_MONITOR parameter, **InstallAdmin-408**

ENABLE\_PROJECT\_LAUNCH\_FROM\_ ACTION\_MENU parameter, **InstallAdmin-408**, **ProjectCG-17**

ENABLE\_PROMISE\_RESOURCE\_ ALLOCATION parameter, **InstallAdmin-408**, **ResourceUG-134** ENABLE\_QUALITY\_CENTER\_ INTEGRATION parameter, **InstallAdmin-409**

ENABLE\_QUERY\_BUILDER parameter, **InstallAdmin-409**

ENABLE\_QUICKLIST\_UPDATE parameter, **InstallAdmin-409**

ENABLE\_SQL\_TRACE parameter, **InstallAdmin-305**, **InstallAdmin-409**

ENABLE\_SSL\_LOGIN parameter, **InstallAdmin-410**

ENABLE\_TIMESTAMP\_LOGGING parameter, **InstallAdmin-305**, **InstallAdmin-410**

ENABLE\_TM\_ALLOW\_EMPTY\_ITEM parameter, **InstallAdmin-411**

ENABLE\_TM\_WORK\_ITEM\_MISC parameter, **InstallAdmin-414**

ENABLE\_TM\_WORK\_ITEM\_PACKAGES parameter, **InstallAdmin-412**

ENABLE\_TM\_WORK\_ITEM\_PROJECTS parameter, **InstallAdmin-412**

ENABLE\_TM\_WORK\_ITEM\_REQUESTS parameter, **InstallAdmin-412**

ENABLE\_TM\_WORK\_ITEM\_TASKS parameter, **InstallAdmin-412**

ENABLE\_TMPM\_SYNC\_SERVICE parameter, **InstallAdmin-413**

ENABLE\_UI\_MONITOR parameter, **InstallAdmin-413**

ENABLE\_UNICODE\_FOR\_ TELNETCLIENT, **InstallAdmin-413**

ENABLE\_WEB\_ACCESS\_LOG parameter, **InstallAdmin-279**

ENABLE\_WEB\_ACCESS\_LOGGING parameter, **InstallAdmin-413**, **InstallAdmin-475**

ENABLE\_WEB\_SERVICES parameter, **InstallAdmin-413**

ENABLE\_WORKBENCH\_ NOTIFICATIONS parameter, **InstallAdmin-414**

enabling, **DemandCG-156** % complete field for tasks, **ProjectUG-38** activities, **FinancialUG-170** activity field for tasks, **ProjectUG-38** actual duration field for tasks, **ProjectUG-38** actual effort field for tasks, **ProjectUG-38** actual finish field for tasks, **ProjectUG-38** actual start field for tasks, **ProjectUG-38** capitalization tracking, **FinancialUG-168** at the system level, **FinancialUG-168** for projects, **FinancialUG-168** cost data viewing, **ProjectUG-67** document management, **DocMgmt-139**, **DocMgmt-140** estimated finish date field for tasks, **ProjectUG-38** estimated remaining effort field for tasks, **ProjectUG-38** fields in work plan, **ProjectUG-37** Financial Management for a project policy, **ProjectUG-53** integration of Time Management and Project Management, **ProjectUG-331** languages, **MLU-47** major milestones field for tasks, **ProjectUG-38** Microsoft Project synchronization logs, **ProjectUG-292** Mobility Access add-on, **DemandCG-131** Mobility Access Service, **DemandCG-131** project data viewing, **ProjectUG-67** projects for synchronization, **ProjectCG-56** regions, **FinancialUG-32** request types, **DemandCG-156** resource pools, **ResourceUG-62** role field for tasks, **ProjectUG-38** scheduled duration field for tasks, **ProjectUG-37** scheduled effort field for tasks, **ProjectUG-37**

scheduled finish field for tasks, **ProjectUG-37** scheduled start field for tasks, **ProjectUG-37** service field for tasks, **ProjectUG-38** service for requests, **DemandCG-265** Service Portfolio for tasks, **ProjectCG-41**, **ProjectCG-45** Service Portfolio for work plans, **ProjectCG-45** service settings project types, **ProjectCG-41** projects, **ProjectCG-41** services, **DeployBP-14** SOP 98-1 tracking, **FinancialUG-168** at the system level, **FinancialUG-168** for projects, **FinancialUG-168** Time Management for a project policy, **ProjectUG-52** workflows, **DemandCG-63**, **DeployCG-57**, **DeployCG-68** enabling cookies Sun Java System Web servers, **InstallAdmin-145** enabling document management on PPM Server clusters, **DocMgmt-148** enabling HTTP logging, **InstallAdmin-279** ENCODING logging parameter, **InstallAdmin-476** enforcing project policies, **ProjectUG-34** entities, **MLU-15** ALM-related, **Integrations-31** applicable cost factors, **FinancialUG-24** associated regions, **FinancialUG-31**, **FinancialUG-33** attaching documents to, **DocMgmt-153** attributes, **MLU-15** changing definition language, **MLU-69** copying in Workbench, **GetStart-82** copying when translated, **MLU-70** creating in PPM Center, **GetStart-23** creating in Workbench, **GetStart-82**

creating when translated, **MLU-68** definition, **GetStart-23** deleting in Workbench, **GetStart-82** deleting when translated, **MLU-71** editing when translated, **MLU-68** identifying for translation, **MLU-57** migrating, **InstallAdmin-329** migrating entities only, **MLU-65** migrating translations, **MLU-62** migrating translations only, **MLU-63** migrating with translations only, **MLU-66** opening in Workbench, **GetStart-82** ownership of configuration entities, **Security-129** reference codes for, **MLU-16** searching in PPM Center, **GetStart-26** searching in Workbench, **GetStart-75** selecting in Workbench, **GetStart-80** that you can migrate, **InstallAdmin-328** transactional, **MLU-17** translatable, **MLU-52** translating, **MLU-52** entity attributes, **MLU-15** exporting for translation, **MLU-59** importing, **MLU-62** translating, **MLU-60** verifying translations, **MLU-61** entity IDs, **MLU-15** entity migration destination passwords, **InstallAdmin-339** import behavior controls, **InstallAdmin-337** localization settings, **InstallAdmin-339** source password, **InstallAdmin-338** entity migrators defining, **InstallAdmin-334** object types, **InstallAdmin-345** entity tokens application server properties, **CmdTokVal-135** command execution, **CmdTokVal-167** contacts, **CmdTokVal-137**,

**CmdTokVal-168**

demand management fields, **CmdTokVal-213**, **CmdTokVal-214** distributions, **CmdTokVal-138** document management, **CmdTokVal-139** environment applications, **CmdTokVal-143** environments, **CmdTokVal-140**, **CmdTokVal-146** extension, **CmdTokVal-67** notifications, **CmdTokVal-136**, **CmdTokVal-169**, **CmdTokVal-183** organization units, **CmdTokVal-170** package lines, **CmdTokVal-173**, **CmdTokVal-176** package pending, **CmdTokVal-174** program, **CmdTokVal-177**, **CmdTokVal-182**, **CmdTokVal-184** project plan, **CmdTokVal-178** releases, **CmdTokVal-182** requests, **CmdTokVal-185** requests pending, **CmdTokVal-189** resource pools, **CmdTokVal-192** security groups, **CmdTokVal-193** skills, **CmdTokVal-193** staffing profile, **CmdTokVal-194**, **CmdTokVal-195**, **CmdTokVal-202** tasks, **CmdTokVal-197** tasks pending, **CmdTokVal-200** users, **CmdTokVal-202** validation values, **CmdTokVal-205** validations, **CmdTokVal-204** workflow steps, **CmdTokVal-207**, **CmdTokVal-210** workflows, **CmdTokVal-206** entity-level restrictions, **Security-10** Entry data type, **WebSvcsPG-334** environment defining, **DeployCG-38** refresh, **DeployCG-275** environment application tokens, **CmdTokVal-152** Environment Comparison by Objects Migrated report, **Reports-81**

Environment Comparison report, **Reports-80**

Environment Detail report, **Reports-83** Environment Group Detail report, **Reports-84** environment groups, **DeployCG-14**, **DeployCG-264** adding ownership, **DeployCG-270** configuring, **DeployCG-267** creating, **DeployCG-268** deleting ownerships, **DeployCG-272** deleting participants, **DeployCG-274** setting ownership, **DeployCG-270** setting the execution order, **DeployCG-269** setting user access, **DeployCG-273** Environment Groups Workbench, **DeployCG-266** environment refresh, **DeployCG-14** environment tokens, **CmdTokVal-140**, **CmdTokVal-149**, **CmdTokVal-154** environment variables setting for the DFC, **DocMgmt-116** setting from the command prompt, **Upgrade-38** setting JAVA\_HOME, **Upgrade-37** setting ORACLE\_HOME, **Upgrade-37** setting using the Bourne shell on UNIX, **Upgrade-38** Environment Workbench, **DeployUG-51** environments, **DeployCG-14**, **DeployCG-233** adding ownerships, **DeployCG-254** adding participants, **DeployCG-256** checklist, **DemandCG-39**, **DeployCG-39** choosing based on application code, **DeployCG-117** configuring, **DeployCG-238** configuring general information, **DeployCG-241** connection protocols, **DeployCG-233** copying application codes, **DeployCG-252** creating, **DeployCG-242** defined for packages, **DeployUG-48** deleting environments, **DeployCG-255** deleting participants, **DeployCG-257** for deployment management, **DeployUG-18**

integrating with workflows, **DeployCG-116** maintenance, **DeployCG-258** mass update of base paths, **DeployCG-260** opening the Workbench, **DeployCG-240** password management, **DeployCG-262** refresh, **DeployCG-277** refresh add line, **DeployCG-277** refresh calculate lines, **DeployCG-282** refresh cancel, **DeployCG-283** refresh configuring, **DeployCG-281** refresh exclude line, **DeployCG-278** refresh include line, **DeployCG-278** refresh open package, **DeployCG-278** refresh opening workbench, **DeployCG-280** refresh packages, **DeployCG-285** refresh update lines, **DeployCG-282** refresh view detail, **DeployCG-278** refresh workflows, **DeployCG-283** selecting FTP protocols, **DeployCG-235** setting ownership, **DeployCG-254** testing setup, **DeployCG-258** transfer protocols, **DeployCG-234** transfer protocols notes, **DeployCG-234** using application code environments, **DeployCG-248** verifying in the Environment Workbench, **DeployUG-51** Environments/Objects Detail report, **Reports-86**, **Reports-90** ephemeral port range conflicts with, **InstallAdmin-73** error handling during quick edits, **DemandUG-85** mass updates, **DemandUG-89** error logs for integration of PPM Center requests with Service Manager changes, **Integrations-133** for integration of PPM Center tasks with Service Manager RFCs, **Integrations-268** for integration with Quality Center version 11.00, **Integrations-225**

error messages setting message detail level for internal error exceptions, **InstallAdmin-415** errors cost factors, **FinancialUG-26** cost rules, **FinancialUG-26** logging, **InstallAdmin-273** managing for IT demand, **TrkMgCG-40** Microsoft Project integration, **ProjectUG-323** RML synchronization, **RML-73** schedules, **ProjectUG-97** estimated finish date enabling field for tasks, **ProjectUG-38** estimated remaining effort enabling field for tasks, **ProjectUG-38** ETL reliance on Change Data Capture, **OpRptAdmin-140** transferring common data, **OpRptAdmin-141** transferring Financial Management data, **OpRptAdmin-142** transferring Project Management data, **OpRptAdmin-141** transferring Resource Management data, **OpRptAdmin-141** transferring Time Management data, **OpRptAdmin-141** ETL\_END\_DATE parameter, **InstallAdmin-414** ETL\_START\_DATE parameter, **InstallAdmin-414** EV\_ALLOW\_PRORATING parameter, **InstallAdmin-415** Evaluate TM Approvers service, **InstallAdmin-233** event logs for integration of PPM Center requests with Service Manager changes, **Integrations-133** for integration with Quality Center version 11.00, **Integrations-225**

events workflow, **DeployCG-110**, **DeployCG-146** events, report providing information about, **InstallAdmin-265** example configurations, **DeployBP-35** Exception Rule service, **InstallAdmin-233** exception rules for projects, **ProjectUG-48** EXCEPTION\_DETAIL\_LEVEL parameter, **InstallAdmin-415** EXCEPTION\_ENGINE\_WAKE\_UP CHECK\_FREQUENCY parameter, **InstallAdmin-306** EXCEPTION\_ENGINE\_WAKE\_UP\_TIME parameter, **InstallAdmin-415** exceptions AuthorizationException, **WebSvcsPG-227**, **WebSvcsPG-228**, **WebSvcsPG-230**, **WebSvcsPG-231**, **WebSvcsPG-233**, **WebSvcsPG-301**, **WebSvcsPG-304**, **WebSvcsPG-307**, **WebSvcsPG-310**, **WebSvcsPG-313**, **WebSvcsPG-317**, **WebSvcsPG-320**, **WebSvcsPG-323**, **WebSvcsPG-327** com.mercury.itg.exceptions.ObjectNotFou ndException, **WebSvcsPG-152**, **WebSvcsPG-155**, **WebSvcsPG-157**, **WebSvcsPG-160**, **WebSvcsPG-162**, **WebSvcsPG-164**, **WebSvcsPG-167**, **WebSvcsPG-169** com.mercury.itg.pfm.service.PFMDataVal idationException, **WebSvcsPG-147**, **WebSvcsPG-150**, **WebSvcsPG-167** error.conflictingCostFactors, **WebSvcsPG-93** error.conflictingRules, **WebSvcsPG-93** error.duplicateName, **WebSvcsPG-297** error.ws.create.cycle, **WebSvcsPG-274**, **WebSvcsPG-286** error.ws.create.duplicateName, **WebSvcsPG-274**, **WebSvcsPG-286** error.ws.descriptionTooLong, **WebSvcsPG-274**, **WebSvcsPG-286**, **WebSvcsPG-298**

error.ws.maxResourcePools, **WebSvcsPG-274**, **WebSvcsPG-285** error.ws.maxResources, **WebSvcsPG-289** error.ws.maxRoles, **WebSvcsPG-297** error.ws.nameRequired, **WebSvcsPG-274**, **WebSvcsPG-286** error.ws.nameRequiredRole, **WebSvcsPG-298** error.ws.nameTooLong, **WebSvcsPG-275**, **WebSvcsPG-286**, **WebSvcsPG-298** error.ws.notSelectedCostFactor, **WebSvcsPG-94** error.ws.participation.badPercent, **WebSvcsPG-293** error.ws.participation.duplicateDistributio n, **WebSvcsPG-294** error.ws.participation.duplicateStartDate, **WebSvcsPG-293** error.ws.participation.resourceUnavailable , **WebSvcsPG-294** error.ws.rateOverlap, **WebSvcsPG-93**, **WebSvcsPG-97** error.ws.regionRequired, **WebSvcsPG-274**, **WebSvcsPG-286** error.ws.update.idRequired, **WebSvcsPG-98** error.ws.update.idrequired, **WebSvcsPG-285** ex.Authorization, **WebSvcsPG-108** ex.cannotApprovefTimesheet, **WebSvcsPG-477** ex.cannotApproveTimesheetLine, **WebSvcsPG-481** ex.cannotCloseTimesheet, **WebSvcsPG-503** ex.cannotEditTimesheet, **WebSvcsPG-447**, **WebSvcsPG-456**, **WebSvcsPG-459**, **WebSvcsPG-473**, **WebSvcsPG-507** ex.cannotFreezeTimesheet, **WebSvcsPG-499** ex.cannotRejectTimesheet, **WebSvcsPG-485** ex.cannotRejectTimesheetLine, **WebSvcsPG-490** ex.cannotRejectTimesheetLineMore, **WebSvcsPG-490**

ex.cannotReworkTimesheetLine, **WebSvcsPG-494** ex.cannotViewTimesheet, **WebSvcsPG-465** ex.chargeCodeNotExist, **WebSvcsPG-449**, **WebSvcsPG-456** ex.chargeCodePercentagesMustSum100, **WebSvcsPG-449**, **WebSvcsPG-456** ex.CostFactorInUse, **WebSvcsPG-109** ex.globalPolicyNotExist, **WebSvcsPG-448** ex.InvalidCurrency, **WebSvcsPG-94** ex.InvalidDateRange, **WebSvcsPG-94** ex.MissingTimeActuals, **WebSvcsPG-449**, **WebSvcsPG-456** ex.ObjectNotFound, **WebSvcsPG-98**, **WebSvcsPG-100** ex.periodNotExist, **WebSvcsPG-447** ex.periodTypeNotMatching, **WebSvcsPG-448** ex.policyNotExist, **WebSvcsPG-468** ex.resourceNotExist, **WebSvcsPG-447** ex.timeApproverNotSet, **WebSvcsPG-477**, **WebSvcsPG-482** ex.timesheetApproverNotSet, **WebSvcsPG-473** ex.timesheetCannotbeApproved, **WebSvcsPG-477** ex.timesheetCannotbeCancelled, **WebSvcsPG-507** ex.timesheetCannotbeClosed, **WebSvcsPG-503** ex.timesheetCannotbeFrozen, **WebSvcsPG-499** ex.timesheetCannotbeRejected, **WebSvcsPG-485** ex.timesheetCannotbeSubmitted, **WebSvcsPG-473** ex.timesheetExist, **WebSvcsPG-448** ex.timesheetLineCannotbeApproved, **WebSvcsPG-481** ex.timesheetLineCannotbeRejected, **WebSvcsPG-490** ex.timesheetLineCannotbeReworked, **WebSvcsPG-495**

ex.timesheetLineNotExist, **WebSvcsPG-482**, **WebSvcsPG-490**, **WebSvcsPG-495** ex.timesheetLineNullCannotbeApproved, **WebSvcsPG-482** ex.timesheetLineNullCannotbeRejected, **WebSvcsPG-490** ex.timesheetLineNullCannotbeReworked, **WebSvcsPG-495** ex.timesheetNotExist, **WebSvcsPG-456**, **WebSvcsPG-459** ex.timesheetNullCannotbeApproved, **WebSvcsPG-477** ex.timesheetNullCannotbeCancelled, **WebSvcsPG-507** ex.timesheetNullCannotbeClosed, **WebSvcsPG-503** ex.timesheetNullCannotbeFrozen, **WebSvcsPG-499** ex.timesheetNullCannotbeRejected, **WebSvcsPG-485** ex.timesheetNullCannotbeSubmitted, **WebSvcsPG-473** ex.tsIncorrectApprovalStatus, **WebSvcsPG-477**, **WebSvcsPG-482** ex.tsIncorrectCancelStatus, **WebSvcsPG-507** ex.tsIncorrectCloseStatus, **WebSvcsPG-503** ex.tsIncorrectFreezeStatus, **WebSvcsPG-499** ex.tsIncorrectRejectByApprover, **WebSvcsPG-491** ex.tsIncorrectRejectStatus, **WebSvcsPG-486**, **WebSvcsPG-491** ex.tsIncorrectReworkLineStatus, **WebSvcsPG-495** ex.tsIncorrectReworkStatus, **WebSvcsPG-495** ex.tsIncorrectSubmitStatus, **WebSvcsPG-473** ex.tslIncorrectReworkStatus, **WebSvcsPG-495** ex.tsReworkLineBeanIdNotMatch, **WebSvcsPG-496** ex.tsReworkLineIdNotMatch, **WebSvcsPG-496**

ex.workitemInvalid, **WebSvcsPG-448**, **WebSvcsPG-456** exception.authorization, **WebSvcsPG-93**, **WebSvcsPG-97**, **WebSvcsPG-100**, **WebSvcsPG-102**, **WebSvcsPG-104**, **WebSvcsPG-106**, **WebSvcsPG-147**, **WebSvcsPG-150**, **WebSvcsPG-152**, **WebSvcsPG-155**, **WebSvcsPG-157**, **WebSvcsPG-159**, **WebSvcsPG-162**, **WebSvcsPG-164**, **WebSvcsPG-166**, **WebSvcsPG-169**, **WebSvcsPG-278**, **WebSvcsPG-281**, **WebSvcsPG-289**, **WebSvcsPG-294**, **WebSvcsPG-354**, **WebSvcsPG-360**, **WebSvcsPG-362**, **WebSvcsPG-369**, **WebSvcsPG-371**, **WebSvcsPG-374**, **WebSvcsPG-376**, **WebSvcsPG-379**, **WebSvcsPG-382**, **WebSvcsPG-384** exception.cannotAssignResources, **WebSvcsPG-377**, **WebSvcsPG-380** exception.cannotEditStaffingProfile, **WebSvcsPG-377**, **WebSvcsPG-380**, **WebSvcsPG-383** exception.cannotLoadEntity, **WebSvcsPG-287** exception.cannotLoadPosition, **WebSvcsPG-374**, **WebSvcsPG-379** exception.cannotLoadSP, **WebSvcsPG-376** exception.cannotViewStaffingProfile, **WebSvcsPG-374**, **WebSvcsPG-385** exception.clearFromDateMustBeAfterSPS tart, **WebSvcsPG-387** exception.exceededThreshold, **WebSvcsPG-374**, **WebSvcsPG-376**, **WebSvcsPG-379**, **WebSvcsPG-382** exception.hasDuplicateAssignments, **WebSvcsPG-377**, **WebSvcsPG-380** exception.hasDuplicateSkills, **WebSvcsPG-377**, **WebSvcsPG-380** exception.invalidStaffingProfileId, **WebSvcsPG-380** exception.spStatusMustBeCompleted, **WebSvcsPG-387**

KNTA-11186, **WebSvcsPG-54**, **WebSvcsPG-63**, **WebSvcsPG-64**, **WebSvcsPG-68**, **WebSvcsPG-69**, **WebSvcsPG-72**, **WebSvcsPG-76**, **WebSvcsPG-78** NameAlreadyExistsException, **WebSvcsPG-227** NameAndIdBothNullValidationError, **WebSvcsPG-314**, **WebSvcsPG-317**, **WebSvcsPG-324** ObjectNotFoundException, **WebSvcsPG-228**, **WebSvcsPG-230**, **WebSvcsPG-231** ProgramRollupableConversionException, **WebSvcsPG-230** ResourceServiceException, **WebSvcsPG-301**, **WebSvcsPG-303**, **WebSvcsPG-304**, **WebSvcsPG-306**, **WebSvcsPG-307**, **WebSvcsPG-309**, **WebSvcsPG-313**, **WebSvcsPG-314**, **WebSvcsPG-317**, **WebSvcsPG-320**, **WebSvcsPG-323**, **WebSvcsPG-324**, **WebSvcsPG-326** rm.ws.exception.canNotEditManager, **WebSvcsPG-371** rm.ws.exception.disabledResource, **WebSvcsPG-371** rm.ws.exception.duplicateACLUsers, **WebSvcsPG-371** rm.ws.exception.duplicateStaffingProfileN ame, **WebSvcsPG-355**, **WebSvcsPG-363** rm.ws.exception.finishBeforeStart, **WebSvcsPG-354**, **WebSvcsPG-363** rm.ws.exception.finishPeriodOutOfRange, **WebSvcsPG-354**, **WebSvcsPG-363** rm.ws.exception.invalidCreateApprovedSt atus, **WebSvcsPG-358**, **WebSvcsPG-366** rm.ws.exception.invalidCreateBaselineStat us, **WebSvcsPG-357**, **WebSvcsPG-366** rm.ws.exception.missingParentAsset, **WebSvcsPG-357**, **WebSvcsPG-365** rm.ws.exception.missingParentOrgUnit, **WebSvcsPG-356**, **WebSvcsPG-365** rm.ws.exception.missingParentProposal, **WebSvcsPG-356**, **WebSvcsPG-365**

rm.ws.exception.missingStaffingProfileMa nager, **WebSvcsPG-355**, **WebSvcsPG-363** rm.ws.exception.missingStaffingProfileTy pe, **WebSvcsPG-355**, **WebSvcsPG-364** rm.ws.exception.missingStatus, **WebSvcsPG-357**, **WebSvcsPG-366** rm.ws.exception.missingWorkLoadCatego ry, **WebSvcsPG-356**, **WebSvcsPG-364** rm.ws.exception.notAuthorized, **WebSvcsPG-387** rm.ws.exception.notSpecifyBudget, **WebSvcsPG-358**, **WebSvcsPG-367** rm.ws.exception.notValidBudget, **WebSvcsPG-358**, **WebSvcsPG-366** rm.ws.exception.notValidParentIndentifier , **WebSvcsPG-355**, **WebSvcsPG-364** rm.ws.exception.notValidParentType, **WebSvcsPG-355**, **WebSvcsPG-364** rm.ws.exception.notValidStatus, **WebSvcsPG-357**, **WebSvcsPG-366** rm.ws.exception.project, **WebSvcsPG-356**, **WebSvcsPG-364** rm.ws.exception.Region, **WebSvcsPG-354**, **WebSvcsPG-363** rm.ws.exception.resourcePool, **WebSvcsPG-355**, **WebSvcsPG-363** rm.ws.exception.staffingProfileManager, **WebSvcsPG-355**, **WebSvcsPG-363** rm.ws.exception.staffingProfileNoName, **WebSvcsPG-354**, **WebSvcsPG-363** rm.ws.exception.StaffingProfileNotExist, **WebSvcsPG-360**, **WebSvcsPG-369**, **WebSvcsPG-385** rm.ws.exception.staffingprofileNotValidA sset, **WebSvcsPG-357**, **WebSvcsPG-365** rm.ws.exception.staffingprofileNotValidO rgUnit, **WebSvcsPG-357**, **WebSvcsPG-365** rm.ws.exception.staffingprofileNotValidPr oject, **WebSvcsPG-356**, **WebSvcsPG-364** rm.ws.exception.staffingprofileNotValidPr oposal, **WebSvcsPG-356**, **WebSvcsPG-365**

rm.ws.exception.staffingprofileStartNotEq ualProjectStart, **WebSvcsPG-356**, **WebSvcsPG-364** rm.ws.exception.staffingprofileStartNotEq ualProposalStart, **WebSvcsPG-356**, **WebSvcsPG-365** rm.ws.exception.staffingProfileWorkLoad Category, **WebSvcsPG-356**, **WebSvcsPG-364** rm.ws.exception.startPeriodOutOfRange, **WebSvcsPG-354**, **WebSvcsPG-363** rm.ws.exception.unknowType, **WebSvcsPG-357**, **WebSvcsPG-366** rm.ws.exception.userName, **WebSvcsPG-371** UsernameFullNameNotFoundValidationE rror, **WebSvcsPG-313**, **WebSvcsPG-317**, **WebSvcsPG-320**, **WebSvcsPG-323**, **WebSvcsPG-326** validationError.nameAndIdNull, **WebSvcsPG-95** validationError.nameNotFound, **WebSvcsPG-94**, **WebSvcsPG-95** viewing, **ProjectUG-173**, **ProjectUG-174**, **ProjectUG-175**, **ProjectUG-207** WSRuntimeException, **WebSvcsPG-301**, **WebSvcsPG-304**, **WebSvcsPG-327** exchange rates *See* financial exchange rates. exe\_debug\_log.txt file, **InstallAdmin-281** executeWFTransitions, **WebServices-18** executeWFTransitions operation, **WebSvcsPG-36**, **WebSvcsPG-73** executeWorkflowTransition, **WebServices-27** executeWorkFlowTransition operation, **WebSvcsPG-172**, **WebSvcsPG-196** executing multiple system level commands, **DemandCG-293** multiple system level commands for packages, **DeployCG-155** request PL/SQL functions, **DemandCG-289**

request SQL function results, **DemandCG-290** request type commands, **DemandCG-286** transitions for packages based PL/SQL function results, **DeployCG-151** transitions for packages based SQL function results, **DeployCG-152** transitions for packages based token results, **DeployCG-153** workflow transition steps with Web services, **WebSvcsPG-172**, **WebSvcsPG-196** workflow transitions with Web services, **WebSvcsPG-36**, **WebSvcsPG-73** Execution Dispatcher Manager report, **InstallAdmin-264** Execution Dispatcher Pending Batch report, **InstallAdmin-264** Execution Dispatcher Pending Group report, **InstallAdmin-264** execution engine, **InstallAdmin-26** execution log, **DemandUG-62** execution order, **DeployCG-267** in environment groups, **DeployCG-269** execution step source creating, **DemandCG-279**, **DeployCG-141** defining executions, **DeployCG-147** execute object type commands, **DeployCG-147** execution steps, **DemandCG-25** defining, **DeployCG-25** execution tokens, **CmdTokVal-167** execution workflow steps, **DemandCG-57**, **DeployCG-62**, **DeployUG-16** configuring, **DemandCG-285** set up rules, **DemandCG-285**, **DeployCG-146** worksheets, **DeployCG-327** EXECUTION DEBUGGING parameter, **InstallAdmin-305**

executions configuring workflow steps with validations, **DemandCG-107**, **DeployCG-110** defining, **DeployCG-147** execute object type commands, **DeployCG-147** types in workflows, **DemandCG-281**, **DeployCG-142** view running executions, **InstallAdmin-230** existing work plans adding tasks with Web services, **WebSvcsPG-172**, **WebSvcsPG-201** exp command, **InstallAdmin-382** exporting Analyze Assignment Load portlet data to Microsoft Excel, **ResourceUG-183** Analyze Resource Pools portlet data to Microsoft Excel, **ResourceUG-113** Dashboard pages to PDF, **GetStart-56** entity attributes for translation, **MLU-59**, **MLU-74** financial data table to Microsoft Excel, **FinancialUG-129** fiscal periods from the Administration Console, **InstallAdmin-254** hierarchical portfolios to Microsoft Excel, **PortfolioUG-60** lifecycle entity financial summary to Microsoft Excel, **FinancialUG-68** Microsoft Excel, **GetStart-44** Microsoft Excel exceptions, **GetStart-54** Microsoft Project, **GetStart-44** portlet data, **GetStart-53** portlets to Microsoft Excel, **GetStart-53** program financial summary to Microsoft Excel, **FinancialUG-104** programs to Microsoft Excel files, **ProgramUG-77** Project Overview page to PDF, **ProjectUG-177** task schedules to PDF, **ProjectUG-210** time sheets to Microsoft Excel, **TimeUG-30** translations that already exist, **MLU-74**

work plans from projects with Web services, **WebSvcsPG-172**, **WebSvcsPG-203** work plans to Microsoft Excel, **ProjectUG-190** work plans to PDF, **ProjectUG-210** exporting to PDF installing Unicode fonts for, **Upgrade-58** exportWorkPlanFromProject, **WebServices-27** exportWorkPlanFromProject operation, **WebSvcsPG-172**, **WebSvcsPG-203** extend data script, running, **OpRptAdmin-144** extensible search filter examples, **OpenAPI-33** Extension for Oracle E-Business Suite, **InstallAdmin-381** Extension reports, **Reports-11** Extensions installing, **InstallAdmin-45**, **Upgrade-18** Extensions compatibility, **WhatsNew-44** Extensions, Deployment Management, **InstallAdmin-91** external Web port setting for an external Web server/PPM Server integration, **InstallAdmin-169** external Web Servers enabling dynamic compression on, **InstallAdmin-165** external Web servers configuration, **DeployBP-18** configuration overview, **InstallAdmin-137** configuring, **InstallAdmin-135** enabling dynamic content compression, **InstallAdmin-165** in server clusters, **InstallAdmin-189** integrating with the PPM Server, **InstallAdmin-168** EXTERNAL WEB PORT parameter, **InstallAdmin-141**, **InstallAdmin-169**, **InstallAdmin-175**, **InstallAdmin-416**

ExternalSkillReference data type, **WebSvcsPG-242**

## F

FA for Programs context, **OpRptUG-128** FA for Proposal/Project/Asset context, **OpRptUG-129** FAIL EXECUTIONS ON STARTUP parameter, **InstallAdmin-416** failed upgrade recovering from, **OpRptAdmin-52**, **OpRptAdmin-124** fallback defined, **MLU-15** Favorites-Disabled parameter, **InstallAdmin-468** field group tokens, **CmdTokVal-213** asset, **CmdTokVal-215** demand management, **CmdTokVal-213**, **CmdTokVal-214** PMO, **CmdTokVal-213**, **CmdTokVal-214**, **CmdTokVal-219**, **CmdTokVal-220** program reference, **CmdTokVal-218**, **CmdTokVal-219** project, **CmdTokVal-216** proposal, **CmdTokVal-217** work item, **CmdTokVal-221** field groups, **DemandCG-256**, **ProgramCG-9**, **ProgramCG-14** adding to a request header type, **ProgramCG-17** configuring, **TrkMgCG-28** configuring for Service Portfolio, **ProjectCG-41** Program Issue, **ProgramCG-9** using for request types, **PortfolioCG-33** Field Security Pending Denormalization service, **InstallAdmin-233** Field window, **Reports-175** Attributes tab, **Reports-178** Default tab, **Reports-180** Dependencies tab, **Reports-182**

fieldChangeNotes data type, **WebSvcsPG-46** field-level restrictions, **Security-11** fields adding custom to program pages, **ProgramCG-27** changing widths in object types, **DeployCG-188** configured in object types, **DeployCG-185** configuring dependencies for object types, **DeployCG-181** configuring defaults, **ProgramCG-30** configuring for request types, **DemandCG-157** configuring security defaults, **ProgramCG-33** configuring to automatically update, **DemandCG-160** configuring user data dependencies, **DemandCG-337**, **DeployCG-317** configuring user data fields, **DemandCG-336**, **DeployCG-309**, **DeployCG-316** copying in object types, **DeployCG-184** copying in request types, **DemandCG-168** copying user data, **DemandCG-334**, **DeployCG-314** copying user data fields, **DemandCG-334**, **DeployCG-314** creating for user data, **DemandCG-327**, **DeployCG-309** creating request type fields, **DemandCG-161** customizing values, **CM4QC-34** defaults for request types, **DemandCG-160** deleting from user data, **DemandCG-339**, **DeployCG-319** deleting in object types, **DeployCG-186** deleting in request types, **DemandCG-170** deleting user data fields, **DemandCG-339**, **DeployCG-319** mapping in Microsoft Project integration, **ProjectUG-238** modifying width in request types, **DemandCG-171**

moving in object types, **DeployCG-189** moving in request types, **DemandCG-172** moving user data fields, **DemandCG-341**, **DemandCG-342**, **DeployCG-321**, **DeployCG-322** preview layout, **CmdTokVal-102**, **CmdTokVal-119**, **DemandCG-175** preview layout in request types, **DemandCG-176** request types, **DemandCG-32** selecting validations for object types, **DeployCG-177** setting for requests with Web services, **WebSvcsPG-36**, **WebSvcsPG-60** swapping in object types, **DeployCG-190** user data, **DemandCG-336**, **DeployCG-316** user data dependencies, **DemandCG-337**, **DeployCG-317** file chooser, **CmdTokVal-112** static environment override, **CmdTokVal-113** token-based environment override, **CmdTokVal-113** file path names, separator characters in, **InstallAdmin-100** file stores, **DocMgmt-28** mapping, **DocMgmt-111** FILE\_RECHECK\_INTERVAL parameter, **InstallAdmin-476** files install.exe, **InstallAdmin-75** ppm-910-install.zip, **InstallAdmin-75**, **InstallAdmin-82** private\_key.txt, **InstallAdmin-112** public\_key.txt, **InstallAdmin-112** serverLog.txt, **InstallAdmin-386** upgrade.exe, **Upgrade-46** Filter clause, **CreateP&M-29** filter field layout configuring, **CmdTokVal-101**

Filter Fields tab portlet data sources, **CreateP&M-33**

filtering parameters displayed in Administration Console, **InstallAdmin-259** portlet data, **GetStart-72** Resource Allocation Management page, **ResourceUG-126** filters customized for Microsoft Project, **ProjectUG-242** Forecast Planning page search, **ResourceUG-101** time period, **ResourceUG-102** general, for My Items list, **TimeUG-45**, **TimeUG-47**, **TimeUG-49**, **TimeUG-62** general, for time sheets, **TimeUG-42**, **TimeUG-53**, **TimeUG-57**, **TimeUG-65** general, for work allocations, **TimeUG-137** package, for My Items list, **TimeUG-48** package, for time sheets, **TimeUG-64** package, for work allocations, **TimeUG-139** project, for My Items list, **TimeUG-41** project, for time sheets, **TimeUG-52** request, for My Items list, **TimeUG-47** request, for time sheets, **TimeUG-61** Resource Allocation Management page advanced, **ResourceUG-128** quick, **ResourceUG-127** time period, **ResourceUG-130** task, for My Items list, **TimeUG-44** task, for time sheets, **TimeUG-56** work plans, **ProjectUG-100**, **ProjectUG-107** filters configured for request header types, **DemandCG-262** filters in Time Management, **TimeCG-95** adding fields for time sheets, **TimeCG-100**

financial benefits *See* benefits. offset schedules, **ProjectUG-185**

financial data creating with Web services, **WebSvcsPG-112**, **WebSvcsPG-136** reading ACLs with Web services, **WebSvcsPG-112**, **WebSvcsPG-137** reading with Web services, **WebSvcsPG-112**, **WebSvcsPG-134** updating ACLs with Web services, **WebSvcsPG-112**, **WebSvcsPG-138** updating with Web services, **WebSvcsPG-112**, **WebSvcsPG-135** financial data tables, **FinancialUG-121** access grants, **FinancialUG-134** access rights, **FinancialUG-130** benefits, **FinancialUG-124** configuring, **PortfolioCG-19** costs, **FinancialUG-124** creating, **FinancialUG-125** editing, **FinancialUG-125** exporting to Microsoft Excel, **FinancialUG-129** operation for lifecycle entity transitions, **FinancialUG-127** financial exchange rates, **FinancialUG-27** access grant for creating and modifying, **Security-122** access grant for viewing, **Security-122** adding, **FinancialUG-29** editing, **FinancialUG-30** managing, **FinancialUG-28** recalculating costs, **FinancialUG-31** security for creating, **Security-122** security for modifying, **Security-122** security for viewing, **Security-122** financial information security, **Security-113** Financial Management best practices for running reports, **OpRptUG-131** deprecated Web services, **WebServices-21** enabling for a project policy, **ProjectUG-53** new features, **WhatsNew-28** program settings, **ProgramUG-50** Web services, **WebServices-21**, **WebSvcsPG-81**, **WebSvcsPG-111**

WSDL, **WebServices-38**, **WebServices-40** XSD, **WebServices-39** Financial Management reports, **Reports-10** financial metrics *See also* custom financial metric. configuring tracking preferences in scenario comparisons, **PortfolioCG-13** definitions of nominal return and net present value (NPV), **PortfolioCG-83**, **PortfolioUG-141** Financial Metrics Update service, **InstallAdmin-233** financial summaries, **FinancialUG-37**, **ProjectUG-77** access grants, **FinancialUG-134** assets *See also* financial summaries: lifecycle entities. configuring cost capitalization, **FinancialUG-76** configuring cost roll-ups, **FinancialUG-76** configuring, **PortfolioCG-30** creating snapshots with Web services, **WebSvcsPG-112**, **WebSvcsPG-132** lifecycle entities, **FinancialUG-39**, **FinancialUG-50** access rights, **FinancialUG-78** adding lines to approved budget, **FinancialUG-52** approved budget, **FinancialUG-44** audit trail, **FinancialUG-69** benefits, **FinancialUG-48** configuring cost capitalization, **FinancialUG-70** configuring cost roll-ups, **FinancialUG-70** costs, **FinancialUG-46** editing, **FinancialUG-52** editing costs, **FinancialUG-54** exporting to Microsoft Excel, **FinancialUG-68** graph, **FinancialUG-45**

snapshots *See* snapshots. totals by year, **FinancialUG-45** viewing, **FinancialUG-51** organization units, **FinancialUG-112** access rights, **FinancialUG-118** adding lines to approved budget, **FinancialUG-116** approved budget, **FinancialUG-113** audit trail, **FinancialUG-118** viewing, **FinancialUG-115** programs, **FinancialUG-82** access rights, **FinancialUG-108** adding lines to approved budget, **FinancialUG-94** audit trail, **FinancialUG-105** benefits, **FinancialUG-91** configuring cost capitalization, **FinancialUG-106** configuring cost roll-ups, **FinancialUG-106** costs, **FinancialUG-89** discount rates, **FinancialUG-107** editing, **FinancialUG-93** editing costs, **FinancialUG-95** exporting to Microsoft Excel, **FinancialUG-104** graph, **FinancialUG-88** snapshots *See* snapshots. totals by year, **FinancialUG-88** viewing, **FinancialUG-93** projects *See also* financial summaries: lifecycle entities. configuring cost capitalization, **FinancialUG-73** configuring cost roll-ups, **FinancialUG-73** proposals *See also* financial summaries: lifecycle entities. configuring cost capitalization, **FinancialUG-71**

configuring cost roll-ups, **FinancialUG-71** reading ACLs with Web services, **WebSvcsPG-112**, **WebSvcsPG-133** reading snapshots with Web services, **WebSvcsPG-112**, **WebSvcsPG-130** reading with Web services, **WebSvcsPG-112**, **WebSvcsPG-129** rolling up from projects to programs, **FinancialUG-158** roll-up service, **FinancialUG-183** security for modifying access, **Security-119**, **Security-120** setting snapshot as Plan of Record security, **Security-119** snapshots security, **Security-119** taken by PFM - Asset workflow, **PortfolioCG-47** taken by PFM - Project workflow, **PortfolioCG-45** taken by PFM - Proposal workflow, **PortfolioCG-41**, **PortfolioCG-42** synchronizing schedules, **ProjectUG-185** updating ACLs with Web services, **WebSvcsPG-112**, **WebSvcsPG-134** updating with Web services, **WebSvcsPG-112**, **WebSvcsPG-131** Financial Summary Report running, **OpRptUG-124** Financial Summary report, **WhatsNew-20** Financial Summary Rollup Service, **FinancialUG-181**, **FinancialUG-183** Financial Summary Rollup service, **InstallAdmin-234** financial summary snapshots importing freestanding budgets and benefits from version 7.5 as, **Upgrade-36** FinancialDataInfo data type, **WebSvcsPG-114** FinancialLineCellInfo, **WebSvcsPG-122** FinancialSummaryInfo data type, **WebSvcsPG-113**

FinancialSummarySnapshotInfo data type, **WebSvcsPG-115** finding *See also* identifying. corporate logo files, **CustomSI-64** CSS files, **CustomSI-65** My Tasks portlet, **ProjectUG-212** tasks using My Tasks portlet, **ProjectUG-198** finish date actual, **ResourceUG-177** scheduled, **ResourceUG-176** FIRST LINE condition workflow steps, **DeployCG-61** fiscal calendars, **GenPeriods-7** *See also* fiscal periods. fiscal periods adding languages, **GenPeriods-22** changing month names, **GenPeriods-15** changing period formats, **GenPeriods-17** changing start day of weeks, **GenPeriods-14** exporting from the Administration Console, **InstallAdmin-254** generating, **GenPeriods-7** generating for non-retail calendars, **GenPeriods-9** generating for retail calendars, **GenPeriods-27** generating translations for., **InstallAdmin-256** generating translations in Administration Console, **InstallAdmin-256** importing from the Administration Console, **InstallAdmin-253** name translation, **MLU-44** scope of impact to changing, **GenPeriods-8** shifting from Administration Console, **InstallAdmin-251** shifting start month of fiscal years, **GenPeriods-11** using the Administration Console to generate, **InstallAdmin-249**

fiscal time periods after upgrade, **MLU-35** fiscal years *See* fiscal periods. FM incremental ETL job, **OpRptAdmin-142** fonts changing, **CustomSI-13**, **CustomSI-18** fonts supported in the installation environment, report providing information about, **InstallAdmin-264** Fonts-Directory-Path parameter, **InstallAdmin-468** Footer parameter, **InstallAdmin-468** forecast actuals tokens, **CmdTokVal-168** forecast and actual costs *See* costs. Forecast Planning page, **ResourceUG-93** access grants, **ResourceUG-94** accessing, **ResourceUG-95** adding positions, **ResourceUG-98** changing data, **ResourceUG-96** configuring, **ResourceUG-93** copying data, **ResourceUG-96** removing positions, **ResourceUG-99** saving data, **ResourceUG-97** search filter, **ResourceUG-101** sending resource requests, **ResourceUG-99** sorting by staffing profile, **ResourceUG-103** sorting by staffing profile position, **ResourceUG-103** time period filter, **ResourceUG-102** viewing additional pages, **ResourceUG-104** viewing positions, **ResourceUG-100**, **ResourceUG-103** viewing staffing profiles, **ResourceUG-100** FORECAST\_PLANNING\_PAGE\_SIZE parameter, **InstallAdmin-416**, **ResourceUG-94** ForecastActualInfo data type, **WebSvcsPG-120** forecasted demand exporting to Microsoft Excel files, **ResourceUG-64** viewing, **ResourceUG-67**, **ResourceUG-114**

forecasts

clearing from staffing profiles with Web services, **WebSvcsPG-331**, **WebSvcsPG-385**

formats for tokens, **CmdTokVal-53**

forward slashes in directory path names, **InstallAdmin-390**

forwarding

resource requests in resource allocation management, **ResourceUG-138**

forwarding demand, **ResourceUG-107**

freestanding budgets and benefits from version 7.5, importing as financial summary snapshots, **Upgrade-36**

freezeTimeSheet, **WebServices-33**

freezeTimeSheet operation, **WebSvcsPG-390**, **WebSvcsPG-496**

freezing

time sheets with Web services, **WebSvcsPG-390**, **WebSvcsPG-496**

freezing time sheets, **TimeCG-13**, **TimeUG-13**, **TimeUG-127** procedure, **TimeUG-128**

From clause, **CreateP&M-27**

FS\_OUEUE\_CONCURRENT\_CONSUMER parameter, **InstallAdmin-417**

FS\_QUEUE\_MAX\_CONCURRENT CONSUMERS parameter, **InstallAdmin-417**

FTP protocols for environments, **DeployCG-235**

FTP server configuring during upgrade, **Upgrade-62** FTP server, configuring on Windows, **InstallAdmin-84**

FULL\_NAME\_FORMAT, **InstallAdmin-417**

fulltext indexing about the process, **DocMgmt-96** administering, **DocMgmt-114** configuration options, **DocMgmt-99** configuring the index agent on Windows systems, **DocMgmt-108** described, **DocMgmt-95** installing on UNIX, **DocMgmt-104** languages supported, **DocMgmt-96** preparing to install, **DocMgmt-101** software, **DocMgmt-98**

FX Rate Update Service, **FinancialUG-181**, **FinancialUG-183**, **ProjectCG-15**, **ProjectCG-16**

FX Rate Update service, **InstallAdmin-234**

FX rates *See* financial exchange rates.

# G

Gantt chart viewing, **ProjectUG-205** Gantt charts printing for work plans, **ProjectUG-189** Gantt view, **ProjectUG-106** garbage collection impact on performance, **DeployBP-20** general filters for My Items list, **TimeUG-45**, **TimeUG-47**, **TimeUG-49**, **TimeUG-62** for time sheets, **TimeUG-42**, **TimeUG-53**, **TimeUG-57**, **TimeUG-65** for work allocations, **TimeUG-137** generating fiscal periods, **GenPeriods-7** fiscal periods for non-retail calendars, **GenPeriods-9** fiscal periods for retail calendars, **GenPeriods-27**

private and public keys, **InstallAdmin-106** schedules, **ProjectUG-95**

- generating fiscal periods from the Administration Console, **InstallAdmin-249**
- generic single sign-on implementing with PPM Center, **InstallAdmin-213**
- getActualTime, **WebServices-33**
- getActualTime operation, **WebSvcsPG-390**, **WebSvcsPG-462**
- getCostFactors, **WebServices-21**

getCostFactors operation, **WebSvcsPG-82**, **WebSvcsPG-104**

- getCostRules, **WebServices-22**
- getCostRules operation, **WebSvcsPG-82**, **WebSvcsPG-98**
- getPositionIdsforStaffingProfile operation, **WebSvcsPG-331**, **WebSvcsPG-383**
- getProjectDetails, **WebServices-28**
- getProjectDetails operation, **WebSvcsPG-172**, **WebSvcsPG-195**
- getRequests, **WebServices-18**
- getRequests operation, **WebSvcsPG-36**, **WebSvcsPG-50**
- getRequestTypeFields, **WebServices-18**
- getRequestTypesByFieldGroup, **WebServices-18**
- getResourceParticipation, **WebServices-29**
- getResourceParticipation operation, **WebSvcsPG-236**, **WebSvcsPG-287**
- getResourcePools, **WebServices-29**
- getResourcePools operation, **WebSvcsPG-236**, **WebSvcsPG-279**
- getTimeSheet, **WebServices-33**
- getTimeSheet operation, **WebSvcsPG-390**, **WebSvcsPG-457**
- getTimeSheetPolicy, **WebServices-34**

getTimeSheetPolicy operation, **WebSvcsPG-390**, **WebSvcsPG-465** getting actual time with Web services, **WebSvcsPG-390**, **WebSvcsPG-462** cost factors with Web services, **WebSvcsPG-82**, **WebSvcsPG-104** cost rules with Web services, **WebSvcsPG-82**, **WebSvcsPG-98** position IDs for staffing profiles with Web services, **WebSvcsPG-331**, **WebSvcsPG-383** project details with Web services, **WebSvcsPG-172**, **WebSvcsPG-195** requests with Web services, **WebSvcsPG-36**, **WebSvcsPG-50** resource participation with Web services, **WebSvcsPG-236**, **WebSvcsPG-287** resource pools with Web services, **WebSvcsPG-236**, **WebSvcsPG-279** time sheet policies with Web services, **WebSvcsPG-390**, **WebSvcsPG-465** time sheets with Web services, **WebSvcsPG-390**, **WebSvcsPG-457** GL Migrator installing, **InstallAdmin-44** global scope

- user data type fields, **DemandCG-320**, **DeployCG-302**
- global settings in Portfolio Management, **PortfolioCG-13**
- global time sheet policy, configuring, **TimeCG-58**
- GLOBAL\_NAMES database parameter, **InstallAdmin-121**
- GrantSysPrivs.sql script, **InstallAdmin-384**, **Upgrade-33**

#### graph

in lifecycle entity financial summary, **FinancialUG-45** in program financial summary, **FinancialUG-88**

graphic mode upgrading in, **Upgrade-26** graphical view, **DemandUG-58** GRAPHICAL\_WF\_ENABLE parameter, **InstallAdmin-417** Group | Ungroup Items on time sheet, **TimeUG-28** Group By clause, **CreateP&M-32** GROUP\_PRIVATE\_PUBLIC\_PAGES parameter, **InstallAdmin-417** grouping Dashboard pages, **GetStart-67** notifications for resource pools, **ResourceUG-32** notifications for staffing profiles, **ResourceUG-32** GZIP\_ENCODING\_ENABLED parameter, **InstallAdmin-418**

## H

hardware recommendations for PPM Servers, **DeployBP-16** hardware load balancer, **InstallAdmin-192** Having clause, **CreateP&M-33** Header parameter, **InstallAdmin-468** headers creating from staffing profiles with Web services, **WebSvcsPG-330**, **WebSvcsPG-352** reading from staffing profiles with Web services, **WebSvcsPG-330**, **WebSvcsPG-358** updating from staffing profiles with Web services, **WebSvcsPG-330**, **WebSvcsPG-360** health

overriding for projects, **ProjectUG-168** viewing for projects, **ProjectUG-167**

health indicator issues, **ProjectUG-60** projects, **ProjectUG-59** schedules, **ProjectUG-47** work plans, **ProjectUG-47** health indicators issues, **ProgramUG-52** modifying, **ProgramUG-57** program scope changes, **ProgramUG-56** risks, **ProgramUG-54** HealthInfo data type, **WebSvcsPG-215** heap sizing, **DeployBP-20** heavy services, **DeployBP-14** HEAVY QUEUE CONCURRENT CONSUMERS parameter, **InstallAdmin-418** HEAVY\_OUEUE\_MAX\_CONCURRENT CONSUMERS parameter, **InstallAdmin-418** HEAVY\_QUEUE\_MAX\_DEPTH parameter, **InstallAdmin-418** HEAVY QUEUE REDELIVERY DELAY parameter, **InstallAdmin-418** HEAVY QUEUE REDELIVERY LIMIT parameter, **InstallAdmin-419** hexadecimal color codes, **CustomSI-71** hierarchical portfolios *See* portfolios, hierarchical. hierarchy viewing and modifying, **ProjectUG-144** hierarchy of portfolios and subportfolios, **PortfolioUG-34** hierarchy synchronization of Quality Center requirements with PPM Center requests, **Integrations-234** HIGH\_PAGE\_SIZE parameter, **InstallAdmin-419**, **ProjectCG-13** highlights of changes in version 8.10, **WhatsNew-9**

Historical SLA Violation portlet, **DemandUG-96**

Historical SLA Violations report, **Reports-121** history

tracking for projects, **ProjectUG-192** tracking for tasks, **ProjectUG-193** tracking for work plans, **ProjectUG-192**

history in Time Management *See* transaction history in Time Management.

HISTORY\_MENU\_SIZE parameter, **InstallAdmin-419**

Holiday Schedule prompt installation procedure, **InstallAdmin-60**

hours on Min/Max Enforcement tab of time sheet policy, configuring, **TimeCG-43**

HOURS TO KEEP DEBUG MESSAGE ROWS parameter, **InstallAdmin-304**, **InstallAdmin-419**

HP Center Management for Quality Center overview, **CM4QC-9** roles and responsibilities, **CM4QC-12**

HP Demand Management working with multiple languages, **DemandUG-14**

HP Financial Management ad hoc reports, **OpRptUG-128**

HP Live Network Operational Reporting community and updates, **OpRptAdmin-17**, **OpRptUG-11**

HP PPM Center Documentum Connector, **DocMgmt-17**

HP Project Management ad hoc report example, **OpRptUG-44** ad hoc reports, **OpRptUG-39**, **OpRptUG-43**

HP Resource Management ad hoc report example, **OpRptUG-81** ad hoc reports, **OpRptUG-75**

HP Time Management ad hoc reports, **OpRptUG-107**

HP Time Management reports Time Sheet Compliance Report, **OpRptUG-97**

HP-provided preconfigured Dashboard pages, **CreateP&M-137**

HP-UX Apache-based Web Server configuring as an external Web server, **InstallAdmin-161**

HP-UX platform, running PPM Center on, **InstallAdmin-26**

#### **HTTP**

communication protocol, **InstallAdmin-25**, **InstallAdmin-31**, **InstallAdmin-34**, **InstallAdmin-37**, **InstallAdmin-38**, **InstallAdmin-39** enabling logging, **InstallAdmin-279** listener, **InstallAdmin-39**

HTTP authentication, **WebSvcsPG-522**, **WebSvcsPG-525**

HTTP\_PORT parameter, **InstallAdmin-175**, **InstallAdmin-192**, **InstallAdmin-420**

**HTTPS** *See also* authentication. communication protocol, **InstallAdmin-25**, **InstallAdmin-31**, **InstallAdmin-34**, **InstallAdmin-37**, **InstallAdmin-38**, **InstallAdmin-39**, **InstallAdmin-114**

HTTPS authentication, **WebSvcsPG-526**

HTTPS\_CIPHERS parameter, **InstallAdmin-420**

HTTPS KEYPASSWORD parameter, **InstallAdmin-420**

HTTPS KEYSTORE LOCATION parameter, **InstallAdmin-421**

HTTPS\_PORT parameter, **InstallAdmin-421**

HTTPS\_PROTOCOL parameter, **InstallAdmin-421**

HTTPS\_WEB\_THREAD\_MAX parameter, **InstallAdmin-421**

HTTPS WEB THREAD MIN parameter, **InstallAdmin-421**

## I

- I18N\_CARET\_DIRECTION parameter, **InstallAdmin-421**
- I18N\_ENCODING parameter, **InstallAdmin-421**
- I18N\_LAYOUT DIRECTION parameter, **InstallAdmin-422**
- I18N\_REPORT\_HTML\_CHARSET parameter, **InstallAdmin-422**
- I18N\_REPORTS\_ENCODING parameter, **InstallAdmin-422**
- I18N\_SECTION\_DIRECTION parameter, **InstallAdmin-422**
- IBM AIX platform, running PPM Center on, **InstallAdmin-26**
- IBM HTTP Server configuring as an external Web server, **InstallAdmin-161**
- IBM HTTP Servers configuring, **InstallAdmin-163**
- identifying
	- class definitions, **CustomSI-61** CSS files, **CustomSI-61** entities for translation, **MLU-57** your instance, **CustomSI-30**
- IDQL
	- closing a session, **DocMgmt-35** starting a session, **DocMgmt-34**
- IIS Web server, **InstallAdmin-26**, **InstallAdmin-135**
- imp command, **InstallAdmin-383**
- impact analysis *See* Universal CMDB.
- Impairment Risks portlet, **FinancialUG-178**
- import behavior controls, entity migration, **InstallAdmin-337**

Import Portlet Definition wizard, **CreateP&M-69**, **CreateP&M-73** Import Requests portlet, **DemandUG-96** Import Requests report, **OpenAPI-79**, **Reports-35** Import Users report, **Reports-35** for LDAP import, **OpenAPI-38** for simple import, **OpenAPI-29** importing fiscal periods from the Administration Console, **InstallAdmin-253** freestanding budgets and benefits from version 7.5, **Upgrade-36** Java portlet definitions, **CreateP&M-69** large projects into Microsoft Project, **ProjectUG-141** organization units, **OpenAPI-43** packages and package lines, **OpenAPI-85** positions into staffing profiles, **ResourceUG-82** PPM Center universes and reports, **OpRptAdmin-49**, **OpRptAdmin-104** projects by bulk with Web services, **WebSvcsPG-172**, **WebSvcsPG-192** requests, **OpenAPI-63** time sheet data from an external application, **TimeCG-131** translated Best Practices, **MLU-46** translated entity attributes, **MLU-62**, **MLU-83** users, **OpenAPI-11**, **Security-22** work plan tasks with Web services, **WebSvcsPG-172**, **WebSvcsPG-199** work plans, **ProjectUG-84** workflows, **OpenAPI-105** WSRP portlet definitions, **CreateP&M-73** importRequest, **WebServices-18** importWorkPlanTasks, **WebServices-28** importWorkPlanTasks operation, **WebSvcsPG-172**, **WebSvcsPG-199** In Process Demand portlet, **TrkMgUG-25**, **TrkMgUG-28**

index agent configuring on Windows systems, **DocMgmt-108** described, **DocMgmt-98** run modes, **DocMgmt-99** specifying ports for, **DocMgmt-108** starting and stopping, **DocMgmt-113** Index Agent Admin Tool, **DocMgmt-114** starting and stopping the index agent, **DocMgmt-113** index server sharing drives containing content files, **DocMgmt-103** indexagent.xml file editing to map file stores, **DocMgmt-111** information, related, **DemandCG-19** InfoView logging on, **OpRptUG-16** inheritance behavior Service Portfolio, **ProjectCG-51** Initiatives Pending Approval portlet, **DemandUG-113**, **TrkMgUG-24**, **TrkMgUG-28** INSERT\_ROW procedure, **OpenAPI-113** *See also workflow transaction parameters.* example, **OpenAPI-114** parameters, **OpenAPI-221** install.exe file, **InstallAdmin-75** install.sh script, **InstallAdmin-82** logging levels, **InstallAdmin-277** logging levels for, **InstallAdmin-277** installation directories Content Server, **DocMgmt-41**, **DocMgmt-73** installation files unzipping, **InstallAdmin-62**

installation owner account, on Linux, **DocMgmt-69**

installation owner account, on UNIX, **DocMgmt-38**

installation owner group, on Linux, **DocMgmt-69** installation owner group, on UNIX and Linux, **DocMgmt-38** INSTALLATION\_LOCALE parameter, **InstallAdmin-422** Installed Extensions report, **InstallAdmin-264** installing, **OpRptAdmin-35**, **OpRptAdmin-87** ALM procedure, **Integrations-24** system requirements, **Integrations-23** Application Lifecycle Management (ALM), **InstallAdmin-43** Best Practices, **InstallAdmin-90** Best Practices with MLU, **MLU-46** BusinessObjects client tools, **OpRptAdmin-57** BusinessObjects Enterprise on UNIX, **OpRptAdmin-83** BusinessObjects Enterprise on Windows, **OpRptAdmin-31** BusinessObjects XI 3.1 SP 2 on Windows, **OpRptAdmin-32** BusinessObjects XI 3.1 SP2 on UNIX, **OpRptAdmin-85** Center Management for Quality Center, **CM4QC-26** CMQC, **CM4QC-26** collecting required information, **InstallAdmin-57** configuring the FTP server on Windows, **InstallAdmin-84** Content Server on Linux, **DocMgmt-80** Content Server on UNIX, **DocMgmt-51** Content Server on Windows systems, **DocMgmt-51**, **DocMgmt-80** creating a system account creating system account, **InstallAdmin-65** creating the database schemas, **InstallAdmin-66** Deployment Management Extensions, **InstallAdmin-91** DFC on UNIX, **DocMgmt-125** DFC on Windows systems, **DocMgmt-121**

document management, **InstallAdmin-44** Documentum Foundation Classes without Content Server, **DocMgmt-30** Extensions, **InstallAdmin-45**, **Upgrade-18** GL Migrator, **InstallAdmin-44** Java plug-in on clients, **InstallAdmin-132** JDK, **InstallAdmin-62** JVM, **InstallAdmin-62** key considerations, **InstallAdmin-41**, **Upgrade-26** language deployment during, **MLU-30** Mobility Access add-on, **DemandCG-130** Object Migrator, **InstallAdmin-44** on UNIX, **InstallAdmin-82** on Windows, **InstallAdmin-74** optional products, **InstallAdmin-90** Oracle client for document management, **DocMgmt-45** overview, **InstallAdmin-41** Plug-in for PPM, **ProjectUG-229** plug-in for PPM, **InstallAdmin-43** preinstallation tasks for CMQC, **CM4QC-25** preparation for, **DocMgmt-74**, **InstallAdmin-53** preparation for Content Server install, **DocMgmt-47** preparing for on Linux, **DocMgmt-76** preparing for on UNIX, **DocMgmt-49** requirements for CMQC, **CM4QC-23** service packs, **InstallAdmin-86** tasks to perform after, **DocMgmt-59**, **DocMgmt-90**, **DocMgmt-94** the DFC, **DocMgmt-121** the Java Development Kit (JDK), **InstallAdmin-62** unzipping the files, **InstallAdmin-62** verifying port availability, **InstallAdmin-72** verifying the installation, **InstallAdmin-89**, **InstallAdmin-128** verifying the JAVA\_HOME environment variable, **InstallAdmin-64** installing BusinessObjects Enterprise verifying successful installation, **OpRptAdmin-36**, **OpRptAdmin-92**

installing the DFC requirements for, **DocMgmt-115** instances backing up, **InstallAdmin-285** migrating, **InstallAdmin-371** integrating Deployment Management, **DeployUG-19** environments and workflows, **DeployCG-116** object type commands and workflows, **DeployCG-115** PPM Center requests with Service Manager changes, using ALM *See* Service Manager: integration of changes with PPM Center requests, using ALM. PPM Center tasks with Service Manager RFCs *See* Service Manager: integration of RFCs with PPM Center tasks. PPM Center with an LDAP server, **InstallAdmin-205** PPM Center with Quality Center, using ALM *See* Quality Center: integration with PPM Center, using ALM. PPM Center with Release Control, using ALM *See* Release Control: integration with PPM Center, using ALM. PPM Center with SiteMinder, **InstallAdmin-226** PPM Center with Universal CMDB for CI selection, using ALM *See* Universal CMDB: integration with PPM Center for CI selection, using ALM. PPM Center with Universal CMDB for service portfolio *See* Universal CMDB: integration with PPM Center for service portfolio (service list retrieval). request statuses and workflows, **DemandCG-112**

request type commands and workflows, **DemandCG-114** request types and workflows, **DemandCG-112** requests and packages, **DemandCG-115**, **DeployCG-118** single sign-on, **WebServices-59** Time Management and Project Management, **TimeCG-16**, **TimeUG-16**, **TimeUG-105** procedure for project managers, **TimeUG-147** integrating an external Web server with a PPM Server, **InstallAdmin-168** integrating with Demand Management, **DeployUG-20** integration architecture for mixed mode in SiteMinder, **InstallAdmin-217** architecture for SSO mode in SiteMinder, **InstallAdmin-219** integration directory, **InstallAdmin-507** integration of Time Management and Project Management enabling, **ProjectUG-331** general considerations, **ProjectUG-329** My Tasks portlet, **ProjectUG-212**, **ProjectUG-332** overview, **ProjectUG-329** integration tool, PPM Center-Quality Center *See* PPM Center-Quality Center Integration Tool (for Quality Center version 10.00). integrations, **WhatsNew-12**, **WhatsNew-36** ALM, **WhatsNew-36** custom, **Upgrade-43** installing Application Lifecycle Management, **InstallAdmin-43** service portfolio, **WhatsNew-37** upgrading, **Upgrade-43** work plan tasks with HP Service Manager

RFCs, **WhatsNew-38**

integrations with other HP products *See name of specific product that integrates with PPM Center.* Interface Tables Cleanup service, **InstallAdmin-234** internal error exceptions setting detail level for error messages, **InstallAdmin-415** internal Web server, **DeployBP-18** interpreting cost information, **OpRptUG-36** INTPreValidation.html report, **Upgrade-15** introduction to changes in version 9.10, **WhatsNew-9** isolating services, **DeployBP-12**, **InstallAdmin-35** Issue Health policy, **ProjectUG-60** Issue List portlet, **DemandUG-99**, **ProgramUG-108** Issue Management Process workflow, **ProjectCG-35** IssueInfo data type, **WebSvcsPG-219** issues analyzing activity, **ProgramUG-85** analyzing resolution time, **ProgramUG-87** configuring program settings, **ProgramUG-52** creating for programs, **ProgramUG-22** creating for projects, **ProgramUG-25** health indicator, **ProjectUG-60** health indicators, **ProgramUG-52** logging, **ProjectUG-178** managing, **ProgramUG-80** managing processes, **ProgramUG-99** program request types, **ProgramCG-8** programs, **ProgramUG-21** project request types, **ProgramCG-8** projects, **ProgramUG-21** request types, **ProjectCG-30** searching in programs, **ProgramUG-81** searching in projects, **ProgramUG-83** submitting for programs, **ProgramUG-22**
submitting for projects, **ProgramUG-25** tokens, **CmdTokVal-218** viewing, **ProjectUG-170** workflows, **ProjectCG-35**

IT demand *See also* demand. accessing workflows, **TrkMgCG-38** adding to request header types, **TrkMgCG-26** configuring effort, **TrkMgCG-35** configuring request header types, **TrkMgCG-26** creating request types, **TrkMgCG-26** errors, **TrkMgCG-40** mapping demand set and request type fields, **TrkMgCG-17** modifying demand set and request type field mappings, **TrkMgCG-18** request type defaults, **TrkMgCG-25** request type field attributes, **TrkMgCG-25** request types, **TrkMgCG-23** schedule fields, **TrkMgCG-34** SLA fields, **TrkMgCG-32** workflows, **TrkMgCG-37**

IT service-related portlets, **CM4QC-101**

ITIL Change Management, **Integrations-14** *See also* change management, ITIL. roles, **Integrations-15**

ITIL Release Management, **Integrations-16** *See also* release management, ITIL. roles, **Integrations-17**

#### J

J2EE application server, **DeployBP-8**, **InstallAdmin-23**, **InstallAdmin-25**

jakarta virtual directory creating, **InstallAdmin-146**, **InstallAdmin-151**, **InstallAdmin-156**

Java Development Kit (JDK) installing, **InstallAdmin-62**

Java plug-in, **InstallAdmin-25** downloading, **InstallAdmin-131**

making available to users, **InstallAdmin-131** setting up on clients, **InstallAdmin-132** Java portlet definitions, **CreateP&M-49**, **CreateP&M-69** Java portlets, **CreateP&M-14**, **CreateP&M-47** Java Server Pages, **CustomSI-65**, **InstallAdmin-25** JAVA\_CLASSES\_LOC parameter, **InstallAdmin-422** JAVA\_HOME setting, **Upgrade-37** setting from the command prompt, **Upgrade-38** setting on UNIX, **Upgrade-38** setting on Windows, **Upgrade-37** JAVA\_HOME environment variable, **InstallAdmin-54**, **InstallAdmin-64**, **Upgrade-34** in DOS, **InstallAdmin-64** setting in DOS, **InstallAdmin-65** setting in UNIX, **InstallAdmin-65** setting in Windows, **InstallAdmin-64** setting on UNIX, **InstallAdmin-64** JAVA\_HOME prompt installation procedure, **InstallAdmin-57** JAVA\_HOME variable setting on the BusinessObjects server

(Windows), **OpRptAdmin-30** setting on UNIX, **OpRptAdmin-81** JAVA\_PLUGIN\_CLASSID parameter,

**InstallAdmin-423**

JAVA\_PLUGIN\_PATH\_IE parameter, **InstallAdmin-423**

JAVA\_PLUGIN\_PATH\_NS parameter, **InstallAdmin-423**

JAVA\_PLUGIN\_VERSION parameter, **InstallAdmin-423**

JAVA\_PLUGIN\_XPI\_PATH parameter, **InstallAdmin-423**

javadocs Web services, **WebServices-47** JBoss accessing the JMX console, **InstallAdmin-117** JBoss Application Server, **InstallAdmin-26** JDBC communication protocol, **InstallAdmin-26**, **InstallAdmin-32**, **InstallAdmin-34**, **InstallAdmin-39** JDBC driver setting up after BusinessObjects Enterprise installation, **OpRptAdmin-37**, **OpRptAdmin-92** JDBC logging, enabling, **InstallAdmin-274** JDBC URL format, **InstallAdmin-58** JDBC\_DEBUGGING parameter, **InstallAdmin-305**, **InstallAdmin-423** JDBC\_URL parameter, **InstallAdmin-112**, **InstallAdmin-424** JDK installing, **InstallAdmin-62** JDK (Java Development Kit) installing, **InstallAdmin-62** JK compiling a binary JK module, **InstallAdmin-161** JMX Console accessing, **InstallAdmin-117** JNDI\_LOOKUP\_PORT parameter, **InstallAdmin-424** JOB\_STATUS\_CLEANUP\_INTERVAL parameter, **InstallAdmin-424** JSP files, **CustomSI-65** PPM Center standard interface, **InstallAdmin-25** JSP\_RECOMPILE\_ENABLED parameter, **InstallAdmin-425** jump step generation, **DemandCG-119**, **DeployCG-122**

jump/receive workflow steps, **DemandCG-123**, **DeployCG-126** JVM installing, **InstallAdmin-62** problems, troubleshooting, **InstallAdmin-133** running in interpreted mode, **InstallAdmin-298** JVM Memory report, **InstallAdmin-264** JVM\_OPTIONS parameter, **InstallAdmin-425** K kBudgetBenefitImport.sh script,

**InstallAdmin-483** kBuildStats.sh script, **InstallAdmin-483** kCalculateHealth.sh script, **InstallAdmin-483** kCancelStop.sh script, **InstallAdmin-484** kChangeNameDisplay.sh script, **InstallAdmin-484** kCharConverter.sh script, **InstallAdmin-485** kClusterDeploy.sh script, **InstallAdmin-201**, **InstallAdmin-485**, **Upgrade-67** kConfig.sh script, **InstallAdmin-96**, **InstallAdmin-188**, **InstallAdmin-283**, **InstallAdmin-375**, **InstallAdmin-379**, **InstallAdmin-385**, **InstallAdmin-486**, **Integrations-131**, **Integrations-139**, **Integrations-170**, **Integrations-194**, **Integrations-246**, **Integrations-248**,

**Integrations-260**, **Integrations-273** kConvertProject.sh script, **InstallAdmin-486** kConvertToLog4j.sh script, **InstallAdmin-487** kConvertUserPasswords.sh script, **InstallAdmin-488** KCRT\_FG\_DEMAND\_SCHEDULE\_INT interface table, **OpenAPI-133** KCRT\_FG\_IMPACT\_ANALYSIS\_INT interface table, **OpenAPI-134**

KCRT\_FG\_MASTER\_PROJ\_REF\_INT interface table, **OpenAPI-135**

- KCRT\_FG\_PFM\_ASSET\_INT interface table, **OpenAPI-136**
- KCRT\_FG\_PFM\_PROPOSAL\_INT interface table, **OpenAPI-139**
- KCRT\_FG\_PROG\_ISSUE\_INT interface table, **OpenAPI-142**
- KCRT\_FG\_PROG\_REFERENCE\_INT interface table, **OpenAPI-143**
- KCRT\_FG\_PROG\_RESOURCER\_REQ\_INT interface table, **OpenAPI-144**
- KCRT\_FG\_PROJ\_ISSUE\_INT interface table, **OpenAPI-145**
- KCRT\_FG\_PROJ\_RISK\_INT interface table, **OpenAPI-146**
- KCRT\_FG\_PROJ\_SCOPE\_CHANGE\_INT interface table, **OpenAPI-147**
- KCRT\_FG\_QC\_INFO\_INT interface table, **OpenAPI-149**, **OpenAPI-151**
- KCRT\_FG\_SLA\_INT interface table, **OpenAPI-154**
- KCRT\_FG\_WORK\_ITEMS\_INT interface table, **OpenAPI-156**
- KCRT\_REQ\_HEADER\_DETAILS\_INT interface table, **OpenAPI-75**, **OpenAPI-169**
- KCRT\_REQUEST\_DETAILS\_INT interface table, **OpenAPI-74**, **OpenAPI-167**
- KCRT\_REQUESTS\_INT interface table, **OpenAPI-67**, **OpenAPI-160**
- KCRT\_TABLE\_ENTRIES\_INT interface table, **OpenAPI-77**, **OpenAPI-171**
- kDeploy.sh script, **InstallAdmin-489**, **MLU-39**
- kDevMigratorExtract.sh script, **InstallAdmin-491**
- kDevMigratorImport.sh script, **InstallAdmin-492**

KDLV\_PACKAGE\_LINES\_INT interface table, **OpenAPI-92**, **OpenAPI-179** KDLV\_PACKAGE\_NOTES\_INT interface table, **OpenAPI-96**, **OpenAPI-184**, **OpenAPI-187**, **OpenAPI-211** KDLV\_PACKAGES\_INT interface table, **OpenAPI-87**, **OpenAPI-173** KDLV\_PARTICIPANT\_CHECK\_V RML view, **RML-71** KEEP\_ALIVE\_INTERVAL parameter, **InstallAdmin-425** keepalive enabling on external Web servers, **DeployBP-18** kEnableTimeMgmtPeriodType.sh script, **InstallAdmin-492** kEncrypt.sh script, **InstallAdmin-492**, **Integrations-117**, **Integrations-260**, **Integrations-275** kExportAttributes.sh script, **InstallAdmin-493**, **MLU-73**, **MLU-76** key concepts boilerplate, **MLU-14** definition language, **MLU-15** locale, **MLU-15** MLU, **MLU-14** multilingual user interface, **MLU-14** session language, **MLU-16** system language, **MLU-17** translatable resource, **MLU-17** key word search, **DocMgmt-165** key words combination searches, **DocMgmt-167** excluding entities from a search, **DocMgmt-167** searching by phrase, **DocMgmt-166** KEY\_STORE\_FILE parameter, **InstallAdmin-104** KEY\_STORE\_PASSWORD parameter,

**InstallAdmin-104**

75

keyboard shortcuts work plans, **ProjectUG-93** keystore creating for SSL, **InstallAdmin-104** Web services, **CmdTokVal-38** keytool application, **CmdTokVal-38**, **InstallAdmin-104** kGenFiscalPeriods.sh script, **GenPeriods-24**, **InstallAdmin-493** kGenTimeMgmtPeriods.sh script, **InstallAdmin-494** kHash.sh script scripts kHash.sh, **InstallAdmin-495** kImportAttributes.sh script, **InstallAdmin-495**, **MLU-73**, **MLU-85** importing translated Best Practices, **MLU-46** running after language deployment, **MLU-34** Kintana RMI report, **InstallAdmin-264** KINTANA\_LDAP\_ID parameter, **InstallAdmin-204**, **InstallAdmin-425** KINTANA\_LDAP\_PASSWORD parameter, **InstallAdmin-204**, **InstallAdmin-425** KINTANA\_LOGON\_FILENAME parameter, **InstallAdmin-425** KINTANA\_SERVER parameter, **InstallAdmin-331** KINTANA\_SERVER\_DIRECTORY parameter, **InstallAdmin-426** KINTANA\_SERVER\_LIST parameter, **InstallAdmin-426** KINTANA\_SERVER\_NAME parameter, **InstallAdmin-172**, **InstallAdmin-175**, **InstallAdmin-188**, **InstallAdmin-426** KINTANA\_SESSION\_TIMEOUT parameter, **InstallAdmin-426**

kJSPCompiler.sh script, **InstallAdmin-495**

kKeygen.sh script, **InstallAdmin-112**, **InstallAdmin-495** kLdap.sh script, **InstallAdmin-496** kLicenseReader.sh script, **InstallAdmin-496** kMigratorExtract.sh script, **InstallAdmin-497** kMigratorImport.sh script, **InstallAdmin-498** KNTA - Department - Enabled validation, **ResourceUG-14** KNTA\_DEBUG\_MESSAGES table, **InstallAdmin-285** KNTA\_LOGON\_ATTEMPTS table, **InstallAdmin-284** KNTA\_USER\_SECURITY\_INT interface table, **OpenAPI-15**, **OpenAPI-199** KNTA\_USERS\_INT interface table, **OpenAPI-19**, **OpenAPI-190** KNTA\_USERS\_INT parameter, **InstallAdmin-480** kPMTMSync.sh script, **ProjectCG-58** logging messages, **ProjectCG-61** scripts kPMTMSync.sh, **InstallAdmin-500** KRML\_CALENDAR\_DAYS RML view, **RML-72** KRML\_CALENDAR\_MONTHS RML view, **RML-72** KRSC\_ORG\_UNIT\_MEMBERS\_INT interface table, **OpenAPI-49**, **OpenAPI-207** KRSC\_ORG\_UNITS\_INT interface table, **OpenAPI-45**, **OpenAPI-203** KRSC\_ORG\_UNITS\_INT table, **InstallAdmin-479** kRunCacheManager.sh script scripts kRunCacheManager.sh, **InstallAdmin-501** kRunServerAdminReport.sh script, **InstallAdmin-267**, **InstallAdmin-501** ksc\_export\_actual\_time, **WebServices-35**

ksc export actual time as xml, **WebServices-35**

ksc\_export\_fields, **WebServices-19**

ksc\_export\_request, **WebServices-20**

- ksc\_export\_status\_change, **WebServices-20**
- ksc\_export\_XXX, **CmdTokVal-35**, **CmdTokVal-37** *See also* special commands.
- ksc run jsp report special command, **Reports-27**
- kStandaloneDeploy.sh script, **InstallAdmin-200**, **InstallAdmin-501**, **Upgrade-66**
- kStart.sh script, **InstallAdmin-194**, **InstallAdmin-299**, **InstallAdmin-502**
- kStatus.sh script, **InstallAdmin-195**, **InstallAdmin-502**
- kStop.sh script, **InstallAdmin-194**, **InstallAdmin-502**
- kSupport.sh script, **InstallAdmin-503**, **Upgrade-55**, **Upgrade-63**
- kTestSiteMinder.sh script, **InstallAdmin-504**
- kTMDataConversion.sh script, **InstallAdmin-504**, **TimeCG-131**, **TimeCG-152**
- kTMPMSync.sh script, **TimeCG-133**, **TimeCG-148**, **TimeCG-151**
- kUpdateHtml.sh script, **InstallAdmin-188**, **InstallAdmin-190**, **InstallAdmin-279**, **InstallAdmin-505**
- kVariables.sh script, **InstallAdmin-506**

kWall.sh script, **InstallAdmin-506**

- kWatchdog.sh script, **InstallAdmin-510**
- KWFL\_TRANSACTIONS\_INT interface table, **OpenAPI-108**, **OpenAPI-215**

KWFL\_TXN\_INT package *See also workflow transaction parameters.* example, **OpenAPI-114** parameters, **OpenAPI-221**

#### L

labor cost entry for projects *See* configuring: project labor cost entry. landing Dashboard page, **CreateP&M-139** changing, **CreateP&M-151** configuring, **CreateP&M-150** disabling, **CreateP&M-152** language packs deploying, **MLU-29** deploying with kDeploy.sh, **MLU-39** importing translated content post-upgrade, **MLU-34** languages, **OpRptAdmin-63** adding languages for fiscal periods, **GenPeriods-22** Best Practices content for, **InstallAdmin-53** configuring for the Plug-in for PPM, **ProjectUG-288** deploying, **MLU-29** deploying during installation, **MLU-30** enabling and disabling, **MLU-47** supported for database, **DocMgmt-45** supported for fulltext indexing, **DocMgmt-96** supported for MLU, **WhatsNew-17** supported in PPM Center, **MLU-11** LAST LINE condition workflow steps, **DeployCG-61** LAST\_CHECK\_IN\_DATE token, **DocMgmt-168** LAST\_CHECKED\_IN\_BY token, **DocMgmt-168** LAST\_CHECKED\_IN\_BY\_NAME token, **DocMgmt-168** Layout tab, **Reports-184** Layout-Direction parameter, **InstallAdmin-468** LDAP

configuring the LDAP server, **OpenAPI-36**, **OpenAPI-37**, **OpenAPI-58** dereferencing, **InstallAdmin-427** integrating PPM Center with an LDAP server, **InstallAdmin-205** LdapAttribute.conf usage, **OpenAPI-37**, **OpenAPI-58** Organization Unit Open Interface, **OpenAPI-43** server.conf usage, **OpenAPI-31**, **OpenAPI-34**, **OpenAPI-36**, **OpenAPI-38**, **OpenAPI-41**, **OpenAPI-54**, **OpenAPI-57**, **OpenAPI-59**, **OpenAPI-61**, **OpenAPI-82**, **OpenAPI-102**, **OpenAPI-129** User Open Interface, **OpenAPI-11** validating parameters, **InstallAdmin-210** LDAP Attribute parameters, **InstallAdmin-479** LDAP server, integrating with, **InstallAdmin-204** LDAP\_BASE\_DN, **InstallAdmin-426** LDAP\_ENABLE\_DEREFERENCING parameter, **InstallAdmin-426** LDAP\_GROUP\_RECURSION\_LIMIT parameter, **InstallAdmin-427** LDAP\_KEYSTORE parameter, **InstallAdmin-427** LDAP\_KEYSTORE\_PASSWORD parameter, **InstallAdmin-427** LDAP\_LAST\_SYCH\_TIMESTAMP parameter, **InstallAdmin-427** LDAP\_REFERRAL\_CHASE parameter, **InstallAdmin-427** LDAP\_REFERRAL\_HOP\_LIMIT parameter, **InstallAdmin-427** LDAP\_SERVER\_TYPE parameter, **InstallAdmin-427** LDAP\_SSL\_PORT parameter,

**InstallAdmin-427**

LDAP\_TIME\_FORMAT parameter, **InstallAdmin-480** LDAP\_URL parameter, **InstallAdmin-204**, **InstallAdmin-428** LDAP\_URL\_FULL parameter, **InstallAdmin-428** LDAP\_USER\_OBJECTCLASS parameter, **InstallAdmin-480** levels work plans, **ProjectUG-100** library documentation, **CustomSI-37** library, documentation *See also* documents. License Configuration File prompt installation, **InstallAdmin-57** upgrade procedure, **Upgrade-34** license keys, **InstallAdmin-45**, **Upgrade-25** license reader utility, **InstallAdmin-286**, **InstallAdmin-496** license.conf file, **InstallAdmin-45** LICENSE\_KEY parameter, **InstallAdmin-429** licenses, **DemandCG-42**, **DeployCG-18**, **DeployCG-43**, **Security-44** and user roles, **Security-171** assigning from the User Workbench, **Security-34** assigning in batch, **Security-36** assigning using the open interface, **Security-41** changes in version 9.10, **WhatsNew-58** Demand Management solution, **TrkMgCG-9** described, **Security-10** managing, **Security-33** Portfolio Management, **PortfolioCG-73**, **PortfolioCG-74** Portfolio Optimization, **PortfolioCG-74** Program Management, **ProgramCG-37**, **ProgramCG-38**

removing using the wizard, **Security-40** using the wizard, **Security-36** lifecycle *See* workflows. lifecycle entities, **PortfolioCG-9**, **PortfolioCG-19**, **PortfolioUG-10**, **PortfolioUG-13**, **PortfolioUG-31**, **PortfolioUG-65**, **PortfolioUG-79** adding to hierarchical portfolios, **PortfolioUG-55** assets, **PortfolioCG-27**, **PortfolioUG-21** *See also* assets. creating, **PortfolioUG-13** creating customized, **PortfolioCG-19**, **PortfolioCG-31** deleting from a program, **ProgramUG-49** financial summaries *See* financial summaries: lifecycle entities. in hierarchical portfolios, **PortfolioUG-32**, **PortfolioUG-51** projects, **PortfolioCG-25**, **PortfolioUG-16** *See also* projects. proposals, **PortfolioCG-20**, **PortfolioUG-14** *See also* proposals. removing from hierarchical portfolios, **PortfolioUG-57** Risk Ratings, **PortfolioUG-74** scores, **PortfolioUG-74** Value Ratings, **PortfolioUG-74** LIGHT\_QUEUE\_CONCURRENT CONSUMERS parameter, **InstallAdmin-429** LIGHT\_QUEUE\_MAX\_CONCURRENT CONSUMERS parameter, **InstallAdmin-429** LIGHT\_QUEUE\_MAX\_DEPTH parameter, **InstallAdmin-429** LIGHT\_QUEUE\_REDELIVERY\_DELAY parameter, **InstallAdmin-429**

LIGHT\_QUEUE\_REDELIVERY\_LIMIT parameter, **InstallAdmin-429**

LIKE\_WITH\_BIND\_AS\_EQUALITY database parameter, **InstallAdmin-121** line chart portlets, **CreateP&M-122** display options, **CreateP&M-122** display options for radar, **CreateP&M-127** display options for scatter, **CreateP&M-124** display options for spider, **CreateP&M-127** display options for XY, **CreateP&M-124** radar, **CreateP&M-127** scatter, **CreateP&M-124** spider, **CreateP&M-127** XY, **CreateP&M-124** lines *See* time sheet lines. approving from time sheets with Web services, **WebSvcsPG-390**,

**WebSvcsPG-477** rejecting from time sheets with Web services, **WebSvcsPG-390**, **WebSvcsPG-487** reworking from time sheets with Web services, **WebSvcsPG-390**, **WebSvcsPG-491**

linguistic sorting, **MLU-43** linking multiple tasks as predecessors, **ProjectUG-155** security groups to organization units, **ResourceUG-50**

linking in Portfolio Management business objectives to entities, **PortfolioUG-27**

#### Linux

considerations for installing Content Server, **DocMgmt-50**, **DocMgmt-76** installation owner group, **DocMgmt-38**, **DocMgmt-69** installing Content Server on, **DocMgmt-80** preparing to install Content Server, **DocMgmt-76** required accounts for Content Server, **DocMgmt-38**, **DocMgmt-69**

required installation owner account, **DocMgmt-69** required repository owner account, **DocMgmt-70** setting environment variables for the DFC, **DocMgmt-116** Linux platform, running PPM Center on, **InstallAdmin-26** list portlet, **CreateP&M-98** adding columns, **CreateP&M-100** deleting columns, **CreateP&M-107** display options, **CreateP&M-99** editing columns, **CreateP&M-106** list portlets, **GetStart-13** lists used for time sheets My Items *See* My Items list for time sheets. Suggested Items *See* Suggested Items list for time sheets. configuring rules for, **TimeCG-119** load balancing, **DeployBP-15**, **InstallAdmin-32** configuring in PPM Center, **DeployBP-15** LOAD\_FACTOR parameter, **InstallAdmin-429** LOCAL\_IP parameter, **InstallAdmin-430** locale changing, **GetStart-44** defined, **MLU-15** setting for multilingual Operational Reporting, **OpRptUG-17** localization settings for migrating entities, **InstallAdmin-339** locating my tasks, **ProjectUG-197** log files execution debug, **InstallAdmin-281** maintaining, **InstallAdmin-278** portlet monitor, **InstallAdmin-313** report, **InstallAdmin-280** server, **InstallAdmin-278** temporary, **InstallAdmin-281**

LOG BUFFER database parameter, **InstallAdmin-122**, **Upgrade-40** LOG\_LAYOUT parameter, **InstallAdmin-476** LOG\_PATTERN parameter, **InstallAdmin-477** logging errors, **InstallAdmin-273** install.sh script, **InstallAdmin-277** issues, **ProjectUG-178** kPMTMSync.sh messages, **ProjectCG-61** risks, **ProjectUG-180** scope changes, **ProjectUG-182** system logging, **InstallAdmin-275** time on time sheets *See* reporting time on time sheets. Web services, **WebServices-50** logging errors and events for integration of PPM Center requests with Service Manager changes, **Integrations-133** for integration of PPM Center tasks with Service Manager RFCs, **Integrations-268** for integration of PPM Center with Quality Center version 11.00, **Integrations-225** logging off PPM Center, **GetStart-22** logging on PPM Center, **GetStart-20** Remember my logon, **GetStart-20** requirements, **GetStart-19** to InfoView, **OpRptUG-16** with the MLU, **MLU-19** logging parameters, **InstallAdmin-470** logging.conf, **WebServices-51**, **WebServices-52** logical operators in request queries, **DemandUG-75** LOGIN\_COOKIE\_MAX\_AGE parameter, **InstallAdmin-432** Logon Attempts Cleanup service, **InstallAdmin-234**

logon page, changing, **CustomSI-27** LOGON METHOD parameter, **InstallAdmin-432**

LOGON\_PAGE parameter, **InstallAdmin-432**

LOGON\_TRIES\_INTERVAL parameter, **InstallAdmin-432**

logs

Microsoft Project synchronization, **ProjectUG-292** viewing for reports, **CM4QC-132**

logs directory, **InstallAdmin-285**, **InstallAdmin-508**

Lookup Types report, **Reports-36**

loop counter example, **DemandCG-296**, **DeployCG-159**

LOW PAGE SIZE parameter, **InstallAdmin-432**, **ProjectCG-13**

low-level debug parameters, **InstallAdmin-305**

## M

MAC\_LOG\_SEVERITY parameter, **InstallAdmin-432** maintaining my links list, **GetStart-52** maintaining the system, **InstallAdmin-229** maintenance log file, **InstallAdmin-278** major milestones enabling field for tasks, **ProjectUG-38** Manage Consolidated Demand page, **TrkMgUG-19**, **TrkMgUG-38** Manage Translations access grant, **MLU-27**, **MLU-31** managing baselines, **ProjectUG-187** business objectives, **ProgramUG-19** currencies, **FinancialUG-28** errors for IT demand, **TrkMgCG-40** financial exchange rates, **FinancialUG-28**

issue processes, **ProgramUG-99** issues, **ProgramUG-80** packages in the Workbench, **DeployUG-121** portlet categories, **CreateP&M-96** program processes, **ProgramUG-99** project baselines, **Security-92** projects, **ProjectUG-139** regions, **FinancialUG-31** resource allocation, **ResourceUG-123** resource pool capacity, **ResourceUG-60**, **ResourceUG-65** risk processes for programs, **ProgramUG-100** risk processes for projects, **ProgramUG-100** risks, **ProgramUG-88** saved search categories, **GetStart-33** saved searches, **GetStart-31** scenario comparisons *See* scenario comparisons. scope change processes, **ProgramUG-101** scope changes, **ProgramUG-94** work plan templates, **ProjectUG-220** work plans, **ProjectUG-139** managing memory on servers, **DeployBP-19** managing requests, **DemandUG-92** overview, **DemandUG-69** using portlets, **DemandUG-99** mapping activities in Microsoft Project integration, **ProjectUG-281** demand set and request type fields, **TrkMgCG-17** enterprise resources access grants, **ProjectUG-313** manually in Microsoft Project integration, **ProjectUG-311** fields in Microsoft Project integration, **ProjectUG-238** modifying for demand set and request type fields, **TrkMgCG-18** notes in Microsoft Project integration, **ProjectUG-277**

Project Management data to Microsoft Project fields, **ProjectUG-274** resources automatically in Microsoft Project integration, **ProjectUG-245** resources manually in Microsoft Project integration, **ProjectUG-309** work item fields and request types, **ResourceUG-27**

mapping fields disabling, **ProjectUG-277**

mapping files creating, **ProjectUG-275** example, **ProjectUG-275** synchronization modes, **ProjectUG-277** uploading, **ProjectUG-276**

mapping of PPM Center and Quality Center fields, **Integrations-152** *See also* Quality Center version 10.00: mapping of PPM Center and Quality

Center fields. *See also* Quality Center version 11.00: mapping of PPM Center and Quality Center fields.

mapping workflows to processes, **DeployCG-52**

marking tasks as critical path, **ProjectUG-162** mass updates considerations for using, **DemandUG-88** error handling, **DemandUG-89** for requests, **DemandUG-88** of requests, **DemandUG-88** performing on requests, **DemandUG-90** UI rules during, **DemandUG-88**

mass updates or base paths, **DeployCG-260**

master data

described, **MLU-16**

matrix organization units, **ResourceUG-44** converting to primary, **ResourceUG-53**

MAX\_BACKUP\_INDEX parameter, **InstallAdmin-477**

MAX\_BATCH\_TIMESHEET\_FREEZE\_ CLOSE parameter, **InstallAdmin-432**

MAX\_BATCH\_TIMESHEET\_LINE APPROVE parameter, **InstallAdmin-433**

MAX\_BUBBLE\_CHART\_RESULT parameter, **InstallAdmin-433**

MAX\_BUBBLE\_CHART\_SIZE parameter, **InstallAdmin-433**

MAX DB CONNECTION IDLE TIME parameter, **InstallAdmin-308**, **InstallAdmin-433**

MAX\_DB\_CONNECTION\_LIFE\_TIME parameter, **InstallAdmin-308**, **InstallAdmin-433**

MAX\_DB\_CONNECTION\_WAIT\_TIME parameter, **InstallAdmin-433**

MAX DB\_CONNECTIONS parameter, **InstallAdmin-308**, **InstallAdmin-434**

MAX\_EXECUTION\_MANAGERS parameter, **InstallAdmin-295**, **InstallAdmin-307**, **InstallAdmin-434**

MAX\_LOGON\_TRIES parameter, **InstallAdmin-434**

MAX\_PAGE\_SIZE parameter, **InstallAdmin-434**, **ProjectCG-13**

MAX RELEASE EXECUTION MANAGERS parameter, **InstallAdmin-435**

MAX\_SERVER\_CONF\_BACKUPS parameter, **InstallAdmin-435**

MAX\_STATEMENT\_CACHE\_SIZE parameter, **InstallAdmin-308**, **InstallAdmin-435**

maximizing portlet view, **GetStart-46**

membership security groups, **ResourceUG-50**

memory management on servers, **DeployBP-19**

menu bar, **GetStart-23** definition, **GetStart-11** opening requests, **DemandUG-77** Program Management, **ProgramUG-12** menu text changing, **CustomSI-30** menus Demand Management solution, **TrkMgUG-15** Reports, **Reports-13** Workbench, **GetStart-15** Mercury Application Mapping tokens, **CmdTokVal-214** merging packages in Workbench, **DeployUG-121** messages logging for kPMTMSync.sh, **ProjectCG-61** Meta Layer view name, **RML-11** metrics reporting on quality metrics, **CM4QC-16** metrics, financial *See* financial metrics. Microsoft Excel configuring Microsoft Internet Explorer Internet Options, **ProjectUG-191** exporting Analyze Assignment Load portlet data, **ResourceUG-183** exporting Analyze Resource Pools portlet data, **ResourceUG-113** exporting exceptions, **GetStart-54** exporting financial data table to, **FinancialUG-129** exporting forecasted demand, **ResourceUG-64** exporting hierarchical portfolios to, **PortfolioUG-60** exporting lifecycle entity financial summary to, **FinancialUG-68** exporting portlet data to, **GetStart-53** exporting program financial summary to, **FinancialUG-104** exporting programs to, **ProgramUG-77**

exporting resource load, **ResourceUG-64** exporting resource pool capacity, **ResourceUG-64** exporting time sheets to, **TimeUG-30** exporting work plans to, **ProjectUG-190** Microsoft IIS configuring the uriworkermap.properties file, **InstallAdmin-142** enabling cookie logging on, **InstallAdmin-150** Microsoft IIS Web server, **InstallAdmin-26**, **InstallAdmin-135** Microsoft Internet Information Services 6.x enabling dynamic compression on, **InstallAdmin-166** Microsoft Project access grants, **ProjectUG-228** conditional editing in Project Management, **ProjectUG-314** conditional editing summary, **ProjectUG-259** importing large projects, **ProjectUG-141** installing the Plug-in for PPM, **ProjectUG-229** integrating with Project Management, **ProjectUG-32**, **ProjectUG-225** integrating with Project Management overview, **ProjectUG-225** maintaining work plans in Microsoft Project, **ProjectUG-266** mapping activities, **ProjectUG-281** mapping enterprise resources manually, **ProjectUG-311** mapping fields, **ProjectUG-238** mapping notes, **ProjectUG-277** mapping resources automatically, **ProjectUG-245** mapping resources manually, **ProjectUG-309** opening Project Management work plans, **ProjectUG-299** opening work plans from Project Management, **ProjectUG-298**

plug-in for integrating with PPM Center, **Upgrade-64** Plug-in for PPM, **ProjectUG-228** Project Management integration requirements, **ProjectUG-228** Project Management integration strategies, **ProjectUG-264** project policy settings, **ProjectUG-267** publishing Project Management through Microsoft Project, **ProjectUG-264** publishing through Project Management, **ProjectUG-265** removing associations, **ProjectUG-316** removing the Plug-in for PPM, **ProjectUG-233** rules for planning and actuals, **ProjectUG-240** rules impact on fields, **ProjectUG-240** sending work plan information to Project Management, **ProjectUG-306** sending work plans to Project Management, **ProjectUG-301** setting synchronization modes, **ProjectUG-269** synchronization logs, **ProjectUG-292** synchronization modes, **ProjectUG-234** synchronization solutions for project managers, **ProjectUG-241** tracking actuals in Project Management, **ProjectUG-266** troubleshooting synchronization, **ProjectUG-323** upgrading the Plug-in for PPM, **ProjectUG-232** Microsoft Project integration access grants, **ProjectUG-228** backing up files, **ProjectUG-291** changing the PPM server URL, **ProjectUG-293**

configuring a proxy server, **ProjectUG-295** configuring languages, **ProjectUG-288** configuring the calendar, **ProjectUG-296** creating mapping files, **ProjectUG-275**

disabled Project Management functions, **ProjectUG-259**, **ProjectUG-314**, **ProjectUG-315** disabling field mapping, **ProjectUG-277** disabling save prompting in Project Management, **ProjectUG-289** errors and warnings, **ProjectUG-323** installing the Plug-in for PPM, **ProjectUG-229** launching from work plans, **ProjectCG-17** mapping activities, **ProjectUG-281** mapping enterprise resources manually, **ProjectUG-311** mapping fields, **ProjectUG-238**, **ProjectUG-274** mapping file example, **ProjectUG-275** mapping notes, **ProjectUG-277** mapping resources automatically, **ProjectUG-245** mapping resources manually, **ProjectUG-309** options, **ProjectCG-17** plug-in, **ProjectUG-228** project policy settings, **ProjectUG-267** removing associations, **ProjectUG-316** removing the Plug-in for PPM, **ProjectUG-233** requirements for Project Management, **ProjectUG-228** requirements for the Plug-in for PPM, **ProjectUG-228** upgrading the Plug-in for PPM, **ProjectUG-232** uploading mapping files, **ProjectUG-276** working with Microsoft Enterprise Project Management, **ProjectUG-320** working with Microsoft Project Server-based projects, **ProjectUG-319** Microsoft Project Integration policy, **ProjectUG-56**, **ProjectUG-68**, **ProjectUG-267** Actual Efforts option, **ProjectUG-273** creating resources, **ProjectUG-272** identifying resources, **ProjectUG-272** integration mode, **ProjectUG-269**

mapping fields, **ProjectUG-274** Microsoft Project storage, **ProjectUG-274** Percent Complete and Actual Dates option, **ProjectUG-272** Percent Complete option, **ProjectUG-272** synchronization mode, **ProjectUG-269** transferring actuals, **ProjectUG-272** Microsoft Project synchronization conditional editing in Project Management, **ProjectUG-314** conditional editing summary, **ProjectUG-259** custom Microsoft Project filters, **ProjectUG-242** custom Microsoft Project tables, **ProjectUG-242** deleting required tasks, **ProjectUG-327** deleting tasks with actuals, **ProjectUG-327** disabled Project Management functions, **ProjectUG-259**, **ProjectUG-314**, **ProjectUG-315** editing in Microsoft Project controlled mode, **ProjectUG-314** editing in Project Management controlled mode, **ProjectUG-314** editing in shared control mode, **ProjectUG-315** errors and warnings, **ProjectUG-323** impact of rules on fields, **ProjectUG-240** logs, **ProjectUG-292** mapping activities, **ProjectUG-281** mapping enterprise resources manually, **ProjectUG-311** mapping fields, **ProjectUG-238** mapping notes, **ProjectUG-277** mapping resources automatically, **ProjectUG-245** mapping resources manually, **ProjectUG-309** Microsoft Project controlled mode, **ProjectUG-235**, **ProjectUG-269**, **ProjectUG-270**, **ProjectUG-277** modes, **ProjectUG-234**

Project Management controlled mode, **ProjectUG-234**, **ProjectUG-269**, **ProjectUG-270**, **ProjectUG-277** recovering deleted tasks, **ProjectUG-328** relinking work plans, **ProjectUG-328** retrieving actuals from Project Management, **ProjectUG-304** sending work plan information from Microsoft Project, **ProjectUG-306** setting modes, **ProjectUG-269** shared control mode, **ProjectUG-235**, **ProjectUG-269**, **ProjectUG-270**, **ProjectUG-274**, **ProjectUG-277** solutions for project managers, **ProjectUG-241** troubleshooting, **ProjectUG-323** troubleshooting calendars, **ProjectUG-256** troubleshooting cost roll-up calculations, **ProjectUG-257** troubleshooting health roll-up calculations, **ProjectUG-257** troubleshooting load percentage, **ProjectUG-258** troubleshooting manual scheduling mode, **ProjectUG-326** troubleshooting units, **ProjectUG-258** updating work plans from Project Management, **ProjectUG-304**, **ProjectUG-307** Microsoft Windows platform, running PPM Center on, **InstallAdmin-26** migrating document management, **InstallAdmin-372** entities, **InstallAdmin-329** entities and translations, **MLU-66** entities only, **MLU-65** entity translations, **MLU-62** entity translations only, **MLU-63** instances, **InstallAdmin-371** object types, **InstallAdmin-328** portlet definitions, **CreateP&M-77** portlets, **InstallAdmin-328** PPM Dashboard data sources, **InstallAdmin-328**

PPM Dashboard modules, **InstallAdmin-328** PPM Server to a Windows machine, **InstallAdmin-374** preparation for, **InstallAdmin-373** project types, **InstallAdmin-328** report types, **InstallAdmin-328** request header types, **InstallAdmin-328** request types, **InstallAdmin-328** the database schemas, **InstallAdmin-381** the PPM server, **InstallAdmin-374** user data contexts, **InstallAdmin-328** validations, **InstallAdmin-328** work plan templates, **InstallAdmin-328** workflows, **InstallAdmin-328** migrating entities localization settings, **InstallAdmin-339** migrating user data, **DemandCG-321**, **DeployCG-303** migrators Data Source, **InstallAdmin-345** Module, **InstallAdmin-346** Object Type, **InstallAdmin-347** Portlet Definition, **InstallAdmin-349** Project Type, **InstallAdmin-350** Report Type, **InstallAdmin-352** Request Header Type, **InstallAdmin-354** Request Type, **InstallAdmin-356** Special Command, **InstallAdmin-359** User Data Context, **InstallAdmin-360** Validation, **InstallAdmin-361** Workflow, **InstallAdmin-363** migrators compatibility, **WhatsNew-46** migrators, defined, **DeployUG-15** milestones, **ProjectUG-93** creating, **ProjectUG-93**, **ProjectUG-119** enabling field for tasks, **ProjectUG-38** viewing, **ProjectUG-169**, **ProjectUG-206** Min/Max Enforcement tab of time sheet policy, **TimeCG-26** configuring, **TimeCG-43**

minimizing portlet view, **GetStart-46** miscellaneous work items adding to My Items list, **TimeUG-49** adding to time sheet, **TimeUG-65** mixed mode authentication architecture for PPM Center-SiteMinder integration, **InstallAdmin-217** described (SiteMinder), **InstallAdmin-217** MLU, **MLU-72** configurations in, **MLU-14** currency display, **MLU-22** display of custom auto-complete fields, **MLU-20** display of custom drop-down field values, **MLU-20** entity translation, **MLU-52** fiscal time periods after upgrade, **MLU-35** generating after an upgrade, **MLU-34** importing translated content post-upgrade, **MLU-34** languages supported, **WhatsNew-17** notifications in, **MLU-23** regional settings, **MLU-22** supported languages, **MLU-11** MLU logging on, **MLU-19** MLUPreValidation.html report, **Upgrade-15** Mobility Access enabling, **DemandCG-131** overview, **DemandCG-125** Mobility Access add+n best practices, **DemandCG-128** Mobility Access add-on deploying, **DemandCG-130** Mobility Access Service enabling and scheduling, **DemandCG-131** Mobility Access service, **InstallAdmin-234** MOBILITY\_ACCESS\_BATCH\_SIZE parameter, **InstallAdmin-435** MOBILITY\_ACCESS\_FETCH\_TIMEOUT parameter, **InstallAdmin-435**

MOBILITY ACCESS SERVICE INTERVAL parameter, **InstallAdmin-435** MOBILITY\_ACCESS\_THREAD\_COUNT parameter, **InstallAdmin-435** modifying access to financial summaries security, **Security-119**, **Security-120** active workflows, **DemandCG-298**, **DeployCG-163** activities, **FinancialUG-171** approved budgets security, **Security-118**, **Security-120** attributes for multiple resources, **ResourceUG-42** benefits security, **Security-119** business objectives, **ProgramUG-19** calendars in regions, **FinancialUG-32** cost rates, **FinancialUG-17** cost rules, **FinancialUG-17** costs security, **Security-118** currencies in regions, **FinancialUG-32** JSP files, **CustomSI-65** modules, **CreateP&M-148** notifications for resource pools, **ResourceUG-31**, **ResourceUG-63** notifications for staffing profiles, **ResourceUG-31** organization units, **ResourceUG-49** portlet definitions, **CreateP&M-65** production workflows, **DemandCG-301**, **DeployCG-165** program health indicators, **ProgramUG-57** program settings, **ProgramUG-57** programs, **ProgramUG-44** regions, **FinancialUG-32** resource pool participation, **ResourceUG-65** roles, **ResourceUG-20** skills, **ResourceUG-22** staffing profile notifications, **ResourceUG-84**

validations, **ResourceUG-15** work plan hierarchy, **ProjectUG-144** modifying regions access grant for, **Security-121** Module Migrator, **InstallAdmin-346** modules, **CreateP&M-13**, **CreateP&M-137** copying, **CreateP&M-147** creating, **CreateP&M-143** deleting, **CreateP&M-149** modifying, **CreateP&M-148** searching, **CreateP&M-140** sharing, **CreateP&M-146** viewing comments, **GetStart-57** MoneyInfo data type, **WebSvcsPG-188** monitoring performance after deployment, **DeployBP-28** PPM Center UI activity, **DeployBP-33**, **InstallAdmin-310**, **InstallAdmin-312** tools for, **DeployBP-32** what to monitor, **DeployBP-29** monitoring requests Demand Management reports, **DemandUG-96** month names in fiscal periods, changing, **GenPeriods-15** moving Dashboard pages, **GetStart-61** item in a work plan hierarchy, **ProjectUG-86** portlets, **GetStart-66** saved search categories, **GetStart-34** saved searches, **GetStart-32** MPKG\_NOTES RML view, **RML-18** MPKG\_PACKAGES RML view, **RML-34** MPKG\_PENDING\_PACKAGES RML view, **RML-26** MPKG\_REFERENCES RML view, **RML-23** MPKG UD < Context Value> RML view, **RML-24**

- MPKGL < Object Type Name > RML view, **RML-26**
- MPKGL\_APP\_DEPLOYMENT\_D RML view, **RML-28**
- MPKGL\_APP\_DEPLOYMENT\_M RML view, **RML-28**
- MPKGL\_ENV\_DEPLOYMENT\_D RML view, **RML-30**
- MPKGL\_OBJ\_TYPE\_DEPLOYMENT\_D RML view, **RML-32**
- MPKGL\_PACKAGE\_LINE\_ACTIONS RML view, **RML-35**
- MPKGL\_PACKAGE\_LINES RML view, **RML-34**
- MPKGL\_PENDING\_DEPLOYMNT\_BY ENV RML view, **RML-37**
- MPRJ\_PROJECT\_REFERENCES, **RML-64**
- MPRJ\_TASK\_EXCEPTIONS, **RML-65**
- MREL\_DISTRIBUTION\_ACTIONS RML view, **RML-39**
- MREL\_DISTRIBUTIONS RML view, **RML-38**
- MREL\_REFERENCES RML view, **RML-41**
- MREL\_RELEASES RML view, **RML-42**
- MREQ <Request Type Name> RML view, **RML-43**
- MREQ\_CHANGES RML view, **RML-47**
- MREQ\_CONTACTS RML view, **RML-45**
- MREQ\_NOTES RML view, **RML-48**
- MREQ\_OPENED\_CLOSED\_BY\_DETAIL\_ D RML view, **RML-49**
- MREQ\_OPENED\_CLOSED\_BY\_DETAIL\_ M RML view, **RML-49**
- MREQ\_OPENED\_CLOSED\_BY\_TYPE\_D RML view, **RML-51**
- MREQ\_OPENED\_CLOSED\_BY\_TYPE\_M RML view, **RML-51**
- MREQ\_PENDING\_REQUESTS RML view, **RML-53**
- MREQ\_REFERENCES RML view, **RML-61**
- MREQ\_REQUEST\_ACTIONS RML view, **RML-58**
- MREQ\_REQUEST\_HEADER\_TYPES RML view, **RML-62**
- MREQ\_REQUEST\_TYPES RML view, **RML-63**
- MREQ\_REQUESTS RML view, **RML-55**
- MSP\_NOTES\_SIZE\_LIMIT parameter, **InstallAdmin-436**
- MSP\_PROJECT\_CUSTOM\_FIELD parameter, **InstallAdmin-436**
- MSPS\_RESOURCE\_CUSTOM\_FIELD parameter, **InstallAdmin-436**
- multicast settings server cluster configurations, **InstallAdmin-196**
- MULTICAST\_CLUSTER\_NAME parameter, **InstallAdmin-437**
- MULTICAST\_DEBUG parameter, **InstallAdmin-437**
- MULTICAST\_IP parameter, **InstallAdmin-437**
- MULTICAST\_LEASE\_MILLIS parameter, **InstallAdmin-437**
- MULTICAST\_PORT parameter, **InstallAdmin-437**
- multilingual linguistic sorting, **MLU-43**
- multilingual Operational Reporting configuring on Windows, **OpRptAdmin-63** setting locale, **OpRptUG-17**
- multilingual user interface and Best Practices installation, **MLU-46** deploying languages, **MLU-29** key concepts, **MLU-14** running and viewing reports, **Reports-10** SOAPHeaderCreator, **WebSvcsPG-510** Web services, **WebSvcsPG-509**

MWFL\_STEP\_SECURITY\_GROUPS RML view, **RML-65**

MWFL\_STEP\_SECURITY\_USERS RML view, **RML-65**

MWFL\_WORKFLOW\_STEPS RML view, **RML-68**

MWFL\_WORKFLOWS RML view, **RML-67**

My Items list for time sheets, **TimeUG-37** adding miscellaneous work items, **TimeUG-49** adding package work items, **TimeUG-48** adding project work items, **TimeUG-40** adding request work items, **TimeUG-46** adding task work items, **TimeUG-42** adding work items, **TimeUG-39** adding work items from Suggested Items list, **TimeUG-37** adding work items to time sheet, **TimeUG-50** deleting work items, **TimeUG-50**

My Links list adding current Dashboard page, **GetStart-52**

My links list maintaining, **GetStart-52**

My Packages portlet opening packages from, **DeployUG-90**

My Reports, **Reports-20**

My Requests portlet, **DemandUG-100**, **ResourceUG-178**

My Tasks portlet, **ResourceUG-178**, **TimeCG-16**, **TimeUG-16**, **TimeUG-103** access, **ProjectUG-198** entering actuals, **ProjectUG-332** finding, **ProjectUG-212** finding tasks, **ProjectUG-198** integration of Time Management and Project Management, **ProjectUG-332** Time Management integration, **ProjectUG-212** updating tasks, **ProjectUG-211** using, **TimeUG-103**

MY\_LINKS\_MAX\_COUNT parameter, **InstallAdmin-438**

### N

names, colors, **CustomSI-71** navigating Workbench, **GetStart-83** navigation path, **GetStart-11** NCSA Common format, internal HTTP logging, **InstallAdmin-279** nesting tokens, **CmdTokVal-58** net present value, **PortfolioCG-84**, **PortfolioUG-142** configuring, **PortfolioCG-13** New Command window, **CmdTokVal-21**, **CmdTokVal-23**, **CmdTokVal-33** NLS\_LENGTH\_SEMANTICS database parameter, **InstallAdmin-55**, **InstallAdmin-122** setting for upgrades, **Upgrade-39** NLS\_SORT\_ parameter, **InstallAdmin-438**, **InstallAdmin-439** nodes described, **InstallAdmin-28**, **InstallAdmin-172** viewing status in Administration Console, **InstallAdmin-243** nominal return, **PortfolioCG-83**, **PortfolioUG-141** configuring, **PortfolioCG-13** NON\_DOMAIN\_FTP\_SERVICES parameter, **InstallAdmin-103** non-Dashboard style sheets, **CustomSI-63** non-retail calendars, **GenPeriods-7** generating fiscal periods for, **GenPeriods-9** Non-SSL-Port parameter, **InstallAdmin-114**, **InstallAdmin-468** non-static parameters, **InstallAdmin-245**

normal mode, PPM Server, **InstallAdmin-95**, **InstallAdmin-506** Note data type, **WebSvcsPG-224** notes adding to packages from the standard interface, **DeployUG-93** adding to packages in Workbench, **DeployUG-68**, **DeployUG-117** adding to requests with Web services, **WebSvcsPG-36**, **WebSvcsPG-70** adding to tasks, **ProjectUG-128** adding to time sheet lines, **TimeUG-83** adding to work allocations, **TimeUG-142** mapping in Microsoft Project integration, **ProjectUG-277** security for adding organization units, **Security-120** security for viewing organization units, **Security-120** updating in Task page, **ProjectUG-213** notes data type, **WebSvcsPG-45** Notes field in PPM Center, mapping to Quality Center version 10.00, **Integrations-190** Notes tab for time sheet line details, **TimeUG-83** Notification Cleanup service, **InstallAdmin-235** notification engine, **InstallAdmin-26** Notification History report, **Reports-37** Notification service, **InstallAdmin-235** notification templates, **DemandCG-15**, **DeployCG-14**, **DeployCG-287** adding notification intervals, **DemandCG-316**, **DeployCG-296** checking usage, **DemandCG-318**, **DeployCG-299** configuring ownership, **DemandCG-313**, **DeployCG-293** creating, **DemandCG-310**, **DeployCG-289** defining, **DemandCG-40**, **DeployCG-41** deleting, **DemandCG-309**, **DeployCG-288**

opening Workbench, **DemandCG-308**, **DeployCG-288** overview, **DemandCG-307** notifications, **ProjectUG-116** adding to workflow steps, **DemandCG-71** changing for resource pools, **ResourceUG-31** changing for staffing profiles, **ResourceUG-31** configuring, **DemandCG-71**, **DeployCG-76** configuring for request types, **DemandCG-239** configuring message, **DemandCG-84** configuring messages, **DemandCG-74**, **DeployCG-79**, **DeployCG-89** configuring parameters for resource pools, **ResourceUG-32** configuring parameters for staffing profiles, **ResourceUG-32** configuring request type messages, **DemandCG-240**, **DemandCG-243** configuring service for resource pools, **ResourceUG-33** configuring service for staffing profiles, **ResourceUG-33** copying on request types, **DemandCG-247** deleting from request types, **DemandCG-248** disabling for resources, **ResourceUG-64** editing on request types, **DemandCG-247** finding tasks, **ProjectUG-202** grouping for resource pools, **ResourceUG-32** grouping for staffing profiles, **ResourceUG-32** in the MLU, **MLU-23** links to packages, **DeployUG-90** modifying for resource pools, **ResourceUG-31**, **ResourceUG-63** modifying for staffing profiles, **ResourceUG-31**, **ResourceUG-84** resource pool defaults, **ResourceUG-31** scheduling, **DemandCG-79**

deleting notifications, **DemandCG-315**,

**DeployCG-295**

sending at specific times, **DeployCG-85** sending follow ups, **DemandCG-80**, **DeployCG-86** sending on specific errors, **DemandCG-77**, **DeployCG-82** sending on specific results, **DemandCG-75**, **DeployCG-80** sending to recipients, **DemandCG-81**, **DeployCG-87** sending with step eligible, **DemandCG-74**, **DeployCG-79** setting up for resource pools, **ResourceUG-30** setting up for staffing profiles, **ResourceUG-30** setting up in tasks, **ProjectUG-129** smart URL tokens, **DemandCG-87**, **DeployCG-93** specifying intervals, **DeployCG-85** staffing profile defaults, **ResourceUG-30** tokens, **CmdTokVal-169** using smart URLs, **DemandCG-86**, **DeployCG-92** using tokens, **DemandCG-86**, **DeployCG-91** notifications email opening requests, **DemandUG-77** Notifications tab of time sheet policy, **TimeCG-26** configuring, **TimeCG-34** NPV (net present value), **PortfolioCG-84**, **PortfolioUG-142** configuring, **PortfolioCG-13** NTLM authentication, **InstallAdmin-210**, **WebSvcsPG-525** numbers display changing, **GetStart-44** numeric data mask, **CmdTokVal-84**

#### O

Object History report, **Reports-88**

Object Migrator installing, **InstallAdmin-44** running on a single database schema, **Upgrade-26** object revision, **DeployCG-192** Object Type Detail report, **Reports-39** Object Type Migrator, **InstallAdmin-347** object types, **DeployCG-14**, **DeployCG-181** changing field widths, **DeployCG-188** checklist, **DeployCG-36** command requirements, **DeployCG-35** commands and workflow, **CmdTokVal-14** configuring fields, **DeployCG-185** copying fields, **DeployCG-184** custom objects definition, **DeployUG-15** defining, **DeployCG-32** defining in Workbench, **DeployUG-52** definition, **DeployUG-14** deleting fields, **DeployCG-186** entity migrator, **InstallAdmin-345** fields changing values with commands, **DeployCG-200** fields selecting validation, **DeployCG-177** fields text area, **DeployCG-188** integrating commands with workflows, **DeployCG-115** migrating, **InstallAdmin-328** migrator definition, **DeployUG-15** moving fields, **DeployCG-189** naming, **DeployCG-191** previewing, **DeployCG-190** setting revisions, **DeployCG-192** standard objects definition, **DeployUG-15** swapping fields, **DeployCG-190** where defined, **DeployUG-26** worksheet, **DeployCG-332**, **DeployCG-336** objective, performance optimization of all entities in scenario comparison, **PortfolioUG-93** scenario optimization, **PortfolioUG-120** objectives, business

*See* business objectives.

Objects/Environments Detail report, **Reports-90** Open As Text button, described, **InstallAdmin-268** open interface parameters *See* INSERT\_ROW procedure. open interface tables *See also specific interface table name.* loading data, **OpenAPI-19**, **OpenAPI-44**, **OpenAPI-66**, **OpenAPI-87**, **OpenAPI-108** loading parameters, **OpenAPI-113** Organization Unit Open Interface, **OpenAPI-43**, **OpenAPI-85** Package Open Interface, **OpenAPI-86** Request Open Interface, **OpenAPI-63** User Open Interface, **OpenAPI-11** Workflow Transaction Open Interface, **OpenAPI-107** Open Requests by Priority portlet, **DemandUG-100** OPEN\_CURSORS database parameter, **InstallAdmin-123** OPEN\_LINKS database parameter, **InstallAdmin-123** OPEN\_LINKS\_PER\_INSTANCE database parameter, **InstallAdmin-123** opening Administration Console, **InstallAdmin-242** Contact Workbench, **DemandCG-304** Create Portlet Definition wizard, **CreateP&M-53** Dashboard pages, **GetStart-45** entities in Workbench, **GetStart-82** environment groups Workbench, **DeployCG-266** Environments Workbench, **DeployCG-240** existing reports, **GetStart-39** Import Portlet Definition wizard, **CreateP&M-69** Microsoft Project from work plans, **ProjectCG-17**

Microsoft Project work plans from Project Management, **ProjectUG-298** Notification Template Workbench, **DemandCG-308**, **DeployCG-288** packages, **DeployUG-89** packages from My Packages portlet, **DeployUG-90** packages from the Search Packages page, **DeployUG-89** packages in the Workbench, **DeployUG-108** releases, **DeployCG-207** Request Header Type Workbench, **DemandCG-260** request type Workbench, **DemandCG-151** requests, **DemandUG-76** requests from email, **DemandUG-77** requests using menu bar, **DemandUG-77** requests using portlets, **DemandUG-77** User Data Workbench, **DemandCG-322**, **DeployCG-304** work plans in Microsoft Project, **ProjectUG-299** Workbench, **GetStart-73** Workbench from PPM Center, **GetStart-73** Workbench from the desktop, **GetStart-73**, **GetStart-74** Workflow Workbench, **DemandCG-51**, **DemandCG-271** operating expense data Program Cost Summary portlet, **FinancialUG-176** programs, **FinancialUG-176** projects, **FinancialUG-175** Operational Report List portlet, **OpRptUG-142** Operational Report portlet, **OpRptUG-143** operational report portlets adding to PPM Dashboard pages, **OpRptUG-144** Operational Reporting, **InstallAdmin-44**, **WhatsNew-19**, **WhatsNew-20** customized reports, **WhatsNew-20**

on HP Live Network, **OpRptAdmin-17**, **OpRptUG-11** portlet security, **OpRptUG-143**

- Operational Reporting database schema configuring, **OpRptAdmin-39**, **OpRptAdmin-94**
- Operational Reporting schema creating tablespaces for, **OpRptAdmin-26**
- operational reporting schema creating tablespaces for, **OpRptAdmin-77**

operations, Web services, **WebServices-9** Demand Management, **WebServices-17** Financial Management, **WebServices-21** Project Management, **WebServices-24**, **WebServices-26**, **WebServices-27**

Resource Management, **WebServices-29**, **WebServices-31**

Time Management, **WebServices-33**

Optimization Details tab in Scenario Details, **PortfolioUG-129**

optimization of all entities in scenario comparison, **PortfolioUG-93** performance objective, **PortfolioUG-93** results, **PortfolioUG-93**

optimization, scenario, **PortfolioUG-120** changing an optimized scenario, **PortfolioUG-133** changing optimization settings, **PortfolioUG-131** copying an existing optimization, **PortfolioUG-132** performance objective, **PortfolioUG-120** results, **PortfolioUG-128**

OPTIMIZATION\_ITERATION\_ MULTIPLIER parameter, **InstallAdmin-440**

- OPTIMIZER\_INDEX\_COST\_ADJ database parameter, **InstallAdmin-124**
- OPTIMIZER\_NUMBER\_OF\_TIMESHIFTS parameter, **InstallAdmin-440**

optional installations, **InstallAdmin-90**

OR condition workflow steps, **DemandCG-56**, **DeployCG-60** Oracle database tier, **DeployBP-8**, **InstallAdmin-23** RAC (Real Application Cluster) configuration, **InstallAdmin-27** stored procedures, **InstallAdmin-27** Oracle client installing and configuring for document management, **DocMgmt-45** Oracle database compatibility, **WhatsNew-40** Oracle database parameters, **InstallAdmin-119** configuring for Operational Reporting, **OpRptAdmin-25**, **OpRptAdmin-76** DB\_BLOCK\_SIZE, **InstallAdmin-120** DB\_CACHE\_SIZE, **InstallAdmin-120** GLOBAL\_NAMES, **InstallAdmin-121** LIKE\_WITH\_BIND\_AS\_EQUALITY, **InstallAdmin-121** LOG\_BUFFER, **InstallAdmin-122** NLS\_LENGTH\_SEMANTICS, **InstallAdmin-122** OPEN\_CURSORS, **InstallAdmin-123** OPEN\_LINKS, **InstallAdmin-123** OPEN\_LINKS\_PER\_INSTANCE, **InstallAdmin-123** OPTIMIZER\_INDEX\_COST\_ADJ, **InstallAdmin-124** PGA\_AGGREGATE\_TARGET, **InstallAdmin-124** PROCESSES, **InstallAdmin-125** SGA\_TARGET, **InstallAdmin-125** SHARED\_POOL\_RESERVED\_SIZE, **InstallAdmin-126** SHARED\_POOL\_SIZE, **InstallAdmin-126** WORKAREA\_SIZE\_POLICY, **InstallAdmin-126** Oracle Identity Management, **WebServices-59**, **WebServices-64** Oracle JDBC driver

setting up after BusinessObjects Enterprise installation, **OpRptAdmin-37**, **OpRptAdmin-92**

Oracle Real Application Clusters JDBC URL for, **InstallAdmin-58**

Oracle Reports, **RML-7**

Oracle Statistics Calculation service, **InstallAdmin-235** collecting database schema statistics, **InstallAdmin-292**

ORACLE\_APPS\_ENABLED parameter, **InstallAdmin-440**

ORACLE\_APPS\_VERSION parameter, **InstallAdmin-440**

ORACLE\_DB\_VERSION parameter, **InstallAdmin-441**

ORACLE\_HOME setting on UNIX, **Upgrade-38** setting on Windows, **Upgrade-37**

ORACLE\_HOME environment variable, **InstallAdmin-54**, **InstallAdmin-175**, **InstallAdmin-375**, **InstallAdmin-379**

ORACLE HOME parameter, **InstallAdmin-441**

ORACLE\_HOME prompt, installation procedure, **InstallAdmin-58**

Order By clause, **CreateP&M-32**

Org Unit tab Time Sheet Compliance Report, **OpRptUG-104**

ORG\_UNIT\_NAME parameter, **InstallAdmin-479**

organization model building, **ResourceUG-48** changing, **Security-102** converting organization units, **ResourceUG-53** creating, **ResourceUG-35**

organization units, **ResourceUG-44** security for viewing, **Security-101** setting security for, **Security-101**

Organization Unit Open Interface, **OpenAPI-43** configuring the LDAP server, **OpenAPI-58**

data model, **OpenAPI-43**, **OpenAPI-85** loading data for simple import, **OpenAPI-44** Run PPM Organization Unit Interface report, **OpenAPI-52**, **OpenAPI-59** running a simple import, **OpenAPI-52** security groups, **OpenAPI-52** troubleshooting, **OpenAPI-62** organization units converting, **ResourceUG-53** creating, **ResourceUG-46** deleting, **ResourceUG-54** financial summaries *See* financial summaries: organization units. importing, **OpenAPI-43** linking to security groups, **ResourceUG-50** matrix, **ResourceUG-44** modeling, **ResourceUG-44** modifying, **ResourceUG-49** primary, **ResourceUG-44** security groups, **ResourceUG-51** tokens, **CmdTokVal-170** OrgUnitReference data type, **WebSvcsPG-239** orphan files, deleting, **DocMgmt-137** Other Actuals tab of time sheets, **TimeUG-75** overdue time sheets, **TimeUG-122** override rules, **TimeCG-81** configuring charge codes in, **TimeCG-79**, **TimeCG-81** creating, **TimeCG-83** deleting, **TimeCG-90** dependencies, **TimeCG-81** editing, **TimeCG-89** precedence of dependencies among multiple, **TimeCG-90** precedence of results, **TimeCG-93** results, **TimeCG-81** overriding actuals, **ResourceUG-176** health for projects, **ProjectUG-168** scheduled values, **ResourceUG-176**

Overview Page Section Preferences, **GetStart-42**

Overview Section Detail report, **Reports-41**

Overview tab in a scenario comparison, **PortfolioUG-86**

Overview tab in hierarchical portfolios, **PortfolioUG-41**

ownership setting for configuration entities, **Security-129**

ownership groups, and entity migration, **InstallAdmin-343**

Ownership Override access grant, **InstallAdmin-344**

Ownership tab, **Reports-189** portlet data sources, **CreateP&M-36**

# P

Package Change History report, **Reports-92** Package Details report, **Reports-94** package filters for My Items list, **TimeUG-48** for time sheets, **TimeUG-64** for work allocations, **TimeUG-139** Package History report, **Reports-97** Package Impact Analysis report, **Reports-99** Package Information section Package window, **DeployUG-32** package level subworkflow, **DeployCG-204** package lines, **DeployCG-15** setting security for approving, **Security-81** tokens, **CmdTokVal-176** Package Open Interface, **OpenAPI-85** data model, **OpenAPI-86** loading data, **OpenAPI-87** Run PPM Package Interface report, **OpenAPI-99** running an import, **OpenAPI-87** troubleshooting, **OpenAPI-103**

package security, **Security-73** overriding, **Security-83** Package window Package Information section, **DeployUG-32** package work items adding to My Items list, **TimeUG-48** adding to time sheet, **TimeUG-64** Package Workbench, **DeployUG-55** PACKAGE\_LOG\_DIR parameter, **InstallAdmin-175**, **InstallAdmin-441** PACKAGE\_LOG\_EXT parameter, **InstallAdmin-441** PACKAGE\_LOG\_HEADER parameter, **InstallAdmin-441** packages, **DeployCG-15**, **DeployUG-23** accessing decision detail in Workbench, **DeployUG-38** accessing graphical view in Workbench, **DeployUG-36** accessing line execution log in the Workbench, **DeployUG-35** accessing line permissions in the Workbench, **DeployUG-37** accessing line transaction history in Workbench, **DeployUG-38** accessing package execution history in the Workbench, **DeployUG-36** accessing workflow step information URL in the Workbench, **DeployUG-38** acting on workflow step, **Security-81** adding as references to requests, **DemandUG-33**, **DemandUG-34** adding attachments from the standard interface, **DeployUG-95** adding existing packages in Workbench, **DeployUG-72** adding existing requests, **DeployUG-103** adding existing requests in Workbench, **DeployUG-80** adding line to in-progress package in Workbench, **DeployUG-120** adding notes from the standard interface, **DeployUG-93**

adding notes in Workbench, **DeployUG-68**, **DeployUG-117** adding package lines in Workbench, **DeployUG-64** adding packages, **DeployUG-98** adding packages in the Workbench, **DeployUG-73** adding programs, **DeployUG-100** adding programs in Workbench, **DeployUG-75** adding projects, **DeployUG-101** adding projects in Workbench, **DeployUG-76** adding references, **DeployUG-94** adding references in Workbench, **DeployUG-69** adding references to Workbench, **DeployUG-118** adding releases, **DeployUG-102** adding releases in the Workbench, **DeployUG-78** adding requests, **DeployUG-104** adding requests in the Workbench, **DeployUG-82** adding tasks, **DeployUG-106** adding tasks in the Workbench, **DeployUG-83** adding to packages, **DeployUG-96** adding to releases using Package window, **DeployCG-219** adding to releases using Release window, **DeployCG-216** adding to requests, **DemandUG-33**, **DemandUG-34** adding to tasks, **ProjectUG-134** adding URLs, **DeployUG-107** adding URLs in the Workbench, **DeployUG-85** approving, **DeployUG-90** cancelling package lines in the Workbench, **DeployUG-128** checking status in the Workbench, **DeployUG-109** closing as failed, **DeployCG-149** closing as success, **DeployCG-148**

configuring general information in Workbench, **DeployUG-63** creating, **DeployUG-47** creating by copying in the Workbench, **DeployUG-57** creating by referencing in the Workbench, **DeployUG-60**, **DeployUG-62** creating in the Workbench, **DeployUG-55** creating package groups in Workbench, **DeployUG-123** defined, **DeployUG-10**, **DeployUG-14** deleting in Workbench, **DeployUG-127** deleting references in Workbench, **DeployUG-120** disabling package lines in distribution, **DeployCG-229** editing package groups in Workbench, **DeployUG-125** enabling package lines in distribution, **DeployCG-229** environments refresh, **DeployCG-285** in the standard interface, **DeployUG-27** in the Workbench, **DeployUG-31** integrating with requests, **DemandCG-115**, **DeployCG-118** managing in the Workbench, **DeployUG-121** marking ready for release, **DeployCG-150** merging in Workbench, **DeployUG-121** moving out of workflow steps, **DemandCG-302**, **DeployCG-167** opening, **DeployUG-89** opening from email notification links, **DeployUG-90** opening in the Workbench, **DeployUG-108** package detail page header section, **DeployUG-29** package detail page Notes section, **DeployUG-30** package detail page Reference section, **DeployUG-30** package detail page Status section, **DeployUG-29** package level subworkflows, **DeployCG-204** participant restriction, **Security-76**

processing, **DeployUG-88** processing in the Workbench, **DeployUG-108** processing package lines, **DeployCG-231** processing packages through decisions in the Workbench, **DeployUG-113** processing packages through executions in the Workbench, **DeployUG-115** processing steps in the Workbench, **DeployUG-110** processing through workflow steps in Workbench, **DeployUG-110** ready to release workflow steps, **DeployCG-220** reference relationships, **DeployUG-41** referring from programs, **ProgramUG-67**, **ProgramUG-68** security for creating, **Security-77** security for deleting, **Security-82** security for selecting a specific workflow, **Security-79** security for viewing, **Security-75** security overview, **Security-73** selecting a specific object type, security for, **Security-80** submitting, **DeployUG-86** submitting in the Workbench, **DeployUG-86** tokens, **CmdTokVal-171** tokens, line, **CmdTokVal-173** tokens, pending reference, **CmdTokVal-174** updating references in the Workbench, **DeployUG-118** Workbench package window Notes tab, **DeployUG-39** Workbench package window Package Lines tab, **DeployUG-33** Workbench package window References tab, **DeployUG-40** Workbench Package window Status tab, **DeployUG-34** workflow, **DeployCG-202** workflows defining environments, **DeployUG-48**

packages and package lines importing, **OpenAPI-85** Packages Pending report, **Reports-100** page performance reports, **DeployBP-34**, **InstallAdmin-314** PAGE\_PDF\_EXPORT\_DISABLED parameter, **InstallAdmin-441** Page-Auto-Refresh-Disabled parameter, **InstallAdmin-469** parameters cleanup, **InstallAdmin-304** configuration, **InstallAdmin-389** custom, **InstallAdmin-102** Dashboard, **InstallAdmin-467** debug, **InstallAdmin-304** LdapAttribute.conf, **InstallAdmin-479** logging, **InstallAdmin-308**, **InstallAdmin-470** scheduler, **InstallAdmin-306** server.conf, **InstallAdmin-391** services, **InstallAdmin-306** setting through the Administration Console, **InstallAdmin-245** special, **InstallAdmin-102** thread, **InstallAdmin-306** timeout, **InstallAdmin-306** viewing from the Administration Console, **InstallAdmin-246** parameters in effect for active servers, report providing information about, **InstallAdmin-265** parameters in workflows, **DemandCG-295**, **DeployCG-157** PARENT\_ORG\_UNIT\_NAME parameter, **InstallAdmin-479** ParentEntityType data type, **WebSvcsPG-333** ParentIdentifier data type, **WebSvcsPG-333** ParentType data type, **WebSvcsPG-333** participants configuring for projects, **ProjectUG-75** projects, **ProjectUG-74**

PARTITION NAME parameter, **InstallAdmin-442** password changing, **GetStart-40** clear-text, **CmdTokVal-36** digest, **CmdTokVal-36** password maintenance for environments, **DeployCG-262** password security, generating, **InstallAdmin-112** PASSWORD\_EXPIRATION\_DAYS parameter, **InstallAdmin-442** PASSWORD\_REUSE\_RESTRICTION DAYS parameter, **InstallAdmin-442** passwords generating security for, **InstallAdmin-112** passwords (database schema), changing, **InstallAdmin-283** path navigation, **GetStart-11** PATH environment variable setting on Windows systems, **DocMgmt-47**, **DocMgmt-74** path names, directories, **InstallAdmin-390** PDF exporting Dashboard pages to, **GetStart-56** exporting Project Overview page to, **ProjectUG-177** exporting task schedules to, **ProjectUG-210** exporting work plans to, **ProjectUG-189**, **ProjectUG-210** pdf directory, **InstallAdmin-507** PDF\_FONT\_FILE parameter, **InstallAdmin-442** PDF-Unicode-Font-File-Path parameter, **InstallAdmin-469** PDF-URL parameter, **InstallAdmin-114**, **InstallAdmin-469** Pending Assignments Table Cleanup service, **InstallAdmin-235**

Pending Cost EV Update service, **InstallAdmin-235** Pending EV Updates Table Cleanup service, **InstallAdmin-235** PENDING STATUS CHANGE SERVICE POOL\_SIZE parameter, **InstallAdmin-442** Percent Complete and Actual Dates option, **ProjectUG-272** Percent Complete option, **ProjectUG-272** performance improving, **InstallAdmin-287**, **InstallAdmin-296** improving during advanced searches, **InstallAdmin-302** improving throughput, **InstallAdmin-301** JVM tuning, **InstallAdmin-298** monitoring after deployment, **DeployBP-28** portlets, **DeployBP-21** Resource Allocation Management page, **ResourceUG-145** speeding up the upgrade process, **Upgrade-39** testing preproduction, **DeployBP-25** tuning server cluster, **InstallAdmin-299** watchdog tool, **InstallAdmin-321** performance impact on PPM Center, **DocMgmt-19** performance improvements, **WhatsNew-34** Performance Log Cleanup service, **InstallAdmin-235** performance objective optimization of all entities in scenario comparison, **PortfolioUG-93** scenario optimization, **PortfolioUG-120** performance problems identifying, **InstallAdmin-287** isolating, **InstallAdmin-287** troubleshooting, **InstallAdmin-294** period formats in fiscal periods, changing, **GenPeriods-17**

period types for time sheets, **TimeCG-21** enabling or disabling, **TimeCG-22**

PeriodInfo data type, **WebSvcsPG-127**

periods in Time Management *See* time periods in Time Management.

periods, fiscal *See* fiscal periods.

personal visualizations, **ResourceUG-179** assignment details, **ResourceUG-179** capacity, **ResourceUG-179**

personalizing Dashboard, **GetStart-57** portlets, **GetStart-68**

PFM - Asset request *See* assets.

PFM - Asset request type *See* assets.

PFM - Asset workflow *See* assets: workflow.

PFM - Project request *See* projects.

PFM - Project request type *See* projects.

PFM - Project workflow *See* projects: workflow.

PFM - Proposal request *See* proposals.

PFM - Proposal request type *See* proposals.

PFM - Proposal workflow *See* proposals: workflow.

PFM field groups using for request types, **PortfolioCG-33**

PFM request types adding Portfolio field, **Upgrade-17**, **Upgrade-60**

PFM-Asset request types, **InstallAdmin-49** PFM-Project request type, **InstallAdmin-49** PFM-Proposal request type, **InstallAdmin-49** PGA\_AGGREGATE\_TARGET database parameter, **InstallAdmin-124**, **Upgrade-41** PGA\_AGGREGATE\_TARGET parameter, **InstallAdmin-442** phrase, searching by, **DocMgmt-166** physical refresh, **DeployCG-15** pie chart portlet, **CreateP&M-120** display options, **CreateP&M-120** Ping DB button, described, **InstallAdmin-268** Ping Server button, described, **InstallAdmin-268** pinging the database, **InstallAdmin-268** the server, **InstallAdmin-268** pivot table portlet, **CreateP&M-107** adding data columns, **CreateP&M-110**, **CreateP&M-112** display options, **CreateP&M-108** PKG\_number directory, **InstallAdmin-508** PL/SQL options, **InstallAdmin-272** packages, **InstallAdmin-27** Plan of Record snapshot of lifecycle entity financial summary, **FinancialUG-65** snapshot of program financial summary, **FinancialUG-102** comparing, **FinancialUG-103** Plan of Record snapshot setting security, **Security-119** Plan of Record snapshot of lifecycle entity financial summary comparing to other snapshots and current financial summary, **FinancialUG-66** planned cost formula, **FinancialUG-148** planned labor cost formula, **FinancialUG-148** planned value formula, **FinancialUG-149**

planning for workload and capacity, **DeployBP-31** Plug-in for PPM access grants, **ProjectUG-228** changing the server URL, **ProjectUG-293** configuring calendars, **ProjectUG-296** configuring languages, **ProjectUG-288** configuring the proxy server, **ProjectUG-295** installing, **ProjectUG-229** integrating with Microsoft Project, **ProjectUG-228** removing, **ProjectUG-233** requirements for client, **ProjectUG-229** requirements for PPM Server, **ProjectUG-228** requirements for Project Management, **ProjectUG-228** upgrading, **ProjectUG-232** plug-in for PPM installing, **InstallAdmin-43** PLUGINS parameter, **InstallAdmin-442** PM incremental ETL job, **OpRptAdmin-141** PM server migrating, **InstallAdmin-374** PM\_CAN\_ROLLUP\_ACTUALS\_ON\_SAVE parameter, **InstallAdmin-443**, **ProjectCG-14** PM\_NUM\_EDIT\_ASGMTS parameter, **InstallAdmin-443**, **ProjectCG-14** PMPreValidation.html report, **Upgrade-15** policies getting from time sheets with Web services, **WebSvcsPG-390**, **WebSvcsPG-465** policies for time sheets, **TimeCG-25**, **TimeUG-101** *See also* time sheet policies. portfolio analysis, **PortfolioUG-67** Portfolio field in PFM requests, **Upgrade-17**, **Upgrade-60**

Portfolio Management, **PortfolioCG-9**, **PortfolioUG-9** access grant for business objectives, **Upgrade-17**, **Upgrade-60** access grants, **PortfolioCG-73**, **PortfolioCG-78** adding Portfolio field to PFM request types, **Upgrade-17**, **Upgrade-60** analyzing portfolio, **PortfolioUG-67** configuring, **PortfolioCG-10** creating lifecycle entities, **PortfolioUG-13** creating and linking business objectives, **PortfolioUG-27** custom financial metric, **PortfolioCG-53** global settings, configuring, **PortfolioCG-13** hierarchical portfolios *See* portfolios, hierarchical. license, **PortfolioCG-73**, **PortfolioCG-74** lifecycle entities, creating customized, **PortfolioCG-19**, **PortfolioCG-31** lifecycle entity scores, **PortfolioUG-74** new features, **WhatsNew-10**, **WhatsNew-21** portfolios, hierarchical *See* portfolios, hierarchical. portlets Current Portfolio Map, **PortfolioUG-76** Portfolio By Category, **PortfolioUG-77** scenario comparisons, **PortfolioUG-137** processes *See* Portfolio Management workflows. program settings, **ProgramUG-51** scenario comparisons *See* scenario comparisons. scoring key, adjusting, **PortfolioCG-57**, **PortfolioCG-62** security groups, **PortfolioCG-73**, **PortfolioCG-75** staffing profiles, **ResourceUG-90** tokens, asset, **CmdTokVal-215** tokens, project, **CmdTokVal-216** tokens, proposal, **CmdTokVal-217** Web services, **WebSvcsPG-139** what-if analysis, **PortfolioUG-79**

Portfolio Management reports, **Reports-11**

Portfolio Management workflows, **PortfolioCG-39** customization considerations, **PortfolioCG-48** creating assets from projects, **PortfolioCG-52** creating projects from proposals, **PortfolioCG-51** workflow steps, **PortfolioCG-48** PFM - Asset *See* assets: workflow. PFM - Project *See* projects: workflow. PFM - Proposal *See* proposals: workflow. portfolio managers adding to a portfolio, **PortfolioUG-61** Portfolio Optimization license, **PortfolioCG-74** PORTFOLIO\_MANAGEMENT\_LICENSE KEY parameter, **InstallAdmin-443** PortfolioContentItemBean data type, **WebSvcsPG-142** PortfolioProgramBean data type, **WebSvcsPG-142** portfolios adding assets with Web services, **WebSvcsPG-140**, **WebSvcsPG-164** adding children with Web services, **WebSvcsPG-140**, **WebSvcsPG-155** adding content with Web services, **WebSvcsPG-140**, **WebSvcsPG-164** adding programs with Web services, **WebSvcsPG-140**, **WebSvcsPG-160** adding projects with Web services, **WebSvcsPG-140**, **WebSvcsPG-164** adding proposals with Web services, **WebSvcsPG-140**, **WebSvcsPG-164** capital exposure, **FinancialUG-177** Capitalized Project Breakdown portlet, **FinancialUG-180** Capitalized Project Timelines portlet, **FinancialUG-179**

creating with Web services, **WebSvcsPG-145** deleting with Web services, **WebSvcsPG-140**, **WebSvcsPG-153** Impairment Risks portlet, **FinancialUG-178** reading with Web services, **WebSvcsPG-140**, **WebSvcsPG-150** removing assets with Web services, **WebSvcsPG-140**, **WebSvcsPG-167** removing children with Web services, **WebSvcsPG-140**, **WebSvcsPG-158** removing content with Web services, **WebSvcsPG-140**, **WebSvcsPG-167** removing programs with Web services, **WebSvcsPG-140**, **WebSvcsPG-162** removing projects with Web services, **WebSvcsPG-140**, **WebSvcsPG-167** removing proposals with Web services, **WebSvcsPG-140**, **WebSvcsPG-167** Total Exposure portlet, **FinancialUG-177** updating with Web services, **WebSvcsPG-140**, **WebSvcsPG-148** viewing capital expense data, **FinancialUG-177** portfolios, hierarchical, **PortfolioUG-31** access grants, **PortfolioCG-79** access rights, **PortfolioUG-62** adding assets, **PortfolioUG-55** adding lifecycle entities, **PortfolioUG-55** adding portfolio managers, **PortfolioUG-61** adding programs, **PortfolioUG-49** adding projects, **PortfolioUG-55** adding proposals, **PortfolioUG-55** adding subportfolios, **PortfolioUG-44** assets in, **PortfolioUG-32**, **PortfolioUG-51** budget depletion graph, **PortfolioUG-41** configuring columns in Proposals/Projects/ Assets tab, **PortfolioCG-16** creating, **PortfolioUG-31**, **PortfolioUG-38** deleting empty, **PortfolioUG-40** exporting to Microsoft Excel, **PortfolioUG-60** header, **PortfolioUG-40** hierarchy with subportfolios, **PortfolioUG-34**

lifecycle entities in, **PortfolioUG-32**, **PortfolioUG-51** Microsoft Excel, exporting to, **PortfolioUG-60** modifying columns in tables, **PortfolioUG-59** Overview tab, **PortfolioUG-41** programs in, **PortfolioUG-32** Programs tab, **PortfolioUG-46** projects in, **PortfolioUG-32**, **PortfolioUG-51** proposals in, **PortfolioUG-32**, **PortfolioUG-51** Proposals/Projects/Assets tab, **PortfolioUG-51** removing assets, **PortfolioUG-57** removing lifecycle entities, **PortfolioUG-57** removing programs, **PortfolioUG-50** removing projects, **PortfolioUG-57** removing proposals, **PortfolioUG-57** removing subportfolios, **PortfolioUG-45** searching for proposals, projects, and assets in, **PortfolioUG-58** searching in hierarchy, **PortfolioUG-37** security, **PortfolioUG-62** subportfolios in, **PortfolioUG-31** Subportfolios tab, **PortfolioUG-43** tables, modifying columns in, **PortfolioUG-59** PortfolioWSBean data type, **WebSvcsPG-143** portlet categories adding, **CreateP&M-96** deleting, **CreateP&M-97** managing, **CreateP&M-96** portlet data sources, **CreateP&M-14** color map, **CreateP&M-131** column types, **CreateP&M-41** components, **CreateP&M-17** copying, **CreateP&M-37** creating, **CreateP&M-21** currency column type, **CreateP&M-45** Data Source tab, **CreateP&M-25** deleting, **CreateP&M-39** Filter clause, **CreateP&M-29**

Filter Fields tab, **CreateP&M-33** From clause, **CreateP&M-27** general information section, **CreateP&M-24** Group By clause, **CreateP&M-32** Group By/Order By tab, **CreateP&M-32** Having clause, **CreateP&M-33** hyperlink column type, **CreateP&M-43** Order By clause, **CreateP&M-32** overview of, **CreateP&M-17** Ownership tab, **CreateP&M-36** relationship to portlet definitions, **CreateP&M-18** searching for, **CreateP&M-19** Select statement, **CreateP&M-27** Select/From tab, **CreateP&M-27** text-based column type, **CreateP&M-41** viewing, **CreateP&M-19** Where clause, **CreateP&M-29** Where/Filter tab, **CreateP&M-29** Portlet Definition Detail report, **Reports-43** Portlet Definition Migrator, **InstallAdmin-349** portlet definitions, **CreateP&M-14**, **CreateP&M-47** builder portlets, **CreateP&M-49** color map, **CreateP&M-134** configuring access, **CreateP&M-61** copying, **CreateP&M-64** Create Portlet Definition wizard, **CreateP&M-53** creating, **CreateP&M-53** deleting, **CreateP&M-68** display options, **CreateP&M-56** drill-down pages, **CreateP&M-78** HP-imported, **CreateP&M-49** HP-supplied, **CreateP&M-48** Import Portlet Definition wizard, **CreateP&M-69**, **CreateP&M-73** importing Java portlets, **CreateP&M-69** importing WSRP portlets, **CreateP&M-73** Java portlets, **CreateP&M-49** migrating, **CreateP&M-77** modifying, **CreateP&M-65** portlet communication, **CreateP&M-60**

portlet information, **CreateP&M-54** portlet types, **CreateP&M-53** preferences, **CreateP&M-57** relationship to portlet data sources, **CreateP&M-18** searching for, **CreateP&M-50** standard, **CreateP&M-49** user help, **CreateP&M-63** viewing, **CreateP&M-40** WSRP portlets, **CreateP&M-49** portlet monitor information log, **InstallAdmin-313** setting the threshold, **InstallAdmin-312** viewing information in real time, **InstallAdmin-313** Portlet Performance report, **Reports-43** portlet performance reports, **InstallAdmin-314** creating, **InstallAdmin-315** portlet types bar chart portlet, **CreateP&M-113** bubble chart portlet, **CreateP&M-129** clustered bar chart portlet, **CreateP&M-115** line chart portlet, **CreateP&M-122** list portlet, **CreateP&M-98** pie chart portlet, **CreateP&M-120** pivot table portlet, **CreateP&M-107** portlet definitions, **CreateP&M-53** radar line chart portlet, **CreateP&M-127** scatter line chart portlet, **CreateP&M-124** spider line chart portlet, **CreateP&M-127** stacked bar chart portlet, **CreateP&M-118** XY line chart portlet, **CreateP&M-124** PORTLET\_EXEC\_TIMEOUT parameter, **InstallAdmin-306**, **InstallAdmin-443** PORTLET\_MAX\_ROWS\_RETURNED parameter, **InstallAdmin-444** PORTLET\_MONITOR\_THRESHOLD parameter, **InstallAdmin-444** portlets, **CreateP&M-13**, **GetStart-13** *See also* portlet categories. *See also* portlet data sources. *See also* portlet definitions.

*See also* portlet types. adding operational report portlets to PPM Dashboard pages, **OpRptUG-144** adding to Dashboard pages, **GetStart-64** ALM - Deployed Releases, **Integrations-79** ALM - My Releases, **Integrations-80** ALM - My RFCs, **Integrations-60** ALM - Open Releases, **Integrations-81** ALM - Open RFCs, **Integrations-61** ALM - Releases, **Integrations-82** ALM - Releases By Category, **Integrations-83** ALM - Releases By Type, **Integrations-84** ALM - RFCs By Category, **Integrations-62** ALM - RFCs By Reason for Change, **Integrations-63** ALM - RFCs By Status, **Integrations-64** ALM - RFCs per Release, **Integrations-85** Analyze Assignment Load, **ResourceUG-180** Analyze Resource Pools, **ResourceUG-110** Approve Time Sheets, **TimeUG-117** arranging list portlet data, **GetStart-48** Assignment Queue, **DemandUG-99** builder, **CreateP&M-47** Capitalized Project Breakdown, **FinancialUG-180** Capitalized Project Timelines, **FinancialUG-179** change management, **Integrations-60** changes in version 9.10, **WhatsNew-58** changing portlet views, **GetStart-46** changing sizes, **GetStart-69** changing the name, **GetStart-72** changing the title, **DemandUG-114** changing widths, **GetStart-69** chart type, **GetStart-13** choose display columns, **GetStart-14** CMQC - Business Value Map, **CM4QC-109** CMQC - Defect by Status Trending, **CM4QC-112** CMQC - Defects Breakdown By Status (%), **CM4QC-111**

CMQC - Generic User Query (CM), **CM4QC-113** CMQC - Project Listing portlet, **CM4QC-105** CMQC Quality portlets, **CM4QC-103** configuring, **GetStart-71** Consolidated Demand, **DemandUG-99**, **DemandUG-109**, **TrkMgUG-23**, **TrkMgUG-27** Contact Detail, **DemandUG-96** content for CQMC, **CM4QC-101** controlling access, **Security-123** copying, **GetStart-66** copying and pasting, **GetStart-66** creating, **CreateP&M-15** currency, displaying preferred, **FinancialUG-35** Current Portfolio Map, **PortfolioUG-76** customizing, **ProgramUG-112** default view, **GetStart-46** deleting, **GetStart-68** Demand by Business Initiative, **DemandUG-111**, **TrkMgUG-23**, **TrkMgUG-30** Demand by Category, **DemandUG-99**, **TrkMgUG-30** Demand by Department, **DemandUG-110**, **TrkMgUG-23**, **TrkMgUG-30** Demand Creation History, **DemandUG-96** Demand List, **DemandUG-97**, **DemandUG-99**, **TrkMgUG-28** Demand Management solution, **TrkMgUG-27** demand-related, **DemandUG-99** disabling, **Security-124** display options, **GetStart-72** display settings, **ProjectUG-63** dragging and dropping, **GetStart-66** drilling down, **GetStart-50** edit page, **GetStart-14** exporting data, **GetStart-53** exporting to Microsoft Excel, **GetStart-53** field colors, changing, **CustomSI-32** field colors, ColorPalette.css file, **CustomSI-79** filtering data, **GetStart-72**

Historical SLA Violation, **DemandUG-96** Impairment Risks, **FinancialUG-178** Import Requests, **DemandUG-96** In Process Demand, **TrkMgUG-25**, **TrkMgUG-28** Initiatives Pending Approval, **DemandUG-113**, **TrkMgUG-24**, **TrkMgUG-28** Issue List, **DemandUG-99**, **ProgramUG-108** IT service-related, **CM4QC-101** Java, **CreateP&M-14**, **CreateP&M-47** list type, **GetStart-13** managing requests, **DemandUG-99** maximized view, **GetStart-46** migrating, **InstallAdmin-328** minimized view, **GetStart-46** moving, **GetStart-66** My Tasks, **TimeCG-16**, **TimeUG-16**, **TimeUG-103** narrow, **GetStart-69** normal view, **GetStart-46** on the Demand Manager page, **DemandUG-109** Open Requests by Priority, **DemandUG-100** opening requests, **DemandUG-77** Operational Report, **OpRptUG-143** Operational Report List, **OpRptUG-142** performance of, **DeployBP-21** performance reports, **DeployBP-34** personalizing, **GetStart-68** Portfolio By Category, **PortfolioUG-77** preferences, **GetStart-14** print settings, **ProjectUG-63** Program Contents List portlet, **ProgramUG-107** Program Cost Summary, **FinancialUG-176**, **ProgramUG-111** Program List, **ProgramUG-106** Program Risk List, **DemandUG-100**, **ProgramUG-110** Program Scope Change List, **DemandUG-100**, **ProgramUG-109** Project Overview page, **CM4QC-54**, **CM4QC-81**

release management, **Integrations-79** renaming, **GetStart-72** Request Activity, **DemandUG-100** Request Detail, **DemandUG-96** Request Header Type Detail, **DemandUG-96** Request History, **DemandUG-97** Request List, **DemandUG-101**, **TrkMgUG-28** Request Quick View, **DemandUG-97** Request References, **DemandUG-101** Request Summary, **DemandUG-97**, **DemandUG-101** Request Summary Bar Chart, **DemandUG-101** Request Summary Pie Chart, **DemandUG-102** restricting user access, **Security-125** Satisfied Demand History, **DemandUG-96** scenario comparisons, **PortfolioUG-137** selecting colors, **CreateP&M-131** selecting sort column, **GetStart-48** service level agreements, **TrkMgUG-32** setting maximized view, **GetStart-42** setting preferences, **DemandUG-114** sizes, **GetStart-69** SLA Exception Roll Up, **DemandUG-102**, **TrkMgUG-32** SLA Exceptions by Department, **DemandUG-112**, **TrkMgUG-23**, **TrkMgUG-32** sorting list portlet data, **GetStart-49** support, **CreateP&M-14** Team Assignment Queue, **TrkMgUG-25**, **TrkMgUG-30** Team Demand by Priority, **TrkMgUG-25**, **TrkMgUG-30** Team SLA Exceptions by Dept, **TrkMgUG-25**, **TrkMgUG-32** Total Exposure, **FinancialUG-177** using query builder, **GetStart-72** wide, **GetStart-69** WSRP, **CreateP&M-14**, **CreateP&M-47** portlets My Requests, **DemandUG-100**

portlets Request Type Detail Report, **DemandUG-97** Portlet-Thread- Batch-Size parameter, **InstallAdmin-469** ports assigning outside the ephemeral port range, **InstallAdmin-73** for external Web servers, **InstallAdmin-137** specifying for the index agent, **DocMgmt-108** used by PPM Center, **InstallAdmin-72** position ID getting for staffing profiles with Web services, **WebSvcsPG-331**, **WebSvcsPG-383** position lines adding with Web services, **WebSvcsPG-330**, **WebSvcsPG-374** deleting with Web services, **WebSvcsPG-331**, **WebSvcsPG-380** reading with Web services, **WebSvcsPG-330**, **WebSvcsPG-372** updating with Web services, **WebSvcsPG-330**, **WebSvcsPG-377** positionIdentifierType data type, **WebSvcsPG-334** positionLineType data type, **WebSvcsPG-335** positions adding, **ResourceUG-80** adding from the Forecast Planning page, **ResourceUG-98** importing into staffing profiles, **ResourceUG-82** removing from the Forecast Planning page, **ResourceUG-99** viewing in forecast planning, **ResourceUG-100** viewing in resource allocation management, **ResourceUG-144** PositionUserDataInfo data type, **WebSvcsPG-340** post-installation tasks, **OpRptAdmin-35**, **OpRptAdmin-87**

PPM Best Practices installing, **InstallAdmin-90** PPM Center configuring for SiteMinder, **InstallAdmin-222** integrating with SiteMinder, **InstallAdmin-217** integration of requests with Service Manager changes, using ALM *See* Service Manager: integration of changes with PPM Center requests, using ALM. integration of tasks with Service Manager RFCs *See* Service Manager: integration of RFCs with PPM Center tasks. integration with Quality Center *See* Quality Center: integration with PPM Center, using ALM. integration with Release Control *See* Release Control: integration with PPM Center, using ALM. integration with Universal CMDB for CI selection, using ALM *See* Universal CMDB: integration with PPM Center for CI selection, using ALM. integration with Universal CMDB for service portfolio *See* Universal CMDB: integration with PPM Center for service portfolio (service list retrieval). logging off, **GetStart-22** logging on, **GetStart-20** URL, **InstallAdmin-89**, **InstallAdmin-116**, **InstallAdmin-128** PPM Center adapter file for bidirectional integration of requests with Service Manager changes, configuring, **Integrations-119** PPM Center Schema prompt installation procedure, **InstallAdmin-59**

upgrade procedure, **Upgrade-34**

obtaining, **InstallAdmin-56** PPM Center users configuring for SiteMinder authentication, **InstallAdmin-225** PPM Center-Quality Center Integration Tool (for Quality Center version 10.00), **Integrations-166** creating a field mapping, **Integrations-178** default field mappings, **Integrations-203** deploying a field mapping, **Integrations-191** enabling a Quality Center project for integration, **Integrations-171** installing, **Integrations-169** managing existing mappings, **Integrations-195** mapping Notes field in PPM Center to a Quality Center project, **Integrations-190** Quality Center fields enabled by, **Integrations-207** PPM Dashboard setting portlet preferences, **DemandUG-114** PPM Dashboard data sources migrating, **InstallAdmin-328** PPM Dashboard modules migrating, **InstallAdmin-328** PPM Dashboard parameters Application-Server, **InstallAdmin-467** Character-Encoding, **InstallAdmin-467** Chart-Width- Restriction-Enabled, **InstallAdmin-467** Dashboard-MLU-Operational, **InstallAdmin-468** Dashboard-Page- Auto-Refresh- Disabled, **InstallAdmin-468** DSH - Center Name, **InstallAdmin-467** DSH - Org Units Supported, **InstallAdmin-467** DSH - Version, **InstallAdmin-467** Favorites-Disabled, **InstallAdmin-468** Fonts-Directory-Path, **InstallAdmin-468**

PPM Center software

Footer, **InstallAdmin-468** Header, **InstallAdmin-468** Layout-Direction, **InstallAdmin-468** Non-SSL-Port, **InstallAdmin-468** Page-Auto-Refresh-Disabled, **InstallAdmin-469** PDF-Unicode-Font-File-Path, **InstallAdmin-469** PDF-URL, **InstallAdmin-469** Portlet-Thread- Batch-Size, **InstallAdmin-469** Smtp-Port, **InstallAdmin-469** Smtp-Server, **InstallAdmin-469** SQL-Debug, **InstallAdmin-469** Time-Zone, **InstallAdmin-469** Use-Full-Screen-Width, **InstallAdmin-469** PPM Dashboard server.conf parameters, **InstallAdmin-467** PPM directory, **Upgrade-29** PPM Documentation Library upgrading, **Upgrade-27** PPM Server changing the URL for the Plug-in for PPM, **ProjectUG-293** configuring, **InstallAdmin-107** configuring a proxy server for the Plug-in for PPM, **ProjectUG-295** configuring languages for the Plug-in for PPM, **ProjectUG-288** configuring Web services, **WebServices-50** described, **InstallAdmin-172** disabled mode, **InstallAdmin-95**, **InstallAdmin-506** integrating with an external Web server, **InstallAdmin-168** migrating to a Windows machine, **InstallAdmin-374** normal mode, **InstallAdmin-95**, **InstallAdmin-506** restricted mode, **InstallAdmin-95**, **InstallAdmin-506** starting and stopping, **InstallAdmin-95** stopping and starting, **InstallAdmin-281**

verifying client access, **InstallAdmin-116** verifying configuration, **InstallAdmin-108** PPM Server clusters enabling document management on, **DocMgmt-148** PPM Servers hardware recommendations, **DeployBP-16** memory management on, **DeployBP-19** viewing status from the Administration Console, **InstallAdmin-243** ppm910/sys directory, **InstallAdmin-481** ppm910/system directory, **InstallAdmin-481** ppm-910-install.zip file, **InstallAdmin-75**, **InstallAdmin-82** precedence schedules, **ProjectUG-185** precedence of cost factors, configuring, **FinancialUG-20** precedence of cost rules, **FinancialUG-22** precedence of dependencies among multiple override rules, **TimeCG-90** precedence of setting charge codes by work allocations, time sheet policies, and override rules, **TimeCG-78** preconfigured Dashboard pages, **CreateP&M-137** administrator-provided, **CreateP&M-138** Demand Manager page, **DemandUG-109** HP-provided, **CreateP&M-137** preconfigured reports, **WhatsNew-20** Demand Vs Capacity report, **OpRptUG-65** Financial Summary Report, **OpRptUG-123** importing during deployment, **OpRptAdmin-49**, **OpRptAdmin-104** Project Status List Report, **OpRptUG-19** Time Sheet Compliance Report, **OpRptUG-97** predecessor reference relationships, **DeployUG-41**, **DeployUG-46**

predecessors changing for tasks, **ProjectUG-157** configuring for tasks, **ProjectUG-125** linking to multiple tasks, **ProjectUG-155** relationships, **ProjectUG-90** request relationships, **ProjectUG-90** setting an external task, **ProjectUG-92** setting an internal task, **ProjectUG-91** setting requests, **ProjectUG-92** setting up, **ProjectUG-88** summary task relationships, **ProjectUG-90** task relationships, **ProjectUG-90** Predefined IT Demand Request Types and Workflows, **TrkMgUG-11** preferences for portlets on a PPM Dashboard page, **DemandUG-114** portlet, **GetStart-14** preinstallation tasks Center Management for Quality Center, **CM4QC-25** prevalidation during the PPM Center upgrade, **Upgrade-14** PreValidationResultsIndex.html, **MLU-37**, **Upgrade-47**, **Upgrade-52** Prevalidation Reports, **Upgrade-14** prevalidation step during an upgrade, **MLU-36**, **Upgrade-47**, **Upgrade-52** PreValidationResultsIndex.html file, **MLU-37**, **Upgrade-47**, **Upgrade-52** previewing Dashboard pages, **GetStart-66** previewing object types, **DeployCG-190** Primary Object Migrator Host, **InstallAdmin-381** defined, **InstallAdmin-385** primary organization units, **ResourceUG-44** converting to matrix, **ResourceUG-53**

printing portlet settings, **ProjectUG-63** requests, **DemandUG-51**, **DemandUG-95** time sheets, **TimeUG-97** work plan Gantt charts, **ProjectUG-189** printing view, **ProjectUG-107** priorities updating for programs, **ProgramUG-65** priority validation configuration for integrations using ALM, **Integrations-27** private and public keys generating, **InstallAdmin-106** private Dashboard pages, **GetStart-12** private key authentication configuring, **InstallAdmin-105** private pages in the MLU, **MLU-72** private\_key.txt file, **InstallAdmin-112** Procedural Language/Structured Query Language options, **InstallAdmin-272** procedure INSERT\_ROW *See* INSERT\_ROW. process requirements overview, **DemandCG-21** process, Time Management, **TimeCG-10**, **TimeUG-10** processes managing for programs, **ProgramUG-99** Portfolio Management *See* Portfolio Management workflows. PROCESSES database parameter, **InstallAdmin-125** processing distribution steps, **DeployCG-230** package lines, **DeployCG-231** packages, **DeployUG-88** packages in the Workbench, **DeployUG-108**, **DeployUG-110** packages through decisions in the Workbench, **DeployUG-113**
packages through executions in the Workbench, **DeployUG-115** packages through workflow steps in Workbench, **DeployUG-110** releases, **DeployCG-207**, **DeployCG-209** requests, **Security-54** product information menu, **GetStart-16** PRODUCT\_FUNCTION\_LOGGING LEVEL logging parameter, **InstallAdmin-478** program access, **ProgramUG-61** Program Contents List portlet, **ProgramUG-107** Program Cost Summary portlet, **FinancialUG-176**, **ProgramUG-111** Program Issue field group, **ProgramCG-9** Program Issue request type, **InstallAdmin-50** Program List portlet, **ProgramUG-106** Program Management access grants, **ProgramCG-39** business objectives, **ProgramUG-17** configuration requirements, **ProgramCG-12** configuring, **ProgramCG-12** configuring request types, **ProgramCG-14**, **ProgramCG-17** configuring security, **ProgramCG-15**, **ProgramCG-37** configuring workflows, **ProgramCG-22** creating security groups, **ProgramCG-40** licenses, **ProgramCG-38** menu bar, **ProgramUG-12** new features, **WhatsNew-28** overview, **ProgramUG-10** request types, **ProgramCG-13** security groups, **ProgramCG-40** Web services, **WebSvcsPG-211** workflows, **ProgramCG-13** Program Management reports, **Reports-11**

Program Manager page, **ProgramUG-103** adding to the Dashboard, **ProgramUG-105**

program reference tokens, **CmdTokVal-218** Program Risk List portlet, **DemandUG-100**, **ProgramUG-110** program root directory DFC, **DocMgmt-119** Program Scope Change List portlet, **DemandUG-100**, **ProgramUG-109** program settings configuring, **ProgramUG-50** Financial Management, **ProgramUG-50** modifying, **ProgramUG-57** Portfolio Management, **ProgramUG-51** program tokens, **CmdTokVal-177** ProgramCostInfo data type, **WebSvcsPG-218** ProgramInfo data type, **WebSvcsPG-213** programs adding custom fields to pages, **ProgramCG-27** adding lines to approved budget, **FinancialUG-94** adding references, **ProgramUG-66** adding requests as references, **DemandUG-36** adding to hierarchical portfolios, **PortfolioUG-49** adding to packages, **DeployUG-100** adding to packages in Workbench, **DeployUG-75** adding to portfolios with Web services, **WebSvcsPG-140**, **WebSvcsPG-160** adding to requests, **DemandUG-36** analyzing costs, **FinancialUG-166** attachment references, **ProgramUG-66** benefits in financial summary, **FinancialUG-91** comparing snapshots, **FinancialUG-103** configuring cost capitalization, **FinancialUG-106** cost roll-ups, **FinancialUG-106** configuring access, **ProgramUG-61** configuring health indicators, **ProgramUG-52** configuring settings, **ProgramUG-50**

costs in financial summaries, **FinancialUG-89** creating, **ProgramUG-16** creating issues, **ProgramUG-22** creating risks, **ProgramUG-29** creating with Web services, **WebSvcsPG-212**, **WebSvcsPG-225** deleting, **ProgramUG-50** deleting business objectives, **ProgramUG-49** deleting lifecycle entities, **ProgramUG-49** deleting references, **ProgramUG-49** deleting with Web services, **WebSvcsPG-212**, **WebSvcsPG-230** editing benefits in financial summary, **FinancialUG-98** editing costs in financial summary, **FinancialUG-95** editing financial summary, **FinancialUG-93** exporting financial summary to Microsoft Excel, **FinancialUG-104** exporting to Microsoft Excel files, **ProgramUG-77** Financial Management setting, **ProgramUG-50** financial summaries, **FinancialUG-82** financial summary access rights, **FinancialUG-108** in hierarchical portfolios, **PortfolioUG-32** issue request types, **ProgramCG-8** issues, **ProgramUG-21**, **ProgramUG-22** managing issues, **ProgramUG-80** managing processes, **ProgramUG-99** managing risk processes, **ProgramUG-100** modifying, **ProgramUG-44** modifying health indicators, **ProgramUG-57** modifying settings, **ProgramUG-57** overview, **ProgramUG-10** package references, **ProgramUG-67**, **ProgramUG-68** Plan of Record snapshot of financial summary, **FinancialUG-102** Portfolio Management settings, **ProgramUG-51** project references, **ProgramUG-69**

reading with Web services, **WebSvcsPG-212**, **WebSvcsPG-227** removing from hierarchical portfolios, **PortfolioUG-50** removing from portfolios with Web services, **WebSvcsPG-140**, **WebSvcsPG-162** request references, **ProgramUG-71**, **ProgramUG-72** request types, **ProgramCG-8** risk request types, **ProgramCG-8** risks, **ProgramUG-21**, **ProgramUG-29** rolling up costs from projects, **FinancialUG-158** searching for, **ProgramUG-40** searching for issues, **ProgramUG-81** searching for risks, **ProgramUG-91** searching with Web services, **WebSvcsPG-212**, **WebSvcsPG-232** snapshots of financial summary, **FinancialUG-100** submitting issues, **ProgramUG-22** submitting requests, **ProgramUG-21** submitting risks, **ProgramUG-29** taking snapshots of financial summary, **FinancialUG-101** task references, **ProgramUG-74** updating priorities, **ProgramUG-65** updating with Web services, **WebSvcsPG-212**, **WebSvcsPG-229** URL references, **ProgramUG-76** viewing associated projects, **ProjectUG-171** viewing capital expense data, **FinancialUG-176** viewing financial summary, **FinancialUG-93** viewing financial summary snapshots, **FinancialUG-101** viewing operating expense data, **FinancialUG-176** workflows, **ProgramCG-8** programs in hierarchical portfolios, **PortfolioUG-46**

Programs tab in hierarchical portfolios, **PortfolioUG-46** ProgramSearchFiltersInfo data type, **WebSvcsPG-223** PROJ\_COST\_ROLL\_UP\_DURATION\_IN\_ DAYS parameter, **InstallAdmin-444** project control entities, **ProjectCG-29**, **ProjectUG-178** configuring, **ProjectCG-34** issues, **ProjectCG-30**, **ProjectUG-178** risks, **ProjectCG-31**, **ProjectUG-180** scope changes, **ProjectCG-32**, **ProjectUG-182** workflows, **ProjectCG-35** Project Cost Breakdown report, **Reports-152** Project Cost Details report, **Reports-153** Project Cumulative Cost Metrics page, **FinancialUG-158** Project Current Cost Metrics page, **FinancialUG-162** project detail tokens, **CmdTokVal-182** project details configuring in Project Management, **ProjectUG-27** getting with Web services, **WebSvcsPG-172**, **WebSvcsPG-195** Project Details tab, **ProjectCG-19** access, **ProjectCG-23** configuring fields, **ProjectCG-22** default fields, **ProjectCG-21** fields, **ProjectCG-19** request types, **ProjectCG-23** viewing, **ProjectUG-206** Project Exceptions tab viewing, **ProjectUG-207** Project Fields policy, **ProjectUG-37** project filters for My Items list, **TimeUG-41** for time sheets, **TimeUG-52** Project Health policy, **ProjectUG-59**

Project Health service, **InstallAdmin-235** Project Issue request type, **InstallAdmin-49**, **ProjectCG-30** project issue tokens, **CmdTokVal-218** Project Issues tab of Project Status Details report, **OpRptUG-32** Project Management access grants, **PortfolioCG-77** activities, **ProjectUG-21**, **ProjectUG-31** best practices for running reports, **OpRptUG-40** conditional editing with Microsoft Project, **ProjectUG-314** configuring, **ProjectUG-19** configuring control processes, **ProjectUG-28** configuring project details, **ProjectUG-27** configuring project process, **ProjectUG-28** configuring validations, **ProjectUG-24** control processes, **ProjectUG-21** creating resources in Microsoft Project, **ProjectUG-272** enabling integration with Time Management, **ProjectUG-331** enabling projects for synchronization, **ProjectCG-56** integrating with Microsoft Project, **ProjectUG-32**, **ProjectUG-225** integrating with Time Management, **ProjectUG-21**, **ProjectUG-31** integration strategies with Microsoft Project, **ProjectUG-264** integration with Time Management, **ProjectUG-329** *See* integrating: Time Management and Project Management. kPMTMSync.sh script, **ProjectCG-58** Microsoft Project policy settings, **ProjectUG-267** Microsoft Project rules impact on fields, **ProjectUG-240** new features, **WhatsNew-31**

opening Microsoft Project work plans, **ProjectUG-298** opening work plans in Microsoft Project, **ProjectUG-299** overview, **ProjectCG-7**, **ProjectUG-15** project types, **ProjectUG-21**, **ProjectUG-30** publishing Microsoft Project through, **ProjectUG-265** publishing work plans through Microsoft Project, **ProjectUG-264** regions, **ProjectUG-20**, **ProjectUG-24** removing Microsoft Project associations, **ProjectUG-316** resource pools, **ProjectUG-19**, **ProjectUG-23** resources, **ProjectUG-19**, **ProjectUG-22** resources strategy, **ProjectUG-23** sending Microsoft Project work plan information to, **ProjectUG-306** sending Microsoft Project work plans to, **ProjectUG-301** setting Microsoft Project synchronization modes, **ProjectUG-269** synchronizing actuals from Time Management, **ProjectCG-53** task user data, **ProjectUG-32** troubleshooting Microsoft Project synchronization, **ProjectUG-323** validations, **ProjectUG-20** Web services, **WebServices-27**, **WebSvcsPG-171** working with Microsoft Enterprise Project Management, **ProjectUG-320** working with Microsoft Project Server-based projects, **ProjectUG-319** WSDL, **WebServices-37** XSD, **WebServices-39** XSD, common, **WebServices-39** Project Management data transfer during ETL, **OpRptAdmin-141** Project Management reports, **Reports-149** project managers, **ProjectUG-74** responsibilities, **ProjectUG-139**

Project Overview Layout policy, **ProjectUG-63**

Project Overview page, **ProjectUG-72**, **ProjectUG-163**, **ProjectUG-202** portlets, **CM4QC-54**, **CM4QC-81** Project Details tab, **ProjectCG-19**, **ProjectUG-206** Project Exceptions tab, **ProjectUG-207** References tab, **ProjectUG-208** Project Planned Value Update service, **InstallAdmin-236** project policies, **ProjectUG-34** changing, **ProjectUG-35** Cost and Earned Value Health, **ProjectUG-55** Cost and Effort, **ProjectUG-49** enforcing, **ProjectUG-34** Issue Health, **ProjectUG-60** Microsoft Project Integration, **ProjectUG-56** non-propagating, **ProjectUG-35** override status, **ProjectUG-35** Project Fields, **ProjectUG-37** Project Health, **ProjectUG-59** Project Overview Layout, **ProjectUG-63** Project Security, **ProjectUG-67** Request Type, **ProjectUG-43** Schedule Health, **ProjectUG-47** Scheduling, **ProjectUG-44** Service field not required, **ProjectCG-45** required, **ProjectCG-46**, **ProjectCG-48** Service Manager, **ProjectUG-68** setting, **ProjectUG-36** Staffing Profile Assignments, **ProjectUG-58** Task Auditing, **ProjectUG-62** Work Plan, **ProjectUG-39** project process, **ProjectCG-25** configuring, **ProjectCG-27** configuring in Project Management,

**ProjectUG-28** workflows, **ProjectCG-25** project reference tokens, **CmdTokVal-218**

Project Risk request type, **InstallAdmin-50**, **ProjectCG-31**

project risk tokens, **CmdTokVal-219** Project Risks tab of Project Status Details report, **OpRptUG-34** Project Scope Change Request request type, **ProjectCG-32** Project Scope Change Request type, **InstallAdmin-50** project scope change tokens, **CmdTokVal-219** project scope changes creating, **ProgramUG-34** submitting, **ProgramUG-34** Project Scope Changes tab of Project Status Details report, **OpRptUG-36** project security overriding, **Security-94** Project Security policy, **ProjectUG-67** project settings CMQC projects, **CM4QC-59**, **CM4QC-87** Project Settings page viewing, **CM4QC-59** Project Status Details report, **OpRptUG-36** Project Issues tab, **OpRptUG-32** Project Risks tab, **OpRptUG-34** Project Scope Changes tab, **OpRptUG-36** Project Status List Report, **OpRptUG-19** interpreting cost information, **OpRptUG-36** project status update requests creating, **CM4QC-137** submitting, **CM4QC-137** project tasks integration with Service Manager RFCs *See* Service Manager: integration of RFCs with PPM Center tasks. project templates setting up, **CM4QC-72**, **CM4QC-98** project tokens, **CmdTokVal-178**

Project Type Migrator, **InstallAdmin-350** project types, **ProjectUG-33** configuring service settings, **ProjectCG-43** creating, **ProjectUG-36** enabling service settings, **ProjectCG-41** in Project Management, **ProjectUG-21**, **ProjectUG-30** migrating, **InstallAdmin-328** project work items adding to My Items list, **TimeUG-40** adding to time sheet, **TimeUG-51** who can log time on which projects, **TimeUG-54** projected actual cost formula, **FinancialUG-151** Projected Resource Pool Utilization resource allocation management, **ResourceUG-142** Projected Utilization, **ResourceUG-172** ProjectInputType data type, **WebSvcsPG-176** projects, **PortfolioCG-25**, **PortfolioUG-16** access grants, **PortfolioCG-77** activity inheritance for tasks, **FinancialUG-174** adding project managers, **ProjectUG-75** adding stakeholders, **ProjectUG-75** adding to hierarchical portfolios, **PortfolioUG-55** adding to packages, **DeployUG-101** adding to packages in Workbench, **DeployUG-76** adding to portfolios with Web services, **WebSvcsPG-140**, **WebSvcsPG-164** adding to requests, **DemandUG-37** adding to requests as references, **DemandUG-37** analyzing costs, **FinancialUG-158** assigning activities, **FinancialUG-173** changing settings, **ProjectUG-74** configuring cost capitalization, **FinancialUG-73** cost roll-ups, **FinancialUG-73** configuring participants, **ProjectUG-75**

configuring process workflow, **ProjectCG-27** configuring service settings, **ProjectCG-44** controlling resources, **Security-90** cost health, **ProjectUG-55** creating, **PortfolioUG-16**, **ProjectUG-69**, **ProjectUG-71**, **Security-90** creating assets from projects, **PortfolioCG-52**, **PortfolioUG-21** creating issues, **ProgramUG-25** creating projects from proposals, **PortfolioCG-51**, **PortfolioUG-17** creating projects from scratch, **PortfolioUG-20** creating risks, **ProgramUG-32** creating staffing profiles, **ResourceUG-117** creating with Web services, **WebSvcsPG-172**, **WebSvcsPG-191** creating work plans for, **ProjectUG-80** critical path, **ProjectUG-159** customization considerations, **PortfolioCG-27** date controls, **ProjectUG-184** default Service field, **ProjectCG-48** deleting, **ProjectUG-195** enabling service settings, **ProjectCG-41** enabling viewing, **ProjectUG-67** exception rules, **ProjectUG-48** financial summaries *See* financial summaries: projects. getting details with Web services, **WebSvcsPG-172**, **WebSvcsPG-195** health indicator, **ProjectUG-59** importing by bulk with Web services, **WebSvcsPG-172**, **WebSvcsPG-192** in hierarchical portfolios, **PortfolioUG-32**, **PortfolioUG-51** integrating requests, **DemandUG-103** issue request types, **ProgramCG-8** issues, **ProgramUG-21**, **ProgramUG-25** labor cost entry *See* configuring: project labor cost entry. logging issues, **ProjectUG-178** logging risks, **ProjectUG-180**

logging scope changes, **ProjectUG-182** managing, **ProjectUG-139** managing baselines, **Security-92** managing risk processes, **ProgramUG-100** overriding health, **ProjectUG-168** overview page, **ProjectUG-72**, **ProjectUG-163** participants, **ProjectUG-74** referring from programs, **ProgramUG-69** removing from hierarchical portfolios, **PortfolioUG-57** removing from portfolios with Web services, **WebSvcsPG-140**, **WebSvcsPG-167** risk request types, **ProgramCG-8** risks, **ProgramUG-22**, **ProgramUG-32** rolling up costs to programs, **FinancialUG-158** schedule precedence, **ProjectUG-185** scope change request types, **ProgramCG-9** scope changes, **ProgramUG-22**, **ProgramUG-34** searching for, **ProjectUG-164** searching for issues, **ProgramUG-83** searching for risks, **ProgramUG-88** searching in portfolios for, **PortfolioUG-58** searching with Web services, **WebSvcsPG-172**, **WebSvcsPG-207** security, **PortfolioCG-77** security for viewing, **Security-86** Service field required, **ProjectCG-48** setting up, **ProjectUG-141** statuses, **ProjectUG-142** submitting, **ProgramUG-25** submitting risks, **ProgramUG-32** synchronizing schedules, **ProjectUG-185** tracking history, **ProjectUG-192** updating with Web services, **WebSvcsPG-172**, **WebSvcsPG-194** viewing, **ProjectUG-177** viewing associated programs, **ProjectUG-171** viewing capital expense data, **FinancialUG-175**

viewing health, **ProjectUG-167** viewing operating expense data, **FinancialUG-175** viewing references, **ProjectUG-208** viewing summary condition, **ProjectUG-167** workflow, **PortfolioCG-43** customization considerations, **PortfolioCG-45** financial summary snapshots taken by, **PortfolioCG-45** working with Microsoft Enterprise Project Management, **ProjectUG-320** working with Microsoft Project Server-based projects, **ProjectUG-319** ProjectType data type, **WebSvcsPG-174** promised allocations, **ResourceUG-92** allocating in resource allocation management, **ResourceUG-139** assigning resources in resource allocation management, **ResourceUG-137** promisedAssignmentType data type, **WebSvcsPG-338** promises *See* promised allocations. assigning, **ResourceUG-109** deleting from resource allocation management, **ResourceUG-140** setting security for modifying, **Security-97** properties ACEs, **WebSvcsPG-248** activeFSId, **WebSvcsPG-116** activity, **WebSvcsPG-185** activityId, **WebSvcsPG-187**, **WebSvcsPG-415** activityName, **WebSvcsPG-187**, **WebSvcsPG-435** actualApproverUserId, **WebSvcsPG-411** actualCapexLabor, **WebSvcsPG-218** actualCapexLaborBSE, **WebSvcsPG-125** actualCapexLaborLCL, **WebSvcsPG-125** actualCapexNonLabor, **WebSvcsPG-218** actualCapexNonLaborBSE, **WebSvcsPG-126**

actualCapexNonLaborLCL, **WebSvcsPG-126** actualCapexTotal, **WebSvcsPG-217** actualCapexTotalBSE, **WebSvcsPG-124** actualCapexTotalLCL, **WebSvcsPG-124** actualCapLaborMoney, **WebSvcsPG-188** actualCapNonLaborMoney, **WebSvcsPG-189** actualCost, **WebSvcsPG-415** actualDuration, **WebSvcsPG-182**, **WebSvcsPG-188** actualEffort, **WebSvcsPG-182**, **WebSvcsPG-188** actualFinish, **WebSvcsPG-183**, **WebSvcsPG-188** actualLaborTotal, **WebSvcsPG-217** actualLaborTotalBSE, **WebSvcsPG-124** actualLaborTotalLCL, **WebSvcsPG-124** actualNonLaborTotal, **WebSvcsPG-217** actualNonLaborTotalBSE, **WebSvcsPG-124** actualNonLaborTotalLCL, **WebSvcsPG-124** actualOpexLabor, **WebSvcsPG-218** actualOpexLaborBSE, **WebSvcsPG-125** actualOpexLaborLCL, **WebSvcsPG-125** actualOpexNonLabor, **WebSvcsPG-218** actualOpexNonLaborBSE, **WebSvcsPG-126** actualOpexNonLaborLCL, **WebSvcsPG-126** actualOpexTotal, **WebSvcsPG-217** actualOpexTotalBSE, **WebSvcsPG-124** actualOpexTotalLCL, **WebSvcsPG-124** actualOpLaborMoney, **WebSvcsPG-189** actualOpNonLaborMoney, **WebSvcsPG-189** actualRollupCode, **WebSvcsPG-120** actuals, **WebSvcsPG-185** actualStart, **WebSvcsPG-183**, **WebSvcsPG-188** actualTotal, **WebSvcsPG-217** actualTotalBSE, **WebSvcsPG-123** actualTotalLCL, **WebSvcsPG-123** actualValueBSE, **WebSvcsPG-122**, **WebSvcsPG-126**

actualValueLCL, **WebSvcsPG-122**, **WebSvcsPG-126** addedBy, **WebSvcsPG-47**, **WebSvcsPG-49** allocation, **WebSvcsPG-338** allocations, **WebSvcsPG-336** allowMultipleTimeSheets, **WebSvcsPG-396**, **WebSvcsPG-424** amountBSE, **WebSvcsPG-120** amountLCL, **WebSvcsPG-120** approvalDate, **WebSvcsPG-120** approvedBudgets, **WebSvcsPG-114**, **WebSvcsPG-116** approvedBy, **WebSvcsPG-120** assignment, **WebSvcsPG-183** associatedProgramNames, **WebSvcsPG-179** author, **WebSvcsPG-45**, **WebSvcsPG-46** baseCurrencyCode, **WebSvcsPG-114**, **WebSvcsPG-115**, **WebSvcsPG-116** benefit, **WebSvcsPG-114**, **WebSvcsPG-115**, **WebSvcsPG-116**, **WebSvcsPG-214** billingApproverParticipantGroupId, **WebSvcsPG-404**, **WebSvcsPG-413** billingApproverSecurityGroupId, **WebSvcsPG-405**, **WebSvcsPG-413** billingApproverUsersIds, **WebSvcsPG-405**, **WebSvcsPG-414** bottomAnchor, **WebSvcsPG-178** bucketReportMethod, **WebSvcsPG-395**, **WebSvcsPG-423** bucketShowLevel, **WebSvcsPG-395**, **WebSvcsPG-423** budgetName, **WebSvcsPG-174** businessObjectives, **WebSvcsPG-214** canEditHeader, **WebSvcsPG-244** canEditSecurity, **WebSvcsPG-244** canEditUnnamedHeadCount, **WebSvcsPG-244** capexProjectedTotal, **WebSvcsPG-123** capitalizationEnabled, **WebSvcsPG-222** capitalRatio, **WebSvcsPG-336** category, **WebSvcsPG-251**, **WebSvcsPG-416** chargeCode, **WebSvcsPG-435** chargeCodeId, **WebSvcsPG-416** chargeCodeName, **WebSvcsPG-416**

chargeCodesList, **WebSvcsPG-410** child, **WebSvcsPG-248** clientCode, **WebSvcsPG-416** code, **WebSvcsPG-221**, **WebSvcsPG-419**, **WebSvcsPG-421** columns, **WebSvcsPG-44** columns /dates, **WebSvcsPG-44** columns /token, **WebSvcsPG-44** columns /values, **WebSvcsPG-44** comment, **WebSvcsPG-335** constraintDate, **WebSvcsPG-187** constraintType, **WebSvcsPG-187** containsBusinessObjectives, **WebSvcsPG-224** containsContent, **WebSvcsPG-224** content, **WebSvcsPG-45**, **WebSvcsPG-46**, **WebSvcsPG-214** contentItem, **WebSvcsPG-216** Contents, **WebSvcsPG-144** Cost, **WebSvcsPG-435** costBean, **WebSvcsPG-185** costFactorName, **WebSvcsPG-87**, **WebSvcsPG-88** costFactorValues, **WebSvcsPG-85**, **WebSvcsPG-89** costHealth, **WebSvcsPG-216** costRates, **WebSvcsPG-84** costs, **WebSvcsPG-214**, **WebSvcsPG-216** createdBy, **WebSvcsPG-224** creationDate, **WebSvcsPG-45**, **WebSvcsPG-46**, **WebSvcsPG-47**, **WebSvcsPG-49**, **WebSvcsPG-116**, **WebSvcsPG-117** creationDateFrom, **WebSvcsPG-224** creationDateTo, **WebSvcsPG-224** crLevelCode, **WebSvcsPG-220** currencyCode, **WebSvcsPG-86**, **WebSvcsPG-216** date, **WebSvcsPG-224** dateValue, **WebSvcsPG-43** DefaultResourcePool, **WebSvcsPG-332** departmentCode, **WebSvcsPG-416** Description, **WebSvcsPG-332**, **WebSvcsPG-416**

description, **WebSvcsPG-47**, **WebSvcsPG-49**, **WebSvcsPG-113**, **WebSvcsPG-115**, **WebSvcsPG-117**, **WebSvcsPG-119**, **WebSvcsPG-184**, **WebSvcsPG-214**, **WebSvcsPG-219**, **WebSvcsPG-220**, **WebSvcsPG-221**, **WebSvcsPG-247**, **WebSvcsPG-249**, **WebSvcsPG-250**, **WebSvcsPG-251**, **WebSvcsPG-394** descriptionKeywords, **WebSvcsPG-431** discountRate, **WebSvcsPG-114** displayURL, **WebSvcsPG-49** distribution, **WebSvcsPG-254** distributionGroup, **WebSvcsPG-253** editAssignmentActuals, **WebSvcsPG-334** editHeader, **WebSvcsPG-334** editPositions, **WebSvcsPG-334** editSecurity, **WebSvcsPG-334** effectiveEndDate, **WebSvcsPG-86**, **WebSvcsPG-89** effectiveStartDate, **WebSvcsPG-85**, **WebSvcsPG-89** effortOnWorkItemEntityFlag, **WebSvcsPG-411** effortsList, **WebSvcsPG-415** effortUnit, **WebSvcsPG-335**, **WebSvcsPG-337** enabled, **WebSvcsPG-250**, **WebSvcsPG-251** enabledFlag, **WebSvcsPG-416** endDate, **WebSvcsPG-432**, **WebSvcsPG-434** enforcementLevelError, **WebSvcsPG-399**, **WebSvcsPG-427** Entry, **WebSvcsPG-334** entry, **WebSvcsPG-128** enumeration, **WebSvcsPG-215** escalationLevelCode, **WebSvcsPG-219** estimatedFinish, **WebSvcsPG-183**, **WebSvcsPG-188** estimatedRemainingEffort, **WebSvcsPG-182**, **WebSvcsPG-188** exceptionMessage, **WebSvcsPG-402** expenseType, **WebSvcsPG-119**, **WebSvcsPG-336** externalID, **WebSvcsPG-242**

externalId, **WebSvcsPG-252** fieldChangeNotes, **WebSvcsPG-41**, **WebSvcsPG-175** fieldPrompt, **WebSvcsPG-46** financialBenefitName, **WebSvcsPG-174** financialManagementEnabled, **WebSvcsPG-222** finishDate, **WebSvcsPG-337** firstName, **WebSvcsPG-183** folder, **WebSvcsPG-251** forecast, **WebSvcsPG-336** forecastActual, **WebSvcsPG-114**, **WebSvcsPG-115**, **WebSvcsPG-116** forecastSimples, **WebSvcsPG-336** health, **WebSvcsPG-213**, **WebSvcsPG-216** Hours, **WebSvcsPG-435** hoursInPeriodType, **WebSvcsPG-397**, **WebSvcsPG-425** hoursPerPeriod, **WebSvcsPG-395**, **WebSvcsPG-423** Id, **WebSvcsPG-40**, **WebSvcsPG-84**, **WebSvcsPG-332**, **WebSvcsPG-334** id, **WebSvcsPG-87**, **WebSvcsPG-113**, **WebSvcsPG-114**, **WebSvcsPG-115**, **WebSvcsPG-116**, **WebSvcsPG-119**, **WebSvcsPG-120**, **WebSvcsPG-122**, **WebSvcsPG-143**, **WebSvcsPG-213**, **WebSvcsPG-219**, **WebSvcsPG-220**, **WebSvcsPG-221**, **WebSvcsPG-238**, **WebSvcsPG-239**, **WebSvcsPG-240**, **WebSvcsPG-241**, **WebSvcsPG-242**, **WebSvcsPG-243**, **WebSvcsPG-247**, **WebSvcsPG-250**, **WebSvcsPG-251**, **WebSvcsPG-335**, **WebSvcsPG-338**, **WebSvcsPG-351** identifier, **WebSvcsPG-49** identifier / id, **WebSvcsPG-49** identifier / serverURL, **WebSvcsPG-49** impactLevelCode, **WebSvcsPG-220** includeActualCost, **WebSvcsPG-433** includeFinishedTask, **WebSvcsPG-181** isCapexOpexEnabled, **WebSvcsPG-120** isExternalPredecessor, **WebSvcsPG-190** isIncludeFinishProject, **WebSvcsPG-179** isMajorMilestone, **WebSvcsPG-185** isMileStone, **WebSvcsPG-184**

isMilestoneAutomaticallyCompletes, **WebSvcsPG-185** isMilestoneManualConversion, **WebSvcsPG-185** isPlanOfRecord, **WebSvcsPG-116**, **WebSvcsPG-117** isReadOnly, **WebSvcsPG-244** isRequired, **WebSvcsPG-185** issueEnabled, **WebSvcsPG-222** issueHealth, **WebSvcsPG-213** issuePriorityWeights, **WebSvcsPG-222** issueRedThreshold, **WebSvcsPG-222** issues, **WebSvcsPG-214** issueYellowThreshold, **WebSvcsPG-222** label, **WebSvcsPG-335** laborCategory, **WebSvcsPG-335** lagInDays, **WebSvcsPG-190** lastName, **WebSvcsPG-183** lastSyncedOn, **WebSvcsPG-219** lines, **WebSvcsPG-121**, **WebSvcsPG-122** localCurrencyCode, **WebSvcsPG-114**, **WebSvcsPG-115**, **WebSvcsPG-116**, **WebSvcsPG-188** localValue, **WebSvcsPG-188** manager, **WebSvcsPG-247**, **WebSvcsPG-250** managerIdList, **WebSvcsPG-431** managers, **WebSvcsPG-213**, **WebSvcsPG-216**, **WebSvcsPG-223** managerUserName, **WebSvcsPG-332** maximumDaysPerDay, **WebSvcsPG-397**, **WebSvcsPG-425** maximumDaysPerTimeSheet, **WebSvcsPG-398**, **WebSvcsPG-426** maximumHoursPerDay, **WebSvcsPG-397**, **WebSvcsPG-425** maximumHoursPerTimeSheet, **WebSvcsPG-398**, **WebSvcsPG-426** maximumPercentPerTimeSheet, **WebSvcsPG-398**, **WebSvcsPG-427** maximumProjectsToShow, **WebSvcsPG-179** maximumTasksToShow, **WebSvcsPG-181** maxResults, **WebSvcsPG-223** meaning, **WebSvcsPG-420**, **WebSvcsPG-421**

minimumDaysPerTimeSheet, **WebSvcsPG-398**, **WebSvcsPG-426** minimumHoursPerTimeSheet, **WebSvcsPG-398**, **WebSvcsPG-426** minimumPercentPerTimeSheet, **WebSvcsPG-399**, **WebSvcsPG-427** miscActivitiesRequiredFlag, **WebSvcsPG-400**, **WebSvcsPG-428** mscWorkItemEnabledFlag, **WebSvcsPG-402**, **WebSvcsPG-430** Name, **WebSvcsPG-332**, **WebSvcsPG-334** name, **WebSvcsPG-47**, **WebSvcsPG-49**, **WebSvcsPG-87**, **WebSvcsPG-113**, **WebSvcsPG-114**, **WebSvcsPG-115**, **WebSvcsPG-117**, **WebSvcsPG-119**, **WebSvcsPG-142**, **WebSvcsPG-143**, **WebSvcsPG-144**, **WebSvcsPG-213**, **WebSvcsPG-215**, **WebSvcsPG-221**, **WebSvcsPG-238**, **WebSvcsPG-239**, **WebSvcsPG-240**, **WebSvcsPG-241**, **WebSvcsPG-242**, **WebSvcsPG-243**, **WebSvcsPG-247**, **WebSvcsPG-249**, **WebSvcsPG-250**, **WebSvcsPG-251** nameStartsWith, **WebSvcsPG-223** needsSync, **WebSvcsPG-219** newValue, **WebSvcsPG-47** note, **WebSvcsPG-247** notes, **WebSvcsPG-41**, **WebSvcsPG-175**, **WebSvcsPG-185**, **WebSvcsPG-214** notificationSetupBean, **WebSvcsPG-185** notifyDelinquentTimeSheet, **WebSvcsPG-397**, **WebSvcsPG-425** Npv, **WebSvcsPG-114** oldValue, **WebSvcsPG-46** opexProjectedTotal, **WebSvcsPG-123** orgUnit, **WebSvcsPG-247**, **WebSvcsPG-250** orgUnitIdList, **WebSvcsPG-431** outLineLevel, **WebSvcsPG-177** outlineLevel, **WebSvcsPG-184** owners, **WebSvcsPG-185**, **WebSvcsPG-221** parent, **WebSvcsPG-114**, **WebSvcsPG-115**, **WebSvcsPG-116**, **WebSvcsPG-247**, **WebSvcsPG-249**, **WebSvcsPG-252** ParentEntityBean, **WebSvcsPG-332** parentId, **WebSvcsPG-127**

parentIdentifier, **WebSvcsPG-127**, **WebSvcsPG-333** parentType, **WebSvcsPG-127**, **WebSvcsPG-333** percent, **WebSvcsPG-255** Percentage, **WebSvcsPG-417** percentComplete, **WebSvcsPG-182**, **WebSvcsPG-188**, **WebSvcsPG-216** period, **WebSvcsPG-119**, **WebSvcsPG-122**, **WebSvcsPG-123**, **WebSvcsPG-126** periodHoursCalcTypeCode, **WebSvcsPG-396**, **WebSvcsPG-424** periodId, **WebSvcsPG-394**, **WebSvcsPG-431** periodStartDate, **WebSvcsPG-127** periodSum, **WebSvcsPG-121**, **WebSvcsPG-122** periodType, **WebSvcsPG-127**, **WebSvcsPG-335**, **WebSvcsPG-337** periodTypeId, **WebSvcsPG-431** periodTypeName, **WebSvcsPG-432** pkgActivitiesRequiredFlag, **WebSvcsPG-400**, **WebSvcsPG-428** pkgWorkItemEnabledFlag, **WebSvcsPG-402**, **WebSvcsPG-429** planCapexLabor, **WebSvcsPG-217** planCapexLaborBSE, **WebSvcsPG-125** planCapexLaborLCL, **WebSvcsPG-125** planCapexNonLabor, **WebSvcsPG-218** planCapexNonLaborBSE, **WebSvcsPG-125** planCapexNonLaborLCL, **WebSvcsPG-125** planCapexTotal, **WebSvcsPG-217** planCapexTotalBSE, **WebSvcsPG-123** planCapexTotalLCL, **WebSvcsPG-123** planLaborTotal, **WebSvcsPG-217** planLaborTotalBSE, **WebSvcsPG-124** planLaborTotalLCL, **WebSvcsPG-124** plannedCapLaborMoney, **WebSvcsPG-189** plannedCapNonLaborMoney, **WebSvcsPG-189** plannedFinishFrom, **WebSvcsPG-180** PlannedFinishPeriodFullName, **WebSvcsPG-332**

plannedFinishPeriodFullName, **WebSvcsPG-174** plannedFinishTo, **WebSvcsPG-180** plannedOpLaborMoney, **WebSvcsPG-189** plannedOpNonLaborMoney, **WebSvcsPG-189** plannedStartFrom, **WebSvcsPG-180** PlannedStartPeriodFullName, **WebSvcsPG-332** plannedStartPeriodFullName, **WebSvcsPG-174** plannedStartTo, **WebSvcsPG-180** planNonLaborTotal, **WebSvcsPG-217** planNonLaborTotalBSE, **WebSvcsPG-124** planNonLaborTotalLCL, **WebSvcsPG-124** planOpexLabor, **WebSvcsPG-217** planOpexLaborBSE, **WebSvcsPG-125** planOpexLaborLCL, **WebSvcsPG-125** planOpexNonLabor, **WebSvcsPG-218** planOpexNonLaborBSE, **WebSvcsPG-125** planOpexNonLaborLCL, **WebSvcsPG-125** planOpexTotal, **WebSvcsPG-217** planOpexTotalBSE, **WebSvcsPG-123** planOpexTotalLCL, **WebSvcsPG-123** planTotal, **WebSvcsPG-217** planTotalBSE, **WebSvcsPG-123** planTotalLCL, **WebSvcsPG-123** planValueBSE, **WebSvcsPG-122**, **WebSvcsPG-126** planValueLCL, **WebSvcsPG-122**, **WebSvcsPG-126** pmReferences, **WebSvcsPG-175**, **WebSvcsPG-186** portfolioManagementEnabled, **WebSvcsPG-222** portfolioManagers, **WebSvcsPG-144** predecessors, **WebSvcsPG-185** predRelationType, **WebSvcsPG-190** predTaskSeq, **WebSvcsPG-190** previousTimePeriodsCount, **WebSvcsPG-431** priority, **WebSvcsPG-184**, **WebSvcsPG-213**, **WebSvcsPG-221** priorityCode, **WebSvcsPG-219**, **WebSvcsPG-220**

priorityFrom, **WebSvcsPG-224** priorityTo, **WebSvcsPG-224** prjActivitiesRequiredFlag, **WebSvcsPG-400**, **WebSvcsPG-428** prjWorkItemEnabledFlag, **WebSvcsPG-401**, **WebSvcsPG-429** probabilityCode, **WebSvcsPG-220** proficiency, **WebSvcsPG-338** proficiencyLevel, **WebSvcsPG-256** programId, **WebSvcsPG-143** Programs, **WebSvcsPG-144** projectedTotal, **WebSvcsPG-123**, **WebSvcsPG-126** projectHealth, **WebSvcsPG-180** projectId, **WebSvcsPG-176**, **WebSvcsPG-177**, **WebSvcsPG-219**, **WebSvcsPG-220** projectManagerUserName, **WebSvcsPG-174** projectManagerUserNames, **WebSvcsPG-179** projectName, **WebSvcsPG-174**, **WebSvcsPG-176**, **WebSvcsPG-177**, **WebSvcsPG-219**, **WebSvcsPG-220** projectNameContains, **WebSvcsPG-179** projectNames, **WebSvcsPG-181** projectRegionNames, **WebSvcsPG-179** projectTypeId, **WebSvcsPG-174** projectTypeName, **WebSvcsPG-174** projectTypeNames, **WebSvcsPG-179** promisedAllocations, **WebSvcsPG-336** rate, **WebSvcsPG-86** refURL, **WebSvcsPG-47** region, **WebSvcsPG-247**, **WebSvcsPG-249** regionName, **WebSvcsPG-174**, **WebSvcsPG-332** remoteReferences, **WebSvcsPG-42** reqActivitiesRequiredFlag, **WebSvcsPG-399**, **WebSvcsPG-427** requestId, **WebSvcsPG-142**, **WebSvcsPG-176**, **WebSvcsPG-215** requestType, **WebSvcsPG-40** requireChargeCodeFlag, **WebSvcsPG-410** reqWorkItemEnabledFlag, **WebSvcsPG-400**, **WebSvcsPG-428** Resource, **WebSvcsPG-435**

resource, **WebSvcsPG-182**, **WebSvcsPG-253** resourceId, **WebSvcsPG-183**, **WebSvcsPG-394** resourceIdList, **WebSvcsPG-431** resourcePool, **WebSvcsPG-255**, **WebSvcsPG-335** resources, **WebSvcsPG-433** resourceType, **WebSvcsPG-335** resourceUsername, **WebSvcsPG-338** resourceUserNames, **WebSvcsPG-181** responseNeededBy, **WebSvcsPG-335** riskEnabled, **WebSvcsPG-222** riskHealth, **WebSvcsPG-213** riskImpactWeights, **WebSvcsPG-223** riskProbabilityWeights, **WebSvcsPG-223** riskRedThreshold, **WebSvcsPG-223** risks, **WebSvcsPG-214** riskYellowThreshold, **WebSvcsPG-223** role, **WebSvcsPG-335** roleBean, **WebSvcsPG-185** roleId, **WebSvcsPG-189** roleName, **WebSvcsPG-189** ruleNumber, **WebSvcsPG-84** scheduledDuration, **WebSvcsPG-187** scheduledEffort, **WebSvcsPG-182**, **WebSvcsPG-187** scheduledFinish, **WebSvcsPG-187** scheduledFinishDate, **WebSvcsPG-216** scheduledFinishFrom, **WebSvcsPG-182** scheduledFinishTo, **WebSvcsPG-182** scheduledStart, **WebSvcsPG-187** scheduledStartDate, **WebSvcsPG-216** scheduledStartFrom, **WebSvcsPG-181** scheduledStartTo, **WebSvcsPG-182** schedulingBean, **WebSvcsPG-185** scopeChangeEnabled, **WebSvcsPG-223** scopeChangeHealth, **WebSvcsPG-213** scopeChangeRedThreshold, **WebSvcsPG-223** scopeChanges, **WebSvcsPG-214** scopeChangeSeverityWeights, **WebSvcsPG-223** scopeChangeYellowThreshold, **WebSvcsPG-223**

score, **WebSvcsPG-213** sequence, **WebSvcsPG-394** settings, **WebSvcsPG-214** severityCode, **WebSvcsPG-220** showAsWorkLoad, **WebSvcsPG-333** showOnlyExceptionTask, **WebSvcsPG-181** showOnlyMileStone, **WebSvcsPG-181** showOnlyPortfolioManagementEnabled, **WebSvcsPG-224** simpleFields, **WebSvcsPG-40**, **WebSvcsPG-174** skill, **WebSvcsPG-256**, **WebSvcsPG-338** skillProficiencies, **WebSvcsPG-185** skillSet, **WebSvcsPG-336** snapshots, **WebSvcsPG-114** sortOrder, **WebSvcsPG-88** staffingProfileId, **WebSvcsPG-335** staffingProfileName, **WebSvcsPG-174** start, **WebSvcsPG-254** startDate, **WebSvcsPG-337**, **WebSvcsPG-432**, **WebSvcsPG-434** startRow, **WebSvcsPG-223** startSearchPosition, **WebSvcsPG-179**, **WebSvcsPG-181** State, **WebSvcsPG-409** state, **WebSvcsPG-394** Status, **WebSvcsPG-332** status, **WebSvcsPG-49**, **WebSvcsPG-216**, **WebSvcsPG-335**, **WebSvcsPG-338** statusCode, **WebSvcsPG-213**, **WebSvcsPG-219**, **WebSvcsPG-220**, **WebSvcsPG-221** statusCodes, **WebSvcsPG-223** statusList, **WebSvcsPG-431** statusNotes, **WebSvcsPG-214** stringValue, **WebSvcsPG-43** SubPortfolios, **WebSvcsPG-144** tables, **WebSvcsPG-40**, **WebSvcsPG-174** taskId, **WebSvcsPG-178**, **WebSvcsPG-182**, **WebSvcsPG-183**, **WebSvcsPG-184**, **WebSvcsPG-189** taskName, **WebSvcsPG-184**, **WebSvcsPG-189** taskNamePrefix, **WebSvcsPG-181** taskSequence, **WebSvcsPG-184**

taskSequenceNumber, **WebSvcsPG-177**, **WebSvcsPG-178** taskStatus, **WebSvcsPG-184** text, **WebSvcsPG-225** timeActualsList, **WebSvcsPG-410** timeApproverParticipantGroupId, **WebSvcsPG-403**, **WebSvcsPG-411** timeApproverSecurityGroupId, **WebSvcsPG-403**, **WebSvcsPG-412** timeApproverUsersIds, **WebSvcsPG-404**, **WebSvcsPG-412** timeBuckets, **WebSvcsPG-336** timeSheetId, **WebSvcsPG-394** timeSheetLineId, **WebSvcsPG-409** timeSheetLines, **WebSvcsPG-394** timeSheetLineStatus, **WebSvcsPG-435** timeSheetLineStatuses, **WebSvcsPG-433** timeSheetPolicyId, **WebSvcsPG-422** timeSheetPolicyName, **WebSvcsPG-422** timeSheetStatuses, **WebSvcsPG-433** tmWorkUnitId, **WebSvcsPG-411** Tnr, **WebSvcsPG-114** token, **WebSvcsPG-42**, **WebSvcsPG-44**, **WebSvcsPG-127** topAnchor, **WebSvcsPG-178** totalsFlag, **WebSvcsPG-415** tskActivitiesRequiredFlag, **WebSvcsPG-399**, **WebSvcsPG-428** tskWorkItemEnabledFlag, **WebSvcsPG-401**, **WebSvcsPG-429** type, **WebSvcsPG-215** updateChargeCodeFlag, **WebSvcsPG-410** URLReferences, **WebSvcsPG-41** user, **WebSvcsPG-244** userData, **WebSvcsPG-117**, **WebSvcsPG-121**, **WebSvcsPG-122**, **WebSvcsPG-185**, **WebSvcsPG-214**, **WebSvcsPG-257**, **WebSvcsPG-333**, **WebSvcsPG-336**, **WebSvcsPG-339**, **WebSvcsPG-340**, **WebSvcsPG-419** userDataBean, **WebSvcsPG-411** Username, **WebSvcsPG-334** userName, **WebSvcsPG-224** value, **WebSvcsPG-337** visibleUserData, **WebSvcsPG-419**

visUserData, **WebSvcsPG-118**, **WebSvcsPG-263**, **WebSvcsPG-339**, **WebSvcsPG-347** warning, **WebSvcsPG-351** weight, **WebSvcsPG-221** workdayHours, **WebSvcsPG-396**, **WebSvcsPG-424** workItemID, **WebSvcsPG-433**, **WebSvcsPG-434** workItemId, **WebSvcsPG-409** workItemName, **WebSvcsPG-433**, **WebSvcsPG-434** workItemSetId, **WebSvcsPG-409** workItemType, **WebSvcsPG-409**, **WebSvcsPG-433** workItemTypeCode, **WebSvcsPG-434** workLoadCategory, **WebSvcsPG-332** workUnits, **WebSvcsPG-185** proposals, **PortfolioCG-20**, **PortfolioUG-14** adding to hierarchical portfolios, **PortfolioUG-55** adding to portfolios with Web services, **WebSvcsPG-140**, **WebSvcsPG-164** configuring cost capitalization, **FinancialUG-71** cost roll-ups, **FinancialUG-71** copying including financial data tables, **FinancialUG-127** including financial summaries, **FinancialUG-62** creating, **PortfolioUG-14** creating projects from proposals, **PortfolioCG-51**, **PortfolioUG-17** customization considerations, **PortfolioCG-22** financial summaries *See* financial summaries: proposals. in hierarchical portfolios, **PortfolioUG-32**, **PortfolioUG-51** removing from hierarchical portfolios, **PortfolioUG-57** removing from portfolios with Web services, **WebSvcsPG-140**, **WebSvcsPG-167**

searching in portfolios for, **PortfolioUG-58** security, **PortfolioCG-76** workflow, **PortfolioCG-40** customization considerations, **PortfolioCG-42** financial summary snapshots taken by, **PortfolioCG-41**, **PortfolioCG-42** Proposals/Projects/Assets tab columns in portfolios, configuring, **PortfolioCG-16** Proposals/Projects/Assets tab in hierarchical portfolios, **PortfolioUG-51** protocols used by PPM Center, **InstallAdmin-72** proxy server configuring for the Plug-in for PPM, **ProjectUG-295** public\_key.txt file, **InstallAdmin-112** purging requests, **DemandUG-95** purging data, **OpRptAdmin-140** PV\_USE\_ACTIVE\_BASELINE\_DATES parameter, **InstallAdmin-445**

## Q

QC *See* Quality Center. QC Instance Registration requests, **CM4QC-165** QC instances registering for CMQC, **CM4QC-165** Quality Center *See also* Quality Center version 10.00. *See also* Quality Center version 11.00. instances, registering for CMQC, **CM4QC-165** integration with PPM Center, using ALM, **Integrations-20**, **Integrations-149** configuring, **Integrations-165** using, **Integrations-226** registering an instance, **CM4QC-29**

special commands for integration, **Integrations-90** synchronization of requirements hierarchy with PPM Center requests hierarchy, **Integrations-234** tokens, defect information, **CmdTokVal-219** tokens, information, **CmdTokVal-220** Quality Center version 10.00 enabling a project for integration with PPM Center, **Integrations-171** mapping of PPM Center and Quality Center fields creating, **Integrations-178** defaults, **Integrations-203** deploying, **Integrations-191** managing, **Integrations-195** Notes field in PPM Center, **Integrations-190** Quality Center version 11.00 added functionality compared to version 10.00, **Integrations-153** error and event logging, **Integrations-225** mapping of PPM Center and Quality Center fields, **Integrations-219** quality metrics reporting on, **CM4QC-16** QUARTZ\_WORKER\_THREADS parameter, **InstallAdmin-445** queries advanced Workbench queries, **GetStart-77** Boolean operators, **GetStart-79** case sensitivity, **GetStart-77** creating in Workbench, **GetStart-75** deleting in Workbench, **GetStart-76** saved, **GetStart-75** saving, **GetStart-75** supported, **DocMgmt-167** using in Workbench, **GetStart-76** wildcard characters, **GetStart-77** query builder, **GetStart-26** comparison operators used, **DemandUG-73** logical operators used, **DemandUG-75**

portlets, **GetStart-72** using, **DemandUG-73** quick edits described, **DemandUG-84** error handling during, **DemandUG-85** how to perform, **DemandUG-86**

## R

RAC (Real Application Cluster) configuration, **InstallAdmin-27** RAMP\_MAX\_RA\_PER PAGE parameter, **ResourceUG-134** RAMP\_PAGE\_SIZE parameter, **ResourceUG-134** RCS Check In report, **Reports-103** RCS Check Out report, **Reports-104** reactivating warning message display, **GetStart-41** read, **WebServices-21**, **WebServices-34** readFinancialData operation, **WebSvcsPG-112**, **WebSvcsPG-134** readFinancialDataACL operation, **WebSvcsPG-112**, **WebSvcsPG-137** readFinancialSummary operation, **WebSvcsPG-112**, **WebSvcsPG-129** readFinancialSummaryACL operation, **WebSvcsPG-112**, **WebSvcsPG-133** readFinancialSummarySnapshot operation, **WebSvcsPG-112**, **WebSvcsPG-130** reading financial data ACLs with Web services, **WebSvcsPG-112**, **WebSvcsPG-137** financial data with Web services, **WebSvcsPG-112**, **WebSvcsPG-134** financial summaries with Web services, **WebSvcsPG-112**, **WebSvcsPG-129** financial summary ACLs with Web services, **WebSvcsPG-112**, **WebSvcsPG-133**

financial summary snapshots with Web services, **WebSvcsPG-112**, **WebSvcsPG-130** portfolios with Web services, **WebSvcsPG-140**, **WebSvcsPG-150** position lines with Web services, **WebSvcsPG-330**, **WebSvcsPG-372** programs with Web services, **WebSvcsPG-212**, **WebSvcsPG-227** skills from resources with Web services, **WebSvcsPG-236**, **WebSvcsPG-318** skills with Web services, **WebSvcsPG-236**, **WebSvcsPG-305**, **WebSvcsPG-308** staffing profile ACLs with Web services, **WebSvcsPG-330**, **WebSvcsPG-367** staffing profile headers with Web services, **WebSvcsPG-330**, **WebSvcsPG-358** tasks with Web services, **WebSvcsPG-172**, **WebSvcsPG-204** readPortfolio operation, **WebSvcsPG-140**, **WebSvcsPG-150** readPositionLines operation, **WebSvcsPG-330**, **WebSvcsPG-372** readProgram operation, **WebSvcsPG-212**, **WebSvcsPG-227** readSkills, **WebServices-30** readSkills operation, **WebSvcsPG-236**, **WebSvcsPG-305**, **WebSvcsPG-308** readSkillsFromResource, **WebServices-30** readSkillsFromResource operation, **WebSvcsPG-236**, **WebSvcsPG-318** readStaffingProfileACL operation, **WebSvcsPG-330**, **WebSvcsPG-367** readStaffingProfileHeader operation, **WebSvcsPG-330**, **WebSvcsPG-358** readTasks, **WebServices-28** readTasks operation, **WebSvcsPG-172**, **WebSvcsPG-204** receive steps, **DemandCG-121**, **DeployCG-124** recovering from a failed upgrade, **OpRptAdmin-52**, **OpRptAdmin-124**

Red Hat Linux platform, running PPM Center on, **InstallAdmin-26** reference codes, **MLU-16** Reference Update service, **InstallAdmin-236** references, **ProjectUG-116** added to packages in Workbench, **DeployUG-118** adding attachments to packages from the standard interface, **DeployUG-95** adding existing packages to packages. **DeployUG-96** adding existing packages to packages in Workbench, **DeployUG-72** adding existing references to packages, **DeployUG-103** adding existing requests to packages in Workbench, **DeployUG-80** adding files in Project Management, **ProjectUG-214** adding for requests, **DemandUG-31** adding in Project Management, **ProjectUG-214** adding packages to packages, **DeployUG-98** adding packages to packages in the Workbench, **DeployUG-73** adding programs to packages, **DeployUG-100** adding programs to packages in Workbench, **DeployUG-75** adding projects to packages, **DeployUG-101** adding projects to packages in Workbench, **DeployUG-76** adding releases to packages, **DeployUG-102** adding releases to packages in the Workbench, **DeployUG-78** adding requests to packages, **DeployUG-104** adding requests to packages in the Workbench, **DeployUG-82** adding tasks to packages, **DeployUG-106** adding tasks to packages in the Workbench, **DeployUG-83**

adding to packages, **DeployUG-94** adding to packages in Workbench, **DeployUG-69** adding to programs, **ProgramUG-66** adding URLs in Project Management, **ProjectUG-215** adding URLs to packages, **DeployUG-107** adding URLs to packages in the Workbench, **DeployUG-85** attaching to tasks, **ProjectUG-131** attachments, **ProgramUG-66** attachments to tasks, **ProjectUG-214** creating packages in the Workbench, **DeployUG-60**, **DeployUG-62** deleting from a program, **ProgramUG-49** deleting in packages in Workbench, **DeployUG-120** deleting in Project Management, **ProjectUG-217** editing in Project Management, **ProjectUG-216** finish-finish predecessor relationships, **DemandUG-67** package relationships, **DeployUG-41** packages, **ProgramUG-67**, **ProgramUG-68** predecessor relationships, **DemandUG-67**, **DeployUG-41**, **DeployUG-46** projects, **ProgramUG-69** relationships list, **DeployUG-42** request relationships, **DemandUG-63** requests, **ProgramUG-71**, **ProgramUG-72** successor relationships, **DemandUG-67**, **DeployUG-41**, **DeployUG-46** tasks, **ProgramUG-74** updated in packages in the Workbench, **DeployUG-118** updating in Task page, **ProjectUG-213** URLs, **ProgramUG-76** viewing in Project Management, **ProjectUG-214**, **ProjectUG-216** References tab viewing, **ProjectUG-208** referencing user data, **DemandCG-320**, **DeployCG-303**

refresh environment, **DeployCG-275** add line, **DeployCG-277** calculate lines, **DeployCG-282** cancel, **DeployCG-283** configuring, **DeployCG-281** exclude line, **DeployCG-278** include line, **DeployCG-278** open package, **DeployCG-278** opening workbench, **DeployCG-280** packages, **DeployCG-285** update lines, **DeployCG-282** view detail, **DeployCG-278** workflows, **DeployCG-283** environments, **DeployCG-277** refresh group, **DeployCG-15** refresh rates configuring, **GetStart-63** region attribute, **ResourceUG-37** Region name prompt installation procedure, **InstallAdmin-60** regional calendars setup, **ResourceUG-23** system default, **ResourceUG-24** regional settings, **GetStart-44** in the MLU, **MLU-22** RegionReference data type, **WebSvcsPG-238** regions access grant for viewing, **Security-121** assigning resources, **FinancialUG-33** associated entities, **FinancialUG-31**, **FinancialUG-33** creating, **FinancialUG-32** disabling, **FinancialUG-32** enabling, **FinancialUG-32** in Project Management, **ProjectUG-20**, **ProjectUG-24** managing, **FinancialUG-31** modifying, **FinancialUG-32** modifying calendar, **FinancialUG-32** modifying local currency, **FinancialUG-32** security for creating, **Security-121**

security for modifying, **Security-121** security for viewing, **Security-121** specifying calendar, **FinancialUG-32** specifying local currency, **FinancialUG-32** registering QC instance requests in CMQC, **CM4QC-165** Quality Center instances after CMQC installation, **CM4QC-29** re-implemented Web services, **WebServices-11**, **WebServices-13** Demand Management, **WebServices-18**, **WebServices-19** rejected time on time sheets, configuring user notification of, **TimeCG-39** rejecting resource requests in resource allocation management, **ResourceUG-139** time sheet lines with Web services, **WebSvcsPG-390**, **WebSvcsPG-487** time sheets with Web services, **WebSvcsPG-390**, **WebSvcsPG-482** rejecting demand, **ResourceUG-107**, **TrkMgUG-39** rejecting time on time sheets, **TimeUG-107** procedure, **TimeUG-109** rejecting time on time sheets, **ProjectUG-173** rejectTimeSheet, **WebServices-34** rejectTimeSheet operation, **WebSvcsPG-390**, **WebSvcsPG-482** rejectTimeSheetLine, **WebServices-34** rejectTimeSheetLine operation, **WebSvcsPG-390**, **WebSvcsPG-487** related documents, **DemandUG-15** related information, **DemandCG-19** release, **DeployCG-15** distribution, **DeployCG-15**

integration with PPM Center, using ALM, **Integrations-21**, **Integrations-245** using, **Integrations-249** Release Detail report, **Reports-105** release distribution tokens, **CmdTokVal-183** release management, ITIL portlets, **Integrations-79** adding, **Integrations-79** ALM - Deployed Releases, **Integrations-79** ALM - My Releases, **Integrations-80** ALM - Open Releases, **Integrations-81** ALM - Releases, **Integrations-82** ALM - Releases By Category, **Integrations-83** ALM - Releases By Type, **Integrations-84** ALM - RFCs per Release, **Integrations-85** reports, **Integrations-86** ALM - Forward Schedule of Releases, **Integrations-87** ALM - Release Content, **Integrations-88** ALM - Release Summary, **Integrations-89** request type ALM - Release Management, **Integrations-68** workflows ALM - Release Distribution workflow, **Integrations-78** ALM - Release Request workflow, **Integrations-74** Release Notes report, **Reports-108** releases, **DeployCG-211** adding packages using Package window, **DeployCG-219** adding packages using Release window, **DeployCG-216** adding requests, **DeployCG-223** adding requests using Release window, **DeployCG-223**

Release Control

adding requests using Requests window, **DeployCG-225** adding to packages, **DeployUG-102** adding to packages in the Workbench, **DeployUG-78** adding to requests, **DemandUG-38** adding to tasks, **ProjectUG-136** configuring, **DeployCG-211** creating, **DeployCG-208** dependencies, **DeployCG-205** distribution workflows, **DeployCG-203** open releases, **DeployCG-207** package workflows, **DeployCG-202** preconfiguration, **DeployCG-207** processing, **DeployCG-207**, **DeployCG-209** submitting releases, **DeployCG-207** tokens, **CmdTokVal-182** verifying, **DeployCG-226** Remaining Capital Expenses formula, **FinancialUG-180** Remember my logon check box, **GetStart-20** reminders to submit time sheets, configuring, **TimeCG-34** remote database installation, **DocMgmt-44** REMOTE\_ADMIN\_REQUIRE\_AUTH parameter, **InstallAdmin-446**, **InstallAdmin-502** remoteReference data type, **WebSvcsPG-48** remove RML views, **RML-14** removePortfolioChildren operation, **WebSvcsPG-140**, **WebSvcsPG-158** removePortfolioContent operation, **WebSvcsPG-140**, **WebSvcsPG-167** removePortfolioPrograms operation, **WebSvcsPG-140**, **WebSvcsPG-162** removeSkillsFromResource, **WebServices-30** removeSkillsFromResource operation, **WebSvcsPG-236**, **WebSvcsPG-315** removing assets from portfolios with Web services, **WebSvcsPG-140**, **WebSvcsPG-167**

content from portfolios with Web services, **WebSvcsPG-140**, **WebSvcsPG-167** Microsoft Project and Project Management associations, **ProjectUG-316** Plug-in for PPM, **ProjectUG-233** portfolio children with Web services, **WebSvcsPG-140**, **WebSvcsPG-158** portfolio programs with Web services, **WebSvcsPG-140**, **WebSvcsPG-162** positions using the Forecast Planning page, **ResourceUG-99** projects from portfolios with Web services, **WebSvcsPG-140**, **WebSvcsPG-167** proposals from portfolios with Web services, **WebSvcsPG-140**, **WebSvcsPG-167** skills from resources with Web services, **WebSvcsPG-236**, **WebSvcsPG-315** work items from time sheets, **TimeUG-66** renaming Dashboard pages, **GetStart-62** portlets, **GetStart-72** reopening requests, **DemandUG-92** replaced Web services, **WebServices-12**, **WebServices-13** RepoInt, **DocMgmt-149** report logs viewing, **CM4QC-132** report submission tokens, **CmdTokVal-184** Report Type Detail report, **Reports-44** Report Type Migrator, **InstallAdmin-352** Report Type window, **Reports-174** Commands tab, **Reports-185** Fields tab, **Reports-175** Layout tab, **Reports-184** Ownership tab, **Reports-189** Security tab, **Reports-188** report types, **Reports-169** changes in version 9.10, **WhatsNew-59** creating (new), **Reports-171** creating (new, based on existing), **Reports-172**

migrating, **InstallAdmin-328** modifying, **Reports-173** Report Types Workbench, **Reports-169** REPORT\_DIR parameter, **InstallAdmin-176** REPORT LOG DIR parameter, **InstallAdmin-446** reporting on quality metrics, **CM4QC-16** reporting database UTF-8 encoding, **OpRptAdmin-25**, **OpRptAdmin-76** Reporting Meta Layer *See* RML. Reporting Meta Layer Schema prompt installation procedure, **InstallAdmin-59** reporting time on time sheets, **TimeUG-19** who can log time on which projects, **TimeUG-54** who can log time on which requests, **TimeUG-63** who can log time on which tasks, **TimeUG-58** REPORTING\_BASE\_URL parameter, **OpRptAdmin-148**, **OpRptAdmin-149** REPORTING\_STATUS\_REFRESH\_RATE parameter, **InstallAdmin-307**, **InstallAdmin-446** reports *See also* report types. *See also specific open interface.* adding user data fields to, **OpRptUG-149** ALM - Change Summary, **Integrations-65** ALM - Forward Schedule of Changes for RFC, **Integrations-66** ALM - Forward Schedule of Releases, **Integrations-87** ALM - Release Content, **Integrations-88** ALM - Release Summary, **Integrations-89** Broker Connection, **InstallAdmin-263** Broker In Use Sessions, **InstallAdmin-263** Broker Performance, **InstallAdmin-263** CacheManager Sizes, **InstallAdmin-263**

CacheManager Statistics, **InstallAdmin-264** cancellable, **Reports-28** cancelling (running), **Reports-26** change management, **Integrations-65** Client Font, **InstallAdmin-264** Client Property, **InstallAdmin-264** Client Timezone, **InstallAdmin-264** CMQC, **CM4QC-118** CMQC - Cross Environment Query Report, **CM4QC-118** CMQC - Cross Environment Query report, **CM4QC-129** CMQC - Quality Center User Query, **CM4QC-124** creating CMQC - Cross Environment Query reports, **CM4QC-119** creating action performance reports, **InstallAdmin-315** creating portlet performance reports, **InstallAdmin-315** customized operational reports, **WhatsNew-20** deleting results, **Reports-29** Delinquent Time Sheets, **TimeUG-122** Demand Management, **DemandUG-98** Demand Vs Capacity report, **WhatsNew-20** Execution Dispatcher Manager, **InstallAdmin-264** Execution Dispatcher Pending Batch, **InstallAdmin-264** Execution Dispatcher Pending Group, **InstallAdmin-264** Financial Summary Report, **OpRptUG-123** Financial Summary report, **WhatsNew-20** for HP Project Management Project Status List Report, **OpRptUG-19** for HP Resource Management Demand Vs Capacity, **OpRptUG-65** for monitoring requests, **DemandUG-96** HP-supplied reports, **OpRptUG-14** Import Requests, **OpenAPI-79** Import Users for LDAP import, **OpenAPI-38**

Import Users for simple import, **OpenAPI-29** Installed Extensions, **InstallAdmin-264** JVM memory, **InstallAdmin-264** Kintana RMI, **InstallAdmin-264** modifying ALM-related, **Integrations-32** on server performance, **InstallAdmin-315** opening existing reports, **GetStart-39** Operational Reporting, **WhatsNew-19** portlet performance reports, **InstallAdmin-314** preconfigured operational reports, **WhatsNew-20** release management, **Integrations-86** Run PPM Organization Unit Interface for LDAP import, **OpenAPI-59** Run PPM Organization Unit Interface for simple import, **OpenAPI-52** Run PPM Package Interface, **OpenAPI-99** Run Workflow Transaction Interface, **OpenAPI-126** running new reports, **GetStart-38** Server Cache Status, **InstallAdmin-265** Server Configuration, **InstallAdmin-265** Server Event Listener, **InstallAdmin-265** Server Logon, **InstallAdmin-265** server performance reports, **DeployBP-34**, **InstallAdmin-314** Server Status, **InstallAdmin-265** Server Thread, **InstallAdmin-265** submitting, **GetStart-38**, **Reports-14** Test Status Report requests in CMQC, **CM4QC-141** Time Sheet Compliance Report, **OpRptUG-97** Time Sheet Compliance report, **WhatsNew-20** Translation Details, **MLU-74**, **MLU-88** Translation Details report, **MLU-57** Translation Impact, **MLU-84** Translation Summary, **MLU-73**, **MLU-86** Translation Summary report, **MLU-57** viewing, **CM4QC-129**, **CM4QC-132** viewing (running), **Reports-26** viewing existing reports, **GetStart-39**

viewing in an MLU environment, **Reports-10** viewing previously submitted, **Reports-20** viewing running reports, **InstallAdmin-230** reports directory, **InstallAdmin-508** Reports menu, **Reports-13** repositories creating for Content Server, **DocMgmt-84** described, **DocMgmt-29** starting and stopping, **DocMgmt-60**, **DocMgmt-91** starting and stopping on UNIX, **DocMgmt-61**, **DocMgmt-92** starting and stopping on Windows systems, **DocMgmt-61**, **DocMgmt-92** repository owner account, on Linux, **DocMgmt-70** repository owner account, on UNIX, **DocMgmt-39** REQ\_number directory, **InstallAdmin-508** Request Activity portlet, **DemandUG-100** Request Browser, **GetStart-35** using to search requests, **DemandUG-75** request creation security workflow restrictions, **Security-52** Request data type, **WebSvcsPG-40** Request Detail (Filter by Custom Fields) report, **Reports-124** request detail page approval details, **DemandUG-60** details section, **DemandUG-54** graphical view, **DemandUG-58** header section, **DemandUG-53** notes section, **DemandUG-55** references section, **DemandUG-62** request execution log, **DemandUG-62** Resources section, **DemandUG-55** status section, **DemandUG-57** title section, **DemandUG-51** transaction history, **DemandUG-61** Request Detail portlets, **DemandUG-96**

Request Detail report, **Reports-128** request detail tokens, **CmdTokVal-191** request execution assigning requests, **ResourceUG-150** configuring requests, **ResourceUG-148** My Requests portlet, **ResourceUG-178** overview, **ResourceUG-147** request field tokens, **CmdTokVal-61**, **CmdTokVal-213** prefixes, **CmdTokVal-61** table components, **CmdTokVal-62** request filters for My Items list, **TimeUG-47** for time sheets, **TimeUG-61** Request for Change, **Integrations-32** Request Header Type Detail portlet, **DemandUG-96** Request Header Type Detail report, **Reports-45** request header type field groups changes in version 9.10, **WhatsNew-59** Request Header Type Migrator, **InstallAdmin-354** request header types configuring, **DemandCG-254** configuring filters, **DemandCG-262** configuring general information, **DemandCG-261** create service for project, **ProjectCG-41** create service for project type, **ProjectCG-41** field groups, **DemandCG-256** list, **DemandCG-254** migrating, **InstallAdmin-328** opening Workbench, **DemandCG-260** overview, **DemandCG-255** request hierarchy synchronization for integration between PPM Center and Quality Center, **Integrations-234**

Request History portlet, **DemandUG-97**

Request History report, **Reports-133** Request List portlet, **DemandUG-101**, **TrkMgUG-28** request notes adding with Web services, **WebSvcsPG-70** Request Open Interface, **OpenAPI-63** data model, **OpenAPI-63** Import Requests report, **OpenAPI-79** loading data, **OpenAPI-66** running an import, **OpenAPI-66** troubleshooting, **OpenAPI-83** request pending reference tokens, **CmdTokVal-189** Request Quick View portlet, **DemandUG-97** Request Quick View report, **Reports-136** Request References portlet, **DemandUG-101** request security, **Security-43** Request Status Export service, **InstallAdmin-236** request statuses in workflow customization, **PortfolioCG-48** Request Summary (Filter by Custom Fields) report, **Reports-139** Request Summary Bar Chart portlet, **DemandUG-101** Request Summary Pie Chart portlet, **DemandUG-102** Request Summary portlet, **DemandUG-97**, **DemandUG-101** Request Summary report, **Reports-143** Request Type Detail report, **Reports-46** Request Type Detail Report portlet, **DemandUG-97** Request Type Migrator, **InstallAdmin-356** Request Type policy, **ProjectUG-43**

request type rules about advanced rules, **DemandCG-199** effects of rule events on field behavior, **DemandCG-194** simple default versus advanced, **DemandCG-191**

request types, **DemandCG-156**, **DemandCG-221**, **DemandUG-12** adding commands, **DemandCG-216** adding help, **DemandCG-252** adding IT demand, **TrkMgCG-26** adding ownerships, **DemandCG-249** adding request header types, **TrkMgCG-30** adding sections, **DemandCG-174** adding to workflows, **ProgramCG-22** adding workflows, **DemandCG-224** adding workflows to, **ProgramCG-17** ALM - Defect Template with Quality Center Integration, **Integrations-154** ALM - Release Management, **Integrations-68** ALM - Request for Change (RFC), **Integrations-32** changes in version 9.10, **WhatsNew-59** changing section names, **DemandCG-176** closing as failed, **DemandCG-288** closing as success, **DemandCG-287** CMQC - Application Project, **CM4QC-92** components and configuration options, **DemandCG-145** configuring commands, **DemandCG-216** configuring defaults, **DemandCG-152** configuring display columns, **DemandCG-178** configuring effort for IT demand, **TrkMgCG-35** configuring fields, **DemandCG-157** configuring for Program Management, **ProgramCG-17** configuring general information, **DemandCG-155** configuring in Program Management, **ProgramCG-14** configuring layout, **DemandCG-170**

configuring notifications, **DemandCG-239**, **DemandCG-240**, **DemandCG-243** configuring request statuses, **DemandCG-180** configuring status dependencies, **DemandCG-185** configuring sub-types, **DemandCG-221** configuring to workflows, **DemandCG-224** configuring using PFM field groups, **PortfolioCG-33** copying commands, **DemandCG-219** copying fields, **DemandCG-168** copying notifications, **DemandCG-247** creating fields, **DemandCG-157**, **DemandCG-161** creating for IT demand, **TrkMgCG-26** creating request statuses, **DemandCG-183** criteria for default fields, **DemandCG-160** defaults for IT demand, **TrkMgCG-25** defining, **DemandCG-32** deleting commands, **DemandCG-220** deleting fields, **DemandCG-170** deleting from demand sets, **TrkMgCG-21** deleting notifications, **DemandCG-248** deleting ownerships, **DemandCG-251** deleting participants, **DemandCG-230** deleting sections, **DemandCG-177** deleting sub-types, **DemandCG-223** deleting workflows, **DemandCG-225** DEM - Application Bug, **TrkMgCG-25**, **TrkMgUG-11** DEM - Application Enhancement, **TrkMgCG-25**, **TrkMgUG-11** DEM - Database Refresh, **TrkMgCG-25**, **TrkMgUG-11** DEM - Initiative, **TrkMgCG-25**, **TrkMgUG-11** demand, **TrkMgUG-11** Demand Management solution, **TrkMgUG-11** editable fields, **DemandCG-159** editing commands, **DemandCG-218** editing notifications, **DemandCG-247** editing participants, **DemandCG-229** editing sub-types, **DemandCG-223**

executing commands, **DemandCG-286** executing multiple system level commands, **DemandCG-293** executing PL/SQL functions, **DemandCG-289** executing SQL function based on results, **DemandCG-290** field attributes for IT demand, **TrkMgCG-25** integrating commands with workflows, **DemandCG-114** integrating request statuses with workflows, **DemandCG-112** integrating with workflows, **DemandCG-112** issues, **ProjectCG-30** IT demand, **TrkMgCG-23** linked to field groups and workflows, **ProgramCG-11** linking status values to workflow steps, **DemandCG-112** mapping to demand sets, **TrkMgCG-17** mapping with work item fields, **ResourceUG-27** migrating, **InstallAdmin-328** modifying ALM-related, **Integrations-32** modifying demand set mappings, **TrkMgCG-18** modifying fields, **DemandCG-171** moving fields, **DemandCG-172** opening Workbench, **DemandCG-151** overview, **DemandCG-14**, **DemandCG-143** preview layout, **DemandCG-175**, **DemandCG-176** program issues, **ProgramCG-8** Program Management, **ProgramCG-13** program risks, **ProgramCG-8** programs, **ProgramCG-8** Project Details tab, **ProjectCG-23** Project Issue, **ProjectCG-30** project issues, **ProgramCG-8** Project Risk, **ProjectCG-31** project risks, **ProgramCG-8** Project Scope Change Request, **ProjectCG-32** project scope changes, **ProgramCG-9**

related to Best Practices, **InstallAdmin-49** request statuses overview, **DemandCG-180** requirements for fields, **DemandCG-32** requirements for Program Management, **ProgramCG-12** requirements for workflow interaction, **DemandCG-32**, **DemandCG-35** resolutions, **DemandCG-15** retaining customizations after upgrading, **Upgrade-24** risks, **ProjectCG-31** scope changes, **ProjectCG-32** selecting, **DemandUG-20** status dependencies interaction, **DemandCG-189** storage tab, **DemandCG-165** visibility field behavior, **DemandCG-157** request types, PFM adding Portfolio field, **Upgrade-17**, **Upgrade-60** request work items adding to My Items list, **TimeUG-46** adding to time sheet, **TimeUG-60** assigning, **ResourceUG-150** configuring, **ResourceUG-148** field interdependencies, **ResourceUG-29** fields, **ResourceUG-148** re-running Database Statistics, **ResourceUG-27** setting up, **ResourceUG-26** who can log time on which requests, **TimeUG-63** REQUEST\_LOG\_DIR parameter, **InstallAdmin-176**, **InstallAdmin-447** REQUEST\_SEARCH\_RESULTS\_MAX ROWS parameter, **InstallAdmin-447** REQUEST\_TYPE\_CACHE\_TIMEOUT parameter, **InstallAdmin-447** requested dates configuring, **TrkMgCG-46** requests, **DemandUG-39** adding existing packages, **DemandUG-33** adding new packages, **DemandUG-34**

adding notes with Web services, **WebSvcsPG-36**, **WebSvcsPG-70** adding programs, **DemandUG-36** adding projects, **DemandUG-37** adding references, **DemandUG-31** adding releases, **DemandUG-38** adding tasks, **DemandUG-41** adding to packages, **DeployUG-103**, **DeployUG-104** adding to packages in the Workbench, **DeployUG-82** adding to packages in Workbench, **DeployUG-80** adding to releases, **DeployCG-223** adding to releases using Release window, **DeployCG-223** adding to releases using Requests window, **DeployCG-225** adding to requests, **DemandUG-39**, **DemandUG-40** adding to tasks, **ProjectUG-132**, **ProjectUG-133** adding URLs, **DemandUG-42** advanced searches, **DemandUG-72** approval details, **DemandUG-60** assigning, **ResourceUG-150** assigning resources to, **DemandUG-27** basic searches, **DemandUG-70** cancelling, **DemandUG-94** CMQC - QA test status report, **CM4QC-155** configuring in Resource Management, **ResourceUG-148** configuring participants, **DemandCG-226** copying, **DemandUG-25**, **DemandUG-51** copying, including financial data tables, **FinancialUG-127** Create New Request page, **DemandUG-21** creating, **DemandUG-17**, **DemandUG-20**, **DemandUG-23**, **Security-50** creating with Web services, **WebSvcsPG-36**, **WebSvcsPG-54** definition, **DemandCG-14**, **DemandUG-12** deleting, **DemandUG-51**, **DemandUG-93** deleting with Web services, **WebSvcsPG-36**, **WebSvcsPG-76**

Demand Management solution, **TrkMgUG-12** executing request type commands, **DemandCG-286** execution log, **DemandUG-62** field attributes, **Security-65** field level security, **Security-63**, **Security-67** financial data tables in, **FinancialUG-121** finish-finish predecessor relationships, **DemandUG-67** for registering QC instances, **CM4QC-165** getting with Web services, **WebSvcsPG-36**, **WebSvcsPG-50** graphical view, **DemandUG-58** importing, **OpenAPI-63** integrating with packages, **DemandCG-115**, **DeployCG-118** integration projects, **DemandUG-103** integration with Service Manager changes *See* Service Manager: integration of changes with PPM Center requests, using ALM. managing, **DemandUG-92** managing overview, **DemandUG-69** managing using portlets, **DemandUG-99** mass updates, **DemandUG-88** mass updates of, **DemandUG-88** moving out of workflow steps, **DemandCG-302**, **DeployCG-167** opening, **DemandUG-76** opening from notifications, **DemandUG-77** opening using menu bar, **DemandUG-77** opening using portlets, **DemandUG-77** overriding security, **Security-71** performing mass updates, **DemandUG-90** predecessor relationships, **DemandUG-67**, **ProjectUG-90** printing, **DemandUG-95** printing request detail page, **DemandUG-51** processing, **Security-54** processing and data integrity, **DemandUG-13** processing security, **Security-59** program issues, **ProgramUG-21**

program risks, **ProgramUG-21** project issues, **ProgramUG-21** project risks, **ProgramUG-22** project scope changes, **ProgramUG-22** purging, **DemandUG-95** query builder searches, **DemandUG-73** reference relationships, **DemandUG-63** referencing from tasks, **DemandUG-104** referring from programs, **ProgramUG-71**, **ProgramUG-72** reopening closed requests, **DemandUG-92** request detail page overview, **DemandUG-48** request type definition, **DemandUG-12** searching, **DemandUG-69**, **DemandUG-70** security for creating, **Security-50** setting as predecessors, **ProjectUG-92** setting fields with Web services, **WebSvcsPG-36**, **WebSvcsPG-60** setting remote reference status with Web services, **WebSvcsPG-36**, **WebSvcsPG-65** setting up work item fields, **ResourceUG-26** simple edits, **DemandUG-78** simultaneous edits of multiple requests, **DemandUG-82** status dependencies, **Security-70** statuses definition, **DemandUG-12** submitting to programs, **ProgramUG-21** successor relationships, **DemandUG-67** tokens, **CmdTokVal-185** tokens, pending reference, **CmdTokVal-189** tracking actuals in HP Time Management, **DemandCG-236** tracking assigned resources, **DemandCG-231** transaction history, **DemandUG-61** types, **DemandUG-12** updating, **DemandUG-76** updating work items, **ResourceUG-178** using reports to monitor, **DemandUG-96** using Search Browser to search, **DemandUG-75**

viewing, **Security-47** viewing and editing fields, **Security-63** viewing work items, **ResourceUG-178** workflow interacting, **DemandCG-35** required individual accounts, on UNIX, **DocMgmt-38** requirements for implementing generic SSO, **InstallAdmin-213** for installing CMQC, **CM4QC-23** for integrating with PPM Center with SiteMinder, **InstallAdmin-221** for the Plug-in for PPM integration, **ProjectUG-228** for using translation scripts, **MLU-56** logging on, **GetStart-19** requirements, Quality Center *See* Quality Center. requirements, system *See* system requirements. resource allocation managing, **ResourceUG-123** Resource Allocation Management page accessing, **ResourceUG-123** advanced filter, **ResourceUG-128** assigning resource requests, **ResourceUG-136** assigning resources to promises, **ResourceUG-137** changing resource pools, **ResourceUG-144** changing status, **ResourceUG-141** data collisions, **ResourceUG-123** data description, **ResourceUG-124** deleting promises, **ResourceUG-140** deleting resources, **ResourceUG-140** display options, **ResourceUG-131** filtering, **ResourceUG-126** forwarding resource requests, **ResourceUG-138** performance, **ResourceUG-145** Projected Resource Pool Utilization, **ResourceUG-142** promises, **ResourceUG-139**

quick filters, **ResourceUG-127** rejecting resource requests, **ResourceUG-139** saving data, **ResourceUG-141** sorting, **ResourceUG-126** sorting by staffing profile, **ResourceUG-130** sorting by staffing profile position, **ResourceUG-130** time period filter, **ResourceUG-130** viewing additional pages, **ResourceUG-133** viewing positions, **ResourceUG-144** viewing resources, **ResourceUG-133**, **ResourceUG-144** viewing staffing profiles, **ResourceUG-143** resource assignments editing in multiple tasks, **ProjectUG-152** resource calendars setting up, **ResourceUG-41** resource capacity and the extend data script, **OpRptAdmin-144** resource demand general walkthrough, **ResourceUG-76** staffing profiles, **ResourceUG-71** Resource Finder adjusting calculations, **ResourceUG-165** assigning resources, **ResourceUG-106** Availability Score, **ResourceUG-167** buttons, **ResourceUG-158** comparing skills, **ResourceUG-164** fields, **ResourceUG-158** Projected Utilization, **ResourceUG-172** searching, **ResourceUG-161** Skill Score, **ResourceUG-171** Suitability Score, **ResourceUG-165** using, **ResourceUG-157** viewing resource load, **ResourceUG-162** resource information

configuring, **Security-22**

resource load exporting to Microsoft Excel files, **ResourceUG-64** viewing, **ResourceUG-67** Resource Load Breakdown table, **ResourceUG-184** Resource Management analyzing resource pools, **ResourceUG-110** analyzing staffing profiles, **ResourceUG-116** assigning requests, **ResourceUG-150** assigning resources, **ResourceUG-104** assigning tasks, **ResourceUG-151** best practices for running reports, **OpRptUG-77** capacity planning, **ResourceUG-55** configuring requests, **ResourceUG-148** default time period views, **ResourceUG-17** managing resource allocation, **ResourceUG-123** modeling organization units, **ResourceUG-44** modeling your organization, **ResourceUG-35** new features, **WhatsNew-10**, **WhatsNew-22** operational planning, **ResourceUG-147** planning capacity with resource pools, **ResourceUG-57** regional calendars, **ResourceUG-23** request execution, **ResourceUG-147** request work items, **ResourceUG-26** Resource Finder, **ResourceUG-157** roles, **ResourceUG-18** setting up, **ResourceUG-13** setting up resources, **ResourceUG-36** skills, **ResourceUG-21** tokens, **CmdTokVal-221** tracking demand with staffing profiles, **ResourceUG-71** validations, **ResourceUG-14** viewing work items, **ResourceUG-178** visualizing assignments, **ResourceUG-180** Web services, **WebServices-29**, **WebSvcsPG-235** work plan execution, **ResourceUG-147**

WSDL, **WebServices-37** XSD, **WebServices-39** XSD, common, **WebServices-40**

Resource Management (staffing profiles) Web services, **WebSvcsPG-329**

Resource Management data transfer during ETL, **OpRptAdmin-141**

Resource Management reports, **Reports-11**

resource participation getting with Web services, **WebSvcsPG-236**, **WebSvcsPG-287** setting with Web services, **WebSvcsPG-236**, **WebSvcsPG-290**

Resource Pool Rollup service, **InstallAdmin-236**

Resource Pool tab Time Sheet Compliance Report, **OpRptUG-105**

resource pools access grants, **ResourceUG-68** adding resources, **ResourceUG-65** adjusting participation, **ResourceUG-65** analyzing, **ResourceUG-110** assigning promises, **ResourceUG-109** assigning resources, **ResourceUG-104**, **ResourceUG-106** attributes, **ResourceUG-58** capacity exporting to Microsoft Excel files, **ResourceUG-64** managing, **ResourceUG-60** planning, **ResourceUG-57** changing in resource allocation management, **ResourceUG-144** collecting resource requests, **ResourceUG-105** comparing to staffing profiles, **ResourceUG-110** Configure Access page, **ResourceUG-69** configuring access, **ResourceUG-70** configuring default for staffing profiles, **ProjectUG-58**

configuring notification service, **ResourceUG-33** configuring parameters for notification, **ResourceUG-32** creating, **ResourceUG-59** creating with Web services, **WebSvcsPG-268** default for staffing profiles, **ResourceUG-90** default notifications, **ResourceUG-31** disabling, **ResourceUG-62** enabling, **ResourceUG-62** features, **ResourceUG-57** forwarding demand, **ResourceUG-107** general walkthrough, **ResourceUG-58** getting with Web services, **WebSvcsPG-236**, **WebSvcsPG-279** grouping notifications, **ResourceUG-32** in Project Management, **ProjectUG-19**, **ProjectUG-23** managing capacity, **ResourceUG-65** modifying notifications, **ResourceUG-31**, **ResourceUG-63** modifying participation, **ResourceUG-65** rejecting demand, **ResourceUG-107** roll-up, **ResourceUG-71** searching with Web services, **WebSvcsPG-236**, **WebSvcsPG-275** security, **ResourceUG-68** security for creating, **Security-99** security for modifying, **Security-100** setting security for working with, **Security-97** setting up notifications, **ResourceUG-30** tokens, **CmdTokVal-192** updating with Web services, **WebSvcsPG-236**, **WebSvcsPG-282** viewing, **ResourceUG-61**, **Security-98** resource requests assigning in resource allocation management, **ResourceUG-136** collecting, **ResourceUG-105** default resource pool, **ProjectUG-58** forwarding from resource allocation management, **ResourceUG-138**

rejecting in resource allocation management, **ResourceUG-139** sending, **ResourceUG-85** sending from the Forecast Planning page, **ResourceUG-99**

Resource Usage page, **ProjectUG-110**

RESOURCE FINDER ROLE WEIGHT parameter, **InstallAdmin-447**, **ResourceUG-166**

RESOURCE\_FINDER\_SEARCH\_MAX USERS parameter, **InstallAdmin-447**

RESOURCE FINDER SKILL\_WEIGHT parameter, **InstallAdmin-447**, **ResourceUG-166**

ResourceDistributionGroup data type, **WebSvcsPG-253**

ResourceParticipation data type, **WebSvcsPG-253**

ResourcePool data type, **WebSvcsPG-245**

ResourcePoolAccessControlBean data type, **WebSvcsPG-244**

ResourcePoolDistribution data type, **WebSvcsPG-255**

ResourcePoolReference data type, **WebSvcsPG-242**

ResourcePoolSearchFilter data type, **WebSvcsPG-248**

ResourceReference data type, **WebSvcsPG-237**

resources, **ProjectUG-74**, **ProjectUG-197**, **Security-96**, **TimeCG-61** access grants, **ResourceUG-43** actual effort, **ProjectUG-52** adding roles, **ResourceUG-40** adding skills, **ResourceUG-40** adding skills with Web services, **WebSvcsPG-236**, **WebSvcsPG-311** adding to resource pools, **ResourceUG-65** adding to work allocations, **TimeUG-142** adjusting calculations, **ResourceUG-165** assigning for Demand Management solution, **TrkMgUG-37**

assigning multiple to tasks, **ResourceUG-153** assigning to promises in resource allocation management, **ResourceUG-137** assigning to regions, **FinancialUG-33** assigning to requests, **DemandUG-27** assigning to tasks, **ProjectUG-121** attributes, **ResourceUG-36** availability, **ProjectUG-45** collecting requests, **ResourceUG-105** comparing skills, **ResourceUG-164** configuring billing approvers (default), **TimeCG-63** delegates, **TimeCG-63** time approvers (default), **TimeCG-63** time sheet policy, **TimeCG-63** configuring workload tracking, **ProjectUG-51** creating in Microsoft Project, **ProjectUG-272** deleting from resource allocation management, **ResourceUG-140** disabling notifications, **ResourceUG-64** enterprise access grants, **ProjectUG-313** mapping manually in Microsoft Project integration, **ProjectUG-311** exporting task schedules to PDF, **ProjectUG-210** getting participation with Web services, **WebSvcsPG-236**, **WebSvcsPG-287** in Project Management, **ProjectUG-19**, **ProjectUG-22** key attributes, **ResourceUG-37** managing allocation, **ResourceUG-123** mapping automatically in Microsoft Project integration, **ProjectUG-245** mapping manually in Microsoft Project integration, **ProjectUG-309** modifying attributes for multiple, **ResourceUG-42** personal workload visualizations, **ResourceUG-179** project security, **Security-90**

reading skills with Web services, **WebSvcsPG-236**, **WebSvcsPG-318** removing skills with Web services, **WebSvcsPG-236**, **WebSvcsPG-315** searching, **ResourceUG-161** security, **ResourceUG-43** setting participation with Web services, **WebSvcsPG-236**, **WebSvcsPG-290** setting security for modifying, **Security-96** setting up, **ResourceUG-36** setting up a calendar, **ResourceUG-41** setting up attributes, **ResourceUG-38** strategy in Project Management, **ProjectUG-23** tracking resources assigned to requests, **DemandCG-231** updating attributes with Web services, **WebSvcsPG-236**, **WebSvcsPG-324** updating skills with Web services, **WebSvcsPG-236**, **WebSvcsPG-321** viewing in resource allocation management, **ResourceUG-144** viewing information, **ProjectUG-209** viewing information about, **Security-96** viewing load, **ResourceUG-162**, **ResourceUG-184** Resources section request detail page, **DemandUG-55** ResourceSkillProficiency data type, **WebSvcsPG-256** ResourceType data type, **WebSvcsPG-183** ResourceUserDataInfo data type, **WebSvcsPG-256**

RESTRICT BYPASS EXECUTION TO MANAGERS parameter, **InstallAdmin-448**

- RESTRICT BYPASS REQ EXEC TO MANAGERS parameter, **InstallAdmin-448**
- restricted mode, PPM Server, **InstallAdmin-95**, **InstallAdmin-506**

resultObjectType data type, **WebSvcsPG-351**

results in override rules, **TimeCG-81** precedence for override rules, **TimeCG-93** Results tab, **GetStart-80** retail calendars, **GenPeriods-7**, **GenPeriods-27** generating fiscal periods for, **GenPeriods-29** retained Web services, **WebServices-13** reviewing time on time sheets, **TimeUG-107** revising, **ProjectUG-144** reworking time sheet lines with Web services, **WebSvcsPG-390**, **WebSvcsPG-491** reworking time sheet lines, **TimeUG-94** reworkTimeSheetLine, **WebServices-34** reworkTimeSheetLine operation, **WebSvcsPG-390**, **WebSvcsPG-491** RFC, **Integrations-32** Risk Management Process workflow, **ProjectCG-36** Risk Ratings for lifecycle entities, **PortfolioUG-74** RiskInfo data type, **WebSvcsPG-219** risks analyzing activity, **ProgramUG-91** analyzing resolution time, **ProgramUG-93** configuring program settings, **ProgramUG-54** creating for programs, **ProgramUG-29** creating for projects, **ProgramUG-32** health indicators, **ProgramUG-54** logging, **ProjectUG-180** managing, **ProgramUG-88** managing processes for programs, **ProgramUG-100** managing processes for projects, **ProgramUG-100** program request types, **ProgramCG-8** programs, **ProgramUG-21** project request types, **ProgramCG-8** projects, **ProgramUG-22**

request types, **ProjectCG-31** searching for in program, **ProgramUG-91** searching for in projects, **ProgramUG-88** submitting for programs, **ProgramUG-29** submitting for projects, **ProgramUG-32** tokens, **CmdTokVal-219** viewing, **ProjectUG-170** workflows, **ProjectCG-36**

RM incremental ETL job, **OpRptAdmin-141**

RM Notification Service, **ResourceUG-33**

RM Notification service, **InstallAdmin-236**

RM\_ALLOWED\_EFFORT\_TYPES parameter, **InstallAdmin-448**, **ResourceUG-18**, **ResourceUG-135**

RM\_DEFAULT\_EFFORT\_TYPE parameter, **InstallAdmin-448**, **ResourceUG-18**, **ResourceUG-94**, **ResourceUG-135**

RM\_DEFAULT\_PERIOD\_TYPE parameter, **InstallAdmin-449**, **ResourceUG-18**, **ResourceUG-94**, **ResourceUG-135**

RM\_MAX\_RESOURCE\_IN\_POOL parameter, **InstallAdmin-449**, **ResourceUG-135**

RM\_OVERRIDE\_ASSIGNMENT\_ CONTROLS parameter, **InstallAdmin-450**, **ResourceUG-76**

## RMI

and the SOCKS proxy feature, **InstallAdmin-129** enabling over SSL, **InstallAdmin-104**

RMI communication protocol, **InstallAdmin-25**, **InstallAdmin-32**, **InstallAdmin-34**, **InstallAdmin-38**, **InstallAdmin-39**

RMI connection threads, report providing information about, **InstallAdmin-264**

RMI\_DEBUGGING parameter, **InstallAdmin-278**, **InstallAdmin-279**

RMI\_URL parameter, **InstallAdmin-104**, **InstallAdmin-175**, **InstallAdmin-375**, **InstallAdmin-379**, **InstallAdmin-450**

RMI\_VALIDATE\_SERVER\_CERTIFICATE parameter, **InstallAdmin-450**

RML (Reporting Meta Layer) overview, **RML-7** schema, **RML-8** setting up, **RML-11** synchronizing, **RML-11**, **RML-13** views, **RML-9**

RML support, **RML-9**

RML\_PASSWORD parameter, **InstallAdmin-283**, **InstallAdmin-450**

RML\_USERNAME parameter, **InstallAdmin-451**

role attribute, **ResourceUG-37**

Role Availability tab in Scenario Details, **PortfolioUG-118**

Role data type, **WebSvcsPG-250**

RoleInfo data type, **WebSvcsPG-189**

RoleReference data type, **WebSvcsPG-239**

roles

adding to resources, **ResourceUG-40** assigning, **ProjectUG-124** creating, **ResourceUG-19** creating with Web services, **WebSvcsPG-236**, **WebSvcsPG-295** deleting, **ResourceUG-20** editing in multiple tasks, **ProjectUG-153** enabling field for tasks, **ProjectUG-38** ITIL Change Management, **Integrations-15** ITIL Release Management, **Integrations-17** modifying, **ResourceUG-20** setting up, **ResourceUG-18**

roll-up services, **FinancialUG-181**, **FinancialUG-182**, **FinancialUG-183**

roll-ups

*See* configuring: cost roll-up to financial summary.

ROTATE\_LOG\_SIZE logging parameter, **InstallAdmin-478**

ROTATE\_LOG\_SIZE parameter, **InstallAdmin-278**

- RSA Sign-On Manager, **WebServices-59**, **WebServices-64**
- RSC Location validation, **ResourceUG-14**
- RSC Org Unit Type validation, **ResourceUG-14**
- RSC Resource Category validation, **ResourceUG-14**
- RSC Resource Title validation, **ResourceUG-15**
- RSC Skill Category validation, **ResourceUG-14**
- RSC Skill Proficiency validation, **ResourceUG-15**
- RSC Workload Category validation, **ResourceUG-15**
- rule events effects on field behavior, **DemandCG-194**
- rules creating simple default rules,
- **DemandCG-196** rules for Suggested Items list, configuring, **TimeCG-119**
- Run Field Security Denormalization report, **Reports-48**
- run groups, **DeployCG-205**
- Run PPM Organization Unit Interface report, **Reports-49** for LDAP import, **OpenAPI-59** for simple import, **OpenAPI-52**
- Run PPM Package Interface report, **OpenAPI-99**, **Reports-49**
- Run SQL button, described, **InstallAdmin-268**
- Run Workflow Transaction Interface report, **OpenAPI-126**, **Reports-49**
- running
	- new reports, **GetStart-38** saved searches, **GetStart-31**

## S

satisfied dates configuring, **TrkMgCG-47** Satisfied Demand History portlet, **DemandUG-96** Satisfied Demand History report, **Reports-147** Save, **OpRptAdmin-175** save prompting disabling for Project Management, **ProjectUG-289** saved queries, **GetStart-75** advanced, **GetStart-77** creating, **GetStart-75** deleting, **GetStart-76** using, **GetStart-76** saved searches categories, **GetStart-33** creating, **GetStart-29** creating categories, **GetStart-33** deleting, **GetStart-32** deleting categories, **GetStart-34** managing, **GetStart-31** managing categories, **GetStart-33** moving, **GetStart-32** moving categories, **GetStart-34** running, **GetStart-31** saving queries, **GetStart-75** searches, **GetStart-29** saving data Forecast Planning page, **ResourceUG-97** Resource Allocation Management page, **ResourceUG-141** Scenario Comparison page, **PortfolioUG-83** Budget By Asset Class tab, **PortfolioUG-90** Budget By Business Objective tab, **PortfolioUG-92** Budget By Project Class tab, **PortfolioUG-91** Budget Summary tab, **PortfolioUG-88** Cost Benefit tab, **PortfolioUG-89**

Efficient Frontier tab, **PortfolioUG-93** example, **PortfolioUG-82** Overview tab, **PortfolioUG-86**

scenario comparisons, **PortfolioUG-80** *See also* Scenario Comparison page. access grants, **PortfolioCG-82** access rights, **PortfolioUG-133** categorization preferences, **PortfolioCG-15** changing, **PortfolioUG-100** changing content, **PortfolioUG-106** changing details, **PortfolioUG-104** copying, **PortfolioUG-111** creating, **PortfolioUG-80** deleting, **PortfolioUG-111** listing, **PortfolioUG-101** optimization *See* optimization of all entities in scenario comparison. portlets, **PortfolioUG-137** results, **PortfolioUG-86** security, **PortfolioUG-133** selecting, **PortfolioUG-101** tracking preferences, **PortfolioCG-13** viewing, **PortfolioUG-100** Scenario Details Optimization Details tab, **PortfolioUG-129** Role Availability tab, **PortfolioUG-118** Timeline tab, **PortfolioUG-114** scenario names, changing, **PortfolioUG-112** scenario optimization *See* optimization, scenario. scenarios adjusting start dates for entities automatically using optimization, **PortfolioUG-125** manually, **PortfolioUG-114** changing, **PortfolioUG-112** changing an optimized scenario, **PortfolioUG-133**

creating

*See* scenario comparisons. viewing details of an entity, **PortfolioUG-116**

Schedule Demand page, **TrkMgUG-21**, **TrkMgUG-39** Schedule Health policy, **ProjectUG-47** exception rules, **ProjectUG-48** health indicator, **ProjectUG-47** schedule performance index, **ProjectUG-55** schedule performance index formula, **FinancialUG-150** Schedule Services page, **DeployBP-14** schedule variance formula, **FinancialUG-151** schedule view, **ProjectUG-101** scheduled duration, **ResourceUG-176** changing in work plans, **ProjectUG-156** enabling field for tasks, **ProjectUG-37** scheduled effort, **ProjectUG-46**, **ProjectUG-51**, **ProjectUG-123**, **ResourceUG-176** changing in work plans, **ProjectUG-156** enabling field for tasks, **ProjectUG-37** scheduled finish changing in work plans, **ProjectUG-156** enabling field for tasks, **ProjectUG-37** scheduled start changing in work plans, **ProjectUG-156** enabling field for tasks, **ProjectUG-37** scheduled values field relationships, **ResourceUG-176** overriding, **ResourceUG-176** ScheduleInfo data type, **WebSvcsPG-187** schedules constraints, **ProjectUG-125** editing in multiple tasks, **ProjectUG-154** errors, **ProjectUG-97** exporting to PDF, **ProjectUG-210** fields for IT demand, **TrkMgCG-34** generating, **ProjectUG-95** health indicator, **ProjectUG-47** offset for financial benefits, **ProjectUG-185** precedence, **ProjectUG-185** revising for work plans, **ProjectUG-157** setting constraints, **ProjectUG-125**

summary tasks, **ProjectUG-96** synchronizing, **ProjectUG-185** warning, **ProjectUG-185** warning rules, **ProjectUG-46** warnings, **ProjectUG-97** scheduling CMQC - Cross Environment Query reports, **CM4QC-119** CMQC User Query reports, **CM4QC-124** demand, **TrkMgUG-21**, **TrkMgUG-39** Mobility Access Service, **DemandCG-131** recommendations for background service execution, **InstallAdmin-296** services execution, **DeployBP-13** scheduling data purges, **OpRptAdmin-140** scheduling engine, **InstallAdmin-26** Scheduling policy, **ProjectUG-44** critical path threshold in work plan, **ProjectUG-45** resource dependency, **ProjectUG-45** start date, **ProjectUG-45** tolerance, **ProjectUG-46** warning rules in work plan, **ProjectUG-46** scope of user data type fields, **DemandCG-320**, **DeployCG-302** Scope Change Request Process workflow, **ProjectCG-37** scope changes analyzing activity, **ProgramUG-96** analyzing resolution time, **ProgramUG-98** configuring program settings, **ProgramUG-56** creating for projects, **ProgramUG-34** health indicators, **ProgramUG-56** logging, **ProjectUG-182** managing, **ProgramUG-94** managing processes, **ProgramUG-101** project request types, **ProgramCG-9** projects, **ProgramUG-22**

request types, **ProjectCG-32** searching for, **ProgramUG-94** submitting for projects, **ProgramUG-34** tokens, **CmdTokVal-219** viewing, **ProjectUG-170** workflows, **ProjectCG-37** Scope column, **ProgramCG-26** ScopeChangeInfo data type, **WebSvcsPG-220** scores, lifecycle entity, **PortfolioUG-74** scoring criteria, **PortfolioCG-58** adding, **PortfolioCG-65** changing criterion properties, **PortfolioCG-62** scoring key, **PortfolioCG-57** *See also* scoring criteria. adjusting, **PortfolioCG-57**, **PortfolioCG-62** formulas (rules), **PortfolioCG-61** procedure to adjust, **PortfolioCG-62** structure, **PortfolioCG-58** validations, **PortfolioCG-60** SCPCLIENT\_TIMEOUT parameter, **InstallAdmin-451** scripts CreateKintanaUser.sql, **InstallAdmin-67**, **InstallAdmin-382**, **Upgrade-33** CreateRMLUser.sql, **InstallAdmin-67**, **InstallAdmin-383** GrantSysPrivs.sql, **InstallAdmin-384**, **Upgrade-33** install.sh, **InstallAdmin-82** kBudgetBenefitImport.sh, **InstallAdmin-483** kBuildStats.sh, **InstallAdmin-483** kCalculateHealth.sh, **InstallAdmin-483** kCancelStop.sh, **InstallAdmin-484** kChangeNameDisplay.sh, **InstallAdmin-484** kCharConverter.sh, **InstallAdmin-485** kClusterDeploy.sh, **InstallAdmin-201**, **InstallAdmin-485**, **Upgrade-67**

kConfig.sh, **InstallAdmin-96**, **InstallAdmin-188**, **InstallAdmin-283**, **InstallAdmin-375**, **InstallAdmin-379**, **InstallAdmin-385**, **InstallAdmin-486**, **Integrations-131**, **Integrations-139**, **Integrations-170**, **Integrations-194**, **Integrations-246**, **Integrations-248**, **Integrations-260**, **Integrations-273** kConvertProject.sh, **InstallAdmin-486** kConvertToLog4j.sh, **InstallAdmin-487** kConvertUserPasswords.sh, **InstallAdmin-488** kDeploy.sh, **InstallAdmin-489**, **MLU-39** kDevMigratorExtract.sh, **InstallAdmin-491** kDevMigratorImport.sh, **InstallAdmin-492** kEnableTimeMgmtPeriodType.sh, **InstallAdmin-492** kEncrypt, **Integrations-117**, **Integrations-260**, **Integrations-275** kEncrypt.sh, **InstallAdmin-492** kExportAttributes.sh, **InstallAdmin-493**, **MLU-73**, **MLU-76** kGenFiscalPeriods.sh, **GenPeriods-24** kGenTimeMgmtperiods.sh, **InstallAdmin-494** kImportAttributes.sh, **InstallAdmin-495**, **MLU-73**, **MLU-85** kJSPCompiler.sh, **InstallAdmin-495** kKeygen.sh, **InstallAdmin-112**, **InstallAdmin-495** kLdap.sh, **InstallAdmin-496** kLicenseReader.sh, **InstallAdmin-496** kMigratorExtract.sh, **InstallAdmin-497** kMigratorImport.sh, **InstallAdmin-498** kPMTMSync.sh, **ProjectCG-58** kRunServerAdminReport.sh, **InstallAdmin-267**, **InstallAdmin-501** kStandaloneDeploy.sh, **InstallAdmin-200**, **InstallAdmin-501**, **Upgrade-66** kStart.sh, **InstallAdmin-194**, **InstallAdmin-299**, **InstallAdmin-502** kStatus.sh, **InstallAdmin-195**, **InstallAdmin-502** kStop.sh, **InstallAdmin-194**, **InstallAdmin-502**

kSupport.sh, **InstallAdmin-503**, **Upgrade-55**, **Upgrade-63** kTestSiteMinder.sh, **InstallAdmin-504** kTMDataConversion.sh, **InstallAdmin-504**, **TimeCG-131**, **TimeCG-152** kTMPMSync.sh, **TimeCG-133**, **TimeCG-148**, **TimeCG-151** kUpdateHtml.sh, **InstallAdmin-188**, **InstallAdmin-190**, **InstallAdmin-279**, **InstallAdmin-505** kVariables.sh, **InstallAdmin-506** kWall.sh, **InstallAdmin-506** kWatchdog.sh, **InstallAdmin-510** setServerMode.sh, **InstallAdmin-96**, **InstallAdmin-506**, **Integrations-25**, **Integrations-29** SDI\_LOG\_SEVERITY parameter, **InstallAdmin-451** SDI\_SERVICE\_INTERVAL parameter, **InstallAdmin-451** search filter examples, **OpenAPI-33** Search Packages page opening packages, **DeployUG-89** search terms grouping in queries, **DemandUG-75** SEARCH\_TIMEOUT parameter, **InstallAdmin-306**, **InstallAdmin-451** searchCostRules, **WebServices-22** searchCostRules operation, **WebSvcsPG-82**, **WebSvcsPG-102** searches advanced Workbench queries, **GetStart-77** by request type, **GetStart-35** creating queries in Workbench, **GetStart-75** creating saved search categories, **GetStart-33** creating saved searches, **GetStart-29** customized, **GetStart-26** deleting queries in Workbench, **GetStart-76**

deleting saved search categories, **GetStart-34** deleting saved searches, **GetStart-32** entities in Workbench, **GetStart-75** managing saved search categories, **GetStart-33** managing saved searches, **GetStart-31** moving saved search categories, **GetStart-34** moving saved searches, **GetStart-32** results, **GetStart-80** running saved searches, **GetStart-31** running searches, **GetStart-26** saving, **GetStart-29** using queries in Workbench, **GetStart-76** using query builder, **GetStart-26** using Request Browser, **GetStart-35** searching advanced searches for requests, **DemandUG-72** comparison operators used in request queries, **DemandUG-73** cost rules with Web services, **WebSvcsPG-82**, **WebSvcsPG-102** entities in PPM Center, **GetStart-26** for modules, **CreateP&M-140** for portlet data sources, **CreateP&M-19** for portlet definitions, **CreateP&M-50** for program issues, **ProgramUG-81** for program risks, **ProgramUG-91** for programs, **ProgramUG-40** for project issues, **ProgramUG-83** for project risks, **ProgramUG-88** for projects, **ProjectUG-164** for requests, **DemandUG-69** for scope changes, **ProgramUG-94** for staffing profiles, **ResourceUG-82** for tasks, **ProjectUG-199** key words by phrase, **DocMgmt-166** logical operators used in request queries, **DemandUG-75** programs with Web services, **WebSvcsPG-212**, **WebSvcsPG-232** projects with Web services, **WebSvcsPG-172**, **WebSvcsPG-207**

requests, **DemandUG-70** requests (advanced), **DemandUG-72** requests using Request Browser, **DemandUG-75** requests using the query builder, **DemandUG-73** Resource Finder, **ResourceUG-161** resource pools with Web services, **WebSvcsPG-236**, **WebSvcsPG-275** tasks with Web services, **WebSvcsPG-172**, **WebSvcsPG-208** time sheets, **TimeUG-89** time sheets with Web services, **WebSvcsPG-390**, **WebSvcsPG-459** time to approve, **TimeUG-109** work allocations, **TimeUG-144** searching for documents based on key words, **DocMgmt-165** searchProgram operation, **WebSvcsPG-212**, **WebSvcsPG-232** SearchProjectPreferenceType data type, **WebSvcsPG-179** searchProjects, **WebServices-28** searchProjects operation, **WebSvcsPG-172**, **WebSvcsPG-207** searchResourcePools, **WebServices-29** searchResourcePools operation, **WebSvcsPG-236**, **WebSvcsPG-275** SearchTaskPreferenceType data type, **WebSvcsPG-181** searchTasks, **WebServices-28** searchTasks operation, **WebSvcsPG-172**, **WebSvcsPG-208** searchTimeSheet operation, **WebSvcsPG-390**, **WebSvcsPG-459** searchTimeSheets, **WebServices-34** secure RMI using to run the Workbench, **InstallAdmin-130**
Secure Shell (SSH) using to configure private key authentication, **InstallAdmin-105** secure web logon configuring, **InstallAdmin-110** SECURE\_RMI parameter, **InstallAdmin-451** security, **InstallAdmin-343** access grants, **DemandCG-42**, **DeployCG-18**, **DeployCG-43**, **ProgramCG-37**, **ProgramCG-39**, **TrkMgCG-9** adding notes organization units, **Security-120** assets, **PortfolioCG-76** assigning users access grants, **ProgramCG-42** checklists, **DemandCG-44**, **DeployCG-45** configure access for resource pools, **ResourceUG-69** Configure Access page, **ResourceUG-87** configuring defaults for custom fields, **ProgramCG-33** configuring for Program Management, **ProgramCG-15**, **ProgramCG-37** configuring workflow steps, **DemandCG-68**, **DeployCG-73** creating activities, **Security-121** creating financial exchange rates, **Security-122** creating regions, **Security-121** defining, **DemandCG-42**, **DeployCG-43** deleting activities, **Security-121** financial data table, **FinancialUG-130** financial summary lifecycle entity, **FinancialUG-78** organization unit, **FinancialUG-118** program, **FinancialUG-108** for packages, overview, **Security-73** generating for passwords, **InstallAdmin-112** licenses, **DemandCG-42**, **DeployCG-18**, **DeployCG-43**, **ProgramCG-37**, **TrkMgCG-9** modifying activities, **Security-121**

modifying approved budgets, **Security-118**, **Security-120** modifying benefits, **Security-119** modifying cost data, **Security-117** modifying costs, **Security-118** modifying financial exchange rates, **Security-122** modifying financial summary access, **Security-119**, **Security-120** modifying regions, **Security-121** operational report portlets, **OpRptUG-143** portfolios, hierarchical, **PortfolioUG-62** projects, **PortfolioCG-77** proposals, **PortfolioCG-76** resource pool access grants, **ResourceUG-68** resource pools, **ResourceUG-68** resources, **ResourceUG-43** restrictions, **ProgramCG-37** scenario comparison, **PortfolioUG-133** security groups and workflows, **ProgramCG-44** snapshots for financial summary, **Security-119** staffing profile access grants, **ResourceUG-86** staffing profiles, **ResourceUG-86** viewing activities, **Security-121** viewing approved budgets, **Security-118**, **Security-120** viewing benefits, **Security-118** viewing cost data, **Security-114** viewing costs, **Security-118** viewing financial exchange rates, **Security-122** viewing notes organization units, **Security-120** viewing regions, **Security-121** Web services, **WebServices-53** security group configuration for integrations using ALM, **Integrations-28** Security Group Detail report, **Reports-52** security groups, **ProgramCG-40** ADD, ADD/DROP, DROP, **OpenAPI-13**

adding users, **ProgramCG-42** app codes tab, **Security-31** assigning access grants to, **ProgramCG-40** configuring for workflows, **ProgramCG-44** cost rules, **FinancialUG-21** creating, **Security-23** creating for Program Management, **ProgramCG-40** linking to organization units, **ResourceUG-50** linking users to, **CM4QC-41**, **Security-19** membership, **ResourceUG-50** membership controlled by Resource Management, **Security-29** Organization Unit Open Interface, **OpenAPI-52** organization units, **ResourceUG-51** Portfolio Management, **PortfolioCG-73**, **PortfolioCG-75** assets, **PortfolioCG-76** proposals, **PortfolioCG-76** workflow steps, **PortfolioCG-75** Program Management, **ProgramCG-40** specifying list of users, **Security-26** tokens, **CmdTokVal-193** User Open Interface, **OpenAPI-13**, **OpenAPI-35** Security tab, **Reports-188** segregation of duties, **DemandCG-109**, **DeployCG-70**, **DeployCG-112** Segregation of Duties tab, **DeployUG-50** Select statement, **CreateP&M-27** selecting currency displayed in Dashboard pages, **FinancialUG-35** currency displayed in portlets, **FinancialUG-35** entities in Workbench, **GetStart-80** FTP protocol for environments, **DeployCG-235** portlet colors, **CreateP&M-131** portlet definition color map, **CreateP&M-134**

system language, **MLU-35** validations for object types, **DeployCG-177** sending notification follow ups, **DemandCG-80**, **DeployCG-86** notification recipients, **DemandCG-81**, **DeployCG-87** notifications at specific times, **DemandCG-79**, **DeployCG-85** notifications on specific errors, **DemandCG-77**, **DeployCG-82** notifications on specific results, **DemandCG-75**, **DeployCG-80** notifications when workflow steps become eligible, **DemandCG-74**, **DeployCG-79** resource requests from the Forecast Planning page, **ResourceUG-99** work plan information from Microsoft Project to Project Management, **ProjectUG-306** work plans from Microsoft Project to Project Management, **ProjectUG-301** sending resource requests, **ResourceUG-85** separator characters in file paths, **InstallAdmin-100** server configuring, **InstallAdmin-99** directory, **InstallAdmin-509** log files, **InstallAdmin-278**, **InstallAdmin-280**, **InstallAdmin-281** modes, setting, **InstallAdmin-95** reconfiguring, **InstallAdmin-99** stopping and restarting for maintenance, **InstallAdmin-281** Server Cache Status report, **InstallAdmin-265** server cluster creating a shared folder for server.conf, **Upgrade-35** server cluster configurations multicast settings for, **InstallAdmin-196** server cluster/external Web server configuration, **InstallAdmin-30**

server clusters clock synchronization for all machines, **InstallAdmin-174** configuring, **InstallAdmin-172** overview, **InstallAdmin-172** required configuration parameters, **InstallAdmin-175** running background services concurrently, **InstallAdmin-296** running services on multiple nodes, **InstallAdmin-238** setting up a shared folder, **Upgrade-35** setting up a shared folder on UNIX, **Upgrade-36** setting up a shared folder on Windows, **Upgrade-35** starting and stopping, **InstallAdmin-194** upgrading PPM Center, **Upgrade-56** server configuration parameters affected by clustering, **InstallAdmin-175** server configuration parameters, **InstallAdmin-389** adding to the server.conf file, **InstallAdmin-173** for CMQC, **CM4QC-30** required for server clusters. **InstallAdmin-175** setting, **InstallAdmin-169** setting through the Administration Console, **InstallAdmin-245** static and non-static, **InstallAdmin-245** Server Configuration report, **InstallAdmin-265** Server Event Listener report, **InstallAdmin-265** Server Logon report, **InstallAdmin-265** server parameters actuals page, **ProjectCG-14** cost calculation, **ProjectCG-14** creating custom, **InstallAdmin-102** Microsoft Project, **ProjectCG-17** Web services, **CmdTokVal-37**, **WebServices-50**, **WebServices-63** work plan page, **ProjectCG-12**

server performance reports creating, **InstallAdmin-315** Server Settings dialog box Enable Profiler checkbox, **InstallAdmin-272** Server Status report, **InstallAdmin-265** Server Thread report, **InstallAdmin-265** server tools access grants for, **InstallAdmin-261** accessing in the Workbench, **InstallAdmin-262** in the Workbench, **InstallAdmin-261** using, **InstallAdmin-263** Server Tools window access grants required to use, **InstallAdmin-261** opening from the Workbench, **InstallAdmin-262** server.conf, **WebServices-50**, **WebServices-63** server.conf file changes in version 9.10, **WhatsNew-61** creating a shared folder for, **InstallAdmin-70**, **InstallAdmin-183**, **Upgrade-35** KINTANA\_SERVER\_NAME parameter in, **InstallAdmin-172** node directive in, **InstallAdmin-173** server.conf parameters, **InstallAdmin-391** related to PPM Dashboard, **InstallAdmin-467** server.ini file, **DocMgmt-33** server.xsl file editing for load balancing, **DeployBP-15** SERVER\_DEBUG\_LEVEL logging parameter, **InstallAdmin-478** SERVER\_DEBUG\_LEVEL parameter, **InstallAdmin-281**, **InstallAdmin-305** SERVER\_ENV\_NAME parameter, **InstallAdmin-343**, **InstallAdmin-452** SERVER MAX PERM SIZE parameter, **InstallAdmin-452**

SERVER\_MODE parameter, **InstallAdmin-452**

- SERVER\_NAME parameter, **InstallAdmin-376**, **InstallAdmin-380**, **InstallAdmin-452**
- SERVER\_TYPE\_CODE parameter, **InstallAdmin-452**
- serverLog.txt file, **InstallAdmin-278**, **InstallAdmin-386**
- serverLog\_timestamp.txt file, **InstallAdmin-278**
- servers
	- memory management on, **DeployBP-19** nodes, **InstallAdmin-172**
- service
	- configuring requested dates, **TrkMgCG-46** configuring satisfied dates, **TrkMgCG-47** service field enabled, **DemandUG-43** specifying a service for a request, **DemandUG-43**
- Service field default for project, **ProjectCG-48** not required, **ProjectCG-45** required, **ProjectCG-46**, **ProjectCG-48** setting for tasks, **ProjectCG-50**
- service level agreements, **TrkMgCG-42** *See also* SLAs. Demand Management solution, **TrkMgUG-12**, **TrkMgUG-32** portlets, **TrkMgUG-32**
- service list retrieval from Universal CMDB *See* Universal CMDB: integration with PPM Center for service portfolio (service list retrieval).
- Service Manager

integration of changes with PPM Center requests, using ALM, **Integrations-18**, **Integrations-91** adapter file, configuring, **Integrations-104**

configuring, **Integrations-95** logging of errors and events, **Integrations-133** integration of RFCs with PPM Center tasks, **Integrations-22**, **Integrations-251** configuring, **Integrations-252** service packs backup files related to, **InstallAdmin-88** downloading, **InstallAdmin-86** install failure, **InstallAdmin-88** installing, **InstallAdmin-86** Service Portfolio configure Service field group, **ProjectCG-41** configuring project types, **ProjectCG-43** configuring projects, **ProjectCG-43** create request header type project types, **ProjectCG-41** projects, **ProjectCG-41** enabling for tasks, **ProjectCG-41** enabling in work plan, **ProjectCG-45** enabling project types, **ProjectCG-41** enabling projects, **ProjectCG-41** enabling tasks, **ProjectCG-45** inheritance behavior, **ProjectCG-51** service portfolio, **WhatsNew-37** *See* Universal CMDB: integration with PPM Center for service portfolio (service list retrieval). described, **DemandCG-265** Service Portfolio Management described, **DemandCG-265** service settings configuring for project types, **ProjectCG-43** configuring for projects, **ProjectCG-44** enabling for project types, **ProjectCG-41** enabling for projects, **ProjectCG-41** Service to update the Projected Total values for Budgets and Staffing Profiles, **InstallAdmin-236**

SERVICE\_LIST, **InstallAdmin-396**

SERVICE\_LIST\_SOURCE parameter, **InstallAdmin-453**

SERVICE\_LIST\_UCMDB\_CACHE\_ TIMEOUT parameter, **InstallAdmin-453**

SERVICE\_LIST\_UCMDB\_CI\_MAPPINGS parameter, **InstallAdmin-453**

SERVICE\_LIST\_UCMDB\_CI\_TYPE parameter, **InstallAdmin-453**

- SERVICE LIST UCMDB MAX CI NUMBER parameter, **InstallAdmin-454**
- SERVICE\_PROVIDER\_SECURITY GROUP parameter, **InstallAdmin-454**
- services

cost calculation, **FinancialUG-182** Cost Rate Rule Update Service, **FinancialUG-181**, **FinancialUG-182**, **ProjectCG-15** Cost Rollup Service, **FinancialUG-181**, **FinancialUG-182**, **ProjectCG-15** described, **InstallAdmin-232** enabling and disabling, **DeployBP-14** enabling and scheduling, **InstallAdmin-239** enabling field for tasks, **ProjectUG-38** Financial Summary Rollup Service, **FinancialUG-181**, **FinancialUG-183** FX Rate Update Service, **FinancialUG-181**, **FinancialUG-183**, **ProjectCG-15**, **ProjectCG-16** inheritance behavior, **ProjectCG-51** isolating, **DeployBP-12**, **InstallAdmin-35** notification for resource pools, **ResourceUG-33** notification for staffing profiles, **ResourceUG-33** RM Notification Service, **ResourceUG-33** running on multiple nodes, **InstallAdmin-238** scheduling, **DeployBP-13** Synchronize Documentum Folder/Security Group Name, **DocMgmt-151** Task Actual Rollup Service, **ProjectCG-16** Task Scheduler Service, **ProjectCG-16**

View Services Audit page, **DocMgmt-138** viewing Services Audit Results, **DeployBP-34**, **InstallAdmin-320** work plan roll-up, **ProjectCG-16** Services Audit Results viewing, **DeployBP-34**, **InstallAdmin-320** services file setting up, **DocMgmt-40**, **DocMgmt-71** SERVICES ENABLED parameter, **InstallAdmin-454** session language, **MLU-19** defined, **MLU-16** entity usage, **MLU-51** setCostFactors, **WebServices-22** setCostFactors operation, **WebSvcsPG-82**, **WebSvcsPG-106** setRequestFields, **WebServices-18** setRequestFields operation, **WebSvcsPG-36**, **WebSvcsPG-60** setRequestRemoteReferenceStatus, **WebServices-18**, **WebServices-20** setRequestRemoteReferenceStatus operation, **WebSvcsPG-36**, **WebSvcsPG-65** setResourceParticipation, **WebServices-29** setResourceParticipation operation, **WebSvcsPG-236**, **WebSvcsPG-290** setServerMode.sh script, **InstallAdmin-96**, **InstallAdmin-506**, **Integrations-25**, **Integrations-29** Setting who can create a request, **Security-50** who views a request, **Security-47** setting cost factors with Web services, **WebSvcsPG-82**, **WebSvcsPG-106** external predecessor tasks, **ProjectUG-92** internal predecessor tasks, **ProjectUG-91** project policies, **ProjectUG-36** request fields with Web services, **WebSvcsPG-36**, **WebSvcsPG-60**

request remote reference status with Web services, **WebSvcsPG-36**, **WebSvcsPG-65** resource participation with Web services, **WebSvcsPG-236**, **WebSvcsPG-290** server configuration parameters, **InstallAdmin-169** Service field for tasks, **ProjectCG-50** snapshot as Plan of Record security, **Security-119** statuses for multiple tasks, **ProjectUG-155** setting execution workflow step rules, **DeployCG-146** setting execution workflow steps rules, **DemandCG-285** setting for upgrades, **Upgrade-40**, **Upgrade-41** setting up actual effort from a staffing profile, **ResourceUG-91** attributes for resources, **ResourceUG-38** Center Management for Quality Center, overview, **CM4QC-33** default time period views, **ResourceUG-17** notifications for resource pools, **ResourceUG-30** notifications for staffing profiles, **ResourceUG-30** notifications in tasks, **ProjectUG-129** predecessors, **ProjectUG-88** project templates, **CM4QC-72**, **CM4QC-98** projects, **ProjectUG-141** regional calendars, **ResourceUG-23** request work item fields, **ResourceUG-26** resource calendars, **ResourceUG-41** Resource Management, **ResourceUG-13** resources, **ResourceUG-36** roles, **ResourceUG-18** skills, **ResourceUG-21** validations, **ResourceUG-14** work plan templates, **ProjectUG-219** settings changing for a project, **ProjectUG-74** changing password, **GetStart-40** cost display, **GetStart-43**

portlet maximized view, **GetStart-42** regional, **GetStart-44** warning message display, **GetStart-41** work plan pages, **GetStart-43** SettingsInfo data type, **WebSvcsPG-222** SGA\_TARGET database parameter, **InstallAdmin-125**, **Upgrade-40** shared Dashboard pages, **CreateP&M-139**, **GetStart-13** shared folder setting up for clustered servers, **Upgrade-35** shared libraries directory for DFC, **DocMgmt-119** Shared Lock Cleanup service, **InstallAdmin-236** SHARED\_POOL\_RESERVED\_SIZE database parameter, **InstallAdmin-126** SHARED\_POOL\_SIZE database parameter, **InstallAdmin-126** sharing modules, **CreateP&M-146** sharing drives containing content files, **DocMgmt-103** shifting fiscal periods from Administration Console, **InstallAdmin-251** shifting start month of fiscal years, **GenPeriods-11** shortcut bar Workbench, **GetStart-15** SHOW BASE URL ON NOTIFICATION parameter, **InstallAdmin-454** SHOW\_PERSONALIZE\_FIRST parameter, **InstallAdmin-455** sign out *See* logging off. sign out button, changing, **CustomSI-25** simple default request type rules described, **DemandCG-191**

simpleFields data type, **WebSvcsPG-42** single sign-on Web services, **WebSvcsPG-527** single sign-on, **WebServices-59** implementing generic single sign-on, **InstallAdmin-213** implementing Web remote single sign-on, **InstallAdmin-210** requirements for implementing generic SSO, **InstallAdmin-213** setting up generic SSO, **InstallAdmin-213** setting up Web Remote SSO, **InstallAdmin-211** single sign-on mode architecture for PPM Center-SiteMinder integration, **InstallAdmin-219** described (SiteMinder), **InstallAdmin-219** SINGLE SIGN ON PLUGIN parameter, **InstallAdmin-455** single-server system configuration, **InstallAdmin-36**, **InstallAdmin-242** single-server/external Web server configuration, **InstallAdmin-39** single-server/multiple-machine configuration, **InstallAdmin-38** single-server/single-machine configuration, **InstallAdmin-37 SiteMinder** configuring PPM Center, **InstallAdmin-222** configuring PPM Center users for authentication, **InstallAdmin-225** integrating, **WebServices-60** integrating with PPM Center, **InstallAdmin-217**, **InstallAdmin-226** mixed mode authentication described, **InstallAdmin-217** requirements for integrating with PPM Center, **InstallAdmin-221** single sign-on described, **InstallAdmin-219** siteminder.conf, **WebServices-63** siteminder.conf file backing up, **Upgrade-33**

size information for attached documents, **DocMgmt-157**, **DocMgmt-160** Skill data type, **WebSvcsPG-251** Skill Score, **ResourceUG-171** skill tokens, **CmdTokVal-193** skillProficiencyType data type, **WebSvcsPG-338** SkillReference data type, **WebSvcsPG-241** skills access to, **Security-101** adding to resources, **ResourceUG-40** adding to resources with Web services, **WebSvcsPG-236**, **WebSvcsPG-311** assigning to a task, **ProjectUG-124** comparing, **ResourceUG-164** creating, **ResourceUG-21** creating with Web services, **WebSvcsPG-236**, **WebSvcsPG-299** deleting, **ResourceUG-22** deleting with Web services, **WebSvcsPG-236**, **WebSvcsPG-308** modifying, **ResourceUG-22** reading from resources with Web services, **WebSvcsPG-236**, **WebSvcsPG-318** reading with Web services, **WebSvcsPG-236**, **WebSvcsPG-305**, **WebSvcsPG-308** removing from resources with Web services, **WebSvcsPG-236**, **WebSvcsPG-315** security for creating, **Security-101** security for deleting, **Security-101** security for editing, **Security-101** security for viewing, **Security-101** setting up, **ResourceUG-21** updating for resources with Web services, **WebSvcsPG-236**, **WebSvcsPG-321** updating with Web services, **WebSvcsPG-236**, **WebSvcsPG-302** skills attribute, **ResourceUG-37**

SKIP\_CHECK\_REQUIRED\_FIELD WHEN\_IMPORT\_PROJECT parameter, **InstallAdmin-455**

- SLA Exception Roll Up portlet, **DemandUG-102**, **TrkMgUG-32**
- SLA Exceptions by Department portlet, **DemandUG-112**, **TrkMgUG-23**, **TrkMgUG-32**

### SLAs

*See also* service level agreements. behavior, **TrkMgCG-42** configuring violation dates, **TrkMgCG-45** fields for IT demand, **TrkMgCG-32**

- SM\_PASSWORD parameter, **InstallAdmin-455**
- SM\_RFC\_INTEGRATION\_ENABLED parameter, **InstallAdmin-455**
- SM\_URL parameter, **InstallAdmin-456**
- SM\_USERNAME parameter, **InstallAdmin-456**
- SM\_WEB\_URL parameter, **InstallAdmin-456**
- smart URL tokens, **DemandCG-87**, **DeployCG-93**

SMTP\_ADD\_PERIOD parameter, **InstallAdmin-456**

- SMTP\_PORT parameter, **InstallAdmin-456**
- SMTP\_RFC\_COMPLIANCE parameter, **InstallAdmin-456**
- SMTP\_SERVER parameter, **InstallAdmin-456**, **ResourceUG-32**
- SMTP\_WINDOWS\_ADD\_PERIOD parameter, **InstallAdmin-457**

Smtp-Port parameter, **InstallAdmin-469**

Smtp-Server parameter, **InstallAdmin-469**

SnapshotInfo data type, **WebSvcsPG-116** snapshots

creating from financial summaries with Web services, **WebSvcsPG-112**, **WebSvcsPG-132**

lifecycle entity financial summary, **FinancialUG-62** automatic, **FinancialUG-65** comparing to other snapshots, Plan of Record snapshot, and current financial summary, **FinancialUG-66** Plan of Record, specifying, **FinancialUG-65** taking, **FinancialUG-63** program financial summary, **FinancialUG-100** comparing, **FinancialUG-103** Plan of Record, specifying, **FinancialUG-102** taking, **FinancialUG-101** viewing, **FinancialUG-101** reading from financial summaries with Web services, **WebSvcsPG-112**, **WebSvcsPG-130** security for comparing, **Security-119** security for creating, **Security-119** security for financial summary, **Security-119** security for setting as Plan of Record, **Security-119** security for viewing, **Security-119** snapshots of lifecycle entity financial summary taken by PFM - Asset workflow, **PortfolioCG-47** taken by PFM - Project workflow, **PortfolioCG-45** taken by PFM - Proposal workflow, **PortfolioCG-41**, **PortfolioCG-42** viewing, **FinancialUG-64** SOCKS proxy feature enabling, **InstallAdmin-129** SOCKS\_PROXY\_HOST parameter, **InstallAdmin-457** SOCKS\_PROXY\_PORT parameter, **InstallAdmin-457**

software load balancing, **InstallAdmin-32**

software requirements for Center Management for Quality Center, **CM4QC-23** Solaris platform, running PPM Center on, **InstallAdmin-26** solution configurations examples, **DeployBP-35** solutions, **WhatsNew-13**, **WhatsNew-36** SOP 98-1, **FinancialUG-167** *See also* capitalization. activities, **FinancialUG-169** activity inheritance, **FinancialUG-174** assigning activities, **FinancialUG-173** configuring activities, **FinancialUG-169** enabling, **FinancialUG-168** SORT\_AREA\_SIZE parameter, **InstallAdmin-124**, **Upgrade-41** sorting Forecast Planning page by staffing profile, **ResourceUG-103** Forecast Planning page by staffing profile position, **ResourceUG-103** linguistic, **MLU-43** list portlet data, **GetStart-49** Resource Allocation Management page, **ResourceUG-126** Resource Allocation Management page by staffing profile, **ResourceUG-130** Resource Allocation Management page by staffing profile position, **ResourceUG-130** selecting sort column, **GetStart-48** source environment application tokens, **CmdTokVal-160** source environment tokens, **CmdTokVal-157**, **CmdTokVal-163** source password, entity migration, **InstallAdmin-338** SOX - Security Change report, **Reports-50** SOX - Security Validation report, **Reports-51**

special command parameters tab, **CmdTokVal-26** special command builder, **CmdTokVal-29** using to build steps, **CmdTokVal-39** Special Command Detail report, **Reports-54** Special Command Migrator, **InstallAdmin-359** special commands, **CmdTokVal-16** about, **CmdTokVal-25** building steps with command builder, **CmdTokVal-39** changes in version 9.10, **WhatsNew-59** integration of PPM Center with Quality Center using ALM, **Integrations-90** language, **CmdTokVal-27** migrating, **InstallAdmin-328** modifying ALM-related, **Integrations-32** nesting, **CmdTokVal-27** using, **CmdTokVal-25** viewing, **CmdTokVal-28** Web services, **CmdTokVal-35**, **CmdTokVal-37** special commands, Web services, **WebServices-9** Demand Management, **WebServices-19** Time Management, **WebServices-35** special parameters, **InstallAdmin-102** specifications Web services, **WebServices-49** sql directory, **InstallAdmin-509** SQL Runner window running SQL statements in, **InstallAdmin-267** SQL scripts running on Windows using SQL\*Plus utility, **InstallAdmin-269** SQL validations, **CmdTokVal-94** configuring for work item filters, **TimeCG-105** tips, **CmdTokVal-91** SQL\*PLUS prompt, installation procedure, **InstallAdmin-59**

SQL\*Plus utility, **InstallAdmin-59** SQL-Debug parameter, **InstallAdmin-469** SQLPLUS parameter, **InstallAdmin-457** SQLPLUS\_CMDLINE\_HANDLER parameter, **InstallAdmin-457** SQLPLUS\_ESCAPE\_CHARACTER parameter, **InstallAdmin-457** SOLPLUS VERSION parameter, **InstallAdmin-457** SRMI communication protocol, **InstallAdmin-25**, **InstallAdmin-32**, **InstallAdmin-34**, **InstallAdmin-38**, **InstallAdmin-39** SRMI, enabling, **InstallAdmin-104** SSH using to configure private key authentication, **InstallAdmin-105** SSL enabling on the Web server, **InstallAdmin-164** SSL accelerators, using, **InstallAdmin-32** stacked bar chart portlet, **CreateP&M-118** display options, **CreateP&M-118** Staffing Profile Assignments policy, **ProjectUG-58** Staffing Profile Financial Summary Sync service, **InstallAdmin-236** Staffing Profile Linked Budget Sync service, **InstallAdmin-236** Staffing Profile Period Sum Update service, **InstallAdmin-237** staffing profiles, **PortfolioUG-25**, **ProjectUG-76**, **Security-102** access grants, **ResourceUG-86** adding position lines with Web services, **WebSvcsPG-330**, **WebSvcsPG-374** adding positions from the Forecast Planning page, **ResourceUG-98** analyzing, **ResourceUG-116**, **ResourceUG-120**

assets, **ResourceUG-122** assigning promises, **ResourceUG-109** assigning resources, **ResourceUG-104**, **ResourceUG-106** automatic actuals for work plans, **ResourceUG-116** clearing forecasts and assignments with Web services, **WebSvcsPG-331**, **WebSvcsPG-385** comparing to resource pools, **ResourceUG-110** comparing to work plan assignments, **ResourceUG-120** components, **ResourceUG-73** Configure Access page, **ResourceUG-87**, **ResourceUG-88** configuring default resource pool, **ProjectUG-58** configuring notification service, **ResourceUG-33** configuring parameters for notification, **ResourceUG-32** creating, **ResourceUG-76**, **Security-104** creating and linking to lifecycle entities, **PortfolioUG-26** creating for a project, **ResourceUG-117** creating headers with Web services, **WebSvcsPG-330**, **WebSvcsPG-352** default notifications, **ResourceUG-30** default resource pools, **ResourceUG-90** deleting, **Security-106** deleting position lines with Web services, **WebSvcsPG-331**, **WebSvcsPG-380** forwarding demand, **ResourceUG-107** general walkthrough, **ResourceUG-76** getting position IDs with Web services, **WebSvcsPG-331**, **WebSvcsPG-383** grouping notifications, **ResourceUG-32** importing positions, **ResourceUG-82** modifying, **Security-105** modifying notifications, **ResourceUG-31**, **ResourceUG-84** Portfolio Management, **ResourceUG-90** reading ACLs with Web services, **WebSvcsPG-330**, **WebSvcsPG-367**

reading headers with Web services, **WebSvcsPG-330**, **WebSvcsPG-358** reading position lines with Web services, **WebSvcsPG-330**, **WebSvcsPG-372** rejecting demand, **ResourceUG-107** removing positions from the Forecast Planning page, **ResourceUG-99** rolling-up forecasted labor costs, **ResourceUG-91** roll-up of planned labor costs to financial summary from *See* configuring: cost roll-up to financial summary. searching for, **ResourceUG-82** security, **ResourceUG-86** sending resource requests, **ResourceUG-85** setting actual effort, **ResourceUG-91** setting up notifications, **ResourceUG-30** synchronizing schedules, **ProjectUG-185** Time Management work plan roll-up, **ResourceUG-118** tokens, **CmdTokVal-194** tracking demand, **ResourceUG-71** updating ACLs with Web services, **WebSvcsPG-330**, **WebSvcsPG-369** updating headers with Web services, **WebSvcsPG-330**, **WebSvcsPG-360** updating position lines with Web services, **WebSvcsPG-330**, **WebSvcsPG-377** viewing, **ProjectUG-171**, **ResourceUG-82**, **Security-103** viewing in forecast planning, **ResourceUG-100** viewing in resource allocation management, **ResourceUG-143** work plan actuals and Time Management, **ResourceUG-118** work plan actuals roll-up, **ResourceUG-116** StaffingProfileACLType data type, **WebSvcsPG-334** StaffingProfileHeaderType data type, **WebSvcsPG-332** stakeholders, **ProjectUG-74**

standard interface, **CustomSI-7** *See also* customizations, standard interface. administration tools in, **InstallAdmin-230** packages in, **DeployUG-27** standard interface, PPM Center, **InstallAdmin-25** standard object types definition, **DeployUG-15** standard portlet definitions, **CreateP&M-49** standard user interface definition, **GetStart-10** start date actual, **ResourceUG-177** default for tasks, **ProjectUG-45** scheduled, **ResourceUG-176** start dates for scenario entities, adjusting automatically using optimization, **PortfolioUG-125** manually, **PortfolioUG-114** start day of weeks in fiscal periods, changing, **GenPeriods-14** start month of fiscal years, changing, **GenPeriods-11** starting connection broker, **DocMgmt-60**, **DocMgmt-91** index agent, **DocMgmt-113** repository, **DocMgmt-60**, **DocMgmt-91** servers in a cluster, **InstallAdmin-194** the PPM server, **InstallAdmin-95** starts with matching, **CmdTokVal-97** static list validations configuring, **CmdTokVal-88** static parameters, **InstallAdmin-245** statistics collecting with Oracle Statistics Calculation service, **InstallAdmin-292** status changing in resource allocation management, **ResourceUG-141**

linking request type status values to workflow steps, **DemandCG-112** request, **DemandUG-12** setting for request remote references with Web services, **WebSvcsPG-36**, **WebSvcsPG-65** updating from work plans with Web services, **WebSvcsPG-172**, **WebSvcsPG-206** status dependencies interactions, **DemandCG-189** status of the server, report providing information about, **InstallAdmin-265** StatusCodeInfo data type, **WebSvcsPG-214** statuses changing for tasks, **ProjectUG-138** changing for work plans, **ProjectUG-146** projects, **ProjectUG-142** setting for multiple tasks, **ProjectUG-155** summary for time sheet lines and time sheets, **TimeUG-88** tasks, **ProjectUG-117** work plans, **ProjectUG-145** step sources creating, **DeployCG-132** execution, **DemandCG-279**, **DeployCG-141** overview, **DemandCG-272** step transaction tokens, **CmdTokVal-195** steps executing from workflow transitions with Web services, **WebSvcsPG-172**, **WebSvcsPG-196** stopping index agent, **DocMgmt-113** servers in a cluster, **InstallAdmin-194** the PPM server, **InstallAdmin-95** storage tab in request types, **DemandCG-165** stubs, Web services generating for integration of PPM Center requests with Service Manager changes, using ALM, **Integrations-103**

Submit Reports access grant, **MLU-27** submitTimeSheet, **WebServices-34** submitTimeSheet operation, **WebSvcsPG-390**, **WebSvcsPG-469** submitting packages, **DeployUG-86** packages in the Workbench, **DeployUG-86** program issues, **ProgramUG-22** program risks, **ProgramUG-29** project issues, **ProgramUG-25** project risks, **ProgramUG-32** project scope changes, **ProgramUG-34** reports, **GetStart-38**, **Reports-14** requests, **ProgramUG-21** time sheets, **TimeUG-84** time sheets with Web services, **WebSvcsPG-390**, **WebSvcsPG-469** submitting releases, **DeployCG-207** subportfolios, **PortfolioUG-31**, **PortfolioUG-43** adding to hierarchical portfolios, **PortfolioUG-44** hierarchy in portfolios, **PortfolioUG-34** removing from hierarchical portfolios, **PortfolioUG-45** Subportfolios tab in hierarchical portfolios, **PortfolioUG-43** sub-types for request types, **DemandCG-221** subworkflow steps, **DemandCG-28** defining, **DeployCG-28** subworkflow workflow steps, **DeployUG-16** subworkflows, **DeployCG-204** *See* workflows. configuring to and from workflow steps, **DemandCG-105**, **DeployCG-107** returning to Demand Management workflows, **DemandCG-294** returning to Deployment Management workflows, **DeployCG-156** workflow steps, **DemandCG-57**, **DeployCG-62** worksheets, **DeployCG-330**

successor reference relationships, **DeployUG-41**, **DeployUG-46** Suggested Items list for time sheets, **TimeUG-34** adding work items to My Items list, **TimeUG-37** adding work items to time sheet, **TimeUG-36** configuring rules for, **TimeCG-119** translating Description and Reason, **MLU-45**, **TimeCG-128** Suitability Score, **ResourceUG-165** summary condition viewing for projects, **ProjectUG-167** summary task owners, **ProjectUG-74** summary tasks enabling editing, **ProjectUG-67** predecessor relationships, **ProjectUG-90** schedules, **ProjectUG-96** status when work plans manually completed, **ProjectUG-194** Sun Java plug-in, **InstallAdmin-25** Sun Java System Web Server, **InstallAdmin-26**, **InstallAdmin-135** configuring, **InstallAdmin-143** enabling dynamic compression on, **InstallAdmin-168** Sun Java System Web server enabling cookie logging, **InstallAdmin-145** Sun Solaris platform, running PPM Center on, **InstallAdmin-26** support contacting, **InstallAdmin-85**, **InstallAdmin-88** support for private pages, **MLU-72** support, contacting, **Upgrade-67** supported languages, **MLU-11** supported upgrades, **Upgrade-11** supports, **InstallAdmin-418**

**CmdTokVal-119** swing mode upgrading in, **Upgrade-26** swing mode, installing or upgrading in, **InstallAdmin-83** Switch to page, **GetStart-45** SYNC condition workflow steps, **DeployCG-60** SYNC\_EXEC\_INIT\_WAIT\_TIME parameter, **InstallAdmin-457** SYNC\_EXEC\_MAX\_POLL\_TRIES parameter, **InstallAdmin-458** SYNC\_EXEC\_POLL\_INTERVAL parameter, **InstallAdmin-458** SYNCH PFM\_PROJECT\_HEALTH INTERVAL parameter, **InstallAdmin-458** synchronization, **RML-8** *See* synchronizing. Synchronize Documentum Folder/Security Group Name service, **DocMgmt-151**, **InstallAdmin-237** Synchronize Meta Layer report, **Reports-55**, **RML-13** synchronizing actuals from Time Management to Project Management, **ProjectCG-53** enabling projects, **ProjectCG-56** kPMTMSync.sh script, **ProjectCG-58** mapping files, **ProjectUG-277** RML, **RML-11**, **RML-13**, **RML-73** schedules, **ProjectUG-185** simulating, **RML-13** Sys Admin Server Tools: Execute Admin Tools access grant, **InstallAdmin-261** Server Tools: Execute SQL Runner access grant, **InstallAdmin-261** Sys Admin - Manage Translations access grant, **MLU-27**, **MLU-31**

swap mode, **CmdTokVal-102**,

Sys Admin: View Server Tools access grant, **InstallAdmin-261** SysAdmin Migrate PPM objects access grant, **InstallAdmin-338** SYSPreValidation.html report, **Upgrade-15** System - Submit Reports access grant, **MLU-27** system architecture application server tier, **InstallAdmin-26** client tier, **InstallAdmin-25** database tier, **InstallAdmin-27** overview, **InstallAdmin-23** system configurations, **InstallAdmin-28** single-server, **InstallAdmin-36**, **InstallAdmin-242** system default regional calendar, **ResourceUG-24** system language defined, **MLU-17** selecting, **MLU-35** system logging, **InstallAdmin-275** system maintenance, **InstallAdmin-229** System Password prompt upgrade procedure, **Upgrade-34** system requirements checking, **InstallAdmin-45** CMQC, **CM4QC-23** installing ALM, **Integrations-23** system requirements updates, **WhatsNew-61** system special commands, **CmdTokVal-16** system tokens, **CmdTokVal-196** SYSTEM\_THRESHOLD logging parameter, **InstallAdmin-478**

# T

table component validations, **CmdTokVal-114** column totals, **CmdTokVal-131** creating rules, **CmdTokVal-119**

defining, **CmdTokVal-114** rules example, **CmdTokVal-128** tokens, **CmdTokVal-116** table components using tokens in, **CmdTokVal-62** table data, purging, **OpRptAdmin-140** tables customized for Microsoft Project, **ProjectUG-242** KRSC\_ORG\_UNITS\_INT, **InstallAdmin-479** removing obsolete tables, **Upgrade-59** tables (temporary), maintaining, **InstallAdmin-284** tables data type, **WebSvcsPG-44** tables, data model changes in version 9.10, **WhatsNew-49** tablespaces creating for Operational Reporting schema, **OpRptAdmin-26** creating for operational reporting schema, **OpRptAdmin-77** identifying during installation, **InstallAdmin-59** Task Actual Rollup Service, **ProjectCG-16** Task Actual Rollup service, **InstallAdmin-237** Task Auditing policy, **ProjectUG-62** task filters for My Items list, **TimeUG-44** for time sheets, **TimeUG-56** Task page updating notes and references, **ProjectUG-213** Task Scheduler Service, **ProjectCG-16** Task Scheduler service, **InstallAdmin-237** Task Search page access, **ProjectUG-199** task user data in Project Management, **ProjectUG-32**

task work items adding to My Items list, **TimeUG-42** adding to time sheet, **TimeUG-54** who can log time on which tasks, **TimeUG-58** TaskActualType data type, **WebSvcsPG-188** taskAnchors data type, **WebSvcsPG-178** tasks activity inheritance, **FinancialUG-174** adding documents, **ProjectUG-136** adding files, **ProjectUG-214** adding notes, **ProjectUG-128** adding packages, **ProjectUG-134** adding references in Project Management, **ProjectUG-214** adding releases, **ProjectUG-136** adding requests, **ProjectUG-132**, **ProjectUG-133** adding to existing work plans with Web services, **WebSvcsPG-172**, **WebSvcsPG-201** adding to packages, **DeployUG-106** adding to packages in the Workbench, **DeployUG-83** adding to requests, **DemandUG-41** adding to tasks, **ProjectUG-135** adding to work plan templates, **ProjectUG-220** adding to work plans, **ProjectUG-83**, **ProjectUG-118** adding URLs, **ProjectUG-137**, **ProjectUG-215** assigning, **ResourceUG-151** assigning activities, **FinancialUG-173** assigning multiple resources, **ResourceUG-153** assigning resources, **ProjectUG-121**, **ResourceUG-152** assigning roles, **ResourceUG-151** attaching references, **ProjectUG-131** changing statuses, **ProjectUG-138** clearing warnings, **ProjectUG-176** configuring, **ProjectUG-115**

configuring in work plan templates, **ProjectUG-221** configuring in work plans, **ProjectUG-114** configuring multiple, **ProjectUG-150** configuring predecessors, **ProjectUG-125** configuring user data, **ProjectCG-39** deleting references, **ProjectUG-217** editing, **ProjectUG-120** editing actuals in multiple tasks, **ProjectUG-151** editing in work plans, **ProjectUG-109** editing references, **ProjectUG-216** editing resource assignments in multiple tasks, **ProjectUG-152** editing roles in multiple tasks, **ProjectUG-153** editing scheduled dates in multiple tasks, **ProjectUG-154** enabling % complete field, **ProjectUG-38** enabling activity field, **ProjectUG-38** enabling actual duration field, **ProjectUG-38** enabling actual effort field, **ProjectUG-38** enabling actual finish field, **ProjectUG-38** enabling actual start field, **ProjectUG-38** enabling estimated finish date field, **ProjectUG-38** enabling estimated remaining effort field, **ProjectUG-38** enabling major milestones field, **ProjectUG-38** enabling role field, **ProjectUG-38** enabling scheduled duration field, **ProjectUG-37** enabling scheduled effort field, **ProjectUG-37** enabling scheduled finish field, **ProjectUG-37** enabling scheduled start field, **ProjectUG-37** enabling service field, **ProjectUG-38** enabling Service Portfolio, **ProjectCG-41**, **ProjectCG-45** exporting schedules to PDF, **ProjectUG-210**

importing from work plans with Web services, **WebSvcsPG-172**, **WebSvcsPG-199** in notifications, **ProjectUG-202** integration with Service Manager RFCs *See* Service Manager: integration of RFCs with PPM Center tasks. linking multiple as predecessors, **ProjectUG-155** locating personal, **ProjectUG-197** marking as critical path, **ProjectUG-162** My Tasks portlet, **ProjectUG-198** predecessor relationships, **ProjectUG-90** reading with Web services, **WebSvcsPG-172**, **WebSvcsPG-204** reference attachments, **ProjectUG-214** referenced from requests, **DemandUG-104** referring from programs, **ProgramUG-74** scheduled effort, **ProjectUG-51** searching for, **ProjectUG-199** searching with Web services, **WebSvcsPG-172**, **WebSvcsPG-208** security for viewing, **Security-86** setting external predecessor, **ProjectUG-92** internal predecessor, **ProjectUG-91** notifications, **ProjectUG-129** scheduling constraints, **ProjectUG-125** status for multiple, **ProjectUG-155** setting Service field, **ProjectCG-50** start date default, **ProjectUG-45** status when work plans manually cancelled, **ProjectUG-195** status when work plans manually completed, **ProjectUG-194** statuses, **ProjectUG-117** tokens, **CmdTokVal-197** tokens, pending, **CmdTokVal-200** tracking history, **ProjectUG-193** updating, **Security-93** updating actuals with Web services, **WebSvcsPG-172**, **WebSvcsPG-205** updating with My Tasks portlet, **ProjectUG-211** updating work items, **ResourceUG-178**

user data, **ProjectCG-39** viewing references, **ProjectUG-216** viewing work items, **ResourceUG-178** TaskType data type, **WebSvcsPG-184** TBLSPCPreValidation.html report, **Upgrade-16** Team Assignment Queue portlet, **TrkMgUG-25**, **TrkMgUG-30** Team Demand by Priority portlet, **TrkMgUG-25**, **TrkMgUG-30** Team Manager Dashboard page, **TrkMgUG-25** Team SLA Exceptions by Dept portlet, **TrkMgUG-25**, **TrkMgUG-32** telephone data mask, **CmdTokVal-85** TEMP\_DIR parameter, **InstallAdmin-103** templates access for work plans, **ProjectUG-221** adding tasks for work plans, **ProjectUG-220** configuring tasks for work plans, **ProjectUG-221** creating for work plans, **ProjectUG-220** creating from work plans, **ProjectUG-221** creating work plans, **ProjectUG-224** data copied in work plan conversion, **ProjectUG-223** for work plans, **ProjectUG-219** managing for work plans, **ProjectUG-220** setting up for work plans, **ProjectUG-219** temporary log files, **InstallAdmin-281** temporary tables, maintaining, **InstallAdmin-284** Test Status Report requests for CMQC, **CM4QC-141** testing performance before deploying on a production instance, **DeployBP-25** testing projects default workflow for, **CM4QC-65**

text area configuring, **CmdTokVal-108** text areas in object types, **DeployCG-188** text fields configuring, **CmdTokVal-82** currency, **CmdTokVal-83** custom format, **CmdTokVal-83** numeric, **CmdTokVal-83**, **CmdTokVal-108** percentage, **CmdTokVal-83** telephone, **CmdTokVal-83** third-party applications, billing, **TimeCG-14**, **TimeUG-14** THREAD\_POOL\_MAX\_THREADS parameter, **InstallAdmin-307**, **InstallAdmin-458** THREAD\_POOL\_MIN\_THREADS parameter, **InstallAdmin-307**, **InstallAdmin-458** threads running in the server, report providing information about, **InstallAdmin-265** throughput, improving, **InstallAdmin-301** time approving *See* approving: time on time sheets. rejecting *See* rejecting time: on time sheets. reporting *See* reporting time on time sheets. reviewing on time sheets, **TimeUG-107** time approvers, configuring default for resources, **TimeCG-63** time, approving *See* approving: time on time sheets. Time Breakdown tab of time sheets, **TimeUG-67** Time Management, **TimeCG-9**, **TimeUG-9** best practices for running reports, **OpRptUG-108** configuring, **TimeCG-16** deleted Web services, **WebServices-34**, **WebServices-35**

enabling for a project policy, **ProjectUG-52** enabling projects for synchronization, **ProjectCG-56** integration with Project Management *See* integrating: Time Management and Project Management. kPMTMSync.sh script, **ProjectCG-58** new features, **WhatsNew-10** process, **TimeCG-10**, **TimeUG-10** prohibiting empty time sheet lines, **Upgrade-17**, **Upgrade-60** synchronizing actuals to Project Management, **ProjectCG-53** tokens, **CmdTokVal-202** Web services, **WebServices-33**, **WebSvcsPG-389** work plan actuals roll-up to staffing profiles, **ResourceUG-118** WSDL, **WebServices-38** XSD, **WebServices-39** Time Management data setting the date range for data to transfer, **OpRptAdmin-143** transfer during ETL, **OpRptAdmin-141** Time Management reports, **Reports-11**, **Reports-155** time periods, **ResourceUG-17** allocation adjustment, **ResourceUG-92** setting view, **ResourceUG-17** time periods in Time Management, **TimeCG-21**

creating, **TimeCG-24** period types, enabling or disabling, **TimeCG-22**

time rejection notification, configuring, **TimeCG-39**

Time Sheet Actuals context, **OpRptUG-108**

Time Sheet Compliance Report, **OpRptUG-97** context, **OpRptUG-107** Direct Manager tab, **OpRptUG-102** Org Unit tab, **OpRptUG-104** Resource Pool tab, **OpRptUG-105**

Time Sheet Compliance report, **WhatsNew-20** viewing results, **OpRptUG-102** Time Sheet Details report, **Reports-160** time sheet line details Approvals/Transaction Details tab, **TimeUG-82** Charge Codes/Activities tab (or Charge Codes tab), **TimeUG-80** Notes tab, **TimeUG-83** User Data tab, **TimeUG-84** time sheet lines, **TimeUG-19** *See also* time sheet line details. adding notes, **TimeUG-83** adding to time sheets, **TimeUG-32**, **TimeUG-94** approvers, **TimeUG-82**, **TimeUG-108** determining, **TimeCG-61** deleting from time sheets, **TimeUG-66** details, **TimeUG-80** empty allowing or preventing, **TimeCG-33** grouping or ungrouping, **TimeUG-28** history, **TimeUG-82** organization on time sheets, **TimeUG-72** reworking, **TimeUG-94** statuses summary, **TimeUG-88** transaction history, **TimeUG-82** understanding in detail, **TimeUG-25** time sheet lines, empty prohibiting, **Upgrade-17**, **Upgrade-60** Time Sheet Notifications service, **InstallAdmin-237** time sheet policies, **TimeCG-25** Activities tab, **TimeCG-26** Charge Codes tab, **TimeCG-26** configuring Activities tab, **TimeCG-56** configuring charge codes in, **TimeCG-51**, **TimeCG-79** configuring Charge Codes tab, **TimeCG-51** configuring general information, **TimeCG-29** configuring global policy, **TimeCG-58**

configuring Min/Max Enforcement tab, **TimeCG-43** configuring Notifications tab, **TimeCG-34** configuring resources, **TimeCG-63** configuring Time Sheet Policy tab, **TimeCG-29** configuring Work Items tab, **TimeCG-55** creating, **TimeCG-27** Min/Max Enforcement tab, **TimeCG-26** Notifications tab, **TimeCG-26** Time Sheet Policy tab, **TimeCG-26** Work Items tab, **TimeCG-26** Time Sheet Policy tab of time sheet policy, **TimeCG-26** configuring, **TimeCG-29** Time Sheet Summary report, **Reports-162** time sheets, **TimeUG-19** adding miscellaneous work items, **TimeUG-65** adding package work items, **TimeUG-64** adding project work items, **TimeUG-51** adding request work items, **TimeUG-60** adding task work items, **TimeUG-54** adding work items (lines), **TimeUG-32** adding work items from My Items list, **TimeUG-50** adding work items from Suggested Items list, **TimeUG-36** Additional Information tab, **TimeUG-78** approvals and transaction details, **TimeUG-86** approving *See* approving: time on time sheets. approving lines with Web services, **WebSvcsPG-390**, **WebSvcsPG-477** approving with Web services, **WebSvcsPG-390**, **WebSvcsPG-473** audit trail, **TimeUG-99** canceling with Web services, **WebSvcsPG-390**, **WebSvcsPG-503** cancelling, **TimeCG-13**, **TimeUG-12** cancelling, procedure, **TimeUG-97** closing, **TimeCG-14**, **TimeUG-14**, **TimeUG-127**

closing with Web services, **WebSvcsPG-390**, **WebSvcsPG-500** closing, procedure, **TimeUG-128** configuring reminders to submit, **TimeCG-34** copying, **TimeUG-95** creating, **TimeCG-12**, **TimeUG-12** creating with Web services, **WebSvcsPG-390**, **WebSvcsPG-436** creating, procedure, **TimeUG-22** deleting work items (lines), **TimeUG-66** delinquent, **TimeUG-122** editing, **TimeUG-93** entering actuals from My Tasks portlet, **ProjectUG-332** exporting to Microsoft Excel, **TimeUG-30** freezing, **TimeCG-13**, **TimeUG-13**, **TimeUG-127** freezing with Web services, **WebSvcsPG-390**, **WebSvcsPG-496** freezing, procedure, **TimeUG-128** getting policies with Web services, **WebSvcsPG-390**, **WebSvcsPG-465** getting with Web services, **WebSvcsPG-390**, **WebSvcsPG-457** history, **TimeUG-86** importing data from an external application, **TimeCG-131** Microsoft Excel, exporting to, **TimeUG-30** Other Actuals tab, **TimeUG-75** policies, **TimeUG-101** printing, **TimeUG-97** rejecting lines with Web services, **WebSvcsPG-390**, **WebSvcsPG-487** rejecting with Web services, **WebSvcsPG-390**, **WebSvcsPG-482** reworking lines with Web services, **WebSvcsPG-390**, **WebSvcsPG-491** roll-up of actual labor costs to financial summary from *See* configuring: cost roll-up to financial summary. searching, **TimeUG-89** searching with Web services, **WebSvcsPG-390**, **WebSvcsPG-459** statuses summary, **TimeUG-88**

submitting, **TimeUG-84** submitting with Web services, **WebSvcsPG-390**, **WebSvcsPG-469** Time Breakdown tab, **TimeUG-67** transaction history, **TimeUG-86** understanding in detail, **TimeUG-25** updating with Web services, **WebSvcsPG-390**, **WebSvcsPG-449** time zones recognized by the client, report providing information about, **InstallAdmin-264** TIME\_ZONE parameter, **InstallAdmin-459** TimeActualsBean data type, **WebSvcsPG-414** TimeFilter data type, **WebSvcsPG-431** Timeline tab in Scenario Details, **PortfolioUG-114** timeouts in workflow steps, **DemandCG-88**, **DeployCG-94** TimeSheetBean data type, **WebSvcsPG-393** TimeSheetLineBean data type, **WebSvcsPG-407** TimeSheetLineStatus data type, **WebSvcsPG-420** TimeSheetPolicyBean data type, **WebSvcsPG-421** TimeSheetSearchCriteriaBean data type, **WebSvcsPG-430** TimeSheetStatus data type, **WebSvcsPG-419** Time-Zone parameter, **InstallAdmin-469** Tivoli Access Manager, **WebServices-59**, **WebServices-64** TM incremental ETL job, **OpRptAdmin-141** TM/+PM Sync service, **InstallAdmin-237** TM\_DISABLE\_INCLUDING\_LAST\_TS\_ ITEMS parameter, **InstallAdmin-459** TM\_DYNAMIC\_DESC\_CHARS parameter, **InstallAdmin-460** TM\_DYNAMIC\_DESC\_CHARS\_MAX parameter, **InstallAdmin-460**

TM\_MAX\_PREVIOUS\_TIME\_PERIODS parameter, **InstallAdmin-461**

- TM\_MAX\_TIMESHEET\_QUERY\_ RESULTS parameter, **InstallAdmin-461**
- TMG\_CONFIGURABLE\_FILTERS\_REF CODE parameter, **InstallAdmin-461**
- TMG\_FUTURE\_PERIODS\_TO\_ALLOW parameter, **InstallAdmin-461**
- TMG\_PAST\_PERIODS\_TO\_ALLOW parameter, **InstallAdmin-461**
- TMPM\_SYNC\_SERVICE\_INTERVAL parameter, **InstallAdmin-462**
- TMPreValidation.html report, **Upgrade-16**

tnsnames.ora, **DocMgmt-45**

token

evaluation example, **CmdTokVal-124** user data format, **ProgramCG-26**

Token Builder using, **CmdTokVal-68**

token builder about, **CmdTokVal-52**

token evaluation, **CmdTokVal-51**

tokens, **CmdTokVal-49**, **DocMgmt-168** application server, **CmdTokVal-135** AS, **CmdTokVal-135** AUTHOR, **DocMgmt-168** benefit, **CmdTokVal-136** BGT, **CmdTokVal-168** building, **CmdTokVal-57**, **CmdTokVal-68** CMDB application, **CmdTokVal-213** CON, **CmdTokVal-137** contact, **CmdTokVal-137** creating transitions based on results, **DemandCG-291** default format, **CmdTokVal-56** Demand Management, **CmdTokVal-213** Demand Management scheduling, **CmdTokVal-214** DESCRIPTION, **DocMgmt-168** DEST\_ENV, **CmdTokVal-140** DEST\_ENV.APP, **CmdTokVal-143**

DEST\_ENV.ENV, **CmdTokVal-146** destination environment, **CmdTokVal-140**, **CmdTokVal-146** destination environment application, **CmdTokVal-143** DIST, **CmdTokVal-138** distribution, **CmdTokVal-138** DMS, **CmdTokVal-139** DOC\_HISTORY, **DocMgmt-168** DOC\_LINK, **DocMgmt-168** document management, **CmdTokVal-139** ENV, **CmdTokVal-149** ENV.APP, **CmdTokVal-152** ENV.ENV, **CmdTokVal-154** environment, **CmdTokVal-140**, **CmdTokVal-149**, **CmdTokVal-154** environment application, **CmdTokVal-152** environment tokens, **CmdTokVal-65** EXEC, **CmdTokVal-167** execution, **CmdTokVal-167** explicit entity format, **CmdTokVal-57** FBEN, **CmdTokVal-136** field groups, **CmdTokVal-213** for use with commands, **CmdTokVal-167** forecast actuals, **CmdTokVal-168** formats, **CmdTokVal-53** LAST\_CHECK\_IN\_DATE, **DocMgmt-168** LAST\_CHECKED\_IN\_BY, **DocMgmt-168** LAST CHECKED IN BY NAME, **DocMgmt-168** MAM impact analysis, **CmdTokVal-214** nesting within tokens, **CmdTokVal-58** non-app, **CmdTokVal-218**, **CmdTokVal-219** NOTIF, **CmdTokVal-169** notification, **CmdTokVal-169** ORG, **CmdTokVal-170** organization unit, **CmdTokVal-170** package, **CmdTokVal-171** package line, **CmdTokVal-173**, **CmdTokVal-176** package pending reference, **CmdTokVal-174**

parameter format, **CmdTokVal-60** PKG, **CmdTokVal-171** PKG.PEND, **CmdTokVal-174** PKG.PKGL, **CmdTokVal-173** PKGL, **CmdTokVal-176** Portfolio Management asset, **CmdTokVal-215** Portfolio Management project, **CmdTokVal-216** Portfolio Management proposal, **CmdTokVal-217** PRG, **CmdTokVal-177** PRJ, **CmdTokVal-178** PRJD, **CmdTokVal-182** program, **CmdTokVal-177** program reference, **CmdTokVal-218** project, **CmdTokVal-178** project detail, **CmdTokVal-182** project issue, **CmdTokVal-218** project reference, **CmdTokVal-218** project risk, **CmdTokVal-219** project scope change, **CmdTokVal-219** Quality Center defect information, **CmdTokVal-219** Quality Center information, **CmdTokVal-220** REL, **CmdTokVal-182** REL.DIST, **CmdTokVal-183** release, **CmdTokVal-182** release distribution, **CmdTokVal-183** report submission, **CmdTokVal-184** REQ, **CmdTokVal-185**, **CmdTokVal-213** REQ.P, **CmdTokVal-213**, **CmdTokVal-214**, **CmdTokVal-215**, **CmdTokVal-216**, **CmdTokVal-217**, **CmdTokVal-218**, **CmdTokVal-219**, **CmdTokVal-220**, **CmdTokVal-221** REQ.PEND, **CmdTokVal-189** REQD, **CmdTokVal-191** request, **CmdTokVal-185** request detail, **CmdTokVal-191** request field, **CmdTokVal-213** request fields, **CmdTokVal-61** request pending reference, **CmdTokVal-189**

Resource Management work item, **CmdTokVal-221** resource pool, **CmdTokVal-192** RP, **CmdTokVal-184** RSCP, **CmdTokVal-192** security group, **CmdTokVal-193** SG, **CmdTokVal-193** skills, **CmdTokVal-193** SKL, **CmdTokVal-193** source environment, **CmdTokVal-157**, **CmdTokVal-163** source environment application, **CmdTokVal-160** SOURCE\_ENV, **CmdTokVal-157** SOURCE\_ENV.APP, **CmdTokVal-160** SOURCE\_ENV.ENV, **CmdTokVal-163** staffing profile, **CmdTokVal-194** step transaction, **CmdTokVal-195** STFP, **CmdTokVal-194** sub-entity format, **CmdTokVal-64** SYS, **CmdTokVal-196** system, **CmdTokVal-196** task, **CmdTokVal-197** task pending, **CmdTokVal-200** Time Management, **CmdTokVal-202** TMG, **CmdTokVal-202** TSK, **CmdTokVal-197** TSK.PEND, **CmdTokVal-200** user, **CmdTokVal-202** user data format, **CmdTokVal-59** using in notifications, **DemandCG-86**, **DeployCG-91** USR, **CmdTokVal-202** VAL, **CmdTokVal-204** VAL.VALUE, **CmdTokVal-205** validation, **CmdTokVal-204** validation value, **CmdTokVal-205** WF, **CmdTokVal-206** WF.WFS, **CmdTokVal-207** WFS, **CmdTokVal-210** where to use, **CmdTokVal-50** workflow, **CmdTokVal-206** workflow step, **CmdTokVal-207**, **CmdTokVal-210** WST, **CmdTokVal-195**

tolerance in scheduling, **ProjectUG-46** Toolkit Web services, **WebServices-40** toolkit Web services, **WebSvcsPG-522** tools monitoring and analysis, **DeployBP-32** total effort, **ProjectUG-46** Total Exposure portlet, **FinancialUG-177** total nominal return, **PortfolioCG-83**, **PortfolioUG-141** totals by year in lifecycle entity financial summary, **FinancialUG-45** in program financial summary, **FinancialUG-88** totals per resource, **ResourceUG-17** Trace Call Stack setting, Server Setting window, **InstallAdmin-273** Trace Exception setting, Server Setting window, **InstallAdmin-273** Trace SQL setting, Server Setting window, **InstallAdmin-273** tracing parameters setting, **InstallAdmin-269** tracking cost health in projects, **ProjectUG-55** project history, **ProjectUG-192** resources assigned to requests, **DemandCG-231** task history, **ProjectUG-193** work plan history, **ProjectUG-192** tracking demand through CMQC, **CM4QC-14** tracking preferences in scenario comparisons, configuring, **PortfolioCG-13** transaction details in Time Management *See* transaction history in Time Management.

transaction history, **DemandUG-61** transaction history in Time Management time sheet lines, **TimeUG-82** time sheets, **TimeUG-86** transactional entities, **MLU-17** transfer directory, **InstallAdmin-509** transfer protocols configuration notes for environments, **DeployCG-234** for environments, **DeployCG-234** TRANSFER\_PATH parameter, **InstallAdmin-175**, **InstallAdmin-462** transitions back to same step, **DemandCG-100**, **DeployCG-102** based on PL/SQL functions, **DemandCG-289** based on SQL function results, **DemandCG-290** based on workflow results, **DemandCG-103**, **DeployCG-105** configuring for specific results, **DemandCG-92**, **DeployCG-97** configuring for workflow steps, **DemandCG-91**, **DeployCG-96** configuring for workflow steps based on all but one specific value, **DemandCG-97**, **DeployCG-100** configuring for workflow steps based on all results, **DemandCG-98**, **DeployCG-100** configuring for workflow steps based on data, **DemandCG-97**, **DeployCG-99** configuring for workflow steps based on errors, **DemandCG-99**, **DeployCG-101** configuring for workflow steps based on field values, **DemandCG-95** configuring for workflow steps based on specific events, **DemandCG-98** configuring not based on specific results, **DemandCG-94**, **DeployCG-99** creating transition based on token results, **DemandCG-291** executing multiple system level commands, **DemandCG-293**

executing multiple system level commands for packages, **DeployCG-155** package transitions based on PL/SQL function results, **DeployCG-151** package transitions based on SQL function results, **DeployCG-152** package transitions based token results, **DeployCG-153** to and from subworkflows, **DemandCG-105**, **DeployCG-107** translatable entities described, **MLU-52** translatable resource defined, **MLU-17** translated entities copying, **MLU-70** creating, **MLU-68** deleting, **MLU-71** editing, **MLU-68** translating Description and Reason in Suggested Items list for time sheets, **MLU-45**, **TimeCG-128** entities, **MLU-52** entity attributes, **MLU-60** fiscal period names, **MLU-44** Translation Details report, **MLU-74**, **MLU-88**, **Reports-56** described, **MLU-57** requirement for running, **MLU-27** requirements for using, **MLU-56** Translation Impact report, **MLU-84** running after an upgrade, **MLU-34** translation management tools, **MLU-73** translation scripts, **MLU-27** requirements for using, **MLU-56** Translation Summary report, **MLU-73**, **MLU-86**, **Reports-56** described, **MLU-57** requirement for running, **MLU-27** requirements for using, **MLU-56**

translations generating for fiscal periods, **InstallAdmin-256** translations of entity attributes importing, **MLU-62**, **MLU-83** verifying, **MLU-61** translations, existing exporting, **MLU-74** troubleshooting calendars in Microsoft Project synchronization, **ProjectUG-256** cost roll-up calculations in Microsoft Project synchronization, **ProjectUG-257** currency display problem, **FinancialUG-28** deleted tasks in Microsoft Project synchronization, **ProjectUG-327**, **ProjectUG-328** DFC installation, **DocMgmt-127** health roll-up calculations in Microsoft Project synchronization, **ProjectUG-257** instance migrations, **InstallAdmin-386** load percentage in Microsoft Project synchronization, **ProjectUG-258** manual scheduling mode in Microsoft Project synchronization, **ProjectUG-326** Microsoft Project synchronization, **ProjectUG-323** Organization Unit Open Interface, **OpenAPI-62** Package Open Interface, **OpenAPI-103** Request Open Interface, **OpenAPI-83** units in Microsoft Project synchronization, **ProjectUG-258** User Open Interface, **OpenAPI-42** Workflow Transaction Open Interface, **OpenAPI-130** tune.conf file backing up, **Upgrade-33** TURN\_ON\_CONCURRENT\_REQUEST  $W\bar{A}TC\bar{H}$  DOG parameter, **InstallAdmin-462**

### U

- UCMDB\_GATEWAY\_URL parameter, **InstallAdmin-462**
- UCMDB\_MAX\_CI\_NUMBER parameter, **InstallAdmin-463**
- UCMDB\_PASSWORD parameter, **InstallAdmin-463**
- UCMDB\_SERVER\_URL parameter, **InstallAdmin-463**
- UCMDB\_SSL\_KEYSTORE\_PATH parameter, **InstallAdmin-464**
- UCMDB\_USER parameter, **InstallAdmin-464**
- UCMDB\_WS\_MAX\_CONNECTION\_ NUMBER parameter, **InstallAdmin-464**
- UCMDB\_WS\_PASSWORD parameter, **InstallAdmin-464**
- UCMDB\_WS\_USER parameter, **InstallAdmin-464**
- UI rules during mass updates, **DemandUG-88** examples, **DemandCG-200**
- UI MONITOR THRESHOLD parameter, **InstallAdmin-464**
- UNDO\_RETENTION database parameter setting for upgrades, **Upgrade-40**
- UNDO\_TABLESPACE database parameter, **Upgrade-40**
- Ungroup Items on time sheet, **TimeUG-28**
- Unicode fonts
	- for PDD export in a multilingual user interface, **MLU-49** installing for export to PDF, **Upgrade-58**

Universal CMDB integration with PPM Center for CI selection, using ALM, **Integrations-19**, **Integrations-137** configuring, **Integrations-139** using, **Integrations-143**

integration with PPM Center for service portfolio (service list retrieval), **Integrations-22**, **Integrations-269** configuring, **Integrations-269** Universal Configuration Management Database *See* Universal CMDB. universes importing during deployment, **OpRptAdmin-49**, **OpRptAdmin-104** UNIX backing up the file system, **Upgrade-32** configuring Content Server on, **DocMgmt-54**, **DocMgmt-84** configuring PPM Center users, **InstallAdmin-65** installation owner group, **DocMgmt-38** installing BusinessObjects XI 3.1 SP2, **OpRptAdmin-85** installing Content Server on, **DocMgmt-51** installing fulltext indexing on, **DocMgmt-104** installing on, **InstallAdmin-82** preparing to install Content Server, **DocMgmt-49** removing the CMS password, **OpRptAdmin-112** required individual accounts, **DocMgmt-38** required installation owner account, **DocMgmt-38** required repository owner account, **DocMgmt-39** setting JAVA\_HOME, **InstallAdmin-64**, **Upgrade-38** setting JAVA HOME environment variable, **InstallAdmin-65** setting ORACLE\_HOME, **Upgrade-38** setting up a shared folder for clustering, **Upgrade-36** stopping the connection broker on, **DocMgmt-61**, **DocMgmt-92** upgrading on, **Upgrade-50**

UNIX emulator requirement for installing on Windows, **InstallAdmin-74** update, **WebServices-21** UpdateActualsInput data type, **WebSvcsPG-183** updateCostRules, **WebServices-22**

updateCostRules operation, **WebSvcsPG-82**, **WebSvcsPG-95**

updateFinancialData operation, **WebSvcsPG-112**, **WebSvcsPG-135**

updateFinancialDataACL operation, **WebSvcsPG-112**, **WebSvcsPG-138**

updateFinancialSummary operation, **WebSvcsPG-112**, **WebSvcsPG-131**

updateFinancialSummaryACL operation, **WebSvcsPG-112**, **WebSvcsPG-134**

updatePortfolio operation, **WebSvcsPG-140**, **WebSvcsPG-148**

updatePositionLines operation, **WebSvcsPG-330**, **WebSvcsPG-377**

updateProgram operation, **WebSvcsPG-212**, **WebSvcsPG-229**

updateProject, **WebServices-28**

updateProject operation, **WebSvcsPG-172**, **WebSvcsPG-194**

updateRemoteReference, **WebServices-19**

updateResourceAttributes, **WebServices-30**

updateResourceAttributes operation, **WebSvcsPG-236**, **WebSvcsPG-324**

updateResourcePools, **WebServices-29**

updateResourcePools operation, **WebSvcsPG-236**, **WebSvcsPG-282**

updateSkills, **WebServices-30**

updateSkills operation, **WebSvcsPG-236**, **WebSvcsPG-302**

updateSkillsForResource, **WebServices-30**

updateSkillsForResource operation, **WebSvcsPG-236**, **WebSvcsPG-321** updateStaffingProfileACL operation, **WebSvcsPG-330**, **WebSvcsPG-369** updateStaffingProfileHeader operation, **WebSvcsPG-330**, **WebSvcsPG-360** updateTaskActuals, **WebServices-28** updateTaskActuals operation, **WebSvcsPG-172**, **WebSvcsPG-205** updateTimeSheet, **WebServices-34** updateTimeSheet operation, **WebSvcsPG-390**, **WebSvcsPG-449** updateWorkPlanStatus, **WebServices-28** updateWorkPlanStatus operation, **WebSvcsPG-172**, **WebSvcsPG-206** updating attributes for resources with Web services, **WebSvcsPG-236**, **WebSvcsPG-324** cost rules with Web services, **WebSvcsPG-82**, **WebSvcsPG-95** database tables for work item filters, **TimeCG-106** financial data ACLs with Web services, **WebSvcsPG-112**, **WebSvcsPG-138** financial data with Web services, **WebSvcsPG-112**, **WebSvcsPG-135** financial summaries with Web services, **WebSvcsPG-112**, **WebSvcsPG-131** financial summary ACLs with Web services, **WebSvcsPG-112**, **WebSvcsPG-134** Microsoft Project with Project Management actuals, **ProjectUG-304** Microsoft Project work plans from Project Management, **ProjectUG-304**, **ProjectUG-307** multiple requests simultaneously, **DemandUG-88** notes in Task page, **ProjectUG-213** package references in the Workbench, **DeployUG-118** portfolios with Web services, **WebSvcsPG-140**, **WebSvcsPG-148**

position lines with Web services, **WebSvcsPG-330**, **WebSvcsPG-377** priorities for programs, **ProgramUG-65** programs with Web services, **WebSvcsPG-212**, **WebSvcsPG-229** projects with Web services, **WebSvcsPG-172**, **WebSvcsPG-194** references in Task page, **ProjectUG-213** request work items, **ResourceUG-178** requests, **DemandUG-76** resource pools with Web services, **WebSvcsPG-236**, **WebSvcsPG-282** skills for resources with Web services, **WebSvcsPG-236**, **WebSvcsPG-321** skills with Web services, **WebSvcsPG-236**, **WebSvcsPG-302** staffing profile ACLs with Web services, **WebSvcsPG-330**, **WebSvcsPG-369** staffing profile headers with Web services, **WebSvcsPG-330**, **WebSvcsPG-360** task actuals with Web services, **WebSvcsPG-172**, **WebSvcsPG-205** task work items, **ResourceUG-178** tasks, **ProjectUG-197** tasks with My Tasks portlet, **ProjectUG-211** time sheets with Web services, **WebSvcsPG-390**, **WebSvcsPG-449** work plan status with Web services, **WebSvcsPG-172**, **WebSvcsPG-206** upgrade access grant changes, **WhatsNew-57** compatibility Extensions, **WhatsNew-44** migrators, **WhatsNew-46** Oracle database, **WhatsNew-40** considerations, **WhatsNew-13** customizations, **WhatsNew-48** data model changes, **WhatsNew-49** data model table changes, **WhatsNew-49** impacts, **WhatsNew-39** license changes, **WhatsNew-58** path, **WhatsNew-39** portlet changes, **WhatsNew-58** report type changes, **WhatsNew-59**

request header type field group changes, **WhatsNew-59** request type changes, **WhatsNew-59** special command changes, **WhatsNew-59** validation changes, **WhatsNew-60** workflow changes, **WhatsNew-60** upgrade modes, **Upgrade-26** upgrade.exe file, **Upgrade-46** upgrade\_910 directory, **Upgrade-46** upgrades recovering from failure, **OpRptAdmin-52**, **OpRptAdmin-124** upgrading about importing translated content, **MLU-34** backing up customizations, **Upgrade-34** backing up the file system, **Upgrade-30** Best Practices, **Upgrade-19** configuring the FTP server, **Upgrade-62** Deployment Management Extensions, **Upgrade-18** document management, **DocMgmt-129** Document Management module, **Upgrade-17** exporting the database schema, **Upgrade-33** high-level tasks, **Upgrade-13** improving performance during, **Upgrade-39** in graphic mode, **Upgrade-26** in swing mode, **Upgrade-26** integrations, **Upgrade-43** Microsoft Project plug-in, **Upgrade-64** on UNIX, **Upgrade-50** on Windows, **Upgrade-46** Plug-in for PPM, **ProjectUG-232** PPM Center documentation, **Upgrade-27** preparing for, **Upgrade-29** prevalidation during, **MLU-36**, **Upgrade-47**, **Upgrade-52** prevalidation step, **MLU-37**, **Upgrade-14**, **Upgrade-47**, **Upgrade-52**

public grant on v\_\$session dynamic performance table, **Upgrade-45** retaining customized request types, **Upgrade-24** server clusters, **Upgrade-56** tasks to perform after upgrading, **Upgrade-58** verifying, **Upgrade-63** uploading mapping files, **ProjectUG-276** Microsoft Project integration mapping files, **ProjectUG-276** uriworkermap.properties file configuring, **InstallAdmin-142** URL for PPM Center, **InstallAdmin-89**, **InstallAdmin-116**, **InstallAdmin-128** URLReferences data type, **WebSvcsPG-47** URLS adding to tasks, **ProjectUG-137** URLs adding to packages, **DeployUG-107** adding to packages in the Workbench, **DeployUG-85** adding to requests, **DemandUG-42** referring from programs, **ProgramUG-76** usability enhancements Admin Console interface, **WhatsNew-18** usability enhancements in version 9.10, **WhatsNew-18** USE HTTPONLY parameter, **InstallAdmin-464** use-case scenario, **DocMgmt-13** Use-Full-Screen-Width parameter, **InstallAdmin-469** user access information viewing, **GetStart-17** user accounts creating, **CM4QC-39** user authentication LDAP integration, **InstallAdmin-205**

user data, **DeployCG-15**, **DeployCG-301** adding to reports, **OpRptUG-149** adding to time sheet lines, **TimeUG-84** changing column widths, **DemandCG-341**, **DeployCG-321** components, **ProgramCG-26** configuration tasks, **DemandCG-321**, **DeployCG-304** configuring, **ProjectCG-39**, **TimeCG-113** configuring defaults for custom fields, **ProgramCG-30** configuring field dependencies, **DemandCG-337**, **DeployCG-317** configuring fields, **DemandCG-336**, **DeployCG-316** configuring for lifecycle entity financial summary, **PortfolioCG-30** configuring general information, **DemandCG-323**, **DeployCG-305** configuring layouts, **DemandCG-340**, **DeployCG-320** copying fields, **DemandCG-334**, **DeployCG-314** creating fields, **DemandCG-327**, **DeployCG-309** defining, **DemandCG-41**, **DeployCG-42** deleting fields, **DemandCG-339**, **DeployCG-319** editing fields, **DemandCG-336**, **DeployCG-316** field dependencies, **DemandCG-337**, **DeployCG-317** migrating, **DemandCG-321**, **DeployCG-303** moving fields, **DemandCG-341**, **DemandCG-342**, **DeployCG-321**, **DeployCG-322** opening Workbench, **DemandCG-322**, **DeployCG-304** overview, **DemandCG-319**, **ProgramCG-25** previewing the layout, **DemandCG-343**, **DeployCG-324** referencing, **DemandCG-320**, **DeployCG-303** referring to, **ProgramCG-26**

removing fields, **DemandCG-339**, **DeployCG-319** scope, **ProgramCG-26** swapping field positions, **DemandCG-342**, **DeployCG-323** token format, **ProgramCG-26** type, **ProgramCG-26** viewing general information, **DemandCG-323**, **DeployCG-305** User Data Context Migrator, **InstallAdmin-360** User Data Context window, **DemandCG-319**, **DeployCG-301** user data contexts migrating, **InstallAdmin-328** User Data Detail report, **Reports-56** user data fields described, **DemandCG-319**, **DeployCG-301** User Data tab for time sheet line details, **TimeUG-84** User Data tab in Workflow Step window, **DeployCG-70** user data type components, **DemandCG-320**, **DeployCG-302** User Data Type column, **ProgramCG-26** user data type fields scope of, **DemandCG-320**, **DeployCG-302** User Detail report, **Reports-57** User Open Interface, **OpenAPI-11** configuring the LDAP server, **OpenAPI-37** data model, **OpenAPI-11** Import Users report, **OpenAPI-29**, **OpenAPI-38** LDAP configuring the LDAP server, **OpenAPI-36** loading data for simple import, **OpenAPI-19** running a simple import, **OpenAPI-13** running an LDAP import, **OpenAPI-35**

security groups, **OpenAPI-13**, **OpenAPI-35** troubleshooting, **OpenAPI-42** user roles, **Security-171** user tokens, **CmdTokVal-202** USER\_DEBUG\_LEVEL parameter, **InstallAdmin-281** USER\_PASSWORD\_MAX\_LENGTH parameter, **InstallAdmin-465** USER\_PASSWORD\_MIN\_DIGITS parameter, **InstallAdmin-465** USER\_PASSWORD\_MIN\_LENGTH parameter, **InstallAdmin-465** USER\_PASSWORD\_MIN\_SPECIAL parameter, **InstallAdmin-465** UserDataBean data type, **WebSvcsPG-417** UserDataInfo data type, **WebSvcsPG-117** userDataType data type, **WebSvcsPG-339** user-defined special commands, **CmdTokVal-16** UsernameToken profile, **WebServices-53** users creating, **Security-15** creating a system account, **InstallAdmin-65** importing, **OpenAPI-11** importing from a database or LDAP, **Security-22** linking to security groups, **CM4QC-41**, **Security-19** resource information, **Security-22** restricting, **Security-52** tokens, **CmdTokVal-202** users logged on to the server, report providing information about, **InstallAdmin-265** using application code environments, **DeployCG-248** commands to change object type fields, **DeployCG-200** query builder, **GetStart-26** Request Browser, **GetStart-35**

smart URLs in notifications, **DemandCG-86**, **DeployCG-92** tokens in notifications, **DemandCG-86**, **DeployCG-91** work plan templates, **ProjectUG-219** Workbench queries, **GetStart-76** workflow step source restrictions, **DemandCG-270**, **DeployCG-130**

UTF-8 encoding for the reporting database, **OpRptAdmin-25**, **OpRptAdmin-76**

utilities directory, **InstallAdmin-509**

# V

v\_\$session, granting select privileges to, **InstallAdmin-127**, **Upgrade-45** validating LDAP parameters, **InstallAdmin-210** Organization Unit Open Interface LDAP import, **OpenAPI-61** Organization Unit Open Interface simple import, **OpenAPI-57** Package Open Interface import, **OpenAPI-102** Request Open Interface import, **OpenAPI-82** User Open Interface LDAP import, **OpenAPI-38** User Open Interface simple import, **OpenAPI-34** Workflow Transaction Open Interface import, **OpenAPI-129** validation configuration for integrations using ALM, **Integrations-27** Validation Migrator, **InstallAdmin-361** validation tokens, **CmdTokVal-204** validation value tokens, **CmdTokVal-205** Validation Workbench, **ResourceUG-16** VALIDATION\_LOG\_DIR parameter, **InstallAdmin-465**

validations accessing through packages and requests, **CmdTokVal-76** changes in version 9.10, **WhatsNew-60** commands delimited output, **CmdTokVal-102** fixed width output, **CmdTokVal-102** component types, **CmdTokVal-72** configuring for static lists, **CmdTokVal-88** configuring for workflow steps, **DemandCG-106**, **DeployCG-108** configuring in Project Management, **ProjectUG-24** configuring workflow steps with execution types, **DemandCG-107**, **DeployCG-110** creating, **CmdTokVal-79** date format, **CmdTokVal-111** defined, **CmdTokVal-71** directory chooser, **CmdTokVal-112** dynamic list, **CmdTokVal-90** file chooser, **CmdTokVal-112** file chooser (static environment override), **CmdTokVal-113** file chooser (token-based environment override), **CmdTokVal-113** in Project Management, **ProjectUG-20** list of all, **CmdTokVal-78** migrating, **InstallAdmin-328** modifying, **ResourceUG-15** Resource Management, **ResourceUG-14** seeded, **CmdTokVal-78** setting up, **ResourceUG-14** special characters and, **CmdTokVal-71** SQL, **CmdTokVal-94** SQL tips, **CmdTokVal-91** system, **CmdTokVal-78** table component, **CmdTokVal-114** text area 1800, **CmdTokVal-109** tokens, **CmdTokVal-204** tokens, value, **CmdTokVal-205** Validation Workbench, **ResourceUG-16**

validations in jump/receive workflow steps, **DemandCG-117**, **DeployCG-120**

validations in Time Management, **TimeCG-107** adding values, **TimeCG-109** configuring SQL validations for work item filters, **TimeCG-105** copying values, **TimeCG-110**

Validations report, **Reports-59**

Value Ratings for lifecycle entities, **PortfolioUG-74**

values

adding to validations in Time Management, **TimeCG-109** copying from validations in Time Management, **TimeCG-110**

variables, bind, **CreateP&M-25**

verifying integration of external Web server and the PPM Server, **InstallAdmin-169** releases, **DeployCG-226** translations of entity attributes, **MLU-61**

verifying workflows, **DemandCG-63**, **DeployCG-68**

version viewing, **GetStart-17**

version control integrating with Deployment Management, **DeployUG-19**

version information for attached documents, **DocMgmt-157**, **DocMgmt-160**

View Reports, **Reports-23**

View Resource page, **ProjectUG-209**

view template, **RML-8**, **RML-11**

viewing

actuals, **ResourceUG-122** approved budgets security, **Security-118**, **Security-120** associated projects and programs, **ProjectUG-171** audit trail of a time sheet, **TimeUG-99** audit trail of lifecycle entity financial summary, **FinancialUG-69**

audit trail of organization unit financial summary, **FinancialUG-118** audit trail of program financial summary, **FinancialUG-105** benefits security, **Security-118** cost data, **ProjectUG-172** costs security, **Security-118** critical path, **ProjectUG-159**, **ProjectUG-205** Dashboard page preview, **GetStart-66** Dashboard pages automatically, **GetStart-55** documentation, **GetStart-16** earned value analysis, **ProjectUG-170** enabling for cost data, **ProjectUG-67** enabling for project data, **ProjectUG-67** exceptions, **ProjectUG-173**, **ProjectUG-174**, **ProjectUG-175**, **ProjectUG-207** existing reports, **GetStart-39** forecasted demand, **ResourceUG-67**, **ResourceUG-114** Gantt chart, **ProjectUG-205** health for projects, **ProjectUG-167** issues, **ProjectUG-170** lifecycle entity financial summary, **FinancialUG-51** milestones, **ProjectUG-169**, **ProjectUG-206** module comments, **GetStart-57** notes for organization units security, **Security-120** organization unit financial summary, **FinancialUG-115** package status in the Workbench, **DeployUG-109** pages in forecast planning, **ResourceUG-104** pages in resource allocation management, **ResourceUG-133** portlet data sources, **CreateP&M-19** portlet definitions, **CreateP&M-40** positions in forecast planning, **ResourceUG-100**, **ResourceUG-103**

positions in resource allocation management, **ResourceUG-144** PPM Server status, **InstallAdmin-243** previously submitted reports, **Reports-20** product information, **GetStart-16** program financial summary, **FinancialUG-93** Project Details tab, **ProjectUG-206** Project Exceptions tab, **ProjectUG-207** Project Settings page, **CM4QC-59** projects, **ProjectUG-177** references, **ProjectUG-208** references in Project Management, **ProjectUG-216** References tab, **ProjectUG-208** report logs, **CM4QC-132** report settings, **CM4QC-132** reports, **CM4QC-129** request work items, **ResourceUG-178** resource information, **ProjectUG-209** resource load, **ResourceUG-67**, **ResourceUG-162**, **ResourceUG-184** resource pools, **ResourceUG-61** resources in resource allocation management, **ResourceUG-133**, **ResourceUG-144** risks, **ProjectUG-170** running executions, **InstallAdmin-230** running reports, **InstallAdmin-230**, **Reports-26** scenario comparisons, **PortfolioUG-100** scope changes, **ProjectUG-170** Services Audit Results, **DeployBP-34**, **InstallAdmin-320** snapshot security, **Security-119** snapshots of lifecycle entity financial summary, **FinancialUG-64** snapshots of program financial summary, **FinancialUG-101** staffing profiles, **ProjectUG-171**, **ResourceUG-82** staffing profiles in forecast planning, **ResourceUG-100**

staffing profiles in resource allocation management, **ResourceUG-143** summary condition for projects, **ProjectUG-167** task work items, **ResourceUG-178** user access information, **GetStart-17** user data general information, **DemandCG-323**, **DeployCG-305** version, **GetStart-17** warnings, **ProjectUG-173** work items, **ResourceUG-178** work plan hierarchy, **ProjectUG-144** work plans, **ProjectUG-100**, **ProjectUG-166**, **ProjectUG-205** viewing parameters from the Administration Console, **InstallAdmin-246** views RML (Reporting Meta Layer), **RML-9** work plans, **ProjectUG-100** virtual server environment best practices for deploying PPM Center, **DeployBP-17** visibility field behavior in request types, **DemandCG-157** VISUALIZATION\_EXEC\_TIMEOUT parameter, **InstallAdmin-465** visualizing assignments, **ResourceUG-180**

#### W

warning message display reactivating, **GetStart-41** warning rules in work plan, **ProjectUG-46** warnings clearing for tasks, **ProjectUG-176** Microsoft Project integration, **ProjectUG-323** schedules, **ProjectUG-97**, **ProjectUG-185** viewing, **ProjectUG-173** Watchdog tool, **DeployBP-19**

watchdog tool, **InstallAdmin-321** Web browser setting, **InstallAdmin-132** Web port (external), choosing, **InstallAdmin-137** Web remote single sign-on implementing with PPM Center, **InstallAdmin-210** Web Remote SSO setting up for PPM Center, **InstallAdmin-211** Web server internal Web server, **DeployBP-18** Web servers Apache HTTP Server, **InstallAdmin-26**, **InstallAdmin-135** enabling SSL on, **InstallAdmin-164** Microsoft IIS, **InstallAdmin-26**, **InstallAdmin-135** Sun Java System Web Server, **InstallAdmin-26**, **InstallAdmin-135** Web services *See also* deleted Web services. *See also* deprecated Web services. *See also* operations, Web services. *See also* re-implemented Web services. *See also* special commands, Web services. application modules supported, **WebServices-17** authentication, **WebSvcsPG-517** HTTP, **WebSvcsPG-518**, **WebSvcsPG-522**, **WebSvcsPG-525** HTTPS, **WebSvcsPG-518**, **WebSvcsPG-526** NTLM, **WebSvcsPG-525** through proxy servers, **WebSvcsPG-530** toolkit, **WebSvcsPG-522** WS-Security, **WebSvcsPG-518** authorization, **WebSvcsPG-518** configuring PPM Server, **WebServices-50** Demand Management, **WebSvcsPG-35**

Financial Management, **WebSvcsPG-81**, **WebSvcsPG-111** multilingual user interface supported, **WebSvcsPG-509** new features, **WhatsNew-12**, **WhatsNew-34** Portfolio Management, **WebSvcsPG-139** Program Management, **WebSvcsPG-211** Project Management, **WebSvcsPG-171** Resource Management, **WebSvcsPG-235** Resource Management (staffing profiles), **WebSvcsPG-329** security, **WebServices-53** single sign-on, **WebSvcsPG-527** specification, **WebServices-37** stubs for integration of PPM Center requests with Service Manager changes, using ALM, **Integrations-103** Time Management, **WebSvcsPG-389** Toolkit, **WebServices-40** WSDL, **WebServices-37** XSD, **WebServices-39** Web Services Definition Language *See* WSDL. WEB\_SESSION\_TRACKING parameter, **InstallAdmin-305** webservices.conf, **WebServices-13** WeightInfo data type, **WebSvcsPG-221** WF SCHEDULED TASK INTERVAL parameter, **InstallAdmin-307**, **InstallAdmin-465** WF SCHEDULED TASK PRIORITY parameter, **InstallAdmin-307**, **InstallAdmin-465** what-if analysis, **PortfolioUG-79** creating a scenario comparison, **PortfolioUG-80**

using scenario comparison results,

**PortfolioUG-86** Where clause, **CreateP&M-29**

queries, **GetStart-77**

wildcard characters

Windows backing up the file system, **Upgrade-31** changing the CMS password, **OpRptAdmin-62**, **OpRptAdmin-112** configuring PPM Center users, **InstallAdmin-65** installing DFC on, **DocMgmt-121** installing on, **InstallAdmin-74** running PPM Center on, **InstallAdmin-26** setting JAVA\_HOME, **Upgrade-37** setting ORACLE\_HOME, Upgrade-37 Setting the  $JAVA$   $HOME$  value, **InstallAdmin-64** setting the PATH environment variable, **DocMgmt-47**, **DocMgmt-74** setting up a shared folder for clustering, **Upgrade-35** upgrading on, **Upgrade-46** wizards Create Portlet Definition, **CreateP&M-53** Import Portlet Definition, **CreateP&M-69**, **CreateP&M-73** Work Allocation Details report, **Reports-165** work allocations, **TimeUG-133** adding charge codes to, **TimeUG-142** adding notes to, **TimeUG-142** adding resources to, **TimeUG-142** closing, **TimeUG-144** configuring charge codes in, **TimeCG-78** creating, **TimeCG-11**, **TimeUG-11**, **TimeUG-133** procedure, **TimeUG-134** deleting, **TimeUG-144** editing, **TimeUG-144** filters, **TimeUG-136** searching, **TimeUG-144** work item details, **TimeUG-80** work item filters for time sheets, **TimeCG-95** adding fields, **TimeCG-100** Work Item Pending Assignment service, **InstallAdmin-238** Work Item Pending Update service, **InstallAdmin-238**

work items, **TimeUG-15** *See also* time sheet lines. adding to My Items list, **TimeUG-39** adding to time sheets, **TimeUG-32** deleting from My Items list, **TimeUG-50** deleting from time sheets, **TimeUG-66** mapping with request types, **ResourceUG-27** My Requests portlet, **ResourceUG-178** My Tasks portlet, **ResourceUG-178** overriding actuals, **ResourceUG-176** overriding scheduled values, **ResourceUG-176** personal visualizations, **ResourceUG-179** setting up request fields, **ResourceUG-26** tokens, **CmdTokVal-221** viewing, **ResourceUG-178** visualizing assignments, **ResourceUG-180** work items for time sheets, **TimeCG-14** *See also* Work Items tab of time sheet policy. Work Items tab of time sheet policy, **TimeCG-26** configuring, **TimeCG-55** work plan execution analyzing project staffing, **ResourceUG-155** assigning multiple resources to tasks, **ResourceUG-153** assigning resources to tasks, **ResourceUG-152** assigning roles to tasks, **ResourceUG-151** assigning tasks, **ResourceUG-151** comparing capacity to load, **ResourceUG-154** My Tasks portlet, **ResourceUG-178** overview, **ResourceUG-147** resource usage view, **ResourceUG-156** work plan hierarchy, **ProjectUG-86** indenting, **ProjectUG-87** moving an item, **ProjectUG-86** outdenting, **ProjectUG-87** selecting multiple items, **ProjectUG-88**

work plan pages changing preferences, **GetStart-43** Work Plan policy, **ProjectUG-39** work plan templates migrating, **InstallAdmin-328** work plans, **ProjectUG-77**, **ProjectUG-84**, **ProjectUG-144** access to templates, **ProjectUG-221** activity inheritance, **FinancialUG-174** actual effort, **ProjectUG-52** actuals, **ResourceUG-116** actuals roll-up to staffing profiles, **ResourceUG-116** Actuals view, **ProjectUG-102** adding tasks, **ProjectUG-83**, **ProjectUG-118** adding tasks to templates, **ProjectUG-220** behavior of incomplete items when manually cancelled, **ProjectUG-195** behavior of incomplete items when manually completed, **ProjectUG-194** cancelling, **ProjectUG-195** changing predecessors, **ProjectUG-157** changing scheduled duration, **ProjectUG-156** changing scheduled effort, **ProjectUG-156** changing scheduled finish, **ProjectUG-156** changing scheduled start, **ProjectUG-156** changing statuses, **ProjectUG-146** comparing to staffing profiles, **ResourceUG-120** completing, **ProjectUG-194** concurrent editing, **ProjectUG-158** configuring tasks, **ProjectUG-114** configuring tasks for templates, **ProjectUG-221** copying, **ProjectUG-84** costing view, **ProjectUG-103** creating for CMQC projects, **CM4QC-72**, **CM4QC-99** creating from a project, **ProjectUG-80** creating from scratch, **ProjectUG-79** creating from template with Web services, **WebSvcsPG-172**, **WebSvcsPG-197**

creating from templates, **ProjectUG-224** creating templates, **ProjectUG-220** creating templates from existing work plans, **ProjectUG-221** creating with Web services, **WebSvcsPG-172**, **WebSvcsPG-198** critical path, **ProjectUG-113**, **ProjectUG-159** critical path threshold, **ProjectUG-45** cumulative cost metrics, **FinancialUG-158** current cost metrics, **FinancialUG-162** data copied to template, **ProjectUG-223** deferred calculations, **ProjectUG-159** display options, **ProjectUG-109**, **ProjectUG-111** earned value analysis, **FinancialUG-164** earned value view, **ProjectUG-105** editing information, **Security-92** editing tasks, **ProjectUG-109** enabling fields, **ProjectUG-37** enabling Service Portfolio, **ProjectCG-45** exporting from projects with Web services, **WebSvcsPG-172**, **WebSvcsPG-203** exporting to Microsoft Excel files, **ProjectUG-190** exporting to PDF, **ProjectUG-210** exporting to PDF files, **ProjectUG-189** filters, **ProjectUG-100**, **ProjectUG-107** Gantt view, **ProjectUG-100**, **ProjectUG-106** health indicator, **ProjectUG-47** importing, **ProjectUG-84** importing tasks with Web services, **WebSvcsPG-172**, **WebSvcsPG-199** keyboard shortcuts, **ProjectUG-93** launching Microsoft Project, **ProjectCG-17** levels, **ProjectUG-100** maintaining in Microsoft Project, **ProjectUG-266** managing, **ProjectUG-139** managing templates, **ProjectUG-220** opening in Microsoft Project, **ProjectUG-299** opening Microsoft Project plans from Project Management, **ProjectUG-298**

page display options, **ProjectCG-12** printing Gantt chart, **ProjectUG-189** printing view, **ProjectUG-107** Project Fields policy, **ProjectUG-37** publishing through Microsoft Project, **ProjectUG-264** relinking to Microsoft Project, **ProjectUG-328** removing Microsoft Project associations, **ProjectUG-316** rescheduling, **ProjectUG-157** resource activities, **ProjectUG-197** Resource Usage page, **ProjectUG-110** revising, **ProjectUG-144** risk, **ProjectUG-45** roll-up of actual labor costs to project financial summary from *See* configuring: cost roll-up to financial summary. roll-up of actual non-labor costs to project financial summary from *See* configuring: cost roll-up to financial summary. schedule view, **ProjectUG-101** scheduled effort, **ProjectUG-51** schedules, **ProjectUG-95** sending from Microsoft Project to Project Management, **ProjectUG-301** sending information from Microsoft Project to Project Management, **ProjectUG-306** setting up templates, **ProjectUG-219** statuses, **ProjectUG-145** templates, **ProjectUG-39**, **ProjectUG-219** tracking history, **ProjectUG-192** updating dependencies, **ProjectUG-156** updating in Microsoft Project, **ProjectUG-304**, **ProjectUG-307** updating Microsoft Project from Project Management, **ProjectUG-304**, **ProjectUG-307** updating Microsoft Project with actuals, **ProjectUG-304** updating schedules, **ProjectUG-156**

updating status with Web services, **WebSvcsPG-172**, **WebSvcsPG-206** viewing, **ProjectUG-100**, **ProjectUG-166**, **ProjectUG-205** viewing and modifying hierarchy, **ProjectUG-144** viewing baseline data, **ProjectUG-188** viewing milestones, **ProjectUG-169** views, **ProjectUG-100** warning rules, **ProjectUG-46** Work Plan page, **ProjectUG-82** WORKAREA\_SIZE\_POLICY database parameter, **InstallAdmin-126** WORKAREA\_SIZE\_POLICY parameter, **InstallAdmin-466** Workbench advanced queries, **GetStart-77** closing, **GetStart-73**, **GetStart-74** configuring to run as an applet running as a Java applet, **InstallAdmin-129** configuring user data, **ProjectCG-39** copying entities, **GetStart-82** creating entities, **GetStart-82** creating queries, **GetStart-75** definition, **GetStart-9**, **GetStart-15** deleting entities, **GetStart-82** deleting queries, **GetStart-76** information for users, **InstallAdmin-132** menu, **GetStart-15** navigating, **GetStart-83** opening, **GetStart-73** opening entities, **GetStart-82** opening from PPM Center, **GetStart-73** opening from the desktop, **GetStart-73**, **GetStart-74** processing packages, **DeployUG-108** running with secure RMI, **InstallAdmin-130** searching for entities, **GetStart-75** selecting entities, **GetStart-80** server tools available in, **InstallAdmin-261** shortcut bar, **GetStart-15** starting, **InstallAdmin-133**

using queries, **GetStart-76** window, **GetStart-15** Workbench, Report Types, **Reports-169** WORKBENCH\_PLUGIN\_VERSION parameter, **InstallAdmin-466** worker.list parameter, **InstallAdmin-141** workers.properties file configuring, **InstallAdmin-139**, **InstallAdmin-141** workflow executing transition steps with Web services, **WebSvcsPG-172**, **WebSvcsPG-196** Workflow Detail report, **Reports-60** workflow engine, **InstallAdmin-26** Workflow Migrator, **InstallAdmin-363** workflow security configuration for integrations using ALM, **Integrations-28** Workflow Statistics report, **Reports-62** workflow step security, **Security-59** workflow step tokens, **CmdTokVal-207**, **CmdTokVal-210** Workflow Step window tabs in, **DeployCG-70** workflow steps adding color to, **DemandCG-108**, **DeployCG-111** AND condition, **DemandCG-56**, **DeployCG-59** choosing, **DemandCG-54**, **DeployCG-57** closing, **DemandCG-60**, **DeployCG-64** condition, **DemandCG-56**, **DeployCG-59**, **DeployUG-16** configuring, **DemandCG-65**, **DeployCG-70**, **DeployCG-71** configuring general information, **DemandCG-66** configuring notification setup, **DemandCG-74**, **DeployCG-79** configuring notifications, **DemandCG-71**, **DeployCG-76**

configuring security, **DemandCG-68**, **DeployCG-73** configuring sequences, **DemandCG-62**, **DeployCG-67** configuring step source ownership, **DemandCG-274**, **DeployCG-134** configuring subworkflows, **DemandCG-293**, **DeployCG-155** configuring timeouts, **DemandCG-88**, **DeployCG-94** configuring to and from subworkflows, **DemandCG-105**, **DeployCG-107** configuring transitions, **DemandCG-91**, **DeployCG-96** configuring transitions based on all but one specific value, **DemandCG-97**, **DeployCG-100** configuring transitions based on all results, **DemandCG-98**, **DeployCG-100** configuring transitions based on data, **DemandCG-97**, **DeployCG-99** configuring transitions based on errors, **DemandCG-99**, **DeployCG-101** configuring transitions based on field values, **DemandCG-95** configuring transitions based on results, **DemandCG-103**, **DeployCG-105** configuring transitions based on specific events, **DemandCG-98** configuring transitions based on specific results, **DemandCG-92**, **DeployCG-97** configuring transitions not based on specific results, **DemandCG-94**, **DeployCG-99** configuring validations, **DemandCG-106**, **DeployCG-108** configuring validations and execution types, **DemandCG-107**, **DeployCG-110** creating decision sources, **DemandCG-275**, **DeployCG-136** decision, **DemandCG-55**, **DeployCG-59**, **DeployUG-16** defining execution types, **DemandCG-285** disabling, **DemandCG-301**, **DeployCG-166** execution, **DemandCG-57**, **DeployCG-62**, **DeployUG-16**
execution set up rules, **DemandCG-285**, **DeployCG-146** FIRST LINE condition, **DeployCG-61** LAST LINE condition, **DeployCG-61** linking to request type status, **DemandCG-112** moving packages out of steps, **DemandCG-302**, **DeployCG-167** moving requests out of steps, **DemandCG-302**, **DeployCG-167** OR condition, **DemandCG-56**, **DeployCG-60** ready to release, **DeployCG-220** reopening, **DemandCG-61** restrictions, **DemandCG-270**, **DeployCG-130** security, **Security-59** segregation of duties, **DeployUG-50** sources, **DeployCG-129** sources overview, **DemandCG-269** subworkflow, **DemandCG-57**, **DeployCG-62**, **DeployUG-16** SYNC condition, **DeployCG-60** tokens, **CmdTokVal-210** using smart URLs in notifications, **DemandCG-86**, **DeployCG-92** using tokens in notifications, **DemandCG-86**, **DeployCG-91** Workflow Timeout Reaper service, **InstallAdmin-238** workflow tokens, **CmdTokVal-206** Workflow Transaction Open Interface, **OpenAPI-105** data model, **OpenAPI-107** INSERT\_ROW procedure, **OpenAPI-113** KWFL\_TXN\_INT package, **OpenAPI-113** loading data, **OpenAPI-108** loading parameters, **OpenAPI-113** Run Workflow Transaction Interface report, **OpenAPI-126** running an import, **OpenAPI-108** troubleshooting, **OpenAPI-130**

workflow transaction parameters for changing step result, **OpenAPI-123**

for decision step delegation, **OpenAPI-119** for decision step results, **OpenAPI-118** for execution step, **OpenAPI-120** for execution step bypass, **OpenAPI-122** for execution step schedule, **OpenAPI-121** for forced workflow step transition, **OpenAPI-124** for package line or request cancellation, **OpenAPI-125** for package or request submission, **OpenAPI-117** used for all events, **OpenAPI-116** workflow transitions executing with Web services, **WebSvcsPG-36**, **WebSvcsPG-73** workflows, **DemandCG-14**, **DeployCG-15**, **DeployCG-47** accessing IT demand, **TrkMgCG-38** added to request types, **DemandCG-224** adding request types to, **ProgramCG-22** adding to request types, **ProgramCG-17** adjusting step sequence, **DemandCG-62**, **DeployCG-67** ALM - Change Migration workflow, **Integrations-59** ALM - Change Review and Approval Sub WF subworkflow, **Integrations-48** ALM - Defect Template with Quality Center Integration workflow, **Integrations-161** ALM - Deploy and Test Changes Sub WF subworkflow, **Integrations-54** ALM - Impact & Resource Assessment Sub WF subworkflow, **Integrations-50** ALM - Infrastructure Changes Sub WF subworkflow, **Integrations-51** ALM - Non Release Sub WF subworkflow, **Integrations-56** ALM - Plan Tests Sub WF subworkflow, **Integrations-52** ALM - Release Distribution Sub WF subworkflow, **Integrations-78** ALM - Release Distribution workflow, **Integrations-78**

ALM - Release Request workflow, **Integrations-74** ALM - Release Sub WF subworkflow, **Integrations-58** ALM - Request For Change workflow, **Integrations-41** ALM - RFC - Urgent Change Management Sub WF subworkflow, **Integrations-47** AND condition workflow steps, **DemandCG-56**, **DeployCG-59** changes in version 9.10, **WhatsNew-60** checklist, **DemandCG-29**, **DeployCG-29** choosing environments based on application code, **DeployCG-117** choosing steps, **DemandCG-54**, **DeployCG-57** closing, **DemandCG-60**, **DeployCG-64** CMQC - Application Project, **CM4QC-92** CMQC - Test Status Report request, **CM4QC-153** CMQC - Testing Project workflow, **CM4QC-65** condition steps, **DemandCG-27** condition workflow steps, **DemandCG-56**, **DeployCG-59** configured to request types, **DemandCG-224** configuring, **ProjectCG-38** configuring for Program Management, **ProgramCG-22** configuring notification setup for workflow steps, **DemandCG-74**, **DeployCG-79** configuring notifications for workflow steps, **DemandCG-71**, **DeployCG-76** configuring project process, **ProjectCG-27** configuring security for workflow steps, **DemandCG-68**, **DeployCG-73** configuring with security groups, **ProgramCG-44** configuring workflow steps, **DemandCG-65**, **DemandCG-66**, **DeployCG-70**, **DeployCG-71** creating parameters, **DemandCG-295**, **DeployCG-157** creating step source, **DemandCG-272**, **DeployCG-132**

creating subworkflows, **DemandCG-293**, **DeployCG-155** creating transitions based on PL/SQL results, **DeployCG-151** creating transitions based on SQL results, **DeployCG-152** creating transitions based on token results, **DeployCG-153** decision steps, **DemandCG-24** decision workflow steps, **DemandCG-55**, **DeployCG-59** defining, **DeployCG-22** definition, **DemandUG-12**, **DeployUG-16** deleted from request types, **DemandCG-225** DEM - Bug Request, **TrkMgUG-11** DEM - Database Refresh, **TrkMgUG-11** DEM - Enhancement Request Process, **TrkMgUG-11** DEM - Project Initiative Process, **TrkMgUG-11** Demand Management solution, **TrkMgUG-11** deprecating, **InstallAdmin-368** design guidelines, **DemandCG-29** disabling workflow steps, **DemandCG-301**, **DeployCG-166** distribution, **DeployCG-203** dragging and dropping, **DemandCG-58**, **DeployCG-63** enabling, **DemandCG-63**, **DeployCG-57**, **DeployCG-68** environments refresh, **DeployCG-283** events, **DemandCG-282**, **DeployCG-143** executing multiple system level commands for packages, **DeployCG-155** executing request type commands, **DemandCG-286** execution step source, **DemandCG-279**, **DeployCG-141** execution steps, **DemandCG-25** execution types, **DemandCG-281**, **DeployCG-142** execution workflow steps, **DemandCG-57**, **DeployCG-62**

FIRST LINE condition workflow steps, **DeployCG-61** importing, **OpenAPI-105** included in Best Practices, **InstallAdmin-52** integrating jump step source, **DemandCG-119**, **DeployCG-122** integrating receive step source, **DemandCG-121**, **DeployCG-124** integrating with environments, **DeployCG-116** integrating with object type commands, **DeployCG-115** integrating with request statuses, **DemandCG-112** integrating with request type commands, **DemandCG-114** integrating with request types, **DemandCG-112** interacting with requests, **DemandCG-32** Issue Management Process, **ProjectCG-35** issues, **ProjectCG-35** IT demand, **TrkMgCG-37** jump/receive validations, **DemandCG-117**, **DeployCG-120** jump/receive workflow steps, **DemandCG-123**, **DeployCG-126** LAST LINE condition workflow steps, **DeployCG-61** linked to request types, **ProgramCG-11** logical rules, **DemandCG-29**, **DeployCG-29** loop counter example, **DemandCG-296**, **DeployCG-159** mapping to process, **DeployCG-52** migrating, **InstallAdmin-328** modifying ALM-related, **Integrations-32** modifying in production, **DemandCG-301**, **DeployCG-165** modifying while in use, **DemandCG-298**, **DeployCG-163** open the Workbench, **DemandCG-271** opening Workbench, **DemandCG-51** OR condition workflow steps, **DemandCG-56**, **DeployCG-60** overview, **DemandCG-47** package, **DeployCG-202**

packages and environments, **DeployUG-48** packages ready to release, **DeployCG-220** Portfolio Management *See* Portfolio Management workflows. practices to avoid in configuring, **DeployBP-24** processing packages in the Workbench, **DeployUG-110** processing packages in Workbench, **DeployUG-110** processing packages through decisions in the Workbench, **DeployUG-113** processing packages through executions in the Workbench, **DeployUG-115** Program Management, **ProgramCG-13** programs, **ProgramCG-8** project control entities, **ProjectCG-35** Project Process, **ProjectCG-25** redirecting workflows, **DemandCG-301**, **DeployCG-166** reopening, **DemandCG-61** requirements for request interaction, **DemandCG-32**, **DemandCG-35** Risk Management Process, **ProjectCG-36** risks, **ProjectCG-36** running distributions, **DeployCG-230** scope, **DeployCG-201** Scope Change Request Process, **ProjectCG-37** scope changes, **ProjectCG-37** step security, **Security-59** subworkflow steps, **DemandCG-28** subworkflow workflow steps, **DemandCG-57**, **DeployCG-62** subworkflows and Demand Management, **DemandCG-294** subworkflows and Deployment Management, **DeployCG-156** SYNC condition workflow steps, **DeployCG-60** tokens, **CmdTokVal-206** tokens, step, **CmdTokVal-207** trail versions, **DemandCG-300** trial versions, **DeployCG-165**

using parameters, **DemandCG-295**, **DeployCG-157** verifying, **DemandCG-63**, **DeployCG-68** workflow step definition, **DemandUG-12**, **DeployUG-16** workflow step types, **DeployUG-16** worksheet, **DemandCG-345** worksheets, **DeployCG-325** WorkItemActualTime data type, **WebSvcsPG-433** workload adjusting for over-allocation, **ResourceUG-185** configuring tracking, **ProjectUG-51** visualizations, **ResourceUG-179** workload and capacity planning, **DeployBP-31** WorkPlanInputType data type, **WebSvcsPG-177** worksheets decision workflow step, **DemandCG-349**, **DemandCG-350** execution workflow step, **DemandCG-347**, **DemandCG-348** existing request header type fields, **DemandCG-358** request header type, **DemandCG-357** request type, **DemandCG-353** request type statuses, **DemandCG-355** subworkflow step, **DemandCG-351**, **DemandCG-352** workflow, **DemandCG-345** WS\_UPDATE\_CLOSED\_AND CANCELED\_REQUESTS parameter, **InstallAdmin-466** WSCostFactorBean data type, **WebSvcsPG-87** WSCostFactorValueBean data type, **WebSvcsPG-86** WSCostRuleBean data type, **WebSvcsPG-84** WSDL, **WebServices-37**, **WebServices-40** *See also* XSD.

WSRP portlet definitions, **CreateP&M-49**, **CreateP&M-73** WSRP portlets, **CreateP&M-14**, **CreateP&M-47** WS-Security, **WebServices-53**

## X

XML Schema Definition *See* XSD.

XSD, **WebServices-39** *See also* WSDL.

## Y

years, fiscal *See* fiscal periods.